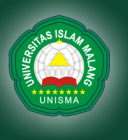

University of Islam Malang

**RN** 

### **STUDI PERENCANAAN SALURAN DRAINASE DENGAN MENGGUNAKAN PROGRAM EPA SWMM 5.1 PADA PERUMAHAN GKR ( Gresik Kota Raya )**

# **SKRIPSI**

Diajukan Sebagai Salah Satu Persyaratan untuk Memperoleh Gelar Sarjana Strata (S1) Teknik Sipil

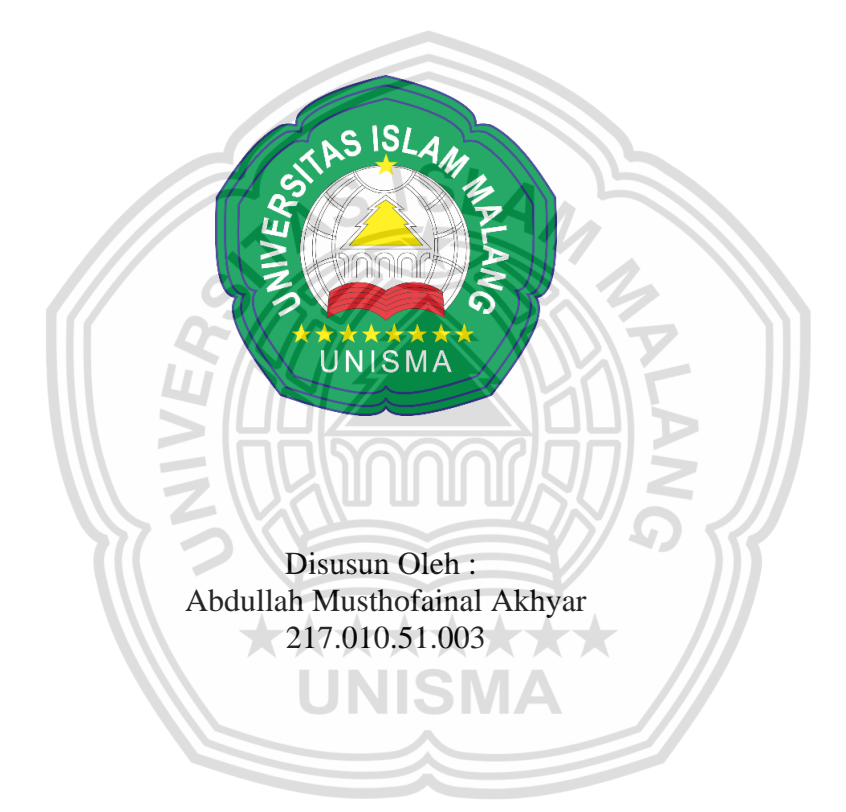

**PROGRAM STUDI TEKNIK SIPIL FAKULTAS TEKNIK UNIVERSITAS ISLAM MALANG 2023**

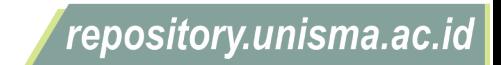

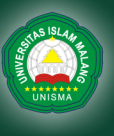

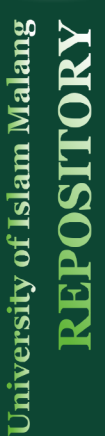

### UNIVERSITAS ISLAM MALANG UNISMA EAKU EKNIK

**TERAKREDITASI** 

Program Studi: 1. Teknik Sipil 2. Teknik Mesin 3. Teknik Elektro

d Haryono 193 Malang, Jawa Timur 65144 Indonesia Telp. 0341 581734, 551932 ext 124 Faks. 0341 552249 E-mail: fak-teknik@unisma.ac.id Website: unisma.ac.id

### **LEMBAR ORISINALITAS SKRIPSI**

Yang bertanda tangan dibawah ini :

Nama : Abdullah Musthofainal Akhyar

**NPM** : 21701051003

Program Studi: Teknik Sipil

Menyatakan bahwa Skripsi/Tugas akhir yang berjudul:

" Studi Perencanaan Drainase Dengan Menggunakan Program Epa SWMM 5.1 Pada Perumahan GKR (Gresik Kota Raya) "

Merupakan karya tulis yang saya buat sendiri menurut keyakinan saya skripsi atau tugas akhir ini tidak mengandung bagian skripsi atau karya tulis yang pernah diterbitkan atau ditulis orang lain (jiplakan), kecuali kutipan referensi yang dimuat dalam naskah skripsi atau tugas akhir ini.

Apabila kemudian hari pernyataan saya tidak benar maka saya sanggup menerima sanksi akademik apapun dari Jurusan Teksnik Sipil Fakultas Teknik Universitas Islam Malang.

Demikian pernyataan ini saya buat dengan sebenarnya.

Malang, 01 Februari 2023 Yang menyatakan,

facelade 97AKX291724870

**Abdullah Musthofainal Akhyar** 

© Hak Cipta Milik UNISMA

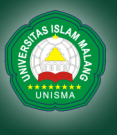

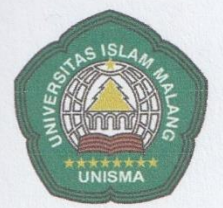

### UNIVERSITAS ISLAM MALANG (UNISMA) **FAKULTAS TEKNIK TERAKREDITASI**

Program Studi: 1. Teknik Sipil 2. Teknik Mesin 3. Teknik Elektro

Haryono 193 Malang, Jawa Timur 65144 Indonesia Telp. 0341 581734, 551932 ext 124 Faks. 0341 552249 E-mail: fak-teknik@unisma.ac.id Website: unisma.ac.id

### **LEMBAR PERSETUJUAN SKRIPSI**

Studi Perencanaan Drainase Dengan Menggunakan Program Epa SWMM 5.1 Pada Perumahan GKR (Gresik Kota Raya)

### **SKRIPSI**

Diajukan Sebagai Salah Satu Persyaratan untuk Memperoleh Gelar Sarjana Strata (S1) Teknik Sipil

Disusun Oleh:

**Abdullah Musthofainal Akhyar** 

NPM. 21701051003

Diajukan dan disahkan Oleh:

**Dosen Pembimbing I** 

**Dosen Pembimbing II** 

Ir. Bambang Suprapto, M.T. NPP.195604121988111005

Dr. Azizah Rokhmawati, S.T., M.T. NPP.2090200003

Mengetahui,

Dekan Fakultas Teknik  $GIS$ H. Warsito, M.T. NPP.190.02.00014

**Ketua Prodi Teknik Sipil** 

Dr. Azizah Rokhmawati, S.T., M.T. NPP.209.02.00003

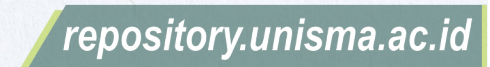

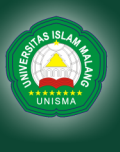

University of Islam Malang

Program Studi: 1. Teknik Sipil 2. Teknik Mesin 3. Teknik Elektro

d Haryono 193 Malang, Jawa Timur 65144 Indonesia Telp. 0341 581734, 551932 ext 124 Faks. 0341 552249 E-mail: fak-teknik@unisma.ac.id Website: unisma.ac.id

### **LEMBAR PENGESAHAN SKRIPSI**

- : Abdullah Musthofainal Akhyar Nama
- : 21701051003 **NPM**

Program Studi: Teknik Sipil

: Teknik Fakultas

Judul

: Studi Perencanaan Drainase Dengan Menggunakan Program Epa SWMM 5.1 Pada Perumahan GKR (Gresik Kota Raya)

Telah diperiksa dan disahkan pada tanggal: 01 Februari 2023

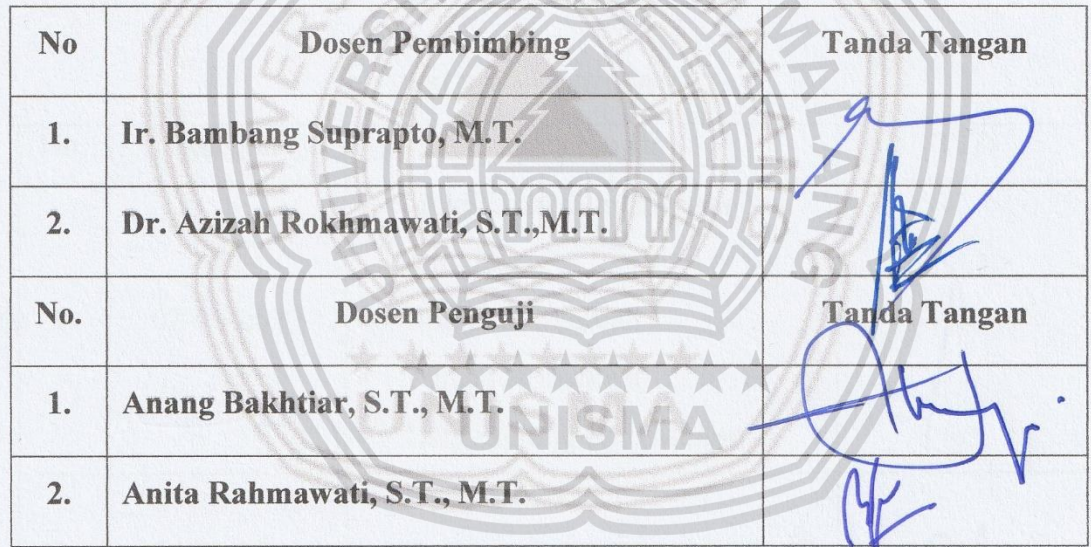

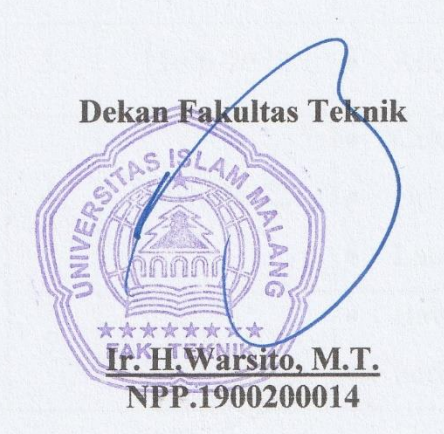

Mengetahui,

**Ketua Prodi Teknik Sipil** Dr. Azizah Rekhmawati, S.T.,M.T. NPP.2090200003

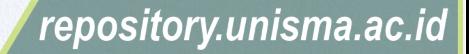

© Hak Cipta Milik UNISMA

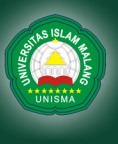

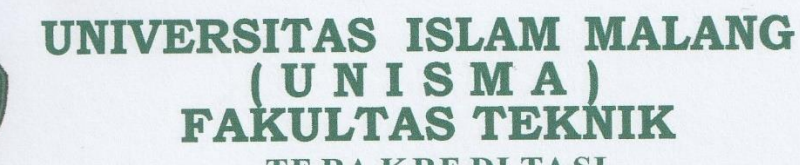

**TE RA K RE DI TA SI**

Program Studi: 1. Teknik Sipil 2. Teknik Mesin 3. Teknik Elektro

Program Studi: 1. Teknik Sipil 2. Teknik Mesin 3. Teknik Elektro<br>
Haryono 193 Malang, Jawa Timur 65144 Indonesia Telp. 0341 581734, 551932 ext 124 Faks. 0341 552249 E-mail: fak-teknik@unisma.ac.id Website: unisma.ac.id<br>
BE

### **BERITA ACARA BIMBINGAN SKRIPSI**

: Abdullah Musthofainal Akhyar Nama

**NPM** : 21701051003

Program Studi: Teknik Sipil

Fakultas : Teknik

Judul

: Studi Perencanaan Drainase Dengan Menggunakan Program Epa SWMM 5.1 Pada Perumahan GKR (Gresik Kota Raya)

Pembimbing I: Ir. Bambang Suprapto, M.7

### KONSULTASI BIMBINGAN

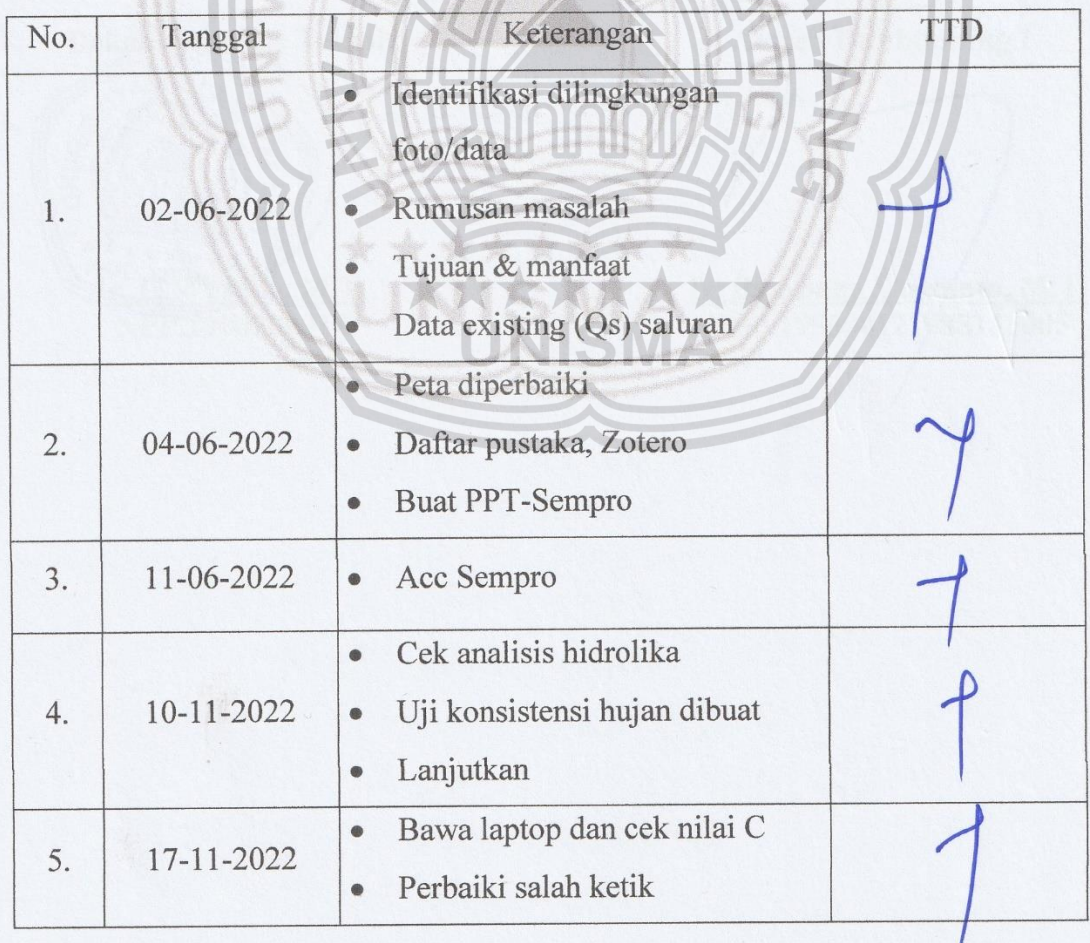

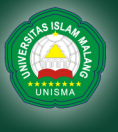

University of Islam Malang

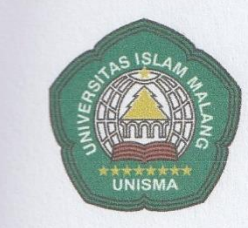

# **UNIVERSITAS ISLAM MALANG ( U N I S M A ) FAKULTAS TEKNIK**

**TE RA K RE DI TA SI**

Program Studi: 1. Teknik Sipil 2. Teknik Mesin 3. Teknik Elektro

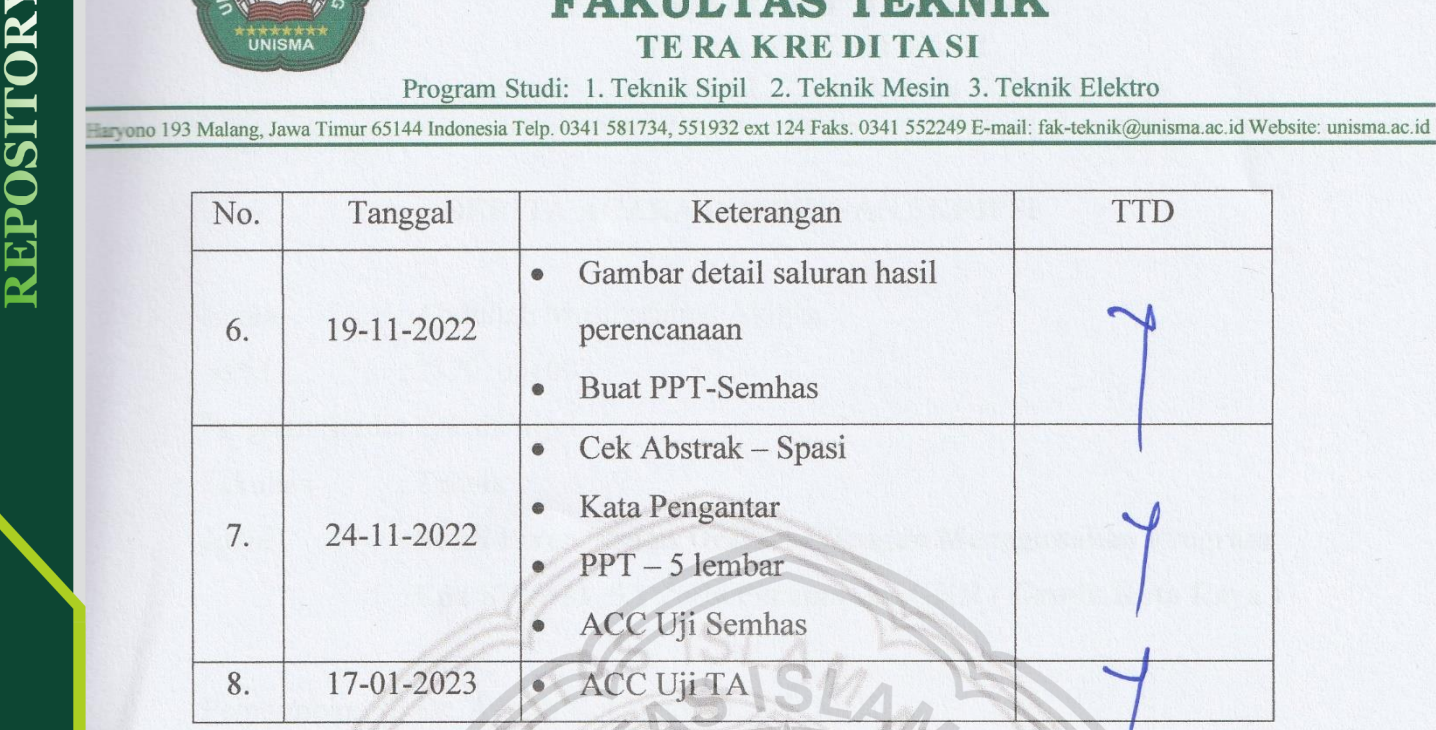

Malang, 01 Februari 2023

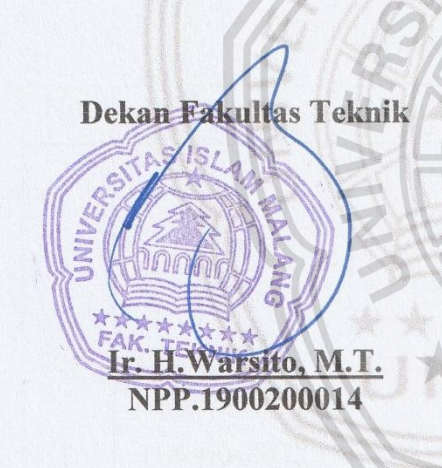

**Dosen Pembimbing I** 

Ir. Bambang Suprapto, M.T. NPP.195604121988111005

© Hak Cipta Milik UNISMA

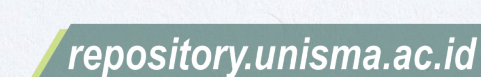

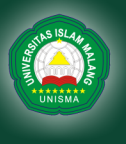

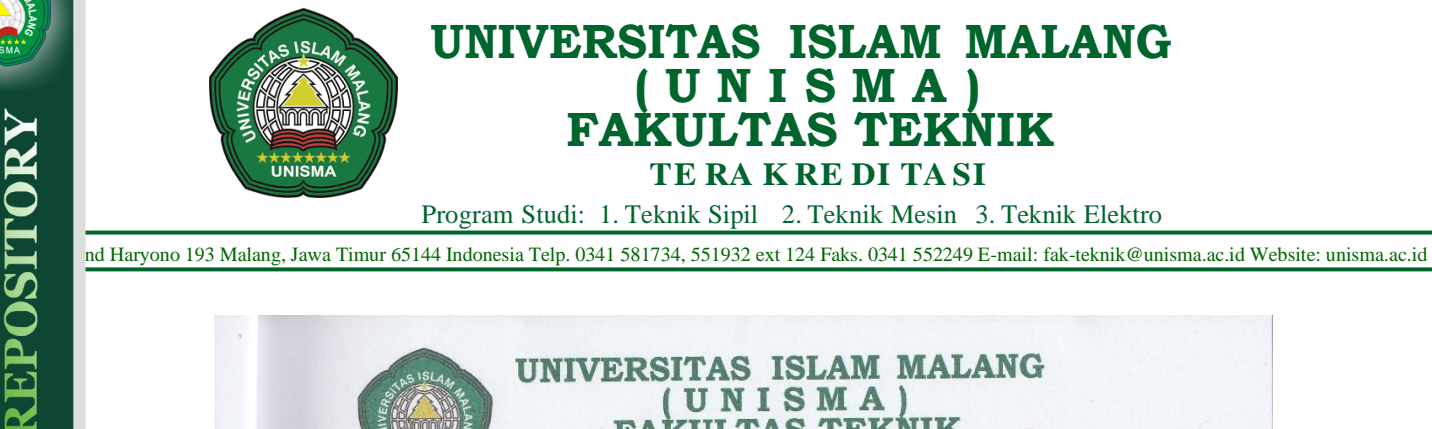

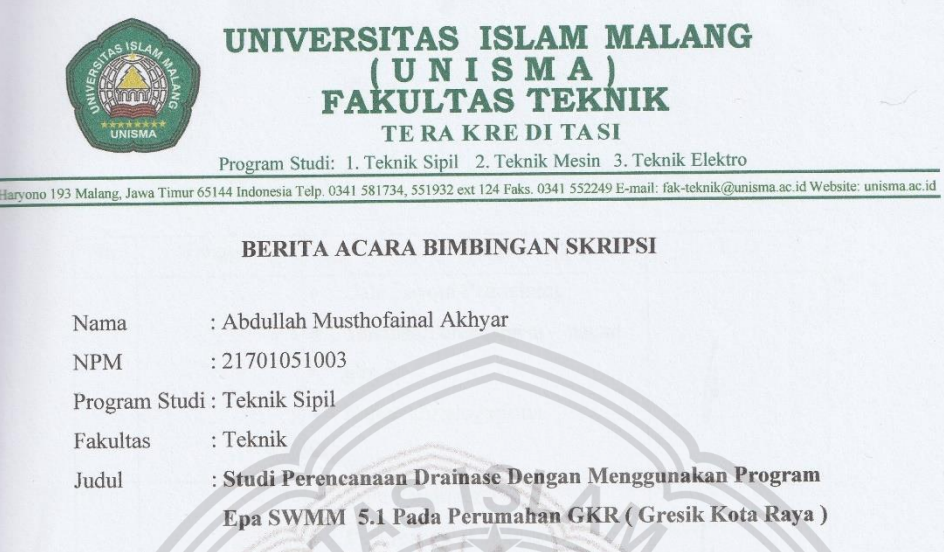

Pembimbing II: Dr. Azizah Rokhmawati, S.T.,M.T.

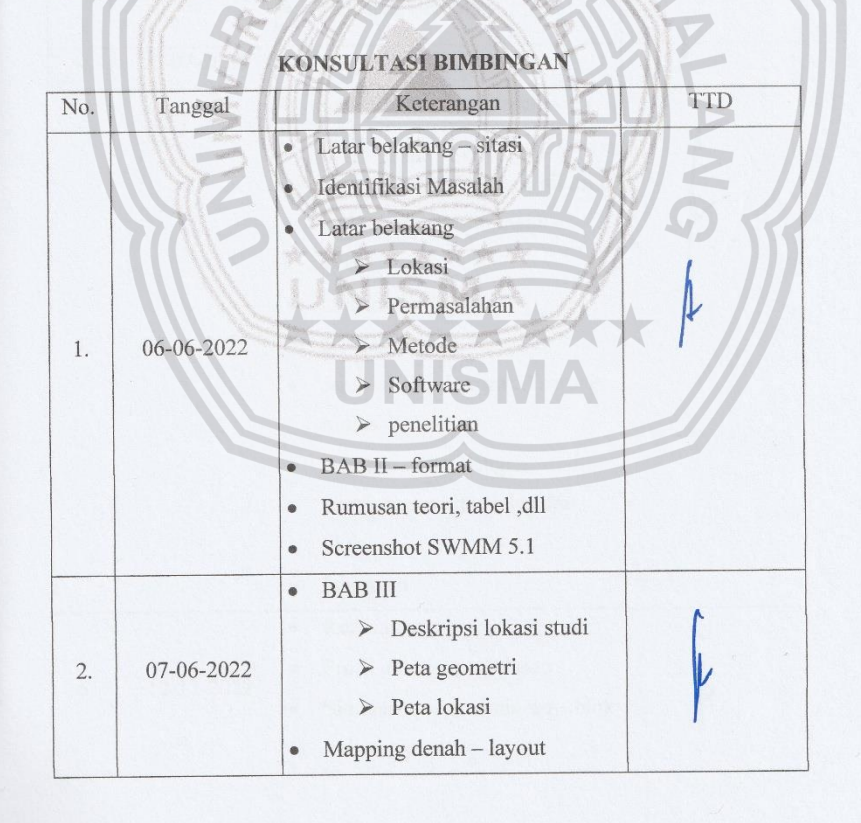

vii

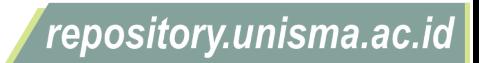

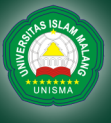

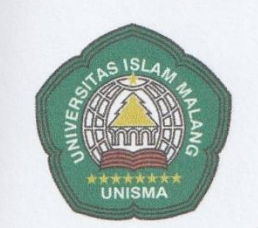

# **UNIVERSITAS ISLAM MALANG ( U N I S M A ) FAKULTAS TEKNIK TE RA K RE DI TA SI**

Program Studi: 1. Teknik Sipil 2. Teknik Mesin 3. Teknik Elektro

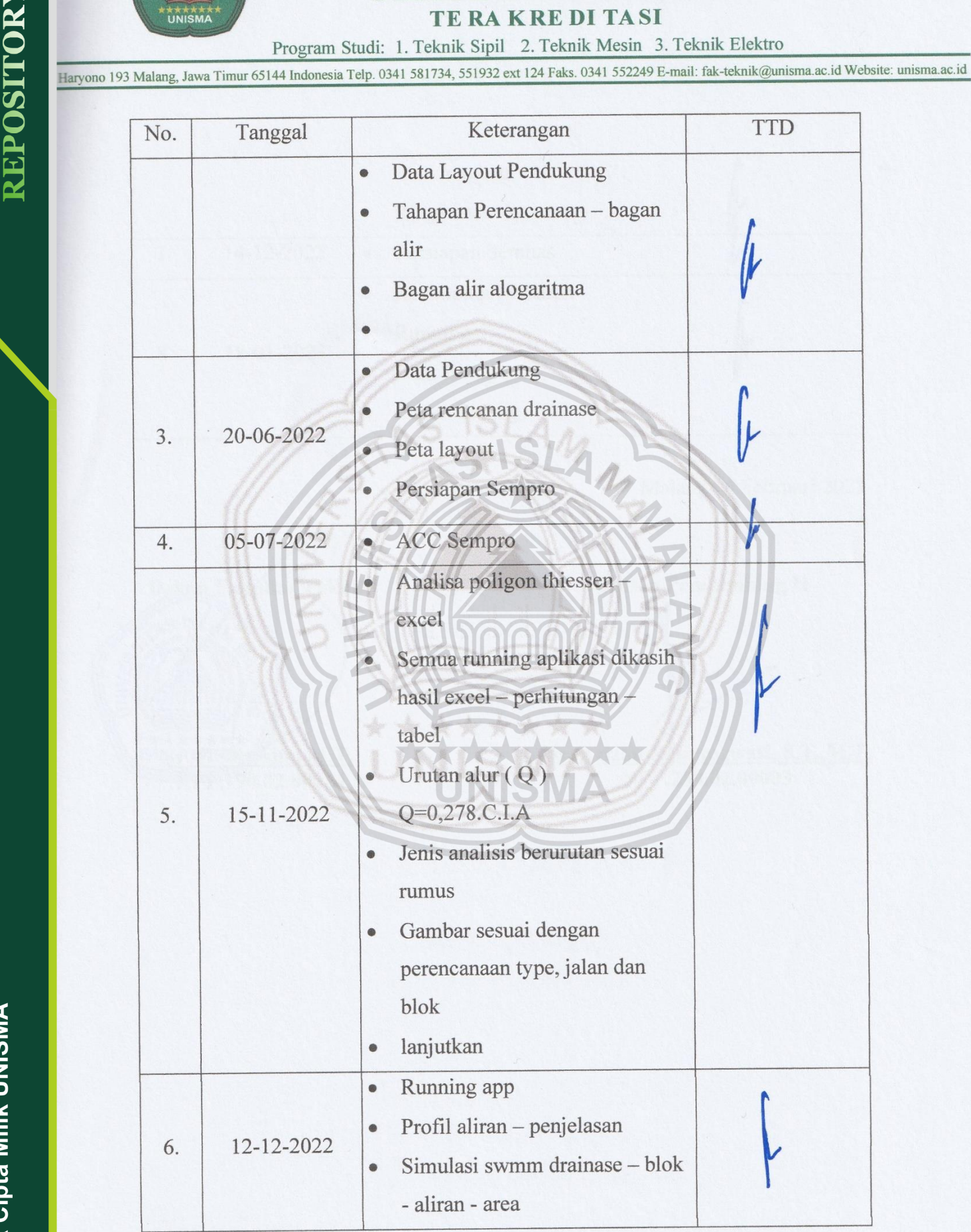

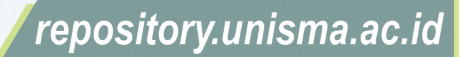

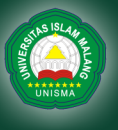

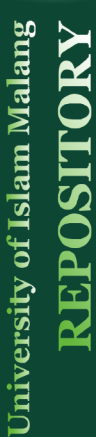

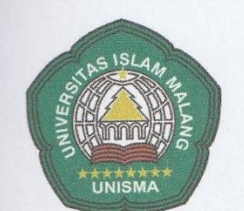

# **UNIVERSITAS ISLAM MALANG ( U N I S M A ) FAKULTAS TEKNIK TE RA KRE DI TASI**<br>Program Studi: 1. Teknik Sipil 2. Teknik Mesin 3. Teknik Elektro

Pram Studi: 1. Teknik Sipil 2. Teknik Mesin 3. Teknik Elektronia

 $\sum$ g ono 193 Malang, Jawa Timur 65144 Indonesia Telp. 0341 561734, 551932 ext 124 Fakebook. 0341 56224 E-mail: fak-teknik@unisma.ac.id Website: unisma.ac.id Website: unisma.ac.id Website: unisma.ac.id Website: unisma.ac.

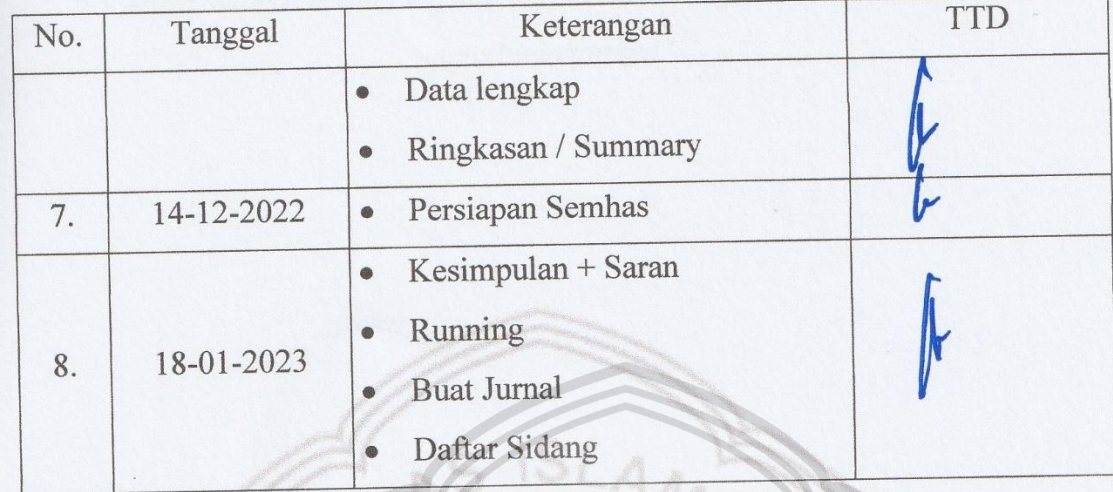

Malang, 01. Februari 2023

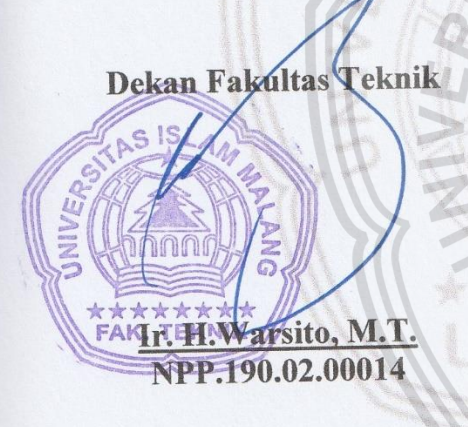

**Dosen Pembimbing II** 

Dr. Azizah Rokhmawati, S.T.,M.T. NPP.209.02.00003

© Hak Cipta Milik UNISMA

### **MOTTO**

<span id="page-9-0"></span>*"Allah mengabulkan Doa kita ketika sudah siap, Bukan Ketika kita menginginkannya"*

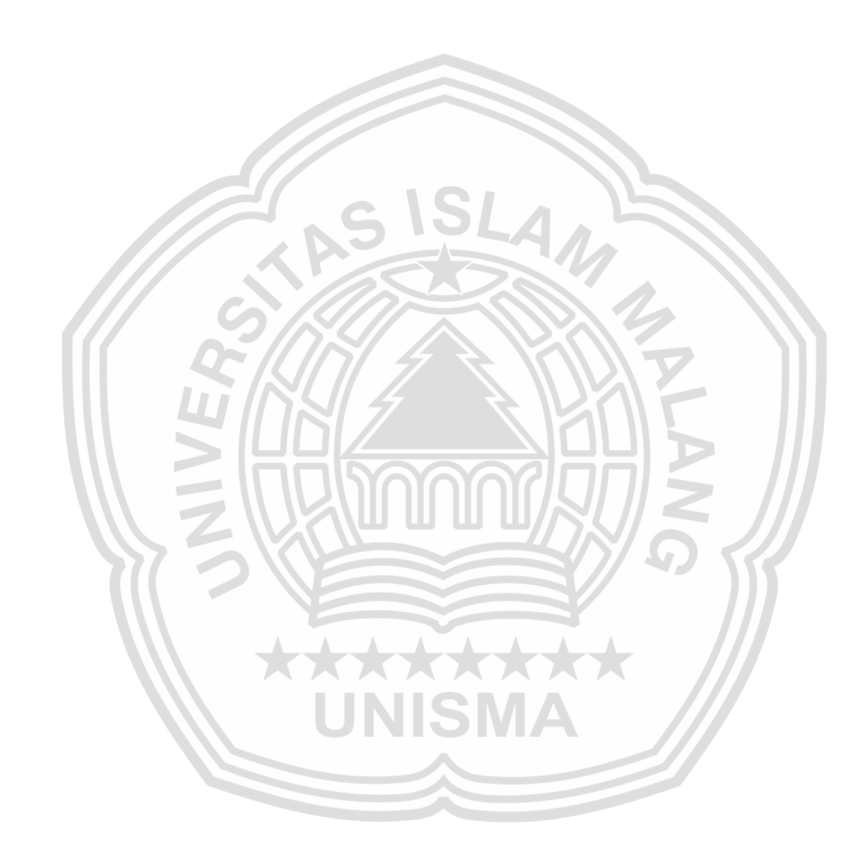

© Hak Cipta Milik UNISMA

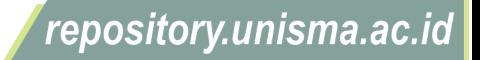

#### **LEMBAR PERSEMBAHAN**

بِسْمِ اللّهِ الرَّحْمَنِ الرَّحِيْمِ

<span id="page-10-0"></span>Dengan mengucap puji syukur alhamdulillah wasyukurillah, saya persembahkan skripsi ini untuk kedua orang tua saya, Bapak Nur Hasan S.Pd.I dan Ibu Khoiriyah yang tidak pernah berhenti selalu mendoakan serta mensupport saya untuk bisa menyelesaikan tugas akhir ini. Terimakasih yang sebesar besarnya atas segala pengorbanan bapak dan ibu yang selalu mendukung selama ini.

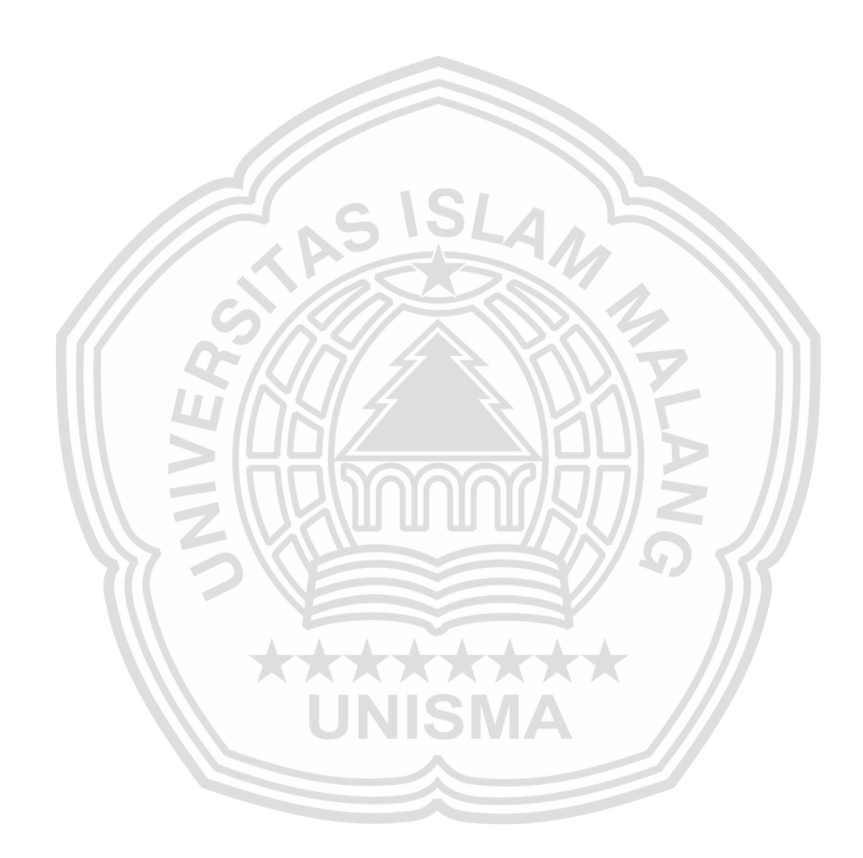

© Hak Cipta Milik UNISMA

University of Islam Malang **RB** 

repository.unisma.ac.id

#### **KATA PENGANTAR**

<span id="page-11-0"></span>Puji syukur kehadirat Allah SWT yang telah memberikan rahmat dan hidayahnya, serta Kesehatan sehingga penulis dapat menyelesaikan penyusunan skripsi dengan judul **Studi Perencanaan Drainase Dengan Menggunakan Program Epa SWMM 5.1 Pada Perumahan GKR ( Gresik Kota Raya )** dengan baik dan tersusun.

Skripsi ini dapat tersusun dengan baik karena adanya dukungan dari berbagai pihak yang telah memberikan Sebagian waktu, tenaga, dan pikiran demi membantu penulis untuk menyelesaikan penyusunan skripsi ini. Pada kesempatan ini tidak lupa penulis sampaikan rasa terimakasih yang sangat mendalam kepada semua pihak yang telah memberikan pengarahan dalam menyelesaikan skripsi ini, mulai dari awal penelitian sampai penyusunan skripsi selesai dan juga terimakasih atas segala do'a, semangat, bimbingan serta bantuan materi dan non materi terutama kepada yang terhormat :

- 1. Bapak Prof. H. Masykuri, M.Si., selaku Rektor Universitas Islam Malang.
- 2. Bapak Ir. H. Warsito, M.T., selaku Dekan Fakultas Universitas Islam Malang.
- 3. Ibu Dr. Azizah Rokhmawati, S.T.,M.T selaku Ketua Jurusan Teknik Sipil Universitas Islam Malang sekaligus dosen pembimbing kedua yang telah memberikan seluruh saran dan masukannya selama proses penyusunan skripsi ini..
- 4. Bapak Ir. Bambang Suprapto, M.T. selaku dosen pembimbing satu yang telah memberikan seluruh saran dan masukannya selama proses penyusunan skripsi ini.
- 5. Seluruh Dosen Program Studi Teknik Sipil Universitas Islam Malang yang telah memberikan ilmu dari awal studi hingga akhir studi.
- 6. Kepada Orang tua dan kakak, adik serta seluruh keluarga besar yang telah memberikan semangat dan do'a yang tiada henti selama menyelesaikan skripsi ini.

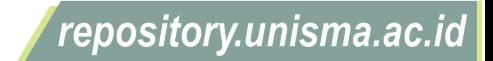

- 7. Teman-teman seperjuangan yang telah memberikan motivasi, informasi, dan masukan kepada penulis.
- 8. Untuk saya sendiri, terima kasih banyak telah berjuang sampai sejauh ini walaupun banyak halangan dan rintangan tetapi tetap tegar dan percaya diri bisa menyelesaikan sampai tahap akhir.

Penulis menyadari masih banyak kekurangan dan jauh dari kata sempurna. Oleh karena itu, kritik dan saran yang membangun sangat dibutuhkan penulis sebagai bahan perbaikan untuk kedepannya.

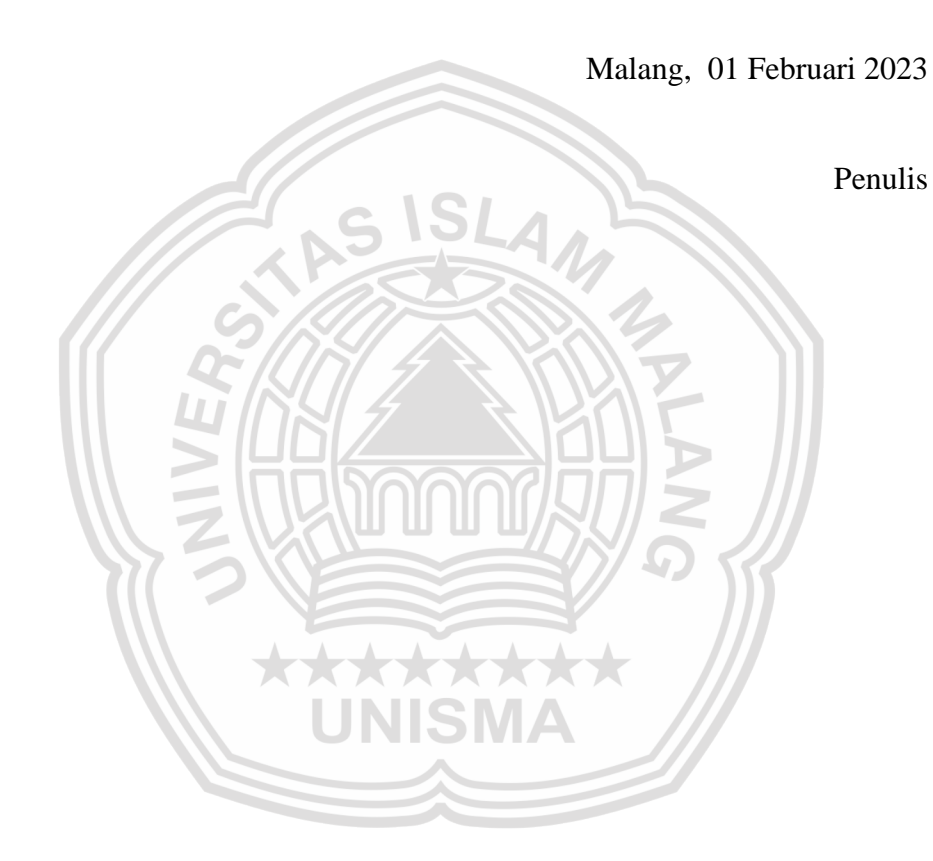

© Hak Cipta Milik UNISMA

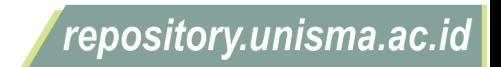

### **DAFTAR RIWAYAT HIDUP**

<span id="page-13-0"></span>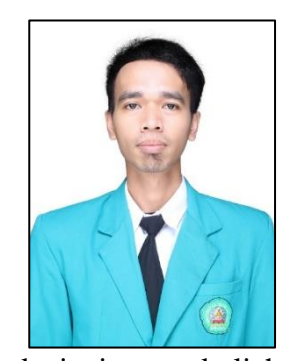

**Abdullah Musthofainal Akhyar** lahir di kabupaten Gresik Provinsi Jawa Timur pada tanggal 24 April 1997. Penulis telah menempuh Pendidikan formal di MI Al-Muniroh IV (Gresik), Mts Al-Muniroh (Gresik), MA Al-Muniroh (Gresik). Setelah lulus peunlis bekerja di bidang konstruksi baja selama ± 1 tahun, Pada tahun 2017 penulis melanjutkan

ke jenjang perkuliahan Sastra 1 Teknik Sipil di Universitas Islam Malang, terdaftar dengan NPM 21701051003. Selama menempuh Pendidikan di Teknik Sipil UNISMA penulis aktif dalam organisasi Himpunasn Mahasiswa Sipil UNISMA pada tahun (2018 - 2019) dan organisasi lomba Teknik sipil UNISMA (SIMAYA) yang telah mengikuti beberapa perlombaan jembatan balsa. Bagi penulis merupakan kebanggaan apabila Tugas Akhir ini dapat bermanfaat bagi pembaca. Untuk pembaca yang ingin berdiskusi, memberikan saran atau masukan dapat berkorespondensi melalui email: [mushthofa.24@gmail.com](mailto:mushthofa.24@gmail.com)

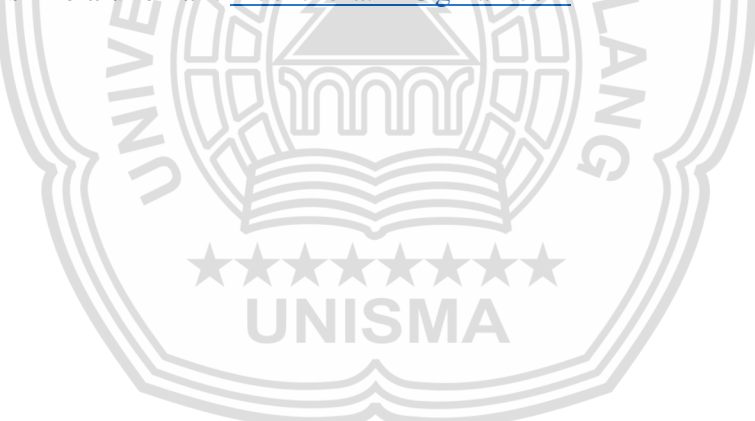

University of Islam Malang

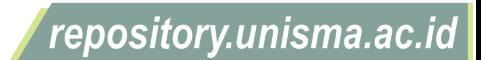

### **RINGKASAN**

<span id="page-14-0"></span>**Abdullah Musthofainal Akhyar**, 217.0105.1.003 Jurusan Teknik Sipil Fakultas Teknik Universitas Islam Malang, Studi Perencanaan Saluran Drainase Dengan Menggunakan Program Epa SWMM 5.1 Pada Perumahan GKR (Gresik kota Raya), Dosen Pembimbing : (I) **Ir. Bambang Suprapto, M.T.** dan (II) **Dr. Azizah Rokhmawati, S.T.,M.T.**

Kawasan Perumahan Gresik Kota Raya adalah Kawasan yang semulanya berupa sawah dan tanah kosong, perubahan tataguna lahan tersebut dapat mengakibatkan berkurangnya daerah resapan air, sehingga bisa menjadi penyebab adanya genangan pada daerah tersebut. Perencanaan saluran drainase diperlukan sebagai bangunan pendukung untuk mengatasi kekurangan daerah resapan air.

Perencanaan saluran drainase menggunakan metode poligon thiessen dengan tiga stasiun hujan yaitu stasiun hujan Ujungpangkah, Sidayu dan Tambakombo. Curah hujan diperoleh dalam perhitungan kala ulang hujan 5 tahun menggunakan metode *Log Pearson III* yaitu 82,67 mm, dengan curah hujan tersebut direncanakan saluran drainase menggunakan saluran berbentuk lingkaran untuk saluran tersier dengan diameter 0,3 m dengan debit maksimal 0,0598 m<sup>3</sup>/dtk dan saluran sekunder dengan diameter 0,4 m debit maksimal 0,1702 m<sup>3</sup>/dtk, sedangankan saluran primer direncanakan dengan bentuk trapesium dengan dimensi 0,6 x 0,8 m dengan debit maksimal 0,6957 m<sup>3</sup>/dtk.

Hasil analisis menunjukkan debit terbesar saluran tersier terjadi pada saluran M.1 yaitu sebesar 0,0287 m<sup>3</sup>/dtk dan saluran sekunder pada titik Sk.2 dengan debit sebesar 0,1651 m<sup>3</sup>/dtk, debit rencana saluran primer 0,2519 m<sup>3</sup>/dtk, debit tersebut lebih kecil dari pada debit maksimal rencana. Hasil menjalankan simulasi pada program SWMM didapatkan hujan terbesar terjadi pada jam ke 1 dan tidak terjadi limpasan pada luar saluran.

INISMA

**Kata kunci :** Drainase Perumahan, Limpasan, Simulasi SWMM 5.1

### **SUMMARY**

<span id="page-15-0"></span>**Abdullah Musthofainal Akhyar**, 217.0105.1.003 Department of Civil Engineering, Faculty of Engineering, Islamic University of Malang, Study of Drainage Planning Using the EPA SWMM 5.1 Program at GKR (Gresik kota Raya) Housing, Advisor : (I) **Ir. Bambang Suprapto, M.T.** and (II) **Dr. Azizah Rokhmawati, S.T.,M.T.**

*The Gresik Kota Raya Residential Area is an area that was originally in the form of rice fields and vacant land, changes in land use can result in a reduction in water catchment areas, so that it can be the cause of inundation in the area. Drainage channel planning is needed as a supporting structure to overcome the shortage of water catchment areas.*

*Drainage channel planning uses the Thiessen polygon method with three rain stations, namely Ujungpangkah, Sidayu and Tambakombo rain stations. The rainfall obtained in the calculation of the 5-year return period of rain using the Log Pearson III method is 82.67 mm, with this rainfall the drainage channel is planned to use a circular channel for a tertiary channel with a diameter of 0.3 m with a maximum discharge of 0.0598 m3/s and a secondary canal with a diameter of 0.4 m with a maximum discharge of 0.1703 m3/sec, while the primary canal is planned in a trapezoidal shape with dimensions of 0.6 x 0.8 m with a maximum discharge of 0.6957 m3/sec.*

*The results of the analysis show that the largest discharge of the tertiary channel occurs in channel M.1 which is 0.0287 m3/s and the secondary channel is at point Sk.2 with a discharge of 0.1651 m3/s, the planned discharge of the primary channel is 0.2519 m3/s, the discharge is smaller than the maximum discharge plan. The results of running the simulation on the SWMM program showed that the greatest rainfall occurred at hour 1 and there was no runoff outside the channel.*

*Keywords : Residential Drainage, Runoff, SWMM Simulation 5.1*

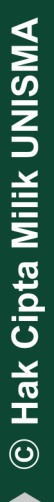

University of Islam Malang

### **DAFTAR ISI**

<span id="page-16-0"></span>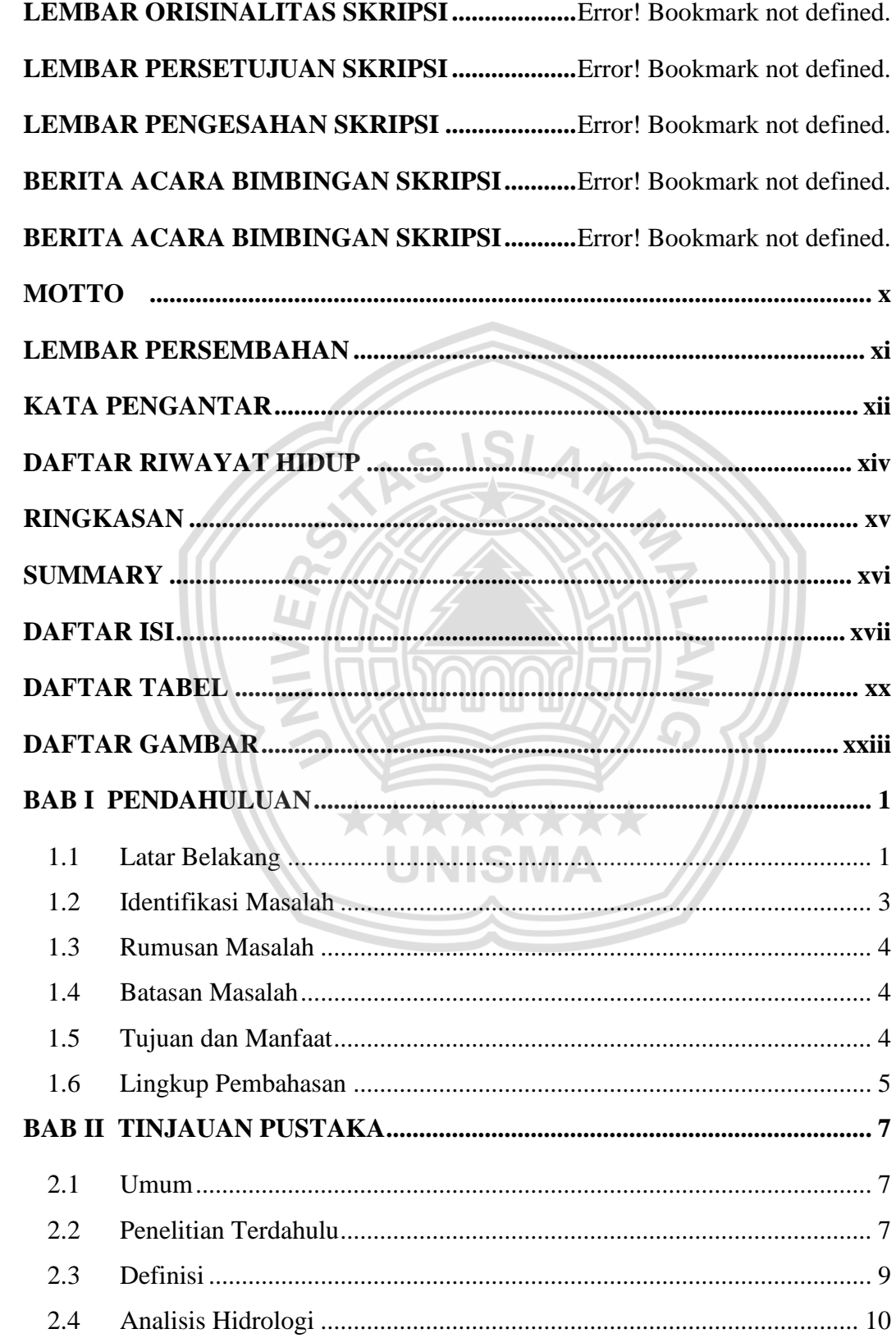

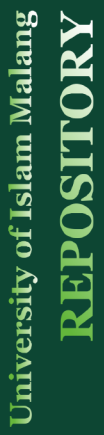

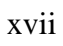

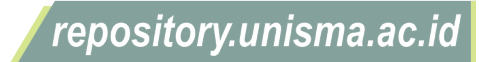

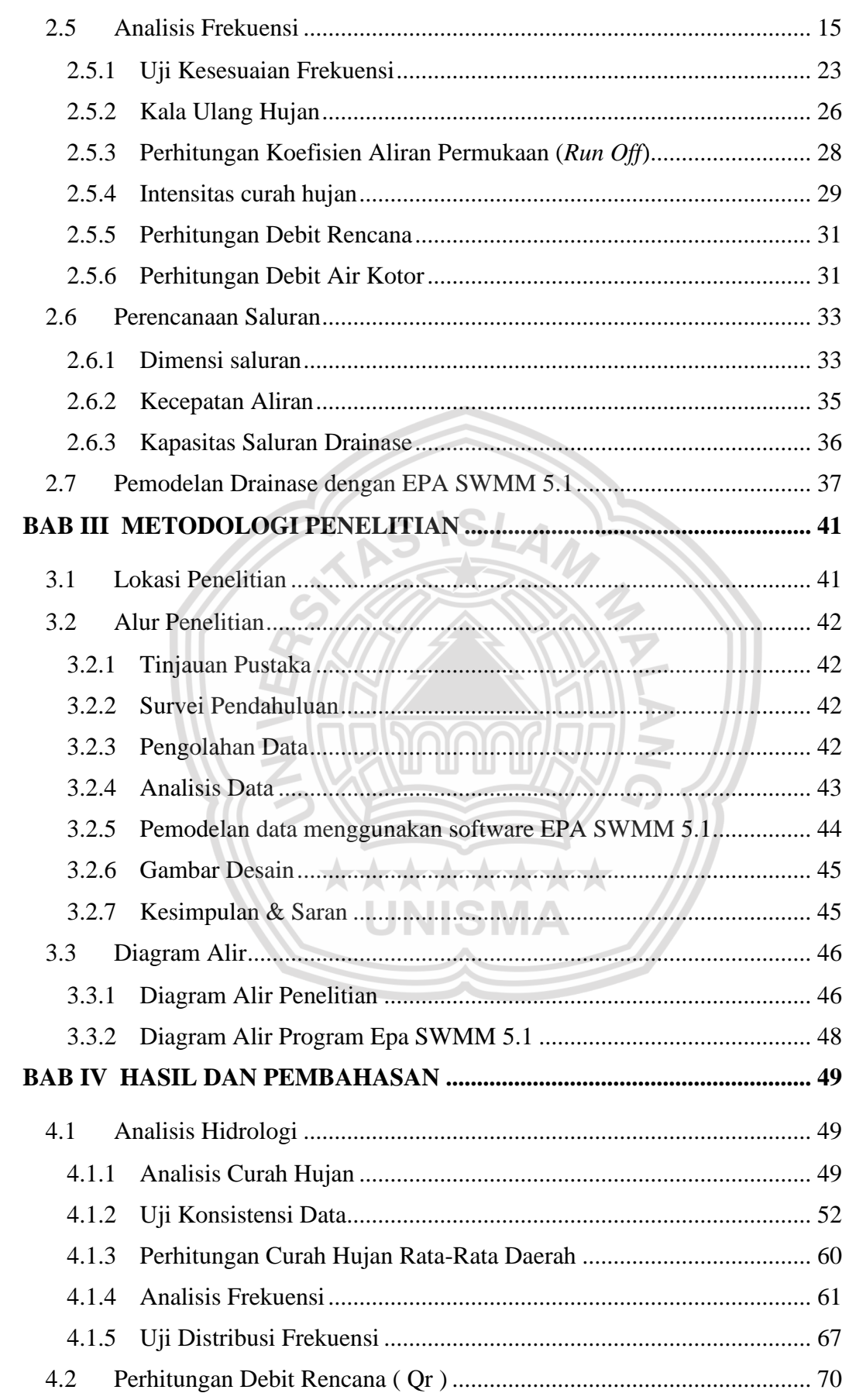

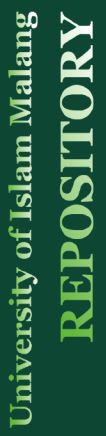

xviii

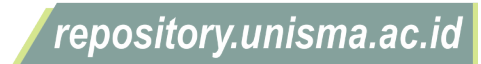

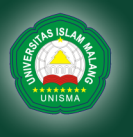

University of Islam Malang

REPOSITORY

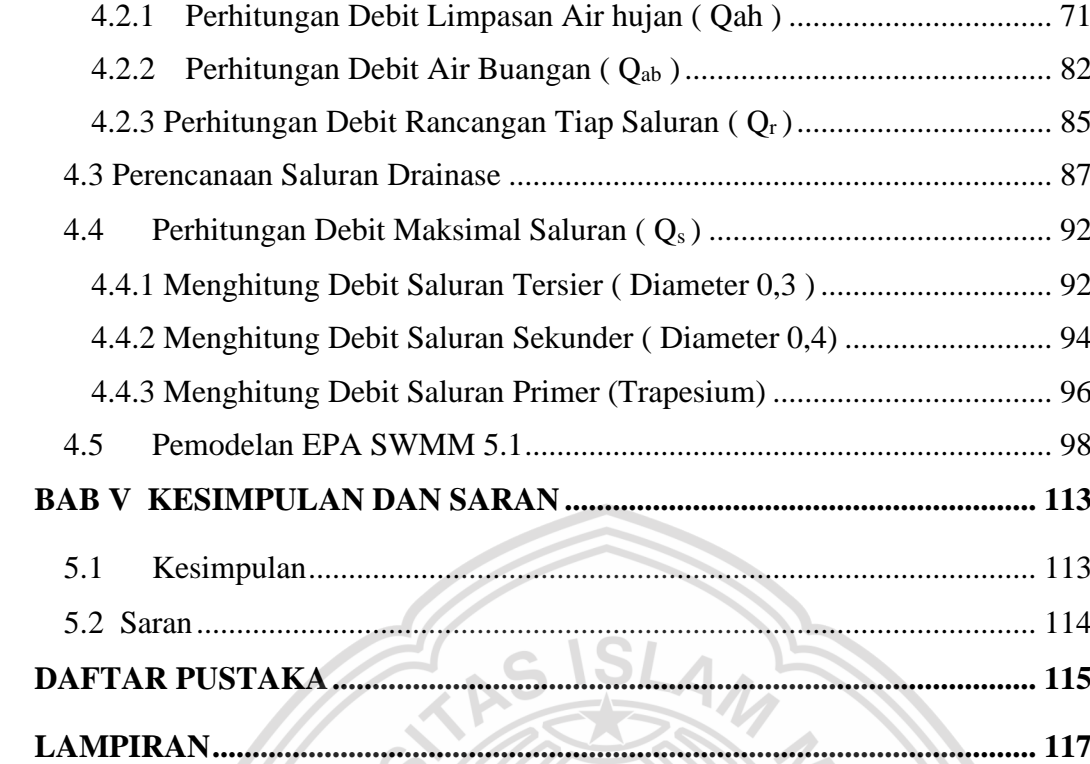

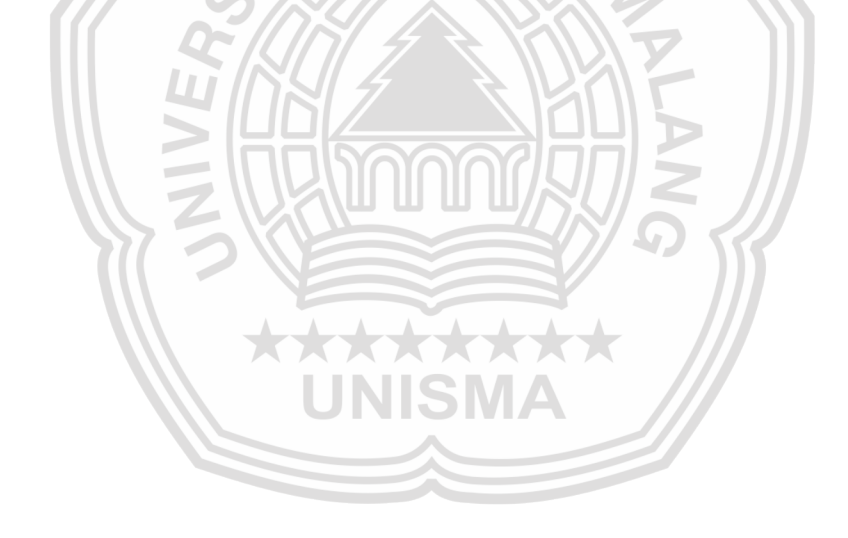

© Hak Cipta Milik UNISMA

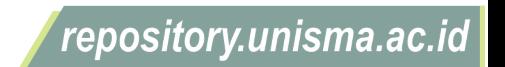

### <span id="page-19-0"></span>**DAFTAR TABEL**

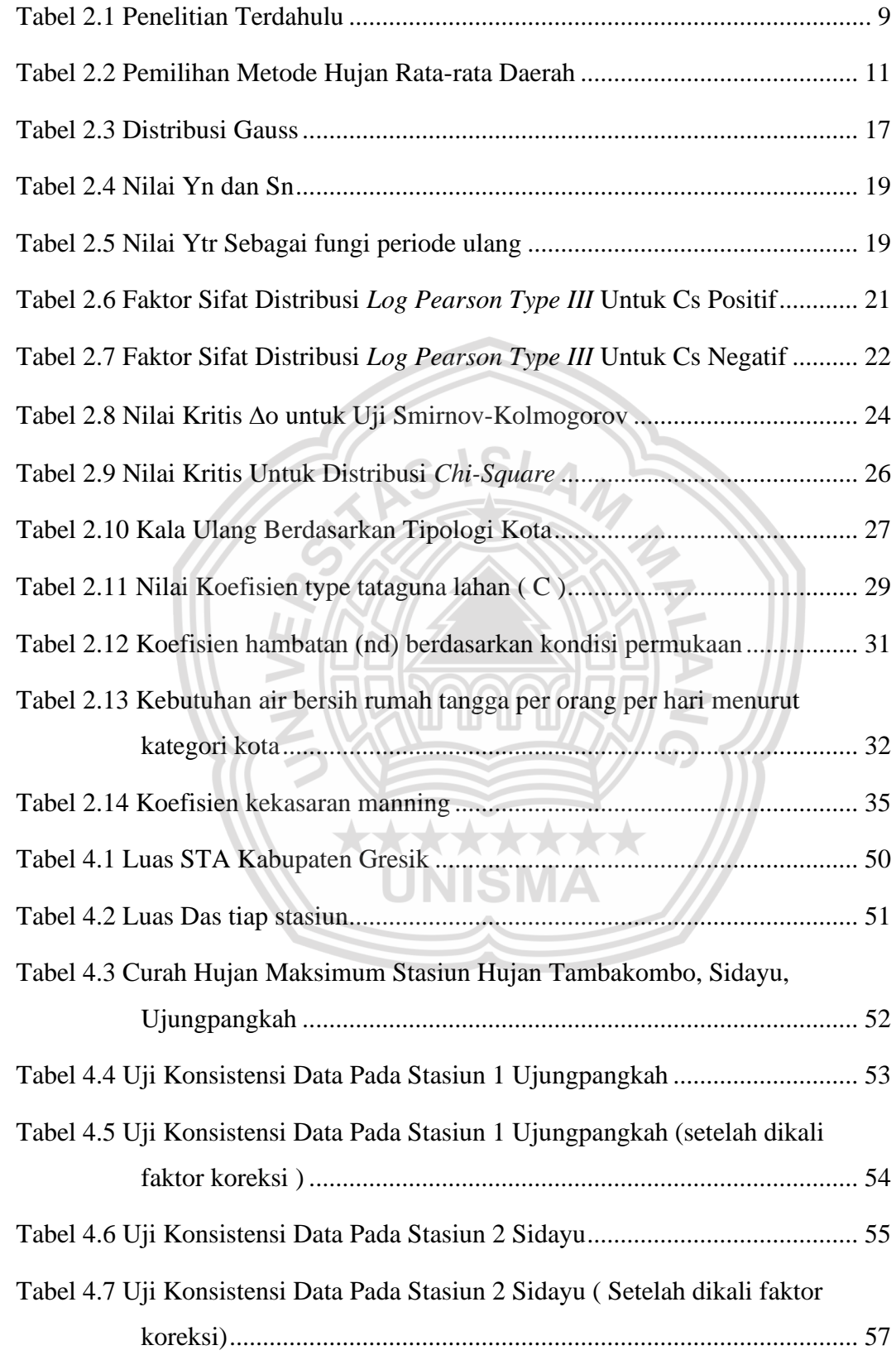

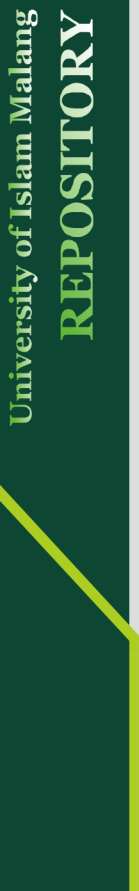

REPOSITORY

© Hak Cipta Milik UNISMA

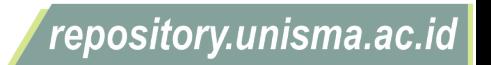

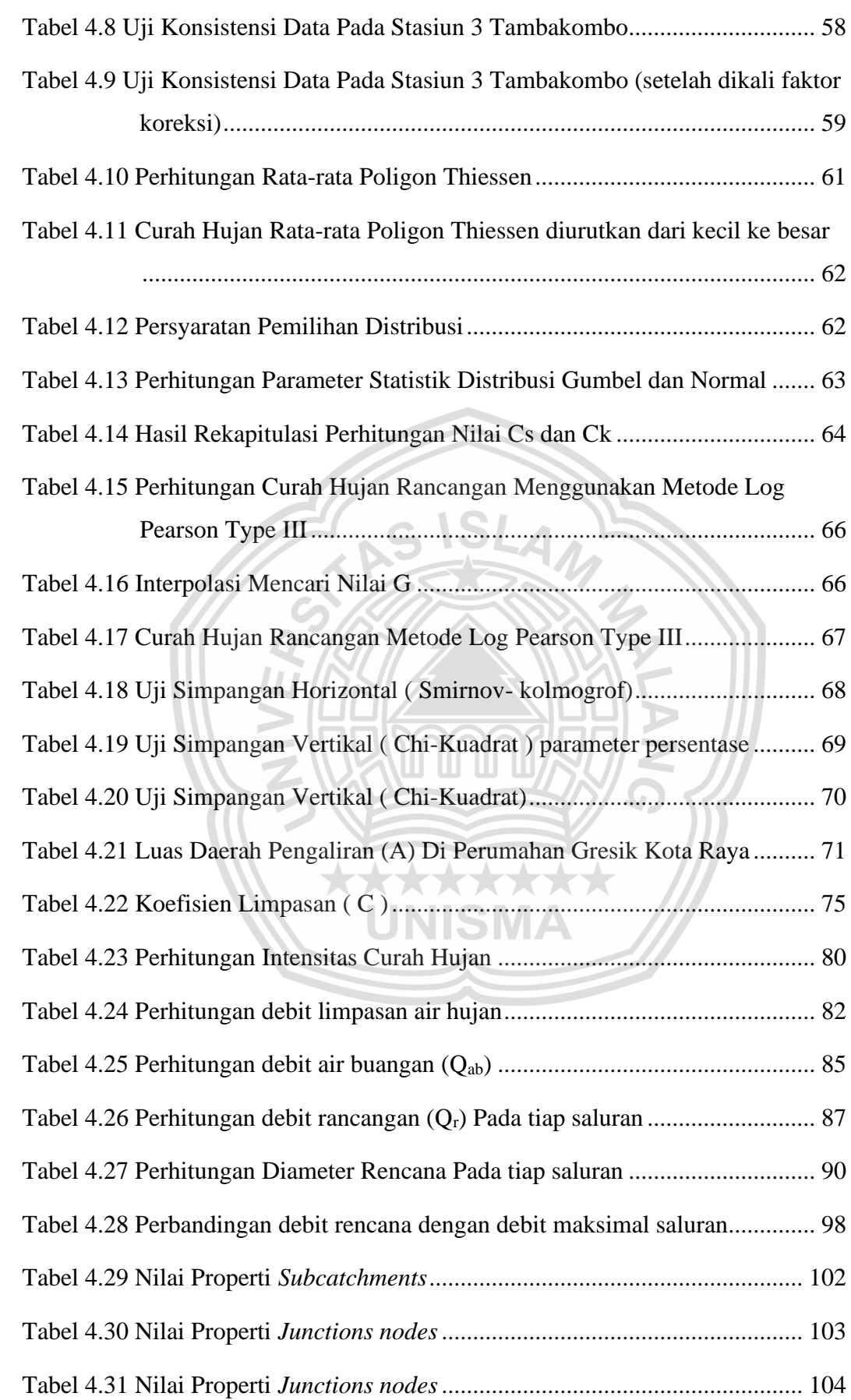

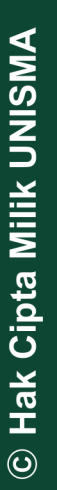

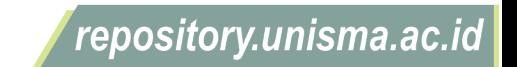

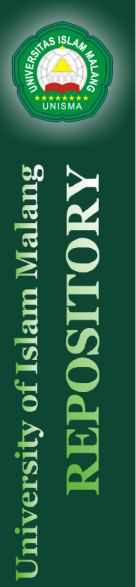

**REPOSITOR** 

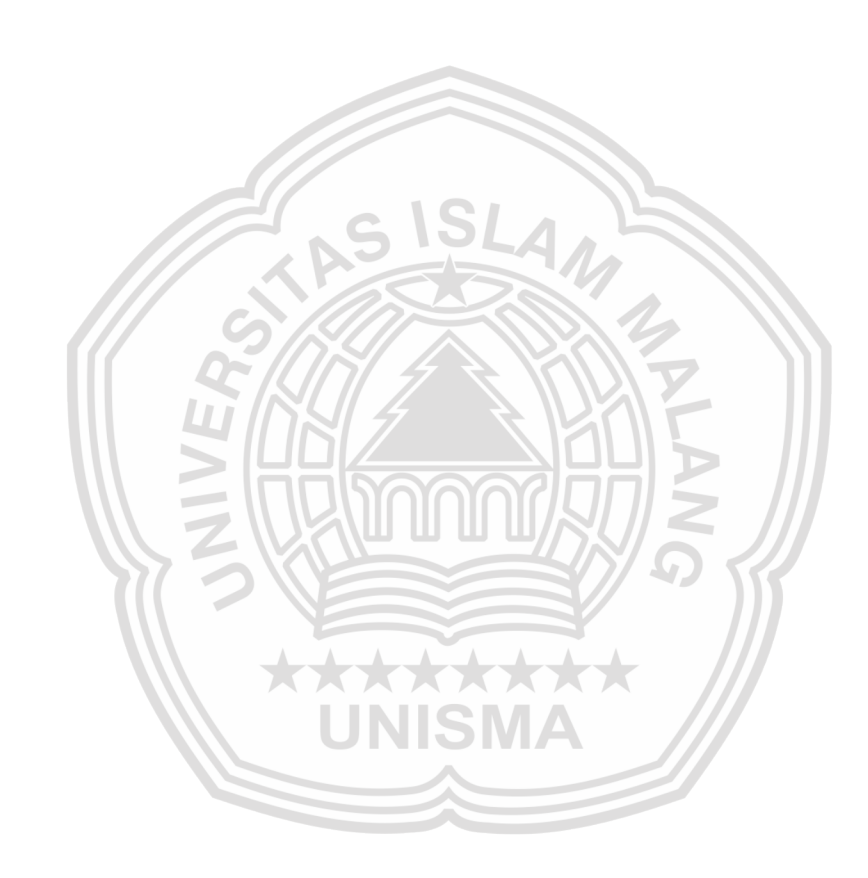

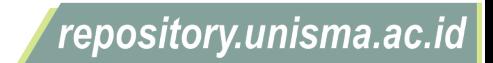

<span id="page-22-0"></span>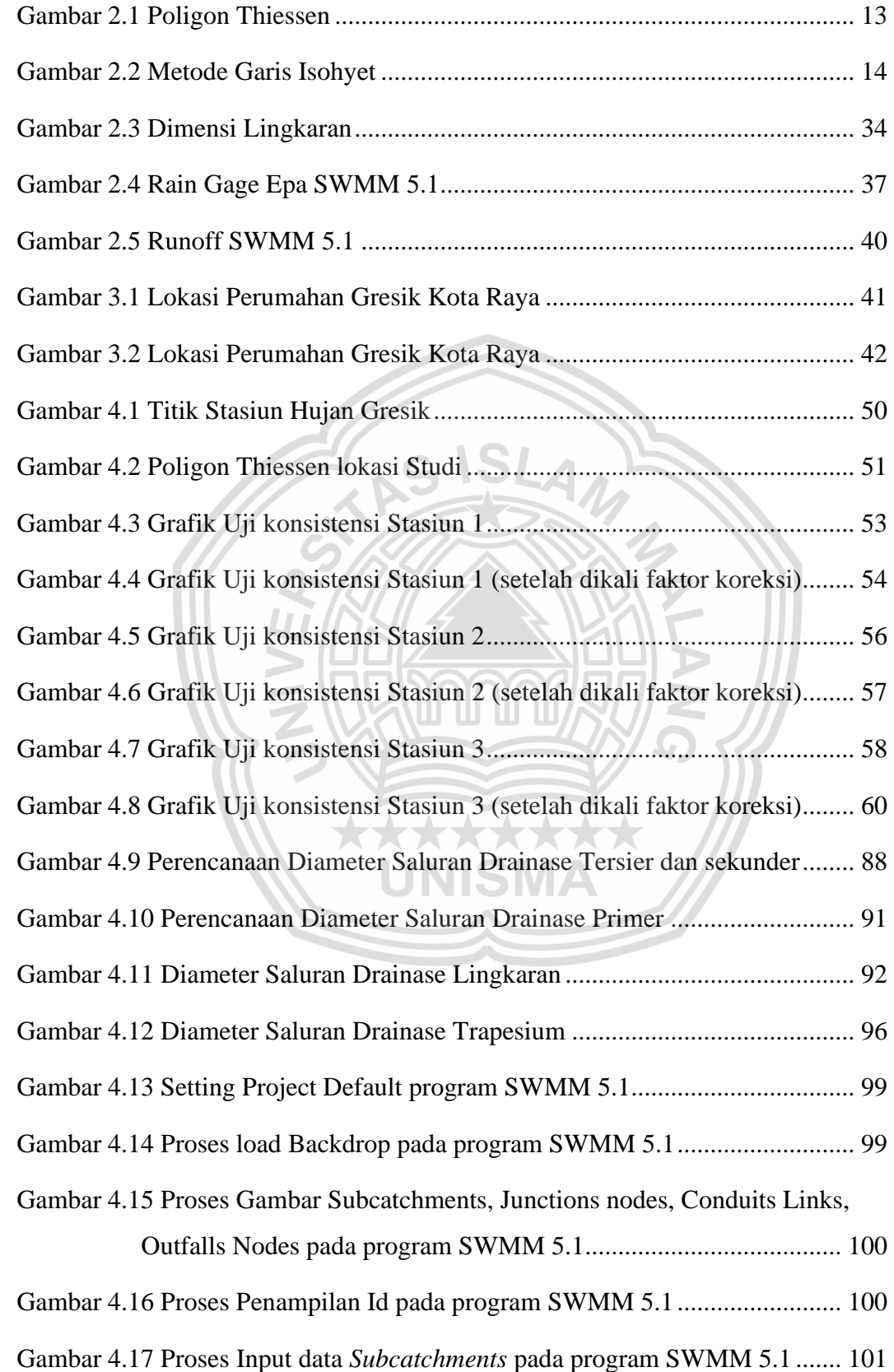

xxiii

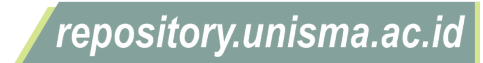

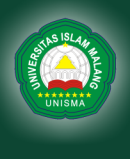

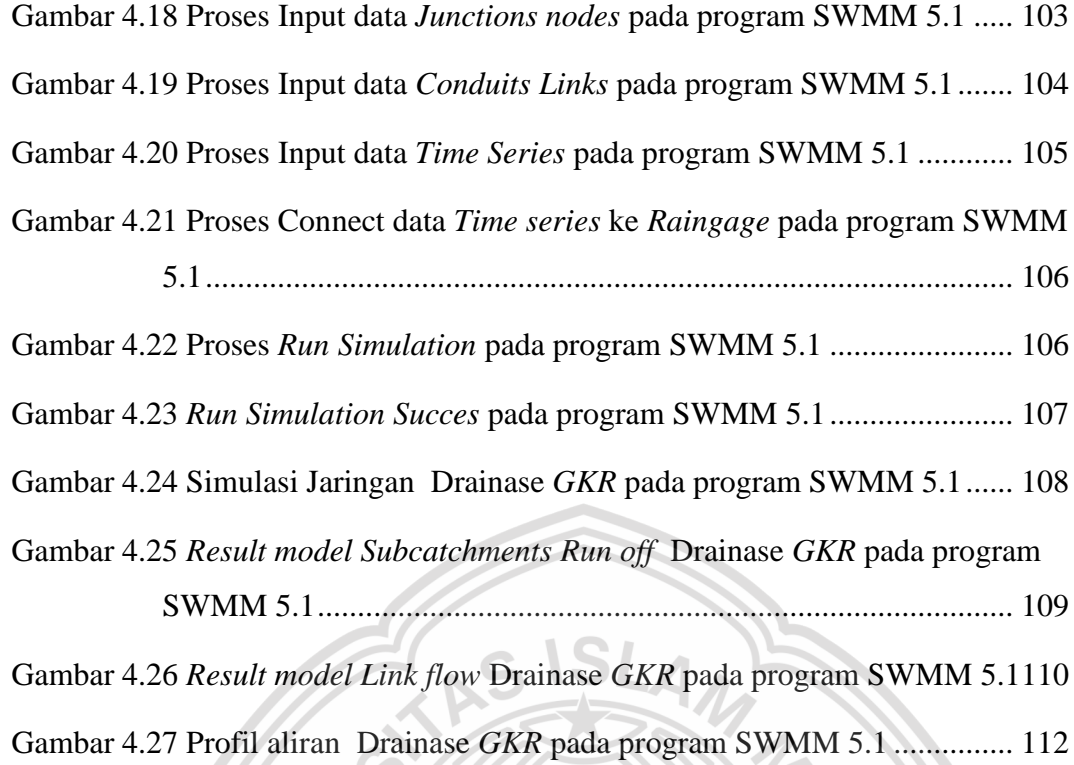

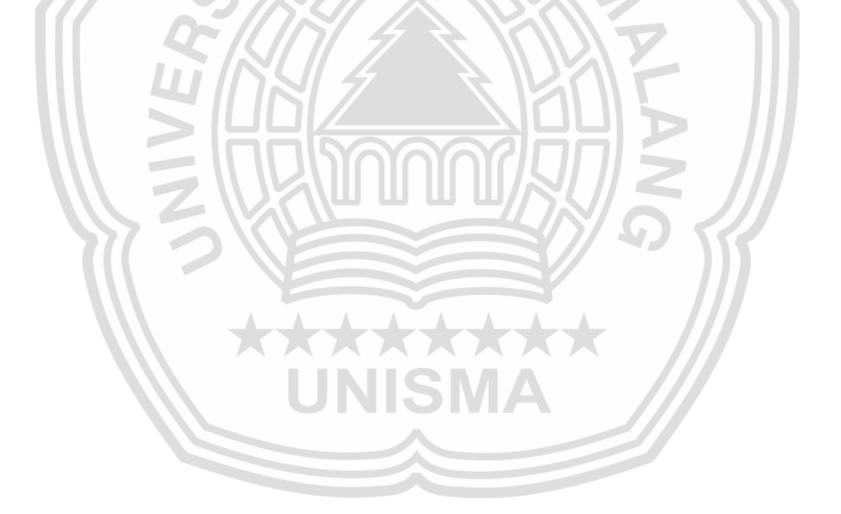

© Hak Cipta Milik UNISMA

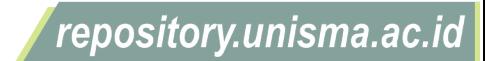

### **BAB I PENDAHULUAN**

#### <span id="page-24-1"></span><span id="page-24-0"></span>**1.1 Latar Belakang**

Gresik merupakan salah satu kabupaten yang berada di Jawa Timur. Gresik mengalami perkembangan pesat terutama di sektor industri dan pembangunan, yang ditunjukkan dengan pertumbuhan penduduk yang semakin tahun kian meningkat dan ditandai juga oleh perubahan tataguna lahan yang semakin cepat. Hal ini terjadi karena gresik mengalami pertumbuhan ekonomi dan industri yang memicu masyarakat untuk memilih ke wilayah tersebut. Oleh karena itu banyak pembangunan perumahan pada wilayah gresik untuk memenuhi pertumbuhan penduduk. Banyak terjadi perubahan tataguna lahan yang semula persawahan atau lahan kosong sebagai resapan air hujan berubah fungsi menjadi tempat hunian. Dengan pertambahan penduduk mengakibatkan berkembangnya perumahan dan sarana penunjang kehidupan, sehingga lahan terbuka (*pervious area*) akan semakin berkurang dan lahan lahan tertutup/kedap air (*impervious area*) akan semakin meningkat.(Rachmawati, 2010). Jika air hujan dibiarkan menggenang dilingkungan atau suatu daerah pemukiman tanpa adanya sarana untuk mengalirkan dan meresapkan kembali ke dalam tanah, maka akan sangat mempengaruhi terhadap kesehatan lingkungan.(Safitri et al., 2021) Hal tersebut akan membuat masalah baru jika terus terjadi maka akan mengakibatkan genangan atau banjir dalam kawasan tersebut.

Perkembangan kota yang semakin pesat ini membuat pengelolaan sarana dan prasarana sistem drainase yang telah dilakukan seolah-olah "jauh tertinggal" dibandigkan dengan pembangunan perumahan, perdagangan, jasa dan industri.

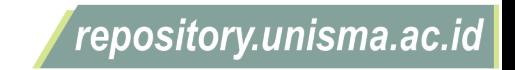

Dalam pelaksanaan pembangunan sudah pasti akan berdampak bagi lingkungan sekitarnya akibat adanya perubahan tata guna lahan. (Hermawan et al., 2018)

Pemukiman yang padat penduduk harus mempunyai bangunan pendukung untuk menciptakan lingkungan yang sehat salah satunya adalah saluran drainase. Apabila pemukiman yang padat tidak dilengkapi drainase maka dapat mengakibatkan dampak yang tidak baik seperti banjir yang dapat membawa kerugian seperti penyakit, kerugian material dan mengganggu kenyamanan masyarakat itu sendiri .(Akbar et al., 2019)

Banjir merupakan aliran air permukan yang tidak bisa ditampung oleh saluran drainase atau sungai yang ada dilokasi tersebut, sehingga melimpah kekanan dan kekiri yang akan menimbulkan genangan dan merugikan manusia itu sendiri Salah satu penyebabnya bisa jadi karena ada penyumbatan pada saluran drainase yang sudah ada atau juga Karena perubahan tata guna lahan yang awalnya lahan kosong/ persawahan yang dialih fungsikan sebagai bangunan.

Drainase secara umum dapat didefinisikan sebagai suatu tindakan teknis untuk mengurangi kelebihan air, baik yang berasal dari air hujan, rembesan, maupun kelebihan air irigasi dari suatu kawasan atau lahan, sehingga fungsi kawasan atau lahan tidak terganggu .(Herison et al., 2018). Keterpaduan pada komponen mencangkup antara lain kualitas air, air hujan dengan air permukaan dan air dibawah tanah, penggunaan lahan (*land use*) dengan penyandangan air (*water use)*.(Budiman et al., 2021)

Pembangunan perumahan Gresik kota Raya yang terletak di kecamatan Bungah Gresik memiliki luas lahan sebesar 98556 m<sup>2</sup>, yang terbagi menjadi 3 bagian yaitu Klaster Pesona Raya sebesar 43151 m<sup>2</sup>, Area barat sebesar 25076 m<sup>2</sup>,

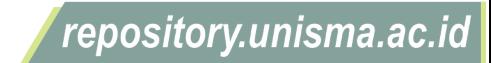

dan Area timur memiliki luas sebesar 30339 m<sup>2</sup>, Area Barat dan Area timur yang masih dalam tahap perencanaan pengembangan. Objek yang dijadikan penelitian yaitu pada Klaster Pesona Raya sebab lokasi ini belum dilengkapi dengan saluran drainase. Teknis perencanaan saluran drainase ini menggunakan software EPA SWMM 5.1 yang mampu membuat model simulasi limpasan curah hujan limpasan permukaan yang digunakan untuk simulasi kuantitas dan kualitas hidrologi permukaan / bawah permukaan tunggal dan jangka panjang dari kualitas terutama di daerah perkotaan / pinggiran kota.

Dalam penelitian perencanaan drainase ini menggunakan software EPA SWMM 5.1 yang akan diterapkan pada perumahan Gresik Kota Raya Klaster Pesona Raya. Sehingga dapat mengetahui debit rencana dan ukuran saluran drainase di Area perumahan tersebut.

### <span id="page-26-0"></span>**1.2 Identifikasi Masalah**

Berdasarkan hasil survei dilapangan diperoleh beberapa masalah yaitu sebagai berikut :

- 1. Adanya perubahan tata guna lahan pada lokasi penelitian yang semula sawah / Lahan Kosong menjadi kawasan perumahan yang mengakibatkan berkurangnya daerah resapan air.
- 2. Belum adanya saluran drainase pada perumahan Gresik Kota Raya.
- 3. Perencanaan menggunakan Program Epa SWMM 5.1 Untuk memodelkan saluran drainase di perumahan Gresik Kota Raya.

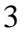

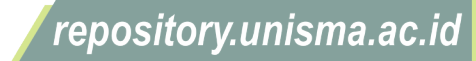

### <span id="page-27-0"></span>**1.3 Rumusan Masalah**

Berdasarkan Identifikasi masalah diatas bisa dikemukan rumusan masalah sebagai berikut :

- 1. Berapa besar curah hujan rancangan pada perumahan Gresik Kota Raya ?
- 2. Berapa debit banjir rencana sistem drainase di area perumahan Gresik Kota Raya ?
- 3. Berapa dimensi penampang pada saluran drainase pada area perumahan Gresik Kota Raya ?
- 4. Bagaimana perencanaan arah sistem drainase pada perumahan Gresik Kota Raya?
- 5. Bagaimana hasil pemodelan saluran drainase perumahan Gresik Kota Raya menggunakan program EPA SWMM 5.1 ?

### <span id="page-27-1"></span>**1.4 Batasan Masalah**

- 1. Tidak menghitung sistem distribusi air bersih pada perumahan Gresik Kota Raya.
- 2. Tidak memperhitungkan RAB ( Rencana Anggaran Biaya ) pada perencanaan saluran drainase perumahan Gresik Kota Raya.

### <span id="page-27-2"></span>**1.5 Tujuan dan Manfaat**

Adapun tujuan yang dimaksud dalam hasil tugas akhir ini sebagai berikut :

- 1. Mengetahui berapa besar curah hujan rancangan pada perumahan Gresik kota raya
- 2. Mengetahui jumlah debit air yang diterima pada drainase di Kawasan Perumahan Gresik Kota Raya.

University of Islam Malang

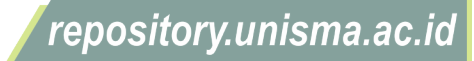

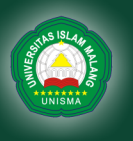

- 3. Menentukan dimensi yang cukup untuk menampung debit air pada Perumahan Gresik Kota Raya.
- 4. Untuk menentukan arah pengaliran drainase pada perumahan Gresik kota raya.

Adapun manfaat yang diperoleh dari hasil tugas akhir ini yaitu Sebagai berikut:

- 1. Sebagai masukan pada pihak terkait dalam perencanaan saluran drainase di Perumahan Gresik kota Raya guna mendapatkan pembuangan air yang baik.
- 2. Hasil dari penelitian ini bisa digunakan mahasiswa untuk referensi dalam penyusunan tugas perencanaan drainase.

### <span id="page-28-0"></span>**1.6 Lingkup Pembahasan**

Adapun lingkup pembahasan tugas akhir ini pada Kawasan Perumahan Gresik Kota Raya adalah sebagai berikut:

- 1. Analisis Curah Hujan
- 2. Uji Konsistensi Data
- 3. Perhitungan Curah Hujan Rancangan
- 4. Uji Distribusi Frekuensi
- 5. Perhitungan Debit Rancangan
	- a. Luas daerah pengaliran (A)
	- b. Koefisien limpasan permukaan (C)
	- c. Intensitas curah hujan rancangan (I)
	- d. Analisis debit air kotor (Qak)
	- e. Analisis debit rancangan (Qr)
	- f. Perhitungan debit rancangan tiap saluran
- 6. Perencanaan Saluran Drainase

repository.unisma.ac.id

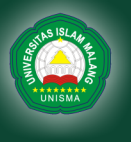

- 7. Analisis Kapasitas Saluran
- *8.* Pemodelan debit rencana pada saluran drainase menggunakan aplikasi *EPA SWMM 5.1*

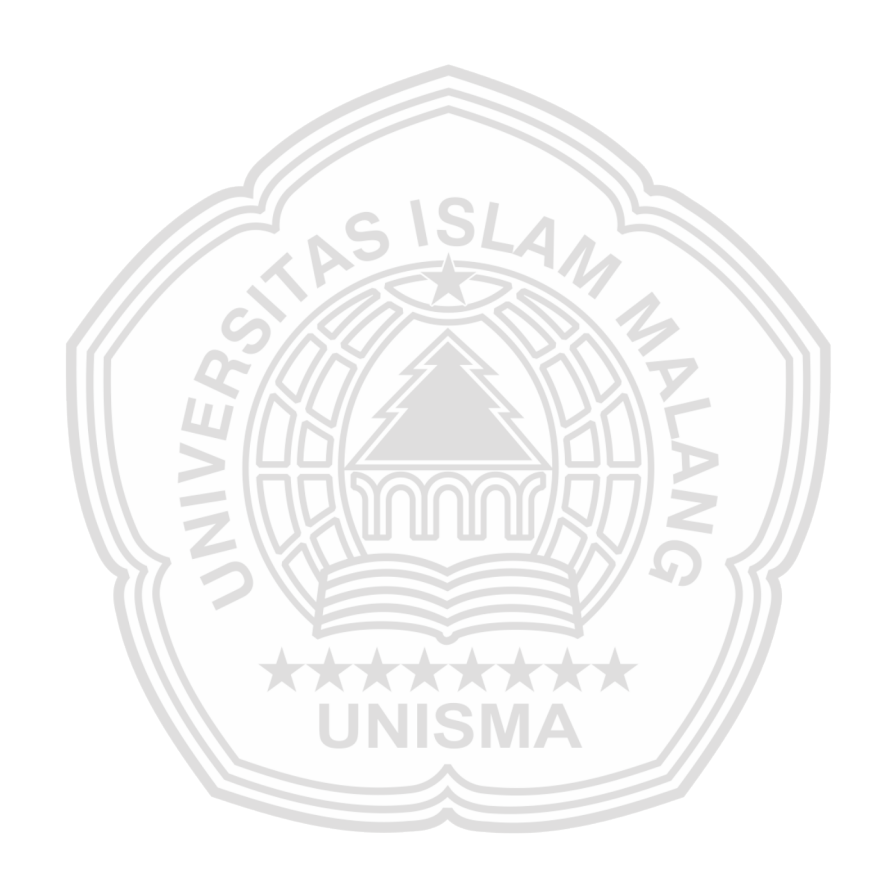

repository.unisma.ac.id

### **BAB II TINJAUAN PUSTAKA**

### <span id="page-30-1"></span><span id="page-30-0"></span>**2.1 Umum**

Dalam perencanaan suatu sistem drainase, analisis hidrologi ditekankan untuk memperoleh besaran modulus pembuangan yang dihitung berdasarkan besarnya curah hujan. Untuk memperoleh besaran curah hujan maksimum dicoba dengan menganalisis curah hujan harian maksimum. Dari besaran curah hujan maksimum setelah itu dipilih curah hujan terbesar yang kemudian digunakan untuk input perhitungan curah hujan rancangan.

Tinjauan pustaka yang ada pada tugas akhir ini berisi tentang dasar dasar teori dan penelitian yang telah dilakukan terdahulu yang akan menjadi rujukan untuk merencanakan system drainase pada perumahan Gresik Kota Raya.

### <span id="page-30-2"></span>**2.2 Penelitian Terdahulu**

Beberapa studi penelitian terdahulu yang relevenan dengan tugas akhir ini adalah sebagai berikut.

(Kusuma & Sarwono, 2016) dalam penelitiannya yang berjudul "Perencanaanِ Sistemِ Drainaseِ Kawasanِ Perumahanِ Greenِ Mansionِ Residenceِ Sidoarjo", penelitian ini dilakukan untuk merencanakan sistem drainase yang ada pada perumahan Green Mansion Residen yang terletak didaerah Sidoarjo sehingga dapat meminimalisir debit yang keluar dari kawasan agar tidak berdampak buruk terhadap sistem drainase yang ada di sekitarnya. Hasil dari penelitian ini yaitu didapatkan dimensi saluran tersier dengan lebar 0,40 – 0,55 m, saluran sekunder 0,80 – 1,40 m, dan saluran primer 1,50m dengan debit 1,45 m<sup>3</sup>/det yang semuanya menuju ke kolam tampungan. Kondisi sungai sebelum adanya perumahan Green Mansion Residence pada

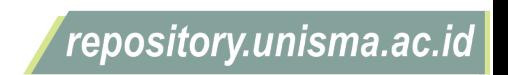

saat terjadi hujan tidak meluap atau muka air sama dengan tinggi tanggul. Debit yang masuk Afvoer Cantel dari DAS sebelum ada perumahan adalah 0,28 m<sup>3</sup> /det. Dengan perencanaan sistem drainase kawasan perumahan Green Mansion Residence, limpasan air hujan ditampung kolam tampungan dan saluran saluran di kawasan perumahan dan pengaliran yang telah direncanakan mengalir secara gravitasi, sehingga kawasan perumahan Green Mansion Residence tidak memberikan pengaruh terhadap kapasitas sungai Afvoer Cantel.

(Akbar et al., 2019) dengan judul "Perencanaan Drainase Pada Pembangunan perumahan Istana Kaliwates residence" penelitian ini dimaksudkan untuk mengurangi resiko genangan air pada area perumahan dan sekitarnya yaitu pemukiman penduduk dan jalan raya yang dapat mengganggu aktifitas. Hasil dari penelitian ini yaitu diperoleh debit terbesar yaitu 0,67 m<sup>3</sup>/det dan 0,52 m<sup>3</sup>/det, saluran drainase ini menggunakan bentuk persegi dengan dimensi H :  $0,3 - 0.5$  m, B :  $0,4 - 0.5$  m untuk saluran sekunder dan H :  $0,6 - 0,7$  m,  $B: 0,4 - 0,5$  m untuk saluran primer dan gorong gorong dengan dimensi 0,35 m.

(Kuswicaksono & sutoyo, 2016) dengan judul "Evaluasi dan Perencanaan Saluran Drainase di Perumahan Puri Kintamani, Cilebut, Bogor dengan Menggunakan Program SWMM" Penelitian ini bertujuan untuk menyelesaikan permasalahan-permasalahan drainase dan memberikan informasi kepada pengembang di perumahan Puri Kintamani Bogor.

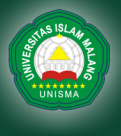

<span id="page-32-1"></span>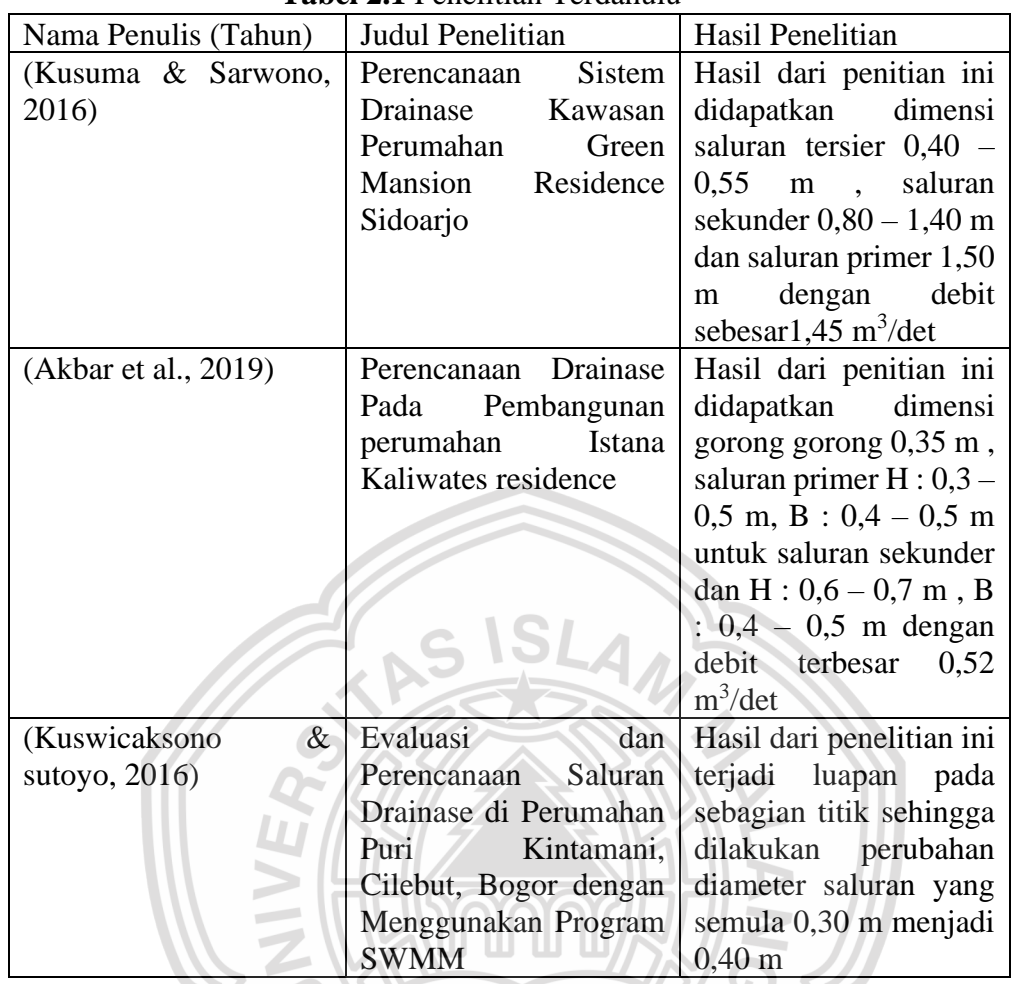

Sumber: Pengolahan data, 2022

### <span id="page-32-0"></span>**2.3 Definisi**

Drainase berasal dari Bahasa inggris drainage yang mempunyai arti mengalirkan, menguras, membuang atau mengalihkan air. Secara umum, sistem drainase dapat didefinisikan sebagai serangkaian bangunan air yang berfungsi untuk mengurangi dan membuang kelebihan air dari suatu kawasan atau lahan, sehingga lahan dapat difungsikan secara optimal.

\*\*\*\*\*\*

Drainase dalam pandangan rekayasa sipil diartikan sebagai serangkaian bangunan air yang berfungsi untuk mengurangi atau membuang kelebihan air dari suatu kawasan atau lahan, sehingga lahan dapat difungsikan secara optimal sesuai dengan kebutuhan. Dalam tata ruang, drainase berperan penting untuk

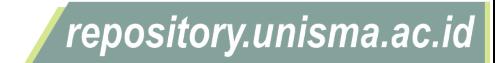

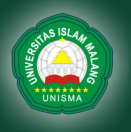

mengatur pasokan air demi pencegahan genangan atau banjir. Drainase juga bagian dari usaha untuk mengontrol kualitas air tanah dalam kaitannya dengan salinitas. (Hasmar, 2011)

#### <span id="page-33-0"></span>**2.4 Analisis Hidrologi**

Analisis Hidrologi adalah suatu ilmu yang digunakan untuk menghitung debit rencana dengan menggunakan curah hujan pada stasiun terdekat, pengambilan data curah hujan minimal yaitu 10 tahun terakhir.

Perhitungan analisis hidrologi sering diperlukan untuk menentukan hujan rerata pada daerah yang terdapat lebih dari satu stasiun pengukuran yang ditempatkan secara terpencar dan hujan yang tercatat di masing-masing stasiun dapat tidak sama. (Purwandani & Lasminto, 2018)

Ada tiga cara untuk menentukan curah hujan rata-rata suatu wilayah yaitu: Metode Aritmatika, Metode Poligon Thiessen, dan Metode Isohyet. Dari ketiga metode tersebut perlu dipilih salah satu metode yang sesuai untuk digunakan pada suatu daerah tangkapan air. Berikut adalah ketentuan ketentuan yang dapat dipertimbangkan dalam menentukan metode yang dapat dipakai seperti tabel 2.2.

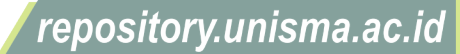

<span id="page-34-0"></span>

| Parameter            | nnnnan 1910is ac 11a fan 1 ann 1 ann 1<br>Kondisi | Cara yang dapat        |
|----------------------|---------------------------------------------------|------------------------|
|                      |                                                   | digunakan              |
| Jumlah Stasiun Hujan | Cukup                                             | Metode Rata-rata       |
|                      |                                                   | Aritmatik,             |
|                      |                                                   | Metode Thiessen,       |
|                      |                                                   | Metode Isohyet         |
|                      | Terbatas                                          | Metode Rata-rata       |
|                      |                                                   | Aritmatik,             |
|                      |                                                   | <b>Metode Thiessen</b> |
| Luas Cathmen Area    | $>5000$ Km <sup>2</sup> (Besar)                   | Metode Isohyet         |
|                      | $501 - 5000 \text{ km}^2$ (Sedang)                | Thiessen Polygon       |
|                      | $<$ 500 km <sup>2</sup> (Kecil)                   | Metode Rata-rata       |
|                      |                                                   | Aritmatik              |
| Kondisi Topografi    | Pegunungan                                        | Metode Rata-rata       |
|                      |                                                   | Aritmatik,             |
|                      | Dataran                                           | <b>Metode Thiessen</b> |
|                      | Berbukit dan tidak                                | Metode Isohyet         |
|                      | <b>Beraturan</b>                                  |                        |

**Tabel 2.2** Pemilihan Metode Hujan Rata-rata Daerah

Sumber: Suripin, 2004

### **1. Metode Rata-rata Aritmatik (Aljabar)**

Perhitungan untuk mencari Curah Hujan Rerata digunakan metode rata-rata aljabar Ketinggian normal curah hujan diperoleh dengan mengambil rata-rata aljabar dari perkiraan hujan di pos pemeriksaan hujan di dalam ruangan.(Rozaqi et al., 2021). Metode ini paling sederhana, pengukuran yang dilakukan di beberapa stasiun dalam waktu yang bersamaan dijumlahkan dan kemudian dibagi jumlah stasiun. Stasiun hujan yang digunakan dalam hitungan adalah yang berada dalam DAS, tetapi stasiun di luar DAS tangkapan yang masih berdekatan juga bisa diperhitungkan. Metode rata-rata aljabar memberikan hasil yang baik apabila :

- Stasiun hujan tersebar secara merata di DAS.
- Distribusi hujan relatif merata pada seluruh DAS.

(Triatmodjo, 2010)

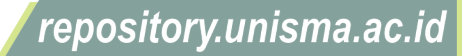

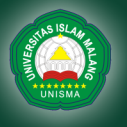

Hujan rerata pada seluruh DAS diberikan oleh bentuk berikut:

 = 1+2+3+⋯+ …………………………………………….(2.1)

Keterangan:

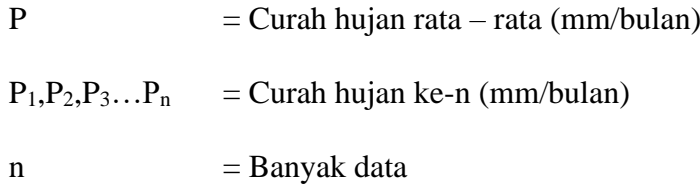

#### **2. Metode Poligon Thiessen**

Metode ini memperhitungkan bobot dari masing-masing stasiun yang mewakili luasan di sekitarnya. Pada suatu luasan di dalam DAS dianggap bahwa hujan adalah sama dengan yang terjadi pada stasiun yang terdekat, sehingga hujan yang tercatat pada suatu stasiun mewakili luasan tersebut. Metode ini digunakan apabila penyebaran stasiun hujan di daerah yang ditinjau tidak merata, pada metode ini stasium hujan minimal yang digunakan untuk perhitungan adalah tiga stasiun hujan. Hitungan curah hujan rata-rata dilakukan dengan memperhitungkan daerah pengaruh dari tiap stasiun. Metode poligon Thiessen banyak digunakan untuk menghitung hujan rata-rata kawasan. Poligon Thiessen adalah tetap untuk suatu jaringan stasiun hujan tertentu. Apabila terdapat perubahan jaringan stasiun hujan seperti pemindahan atau penambahan stasiun, maka harus dibuat lagi poligon yang baru. (Triatmodjo, 2010)

Perhitungan curah hujan dalam tugas akhir ini menggunakan metode Poligon thessen. Perhitungan hujan rata-rata Metode Poligon Thiessen dilakukan dengan cara sebagai berikut :

a. Mengambil peta lokasi stasiun hujan di suatu DAS

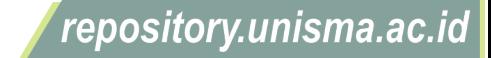
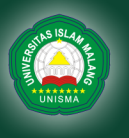

- b. Menghubungkan garis antar stasiun satu dan lainnya dengan garis terputus hingga membentuk segitiga- segitiga
- c. Membuat garis berat kedua garis, yaitu garis yang membagi dua sama persis dan tegak lurus garis
- d. Menghubungkan ketiga garis berat dari segi tiga sehingga membuat titik berat akan membentuk poligon mengelilingi tiap stasiun.
- e. Luas tiap poligon diukur dan kemudian dikalikan dengan kedalaman hujan di stasiun yang berada di dalam poligon.
- f. Jumlah dari hitungan pada nomor 5 untuk semua stasiun dibagi dengan luas daerah yang ditinjau menghasilkan hujan rata-rata pada suatu daerah aliran sungai.

$$
\bar{P} = \frac{(A_1 P_1) + (A_2 P_2) + (A_3 P_3) + \dots + (A_n P_n)}{A_1 + A_2 + A_3 + \dots + A_n}
$$
\n(2.2)  
\nKeterangan:  
\n
$$
\bar{P}
$$
\n
$$
P_1, P_2, P_3, \dots, P_n
$$
\n
$$
=
$$
\nTinggi hujan rata-rata wilayah (mm)  
\n
$$
P_1, P_2, P_3, \dots, P_n
$$
\n
$$
=
$$
\nTinggi hujan masing-masing stasiun (mm)  
\n
$$
A_1, A_2, A_3, \dots, A_n
$$
\n
$$
=
$$
\nLuas sub-area yang mewakili masing-masing stasiun hujan

(Sumber : Suripin, 2004)

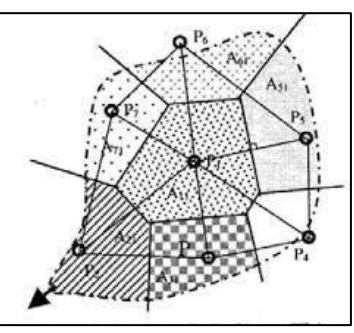

**Gambar 2.1** Poligon Thiessen

repository.unisma.ac.id

Isohyet adalah garis yang menghubungkan titik-titik dengan kedalaman hujan yang sama. Pada metode Isohyet, dianggap bahwa hujan pada suatu daerah di antara dua garis Isohyet adalah merata dan sama dengan nilai ratarata dari kedua garis Isohyet tersebut. Metode Isohyet merupakan cara paling teliti untuk menghitung kedalaman hujan rata-rata di suatu daerah, pada metode ini stasiun hujan harus banyak dan tersebar merata, metode Isohyet membutuhkan pekerjaan dan perhatian yang lebih banyak dibanding dua metode lainnya. (Triatmodjo, 2010)

Dengan cara ini, maka harus digambar dulu kontur dengan tinggi hujan yang sama (isohyet), seperti pada gambar berikut.

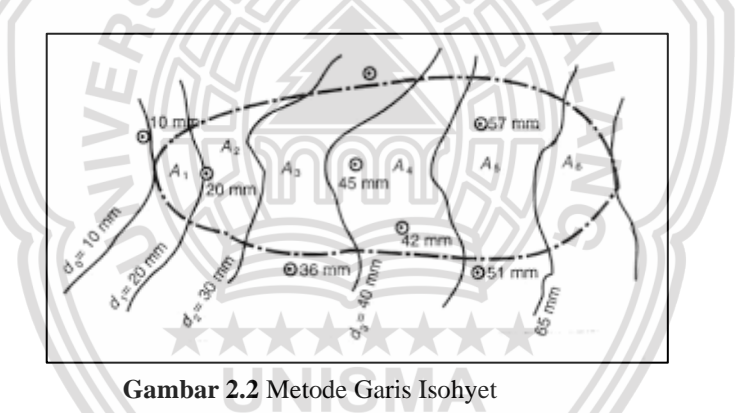

Kemudian luas bagian di antara isohyet-isohyet yang berdekatan diukur, dan nilai rata-ratanya dihitung sebagai nilai rata-rata timbang hitung nilai kontur, sebagai berikut :

 = 0+1 2 1+ 1+2 2 2+⋯+ −1+ 2 1+2+⋯+ ………………………………...(2.3)

Keterangan :

 $A =$ luas areal total

 $d = \text{tinggi hujan rata-rata are}$ 

University of Islam Malang

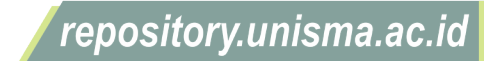

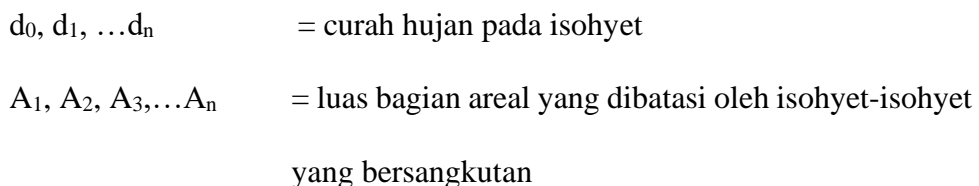

Pada umumnya untuk menentukan metode curah hujan daerah yang sesuai adalah dengan menggunakan standar luas daerah, sebagai berikut : (Sosrodarsono & Takeda, 2003)

- 1. Daerah tinjauan dengan luas 250 ha dengan variasi topografi kecil, dapat diwakili oleh sebuah alat ukur curah hujan.
- 2. Untuk daerah tinjauan dengan luas 250-50.000 ha yang memiliki dua atau tiga titik pengamatan dapat menggunakan metode rata-rata aljabar.
- 3. Untuk daerah tinjauan dengan luas 120.000-500.000 ha yang mempunyai titiktitik pengamatan tersebar cukup merata dan di mana curah hujannya tidak terlalu dipengaruhi oleh kondisi topografi, dapat digunakan cara rata-rata aljabar. Jika titik-titik pengamatan itu tidak tersebar merata maka digunakan cara poligon Thiessen.
- 4. Untuk daerah tinjauan dengan luas lebih dari 500.000 ha dapat digunakan cara isohyet atau metode potongan antara (*inter-section method*).

#### **2.5 Analisis Frekuensi**

Analisis frekuensi adalah analisis statistik yaitu dengan melihat data hujan di masa lalu yang akan dihitung dengan analisis probabilitas untuk menentukan kemungkinan curah hujan dimasa depan sehingga desain drainase dapat direncanakan dengan baik yang diharapkan mampu menampung air hujan dimasa mendatang. metode yang digunakan adalah distribusi Normal, distribusi Log Normal, distribusi Gumbel dan distribusi *Log Pearson Type III*.

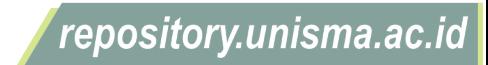

University of Islam Malang

Menurut Suripin,2004 parameter statistic yang digunakan adalah :

Standar deviasi

 $Si = \sqrt{\frac{\sum_{i=0}^{n} (\log x_i - \log x)^2}{n-1}}$ −1 ………………………………………….(2.6)

Harga Rerata

$$
Log x = \frac{\sum_{i=0}^{n} log x_i}{n}
$$
 (2.7)

Koefisien kemiringan

 $Si = \sqrt{\frac{\sum_{i=0}^{n} (\log x_i - \log x)^2}{(n-1)(n-2)(5)^2}}$  $\frac{C_{i=0}(\log x_i - \log x)}{(n-1)(n-2)(\sin^2 x_i - \cdots)(2.8)}$ 

Keterangan :

 $N =$  Jumlah tahun

Si = Standart deviasi

 $G = K$ oefisien Kemiringan

### **1. Metode Distribusi Normal**

Metode distribusi normal atau biasanya disebut bilangan kurva normal ataupun distriusi gauss ini dapat digunakan untuk menghitung perkiraan nilai yang diharapkan terjadi dengan periode ulang T (Xt). Dari pengertian tersebut didapat persamaan sebagai berikut. (Suripin, 2004)

= + . ………………………………………………..(2.9)

 = √ ∑(−) 2 −1 …………………………………………………(2.10)

Dimana :

 $X_T$  = Besarnya curah hujan yang terjadi pada kala ulang T tahun

 $X = \text{Rata} - \text{rata hitungan variant}$ 

 $S_x$  = Standar deviasi

 $K = Faktor frekuensi (nilai variable dreduksi gauss)$ 

repository.unisma.ac.id

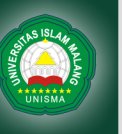

| PUH    | <b>PELUANG</b> | Κt      |
|--------|----------------|---------|
| 1.0014 | 0.999          | $-3.05$ |
| 1.005  | 0.995          | $-2.58$ |
| 1.01   | 0.99           | $-2.33$ |
| 1.05   | 0.95           | $-1.64$ |
| 1.11   | 0.9            | $-1.28$ |
| 1.25   | 0.8            | $-0.84$ |
| 1.33   | 0.75           | $-0.67$ |
| 1.43   | 0.7            | $-0.52$ |
| 1.67   | 0.6            | $-0.25$ |
| 2      | 0.5            | 0       |
| 2.5    | 0.4            | 0.25    |
| 3.33   | 0.3            | 0.52    |
| 4      | 0.25           | 0.67    |
| 5      | 0.2            | 0.84    |
| 10     | 0.1            | 1.28    |
| 20     | 0.05           | 1.64    |
| 50     | 0.02           | 2.05    |
| 100    | 0.01           | 2.33    |
| 200    | 0.005          | 2.58    |
| 500    | 0.002          | 2.88    |
| 1000   | 0.001          | 3.09    |

**Tabel 2.3** Distribusi Gauss

Sumber : Suripin (2004)

#### **2. Metode Log Normal**

Metode distribusi log normal merupakan hasil transformasi dari distribusi normal yaitu dengan mengubah nilai varian X menjadi nilai logaritma varian X. Metode distribusi *log pearson type III* akan menjadi distribusi *log pearson normal* jika nilai koefisien kemencengannya Cs = 0,00.

Persamaan dalam metode distribusi log normal yaitu sebagai berikut: (Loebis, 1984)

= + ……………..……………………………….(2.11)

Keterangan :

Rt = Besarnya curah hujan yang mungkin terjadi pada periode ulang T

 $Xr =$ Curah hujan rata-rata

 $Kt = Standard$  variable untuk periode ulang tahun

 $Sd =$ Standar deviasi

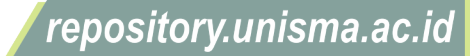

### **3. Metode Distribusi Gumbel**

Metode Distribusi Frekuensi Gumbel atau biasanya disebut Metode Distribusi Gumbel ini dugunakan untuk analisis data maksimum misalnya untuk analisis frekuensi banjir dan genangan. Metode Distribusi Gumbel ini memilik koefisien kemencengan (*coefisien of skwennes*) atau biasanya disebut Cs = 1,139 dan koefisien kurtosis (*coefisien curtosis*) atau Ck < 4,002. Pada metode Distribusi Frekuensi Gumbel ini biasanya menggunakan distribusi dan nilai ekstrim dengan distribusi double eksponensial. (Soewarno, 1995) .

Rumus rumus yang digunakan untuk menentukan curah hujan rencana menurut Metode Gumbel adalah sebagai berikut : (Loebis, 1984)  $Xi = Xrt + S + Kr$ Keterangan :

 $Xi$  = Curah Hujan rencana dengan periode ulang T tahun (mm)

- $Xrt = Nila$ i tengah sampel
- $S = Standard$  deviasi sampel
- $K = Faktor frekuensi gumbel$

Faktor frekuensi gumbel (k) didapat dengan menggunakan rumus :

(Loebis, 1984)

 $K = \frac{Ytr-Yn}{c}$ ………………………………………………….(2.13)

Keterangan :

- Yn = Harga rata-rata *reduced mean*
- Sn = *Reduced standar deviation*
- Ytr = *Reduced variate*

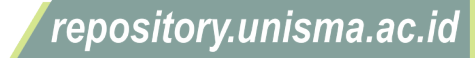

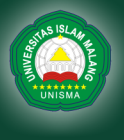

| n  | Yn     | Sn     | n  | Yn     | Sn     |  |  |
|----|--------|--------|----|--------|--------|--|--|
| 10 | 0,4592 | 0,9496 | 21 | 0,5252 | 1,0696 |  |  |
| 11 | 0,4996 | 0,9676 | 22 | 0,5268 | 1,0754 |  |  |
| 12 | 0,5053 | 0,9933 | 23 | 0,5283 | 1,0811 |  |  |
| 13 | 0,507  | 0,9971 | 24 | 0,5296 | 1,0864 |  |  |
| 14 | 0,51   | 1,0095 | 25 | 0,5309 | 1,0915 |  |  |
| 15 | 0,5128 | 1,0206 | 26 | 0,532  | 1,1961 |  |  |
| 16 | 0,5157 | 1,0316 | 27 | 0,5332 | 1,1004 |  |  |
| 17 | 0,5181 | 1,0411 | 28 | 0,5343 | 1,1004 |  |  |
| 18 | 0,5202 | 1,0493 | 29 | 0,5353 | 1,1086 |  |  |
| 19 | 0,522  | 1,0565 | 30 | 0,5362 | 1,1124 |  |  |
| 20 | 0,5236 | 1,0628 |    |        |        |  |  |

**Tabel 2.4** Nilai Yn dan Sn

Sumber : Suripin (2004)

**Tabel 2.5** Nilai Ytr Sebagai fungi periode ulang

| Periode<br>ulang | Reduced          | Periode<br>Ulang | Reduced          |
|------------------|------------------|------------------|------------------|
| (Tr)<br>(Tahun)  | variate<br>(Ttr) | (Tr)<br>(Tahun)  | variate<br>(Ttr) |
|                  | 0,3668           | 100              | 46,012           |
| 5                | 15,004           | 200              | 52,969           |
| 10               | 22,51            | 250              | 55,206           |
| 20               | 29,709           | 500              | 62,149           |
| 25               | 31,993           | 1000             | 69,087           |
| 50               | 39,028           | 5000             | 85,188           |
| 75               | 43,117           | 10000            | 92,121           |

Sumber : Suripin (2004)

# **4. Metode Distribusi** *Log Pearson Type III*

Metode *Log Pearson III* ini dapat digunakan untuk menghitung curah hujan harian maksimum yang dipakai untuk mencari intensitas hujan. Dari pengertian tersebut didapat persamaan seperti berikut:

 $Log X_T = Log X + (K_T x S log X)$  ………………………………….(2.14)

Keterangan :

 $X_T$  = Besarnya curah hujan rencana dalam kala ulang T tahun (mm)

 $S = Standard deviation$ 

 $X =$ Curah hujan rata-rata (mm)

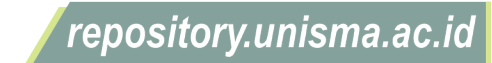

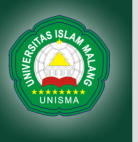

Log  $X_T$  = Nilai hujan rencana dengan periode ulang T

$$
Log X_T = Nilai rata-rata dari log X = \frac{\sum log Xi}{n}
$$

- S Log X = Deviasi standar dari  $\log x = 0.5$
- $K_T$  = Variabel standar, besarnya tergantung koefisien kepencengan (Cs atau G pada tabel frekuensi KT untuk Distribusi *Log Pearson Type*

*III*)

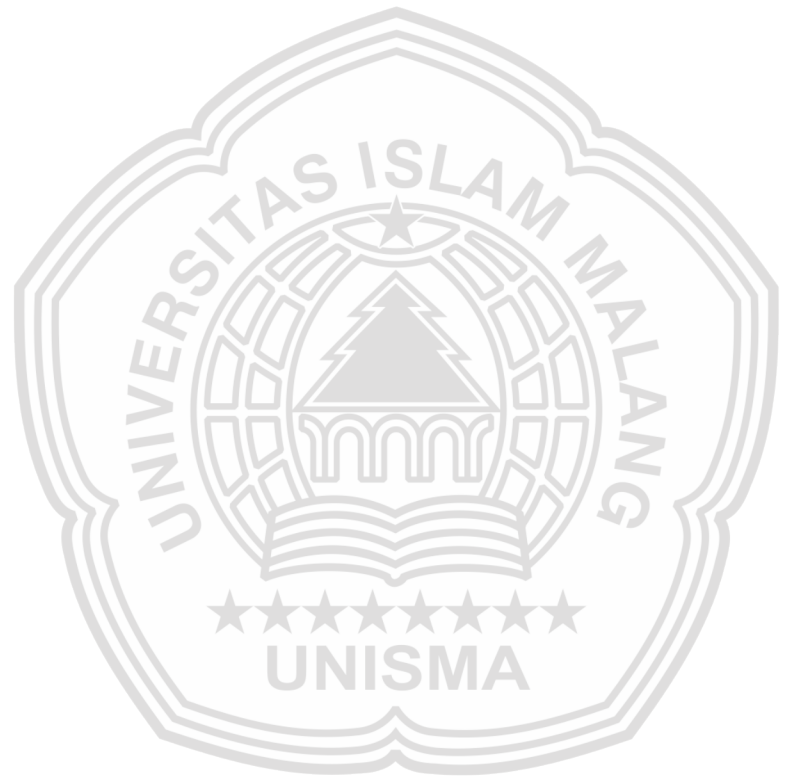

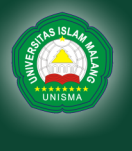

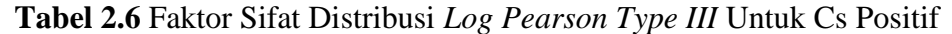

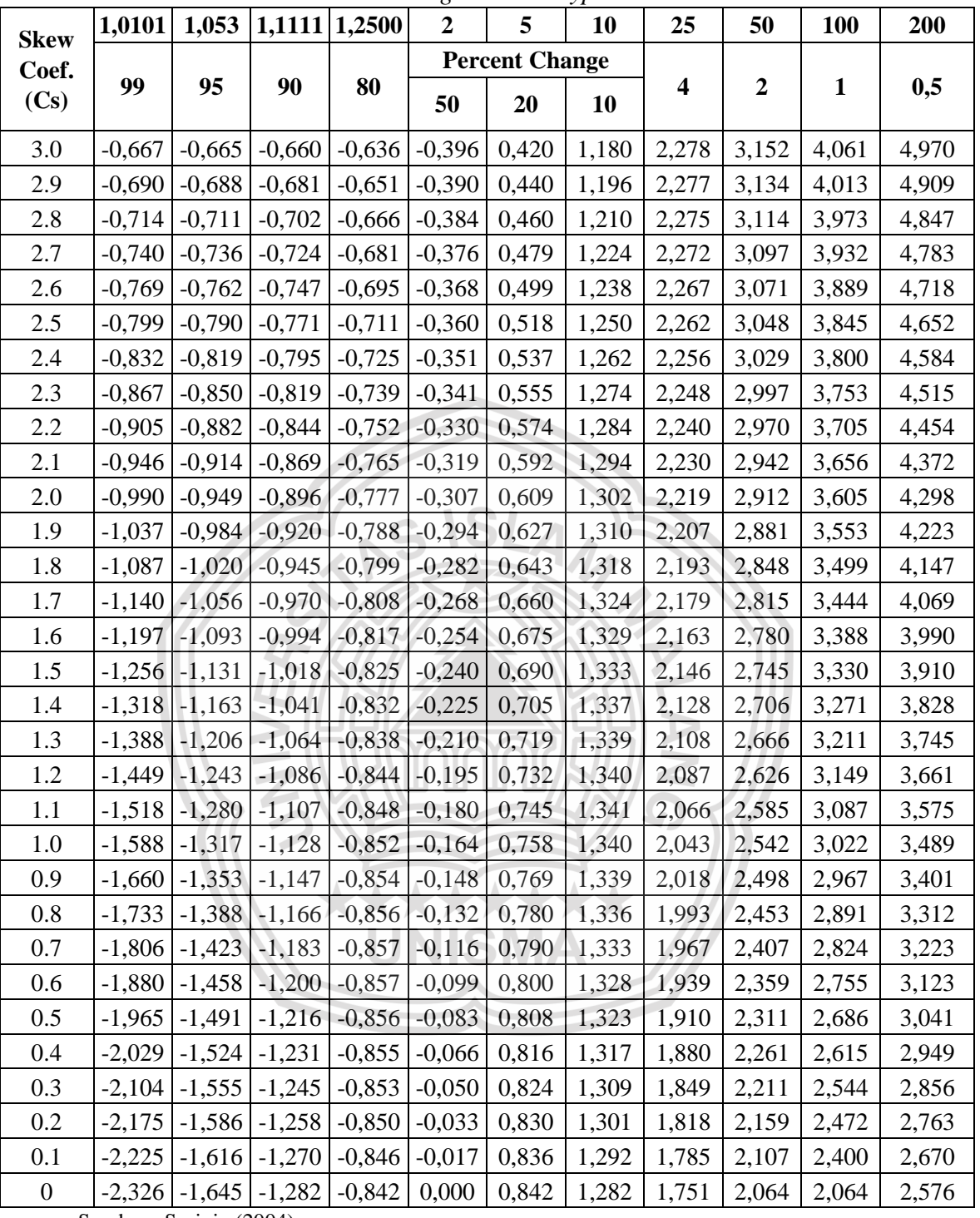

Sumber : Suripin (2004)

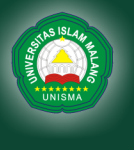

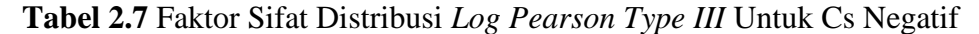

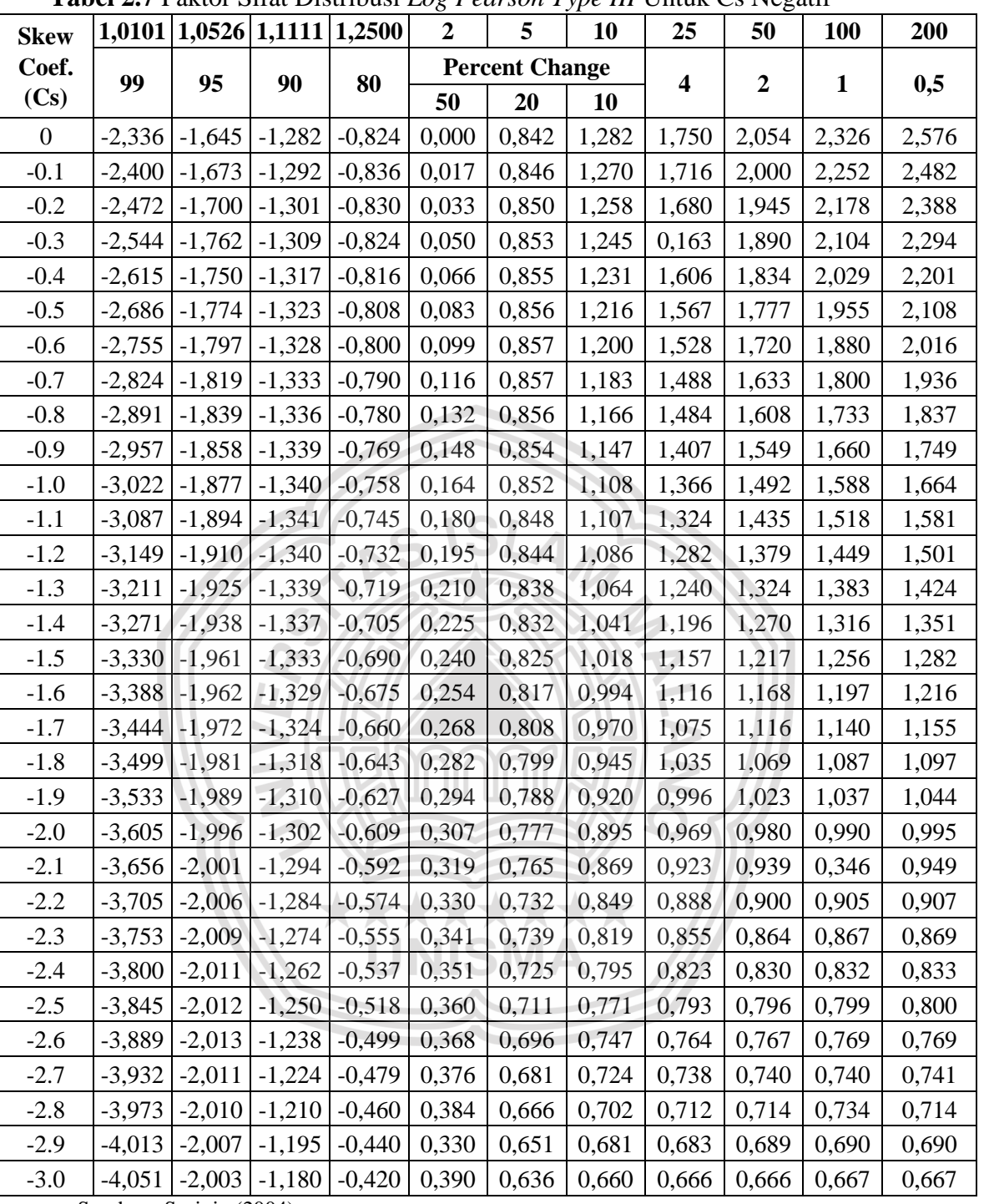

Sumber : Suripin (2004)

### **2.5.1 Uji Kesesuaian Frekuensi**

Uji kesesuaian frekuensi digunakan untuk mengetahui kebenaran antara hasil pengamatan dengan model distribusi yang diharapkan atau yang diperoleh secara teoritis dan mengetahui kebenaran hipotesa meliputi Uji Smirnov-Kolmogorov dan Uji Chi-Kuadrat.

#### **1. Uji Smirnov Kolmogorov**

Uji Smirnov Kolmogorov sering disebut sebagai uji kecocokan non parametik karena pengujiannya tidak menggunakan fungsi distribusi tertentu. Langkah langkah yang dilakukan untuk Uji Smirnov Kolmogorov yaitu sebagai berikut:

- 1. Memasukkan data curah hujan rancangan terbesar sampai yang terkecil
- 2. Menentukan peluang empiris pada data curah hujan yang sudah diurutkan.
- 3. Menganalisis peluang setiap data dengan perhitungan distribusi probabilitas.
- 4. Menentukan selisih data yang sudah diurutkan antara peluang teoritis dan empiris (ΔP1).
- 5. Jika hasil perhitungan menunjukkan selisih peluang empiris dan teoritis lebih kecil dari selisih peluang kritis  $\Delta P1 \leq \Delta P$ . Kritis maka probabilitas yang dipilih dapat diterima.

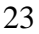

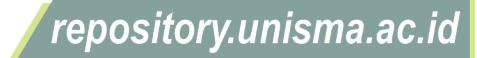

| <b>Ukuran</b>        |            | <b>Level of Significance</b> |            |            | (persen)   |  |  |
|----------------------|------------|------------------------------|------------|------------|------------|--|--|
| <b>Sampel</b><br>(n) | 20         | 15                           | 10         | 5          | 1          |  |  |
| 1                    | 0,9        | 0,925                        | 0,95       | 0,975      | 0,995      |  |  |
| $\overline{2}$       | 0,684      | 0,726                        | 0,776      | 0,842      | 0,929      |  |  |
| 3                    | 0,565      | 0,597                        | 0,642      | 0,708      | 0,829      |  |  |
| $\overline{4}$       | 0,494      | 0,525                        | 0,564      | 0,624      | 0,734      |  |  |
| 5                    | 0,446      | 0,474                        | 0,51       | 0,563      | 0,669      |  |  |
| 6                    | 0,41       | 0,436                        | 0,47       | 0,521      | 0,618      |  |  |
| 7                    | 0,381      | 0,405                        | 0,438      | 0,486      | 0,577      |  |  |
| 8                    | 0,358      | 0,381                        | 0,411      | 0,457      | 0,543      |  |  |
| 9                    | 0,339      | 0,36                         | 0,388      | 0,432      | 0,514      |  |  |
| 10                   | 0,322      | 0,342                        | 0,368      | 0,409      | 0,486      |  |  |
| 11                   | 0,307      | 0,326                        | 0,352      | 0,391      | 0,468      |  |  |
| 12                   | 0,295      | 0,313                        | 0,338      | 0,375      | 0,45       |  |  |
| 13                   | 0,284      | 0,302                        | 0,325      | 0,361      | 0,433      |  |  |
| 14                   | 0,274      | 0,292                        | 0,314      | 0,349      | 0,418      |  |  |
| 15                   | 0,266      | 0,283                        | 0,304      | 0,338      | 0,404      |  |  |
| 16                   | 0,258      | 0,274                        | 0,295      | 0,328      | 0,391      |  |  |
| 17                   | 0,25       | 0,266                        | 0,286      | 0,318      | 0,38       |  |  |
| 18                   | 0,244      | 0,259                        | 0,278      | 0,309      | 0,37       |  |  |
| 19                   | 0,237      | 0,252                        | 0,272      | 0,301      | 0,361      |  |  |
| 20                   | 0,231      | 0,246                        | 0,264      | 0,294      | 0,352      |  |  |
| Rumus                | 1,07       | 1,14                         | 1,22       | 1,36       | 1,63       |  |  |
| Asimtotik            | $\sqrt{n}$ | $\sqrt{n}$                   | $\sqrt{n}$ | $\sqrt{n}$ | $\sqrt{n}$ |  |  |

Tabel 2.8 Nilai Kritis  $\Delta$ o untuk Uji Smirnov-Kolmogorov

Sumber : Soewarno (1995)

Pada umumnya tarif signifikan atau derajat nyata diambil sebesar 5% dengan asumsi bahwa 5 dari 100 kesimpulan yang menolak hasil hipotesa yang seharusnya diterima adalah 95% konfiden bahwa kita telah membuat kesimpulan benar.

### **2. Uji** *Chi Square*

Uji *Chi Square* dimaksudkan untuk menentukan apakah persamaan distribusi yang telah dipilih dapat mewakili distribusi statistika sampel data yang dianalisis.

Persamaan yang digunakan pada Uji *Chi-Square* yaitu sebagai berikut : (Soewarno, 1995)

 $X^2 = \sum_{i=0}^n \frac{(O_f.E_f)^2}{F_s}$ …………………………………………..(2.15)

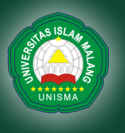

Keterangan :

 $X^2$  = Parameter Chi-kuadrat terhitung

 $n =$  Jumlah sub kelompok

 $O_f$  = jumlah nilai pengamatan pada sub kelompok ke f

 $E_f$  = jumlah nilai teoritis pada sub kelompok ke f

Nilai  $X^2$  yang diperoleh harus lebih kecil dari nilai  $X^2$ <sub>cr</sub> (Chi-kuadrat kritis), dari hasil pengamatan yang didapat dicari penyimpangan dengan Chi-kuadrat kritis paling kecil. Untuk suatu derajat tertentu, yang diambil 5% (Triatmodjo, 2010), nilai  $X^2$ <sub>cr</sub> dapat dilihat pada tabel 2.9.

Derajat kebebasan dihitung dengan persamaan :

 $DK = K - (a + 1)$  …… = 1 + 3,22 log …………………………………..……..(2.17) Keterangan :  $Dk = Derajat kebebasan$  $K =$ Banyaknya kelas  $\alpha$  = Banyaknya keterikatan ( banyak parameter ), untuk uji Chi-

Kuadrat adalah 2 (Triatmodjo, 2010)

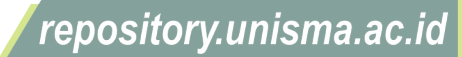

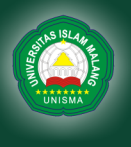

|                           | derajat kepercayaan |            |             |            |            |             |            |             |
|---------------------------|---------------------|------------|-------------|------------|------------|-------------|------------|-------------|
| $\mathbf{d}^{\mathbf{k}}$ | $t_{0,995}$         | $t_{0.99}$ | $t_{0,975}$ | $t_{0,95}$ | $t_{0,05}$ | $t_{0,025}$ | $t_{0,01}$ | $t_{0,005}$ |
| $\mathbf{1}$              | 0,039               | 0,016      | 0,098       | 0,393      | 3,841      | 5,024       | 6,635      | 7,879       |
| $\boldsymbol{2}$          | 0,1                 | 0,201      | 0,506       | 0,103      | 5,991      | 0,738       | 9,21       | 10,597      |
| $\overline{3}$            | 0,717               | 0,115      | 0,216       | 0,352      | 7,815      | 9,348       | 11,345     | 12,838      |
| $\overline{4}$            | 0,207               | 0,297      | 0,484       | 0,711      | 9,488      | 11,143      | 13,277     | 14,86       |
| 5                         | 0,412               | 0,554      | 0,831       | 1,145      | 11,07      | 12,832      | 15,086     | 16,75       |
| 6                         | 0,676               | 0,872      | 1,237       | 1,635      | 12,592     | 14,449      | 16,812     | 18,548      |
| $\overline{7}$            | 0,989               | 1,239      | 1,69        | 2,167      | 14,067     | 16,013      | 18,475     | 20,278      |
| 8                         | 1,344               | 1,646      | 2,18        | 2,733      | 15,507     | 17,535      | 20,09      | 21,955      |
| 9                         | 1,735               | 2,088      | 2,7         | 3,325      | 16,919     | 19,023      | 21,666     | 23,589      |
| 10                        | 2,156               | 2,558      | 3,247       | 3,94       | 18,307     | 20,483      | 23,209     | 25,188      |
| 11                        | 2,603               | 3,053      | 3,816       | 4,575      | 19,675     | 21,92       | 24,725     | 26,757      |
| 12                        | 3,074               | 3,571      | 4,404       | 5,226      | 21,026     | 23,337      | 26,217     | 28,3        |
| 13                        | 3,565               | 4,107      | 5,009       | 5,892      | 22,362     | 24,736      | 27,688     | 29,819      |
| 14                        | 4,075               | 4,66       | 5,629       | 6,571      | 23,685     | 26,119      | 29,141     | 31,319      |
| 15                        | 4,601               | 5,229      | 6,262       | 7,261      | 24,996     | 27,488      | 30,578     | 32,801      |
| 16                        | 5,142               | 5,812      | 6,908       | 7,962      | 26,296     | 28,845      | 32         | 34,267      |
| 17                        | 5,697               | 6,408      | 7,564       | 8,672      | 27,587     | 30,191      | 33,409     | 35,718      |
| 18                        | 6,265               | 7,015      | 8,231       | 9,39       | 28,869     | 31,526      | 34,805     | 37,156      |
| 19                        | 6,884               | 7,633      | 8,907       | 10,117     | 30,144     | 32,852      | 36,191     | 38,582      |
| 20                        | 7,434               | 8,26       | 9,591       | 10,851     | 31,41      | 34,17       | 37,566     | 39,997      |
| 21                        | 8,034               | 8,897      | 10,283      | 11,591     | 32,671     | 35,479      | 38,932     | 41,401      |
| 22                        | 8,643               | 9,542      | 10,982      | 12,338     | 33,924     | 36,781      | 40,289     | 42,796      |
| 23                        | 9,26                | 10,196     | 11,689      | 13,091     | 36,172     | 38,076      | 41,638     | 44,181      |
| 24                        | 9,886               | 10,856     | 12,401      | 13,848     | 36,415     | 39,364      | 42,98      | 45,558      |
| 25                        | 10,52               | 11,524     | 13,12       | 14,611     | 37,652     | 40,646      | 44,314     | 46,928      |
| 26                        | 11,16               | 12,198     | 13,844      | 15,379     | 38,885     | 41,923      | 45,642     | 48,29       |
| 27                        | 11,808              | 12,879     | 14,573      | 16,151     | 40,113     | 43,194      | 46,963     | 49,645      |
| 28                        | 12,461              | 13,565     | 15,308      | 16,928     | 41,337     | 44,461      | 48,278     | 50,993      |
| 29                        | 13,121              | 14,256     | 16,047      | 17,708     | 42,557     | 45,722      | 49,588     | 52,336      |
| 30                        | 13,787              | 14,953     | 16,791      | 18,493     | 43,773     | 46,979      | 50,892     | 53,672      |

**Tabel 2.9** Nilai Kritis Untuk Distribusi *Chi-Square*

Sumber : Suripin (2004)

# **2.5.2 Kala Ulang Hujan**

Kala Ulang Hujan harus memenuhi ketentuan sebagai berikut :

1. Kala ulang yang dipakai berdasarkan luas daerah pengaliran saluran dan

jenis kota yang akan direncanakan sistem drainasenya, seperti terlihat dalam tabel 2.10.

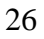

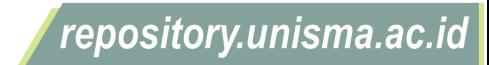

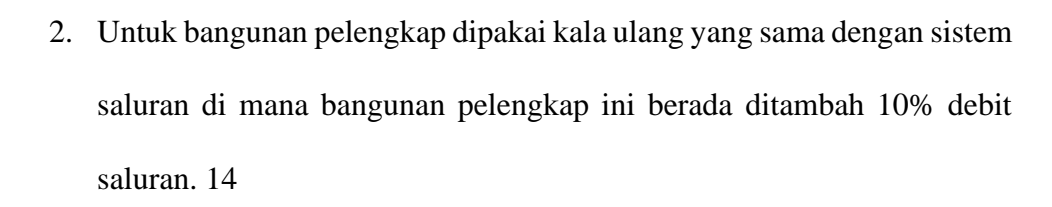

3. Perhitungan curah hujan berdasarkan data hidrologi minimal 10 tahun terakhir (mengacu pada tata cara analisis curah hujan drainase perkotaan).

|                      | $2000$ and $21000$ and $2000$ and $2000$ and $2000$ and $2000$ |                                                                         |             |              |  |  |  |
|----------------------|----------------------------------------------------------------|-------------------------------------------------------------------------|-------------|--------------|--|--|--|
| <b>TIPOLOGI</b>      |                                                                | DAERAH TANGKAPAN AIR (Ha)<br>$101 - 500$<br>$10 - 100$<br>> 500<br>< 10 |             |              |  |  |  |
| <b>KOTA</b>          |                                                                |                                                                         |             |              |  |  |  |
| Kota<br>Metropolitan | 2 Th                                                           | $2 - 5$ Th                                                              | $5 - 10$ Th | $10 - 25$ th |  |  |  |
| Kota Besar           | 2Th                                                            | $2 - 5$ Th                                                              | $2-5$ Th    | $5 - 20$ Th  |  |  |  |
| Kota Sedang          | 2Th                                                            | $2 - 5$ Th                                                              | $2 - 5$ Th  | $5 - 10$ Th  |  |  |  |
| Kota kecil           | 2 Th                                                           | 2 Th                                                                    | 2 Th        | 2 Th         |  |  |  |

**Tabel 2.10** Kala Ulang Berdasarkan Tipologi Kota

Sumber : (PERMEN PU RI No.12/PRT/M/, 2014)

Perencanaan kala ulang hujan pada perumahan Gresik Kota Raya digunakan kala ulang 2-5 tahun dengan luas tangkapan sebesar 13,5 Ha sesuai dengan tabel diatas dengan menggunakan persamaan sebagai berikut : (Suripin, 2004)

 $\log X_T = \log X + K.S_i$ 

Keterangan :

- $X_T$  = Curah hujan rancangan kala ulang T tahun
- $X =$ rata-rata data hujan
- $K =$  Variable standart x yang ditentukan besarnya dengan koefisien kemiringan.

 $Si = Standard$ 

 $. (2.18)$ 

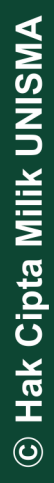

## **2.5.3 Perhitungan Koefisien Aliran Permukaan (***Run Off***)**

Koefisien *runoff* merupakan proses pengaliran air hujan yang melimpas melalui permukaan atas tanah, jalan, taman dan lain sebagainya kemudian di alirkan ke saluran drainase yang direncanakan. Nilai Koefisien *runoff* ditentukan oleh type tataguna lahan pada daerah *catchment area* yang dapat dilihat pada tabel 2.11 dibawah ini.

Perhitungan koefisien limpasan dapat menggunakan rumus sebagai berikut :

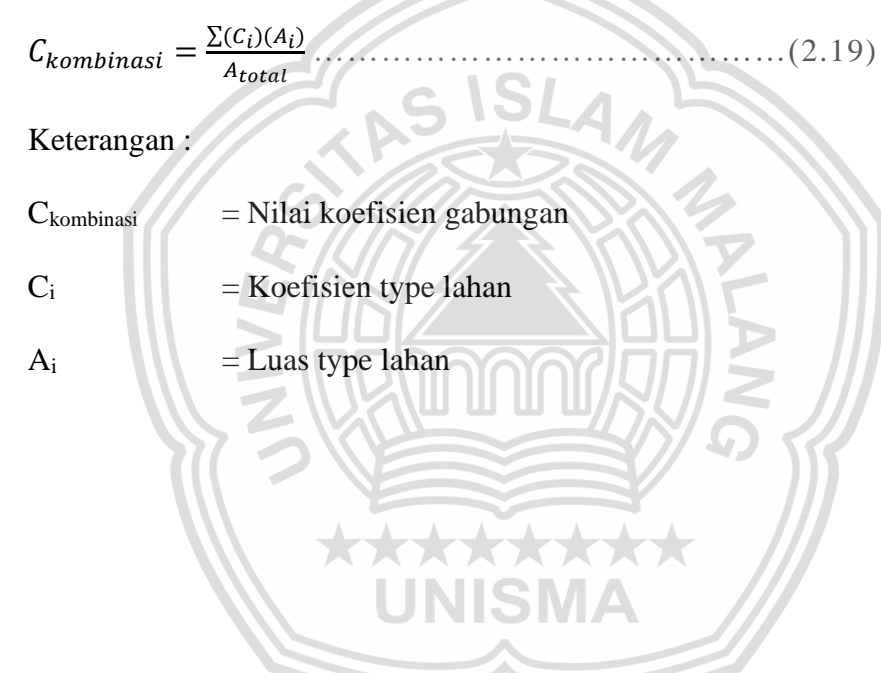

University of Islam Malang

**REPOSITOR** 

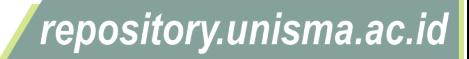

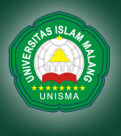

|                | <b>Bisnis</b>                           |               |
|----------------|-----------------------------------------|---------------|
| $\mathbf{1}$   | Perkotaan                               | $0,70-0,95$   |
|                | Pinggiran                               | $0,50 - 0,70$ |
|                | Perumahan                               |               |
|                | Rumah tinggal                           | $0,30 - 0,50$ |
| $\overline{2}$ | Multiunit terpisah                      | $0,40 - 0,60$ |
|                | Mutiunit tergabung                      | $0,60 - 0,75$ |
|                | Perkampungan                            | $0,25 - 0,40$ |
|                | Apartement                              | $0,50 - 0,70$ |
|                | Industri                                |               |
| 3              | Ringan                                  | $0,50 - 0,80$ |
|                | <b>Berat</b>                            | $0,60 - 0,80$ |
|                | Perkerasan                              |               |
| 4              | Aspal dan Beton<br>$\ddot{\phantom{0}}$ | $0,70 - 0,95$ |
|                | Batu bata, paving                       | $0,50 - 0,70$ |
| 5              | Atap                                    | $0,75 - 0,95$ |
|                | Halaman, tanah berpasir                 |               |
| 6              | Datar 2%                                | $0,05 - 0,10$ |
|                | Rata-rata 2-7%                          | $0,10-0,15$   |
|                | Curam 7%                                | $0,15-0,20$   |
|                | Halaman tanah Berat                     |               |
| 7              | Datar 2%                                | $0,13-0,17$   |
|                | Rata-rata 2-7%                          | $0,18 - 0,22$ |
|                | Curam 7%                                | $0,25 - 0,35$ |
| 8              | Halaman kereta api                      | $0,10-0,35$   |
| 9              | Taman tempat bermain                    | $0,20-0,35$   |
| 10             | Taman, pekuburan                        | $0,10-0,25$   |
|                | Hutan                                   |               |
| 11             | Datar, 0 - 5 %                          | $0,10-0,40$   |
|                | Bergelombang, 5 - 10 %                  | $0,25 - 0,50$ |
|                | Berbukit 10 - 3- %<br>$\cdot$           | $0,30-0,60$   |

**Tabel 2.11** Nilai Koefisien type tataguna lahan ( C )

No. Deskripsi Lahan / Karakter Permukaan | Koefisien C

Sumber : Suripin (2004)

## **2.5.4 Intensitas curah hujan**

Wilayah kabupaten Gresik adalah kota sedang dan perumahan Gresik Kota Raya mempunyai tangkapan air seluas 10,8 Ha, maka beracuan pada peraturan memteri tentang penyelenggaraan system drainase perkotaan digunakan periode 5 tahun. Intensitas hujan dihitung dengan menggunakan curah hujan rancangan yang sudah didapatkan dengan metode *Log Pearson*

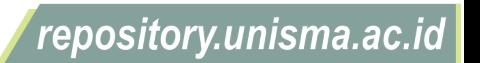

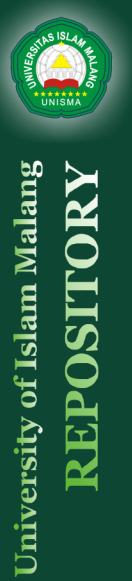

 $I = \frac{R_{24}}{34}$  $\frac{R_{24}}{24} \cdot \left(\frac{24}{tc}\right)$ ) 2 3 ⁄ …………………………………………….(2.20)

Keterangan :

 $I = Intensitas hujan (mm/jam)$ 

 $R_{24}$  = Curah hujan maksimum harian dalam 24 jam (mm/jam)

 $tc = lam$ a hujan (jam)

Nilai R<sup>24</sup> didapatkan dari curah hujan rancangan pada kala ulang 2,5,10 dan 25 tahun. Dalam hal ini nilai durasi hujan ( tc ) sama dengan waktu konsentrasi. Waktu konsentrasi adalah waktu yang dibutuhkan oleh hujan yang jatuh dari atas untuk mengalir dari titik terjauh saluran sampai keluaran DAS. Penentuana waktu konsentrasi untuk saluran terbuka dapat menggunakan rumus kirpich dibawah ini:

$$
tc = \frac{0.0195}{60} \left[ \frac{L}{\sqrt{S}} \right]^{0.77} \dots (2.21)
$$

Keterangan :

- $tc = Waktu konsentrasi (jam)$
- $L =$  Panjang saluran (m)
- $S =$ Kemiringan saluran

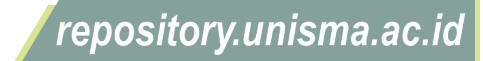

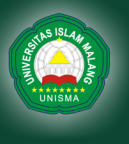

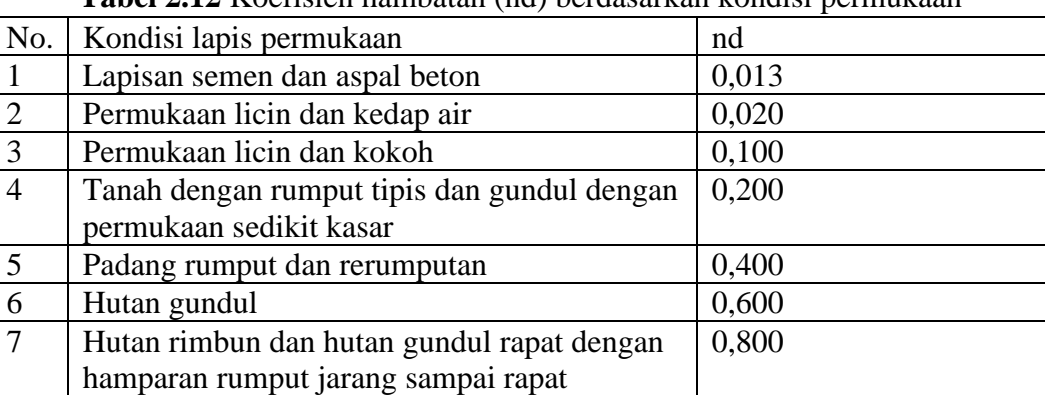

**Tabel 2.12** Koefisien hambatan (nd) berdasarkan kondisi permukaan

Sumber : (Departemen Pekerjaan Umum, 2006)

#### **2.5.5 Perhitungan Debit Rencana**

Debit Banjir Rencana Salah satu metode yang digunakan untuk menghitung debit banjir rencana adalah metode Rasional. Metode ini digunakan dengan anggapan bahwa Daerah Aliran Sungai (DAS) memiliki :

- Intensitas curah hujan merata di seluruh DAS dengan durasi tertentu.
- Lamanya curah hujan = waktu konsentrasi dari DAS.
- Puncak banjir dan intensitas curah hujan mempunyai tahun berulang yang sama. Persamaan rasional ini dapat digambarkan dalam persamaan aljabar sebagai berikut: \*\*\*

$$
Q = 0.278. C. I. A. \tag{2.22}
$$

Keterangan :

- $Q =$  debit banjir maksimum (m3 /det)
- $C =$ koefisien pengaliran
- $I =$  intensitas hujan rata-rata selama waktu tiba banjir (mm/jam)

 $A =$ luas daerah pengaliran (km2)

#### **2.5.6 Perhitungan Debit Air Kotor**

Debit air kotor berasal dari air buangan di kawasan perumahan, industri, sekolah, dan lain sebagainya. Debit air kotor yang dibuang dalam saluran

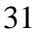

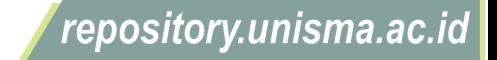

drainase diasumsikan sebesar 80% dari kebutuhan air bersih dalam sehari.

Besarnya kebutuhan air bersih disajikan pada tabel berikut:

| No. | Kategori Kota                                        | Jumlah penduduk<br>(Jiwa) | Kebutuhan air bersih<br>(L/O/H) |
|-----|------------------------------------------------------|---------------------------|---------------------------------|
|     | Semi Urban (ibu kota<br>1. $\kappa$ ecamatan / desa) | $3000 - 20000$            | $60 - 90$                       |
|     | 2. Kota kecil                                        | $20000 - 100000$          | $90 - 110$                      |
|     | 3. Kota sedang                                       | $100000 - 500000$         | $100 - 125$                     |
|     | 4. Kota besar                                        | $500000 - 1000000$        | $120 - 150$                     |
|     | 5. Metropolitan                                      | > 1000000                 | $150 - 200$                     |
|     | Sumber (SNL672812015)                                |                           |                                 |

**Tabel 2.13** Kebutuhan air bersih rumah tangga per orang per hari menurut kategori kota

Sumber :(SNI-67281, 2015)

Maka perhitungan debit air kotor dapat dijabarkan sebagai berikut:

• Menghitung Jumlah penduduk pada perumahan, Berdasarkan (KEPMEN No.403/KPTS/M/, 2002), kebutuhan ruang per-orang yaitu 9 m<sup>2</sup>. Maka dapat disimpulkan dengan rumus sebagai berikut :

 $Penghuni\ Rumah = \frac{Tipe\ Rumah}{2}$ 9  $...(2.23)$ 

- Menghitung kebutuhan air bersih perhari,
- Menghitung (qm), atau Jumlah Air Buangan Maksimum x faktor pengaliran air buangan,

 $qm = kebutuhan air x faktor pengaliran air buangan .........(2.24)$ 

• Mencari nilai (qr), atau Total Air Buangan Rata-rata pada hari maksimum dengan persamaan berikut :

 = 24 1000.................................................................................(2.25)

Dengan :

 $qr = total$  air buangan (m<sup>3</sup>/jam),

qm = jumlah air buangan maksimum (lt/hr/org),

Mencari nilai (Q<sub>peak</sub>), atau Debit Buangan Maksimum

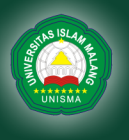

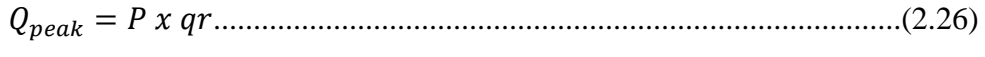

$$
P = 1.5 + \frac{2.5}{\sqrt{qr}} \tag{2.27}
$$

Dimana :

 $Q_{\text{peak}}$  = Debit buangan Maksimum (m<sup>3</sup>/dtk),

qr  $=$  total air buangan rata-rata pada hari maksimum (m<sup>3</sup>/dtk),

 $P =$  faktor peak (m<sup>3</sup>/jam),

Kemudian menghitung besar Q<sub>peak</sub> untuk setiap orang pada perumahan, yaitu sebagai berikut :

 $Q_{peak}$  Perorang =  $\frac{Q_{Peak}}{I_{lumlab}$  Pen Jumlah Penduduk ...................................................(2.28)

• Menghitung jumlah Air Buangan untuk setiap rumah.

# **2.6 Perencanaan Saluran**

Perencanaan Saluran bertujuan untuk mengetahui kemampuan penampang dalam menampung debit rencana.

# **2.6.1 Dimensi saluran**

Penetuan dimensi lebar saluran dan kedalamannya yaitu dengan cara *trial and eror* jika saluran mampu menampung limpasan air maka dapat digunakan sebagai dimensi rencana. Menurut (Hasmar, 2011) ada beberapa jenis bentuk dimensi saluran seperti persegi panjang, trapesium dan bulat dengan persamaan sebagai berikut :

a. Dimensi persegi panjang

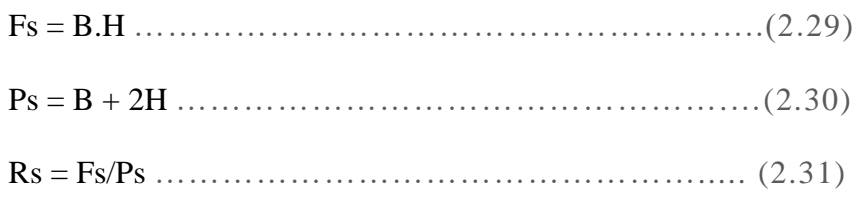

b. Dimensi trapezium

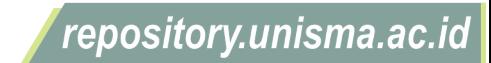

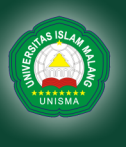

University of Islam Malang

Ps = B + 2H (1+m<sup>2</sup> ) 1/2…………………………….……(2.33) Rs = Fs/Ps ……………………………………………..(2.34) Keterangan : B : dasar saluran H : tinggi saluran Fs : luas tampang saluran Ps : keliling basah Rs : radius hidrolik c. Dimensi lingkaran  $\delta$ **Gambar 2.3** Dimensi Lingkaran  $A = \frac{1}{4}$  $\frac{1}{4} \pi D^2 x \frac{\beta}{360}$  $\frac{\beta}{360^{\circ}} + \frac{1}{2}$ 2 …………………..(2.35)  $P = \pi D x \frac{\beta}{360^\circ}$  (2.36) = ………………………………………………..(2.37)  $Q = A x \frac{1}{n}$  2/3 1/2 …………………………….(2.38)  $D = \frac{Q}{1 - Q}$ ) 3/8………………………………..(2.39)  $\frac{1}{n} x R^{\frac{2}{3}} x S^{\frac{1}{2}}$  $Ax\frac{1}{x}$ 

Fs = ( B+mH).H ……………………………………... (2.32)

Keterangan :

- A  $=$  Luas penampang  $(m^2)$
- $P =$ Keliling basah penampang  $(m)$

repository.unisma.ac.id

© Hak Cipta Milik UNISMA

- $Q =$ Debit saluran ( $m^3$ /detik)
- $\beta$  = Sudut AOBD
- $S =$ Kemiringan saluran (m)
- $D =$ Diameter saluran (m)
- $n = k$ oefisien kekasaran manning (lihat tabel 2.14)

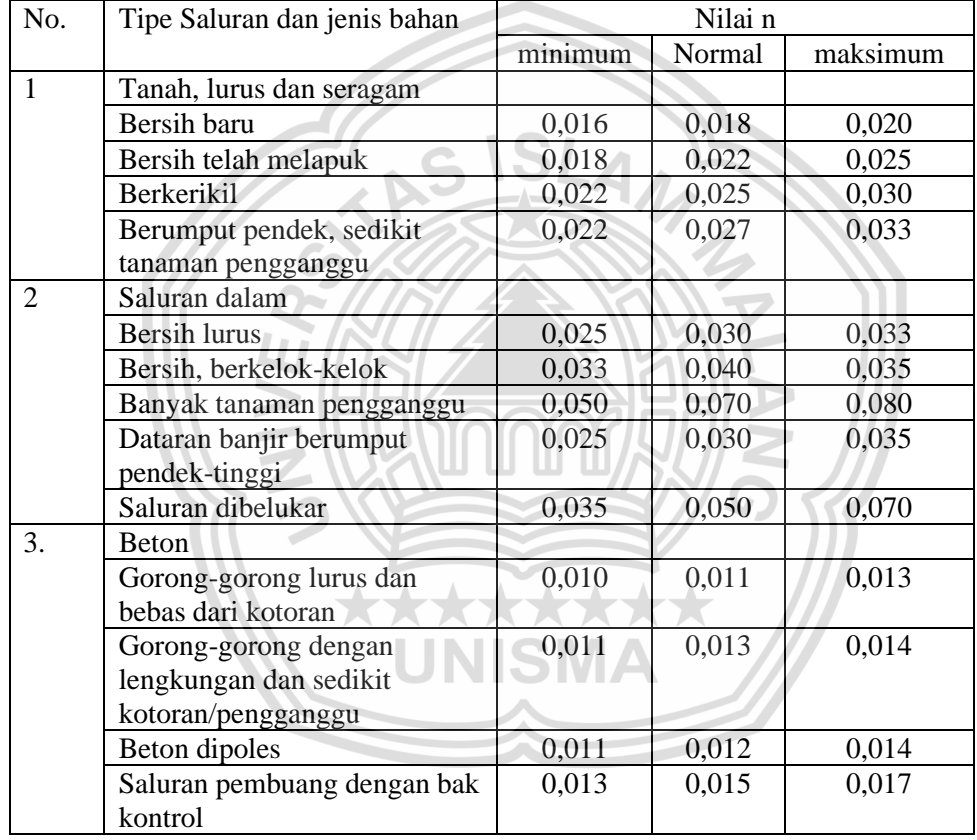

**Tabel 2.14** Koefisien kekasaran manning

Sumber : Suripin (2004)

## **2.6.2 Kecepatan Aliran**

Kecepatan aliran diperhitungkan agar kecepatan yang dihasilkan stabil, apabila kecepatan terlalu tinggi maka penampung saluran akan cepat rusak dan apabila terlalu lambat akan mengendapkan sedimen yang terbawa oleh

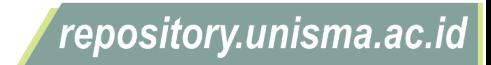

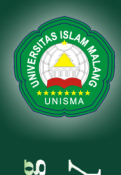

aliran air. Pada aliran terbuka digunakan rumus sebagai berikut : (Hasmar,

2011)

 = 1 . 2 3 ⁄ . 1 2 <sup>⁄</sup> ……………………………….………..(2.40)

Keterangan :

- $V = Kecepatan aliran rata-rata (m/s)$
- $N = K$ oefisien kekasaran Manning
- $R =$  Jari-jari hidrolis saluran (m)
- $S =$ Kemiringan dasar saluran

## **2.6.3 Kapasitas Saluran Drainase**

Kapasitas saluran drainase dihitung dengan persamaan

Q = V.Fs …………………………………………..….(2.41)

Keterangan :

 $Q =$  Debit aliran  $(m^3/s)$ 

 $V = Kecepatan aliaran (m/s)$ 

 $Fs = Penampung basah saluran (m<sup>2</sup>)$ 

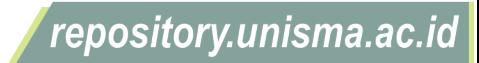

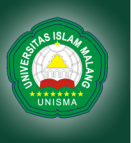

## **2.7 Pemodelan Drainase dengan EPA SWMM 5.1**

Tahapan yang dilakukan dalam pemodelan dengan EPA SWMM 5.1 adalah sebagai berikut :

1. *Rain Gage*

*Rain Gage* Untuk memberikan data presipitasi beberapa subtachment pada area penelitian dan data yang diinput adalah data curah hujan dapat berupa intensitas, volume maupun kumulatif volume, dan waktu interval

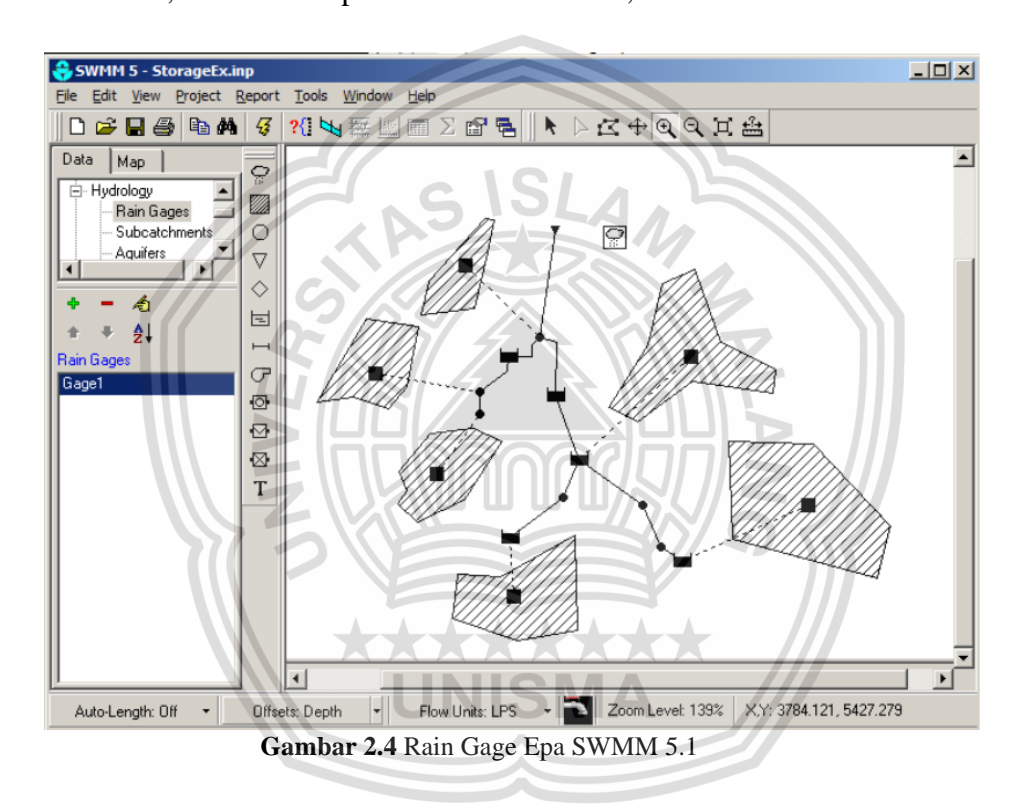

2. *Subtacthment*

*Subtacthment* adalah luas area yang menampung hujan atau area yang diteliti sebagai peneriman hujan, adapun data yang dimasukkan adalah :

- *a. Width* (panjang pengaliran)
- *b. Rain gage* (nama rain gage yang digunakan)
- *c.* Area (luas *subcatchment*)
- *d. Rain gage* (nama *rain gage* yang digunakan)

37

repository.unisma.ac.id

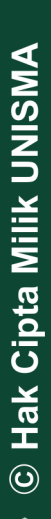

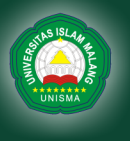

- *e.* n *imperv* (nilai n manning untuk aliran permukaan di daerah *kedap air*)
- *f.* n-*Perviousness* (nilai n *manning* untuk aliran permukaan di daerah tidak kedap air)
- *g.* % *imperv* (persentase kedap air)
- *h.* % *slope* (persentase kemiringan *subcatchment*)
- *i.* % *Zero imperviousness* (persentase dari *impervious* area tanpa *depression storage*)
- *j. Infiltration* (pilihan untuk metode perhitungan infiltrasi dan parameternya)
- 3. *Nodes/Links*

*Nodes/Links* adalah unit pemodelan yang menerima aliran yang masuk dan limpasan dari subtatchment, dan harus menginput data sebagai berikut:

- *a. Node Invert*
- *b. Node Pounded Area*
- *c. Node Max Depth*
- *d. Conduit Geometry*
- *e. Conduit Roughness*
- *f. Conduit Length*
- *g. Link Offset*
- *h. Flow Units*
- *i. Routing Method*
- 4. *Junction*

Menu yang digunakan untuk menghubungkan antara saluran satu ke saluran yang lainnya.

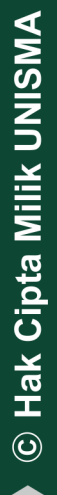

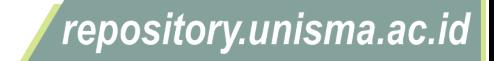

5. *Outfalls*

*Outfalls* adalah titik akhir dari saluran drainase.

6. *Divider*

Dihitung dengan rumus

= . () 1,5 ……………………………………….(2.42)

Keterangan :

 $Q_{div}$  : Debit yang dialihkan

C<sup>w</sup> : Koefisien *weir*

H<sup>w</sup> : Tinggi *weir*

f, dihitung dengan rumus :

 = − − ……………………………………..….…..(2.43)

Dimana :

Qin : *Inflow* yang menuju divider

Qmin : Aliran dimana pengalihan dimulai

7. *Conduit*

*Conduit* adalah menu untuk menghubungkan antar node dalam pemodelan *EPA SWMM*. Bentuk saluran dapat dipilih sesuai perencanaan yang dipilih dengan aliran terbuka maupun tertutup.

*EPA SWMM* menggunakan persamaan manning untuk menghitung debit yang terjadi di semua junction.

= 1,49 2 3 <sup>⁄</sup> 1 2 ⁄ ………………………………………(2.44)

Dimana :

 $Q$  : Debit  $(m^3/s)$ 

n : Koefisien manning

repository.unisma.ac.id

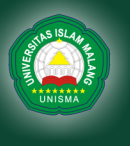

- $A$  : Luas (m2)
- R : Penampang basah (m)
- S : Kemiringan lahan

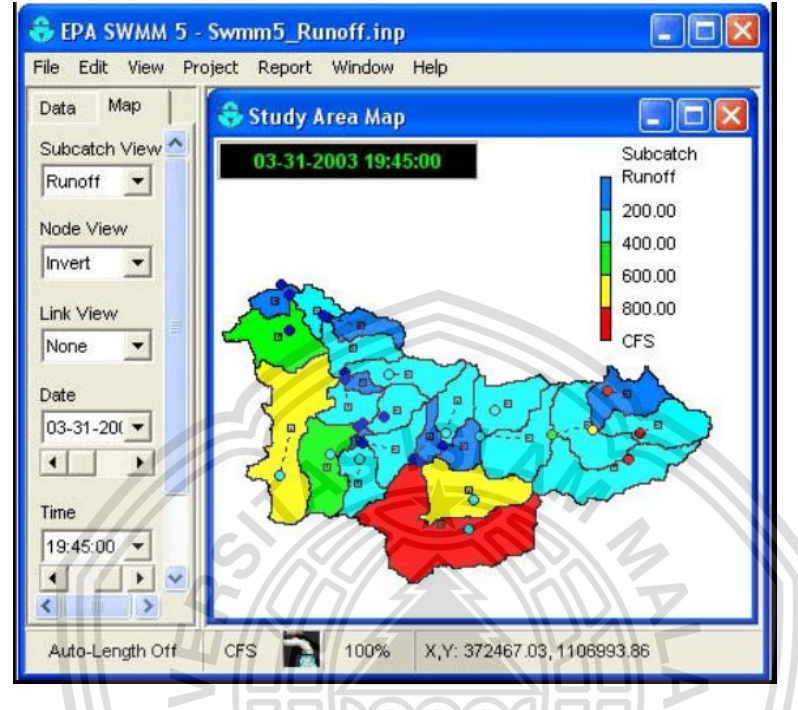

**Gambar 2.5** Runoff SWMM 5.1

\*\*\*\*\*

. . .

**SMA** 

 $\bigstar$  $\bigstar$ 

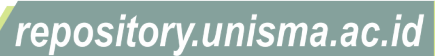

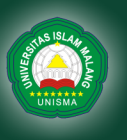

University of Islam Malang

Pada penyusunan tugas akhir ini perlu dilakukan pengumpulan data sebagai bahan untuk menunjang perencanaan saluran drainase. Maka dari itu metodologi penelitian perlu dibuat agar data perencanaan bisa digunakan dengan efisien pada lokasi penelitian. Adapun langkah-langkah yang dipakai dalam penelitian sebagai berikut.

# **3.1 Lokasi Penelitian**

Proyek pembangunan yang dijadikan tempat penelitian yaitu perumahan Gresik Kota Raya yang berada di desa Kisik kecamatan Bungah kabupaten Gresik Provinsi Jawa Timur. Perumahan Gresik kota Raya memiliki luas lahan 98556 m<sup>2</sup>, yang terbagi menjadi 3 bagian yaitu Klaster Pesona Raya sebesar 43151 m<sup>2</sup>, Area barat sebesar 25076 m<sup>2</sup>, dan Area timur memiliki luas sebesar 30339 m<sup>2</sup>, Area Barat dan Area timur yang masih dalam tahap perencanaan pengembangan. Objek yang dijadikan penelitian yaitu pada Klaster Pesona Raya.

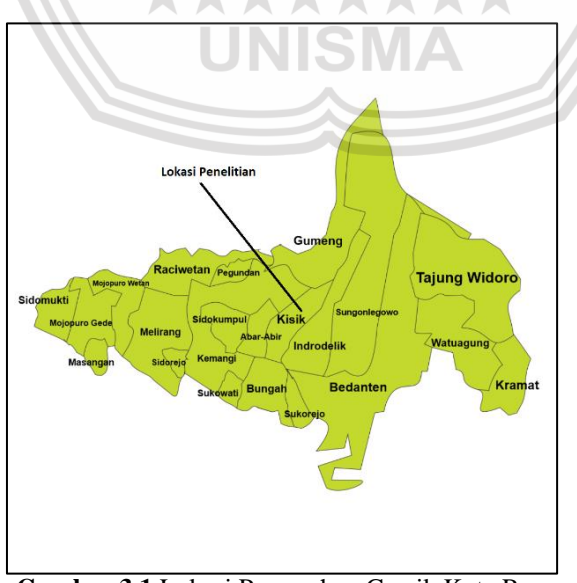

**Gambar 3.1** Lokasi Perumahan Gresik Kota Raya Sumber: Sidesa.gresikkab.go.id

© Hak Cipta Milik UNISMA

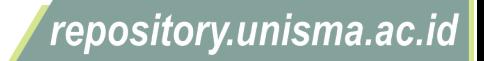

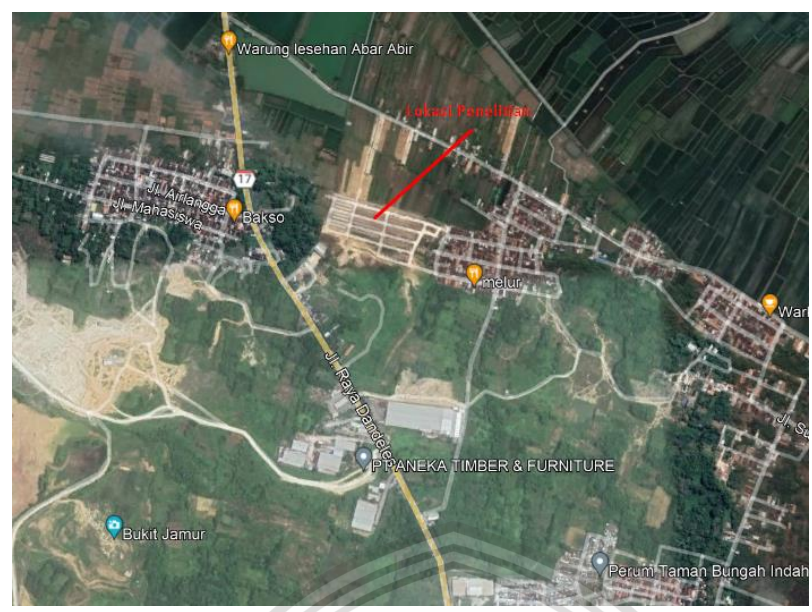

**Gambar 3.2** Lokasi Perumahan Gresik Kota Raya Sumber: Google Earth Pro

## **3.2 Alur Penelitian**

Alur penelitian adalah langkah-langkah yang ditempuh dari mulai penelitian hingga mendapatkan hasil atau kesimpulan yang sesuai, adapun alur penelitian yaitu sebagai berikut :

## **3.2.1 Tinjauan Pustaka**

Mengumpulkan data-data atau sumber yang berhubungan dengan perencanaan system drainase, data ini bisa didapatkan dari berbagai sumber, seperti : jurnal, buku pedoman, dan internet.

## **3.2.2 Survei Pendahuluan**

Survei pendahuluan dimaksudkan agar dapat mengidentifikasi masalah

yang ada di lokasi tersebut supaya bisa didapatkan rumusan masalah.

## **3.2.3 Pengolahan Data**

Pengolahan data yang mendukung untuk penelitian ini berupa data dari instansi yang bersangkutan dengan penelitian yang meliputi:

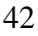

University of Islam Malang

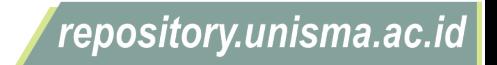

University of Islam Malang

1. Data curah hujan

Data curah hujan adalah data yang digunakan dalam menentukan debit rencana dan intensitas hujan suatu wilayah. Data yang digunakan adalah data curah hujan 10 tahun terakhir yaitu dari tahun 2012 – 2021, dengan data tersebut dapat diketahui debit banjir wilayah tersebut.

2. Site Plan

Site plan digunakan untuk mengetahui luas daerah tangkapan air dan menentukan jumlah penduduk pada lokasi perumahan tersebut

3. Data topografi

Data topografi digunakan untuk menentukan arah pengaliran drainase yang akan direncanakan pada lokasi perumahan tersebut

#### **3.2.4 Analisis Data**

1. Analisis Hidrologi

Analisis hidrologi bertujuan untuk mengetahui intensitas frekuensi curah hujan yang akan digunakan untuk menghitung debit rencana pada saluran drainase.

- a. Penentuan Kala Ulang Hujan
- b. Analisis frekuensi curah hujan

Metode yang digunakan dalam penelitian meliputi metode Distribusi Normal, Log- Normal, Gumbel dan Log Pearson III. Penentuan curah hujan rencana diperlukan untuk mengetahui debit rencana. Data curah hujan yang akan dianalisis minimal 10 tahun yang diperoleh dari stasiun hujan pada lokasi terdekat.

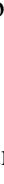

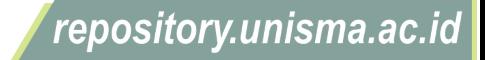

c. Uji kesesuaian Frekuensi

Uji kesesuaian frekuensi digunakan untuk mengetahui kebenaran antara hasil pengamatan dengan model distribusi yang diharapkan atau yang diperoleh secara teoritis dan mengetahui kebenaran hipotesa meliputi Uji Smirnov-Kolmogorov dan Uji Chi-Kuadrat.

- d. Intensitas Curah Hujan (I)
- e. Luas Daerah Pengaliran (A)
- f. Koefisien Limpasan (C)
- g. Perhitungan debit limpasan air hujan (Qah)
- h. Perhitungan jumlah penduduk
- i. Perhitungan debit air buangan (Qab)
- j. Perhitungan Debit Rencana (Qr)
- 2. Analisis Hidrolika

Analisis hidrolika bertujuan untuk mengetahui kemampuan penampang dalam menampung debit rencana.

- a. Dimensi Saluran
- b. Kecepatan Aliran
- c. Kapasitas Saluran
- 3. Perbandingan debit rencana dengan debit saluran

## **3.2.5 Pemodelan data menggunakan software EPA SWMM 5.1**

Langkah-langkah untuk membuat pemodelan di software EPA SWMM

- 5.1 yaitu :
- 1. Input gambar site plan perumahan pada menu view ( *backdrop*)

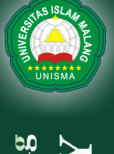

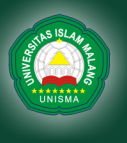

- 3. Intensitas hujan dimasukkan ke rain gage yang terletak pada *time series*.
- 4. Klik menu *project default* kemudian *Run*
- *5.* Evaluasi hasil yang telah diperoleh, apabila masih terjadi genangan atau banjir maka ubah dimensi saluran sampai tidak ada banjir pada pemodelan *EPA SWMM 5.1*
- 6. Selesai

## **3.2.6 Gambar Desain**

Pada bagian ini berisi mengenai hasil dari gambar desain saluran yang telah direncanakan pada perumahan Gresik Kota Raya.

### **3.2.7 Kesimpulan & Saran**

Berisi Kesimpulan dari hasil tugas akhir ini dan saran untuk penelitian selanjutnya.

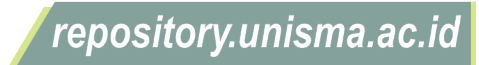

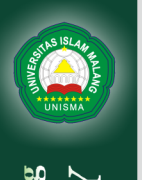

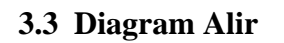

## **3.3.1 Diagram Alir Penelitian**

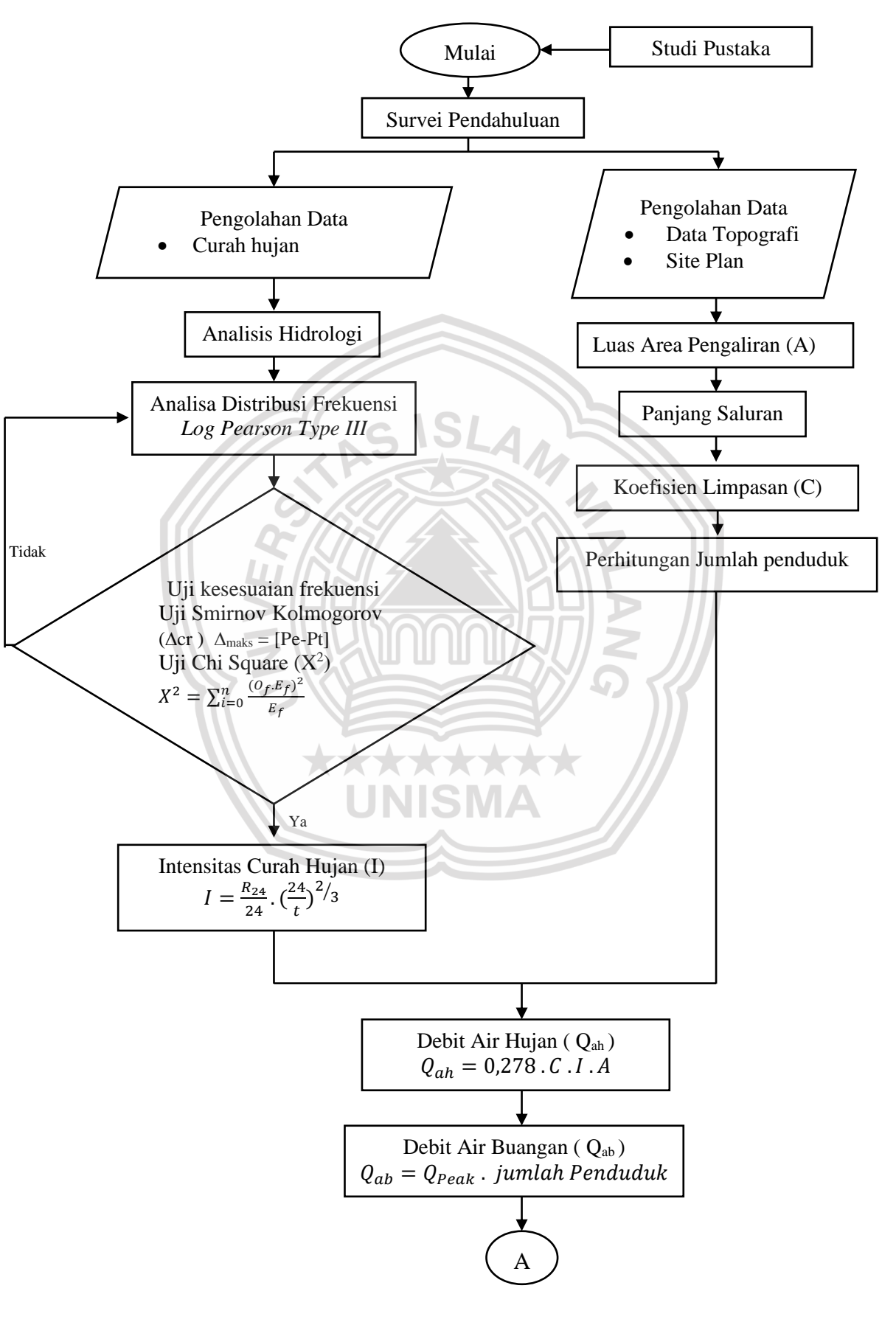

repository.unisma.ac.id

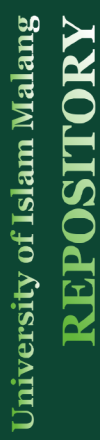

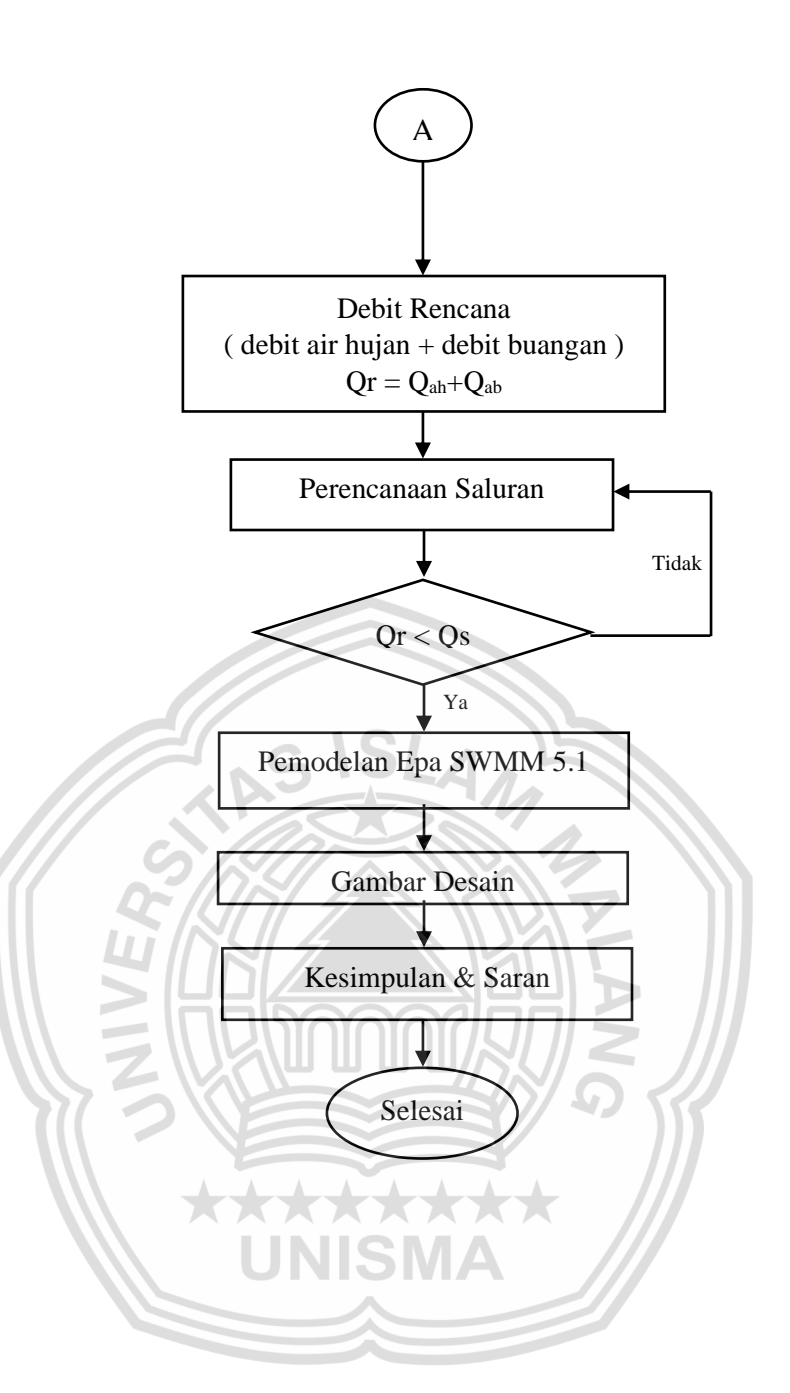

47

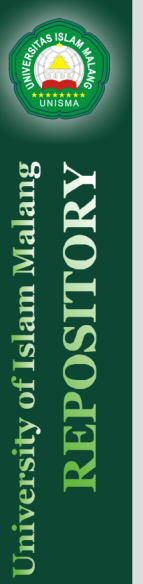

# **3.3.2 Diagram Alir Program Epa SWMM 5.1**

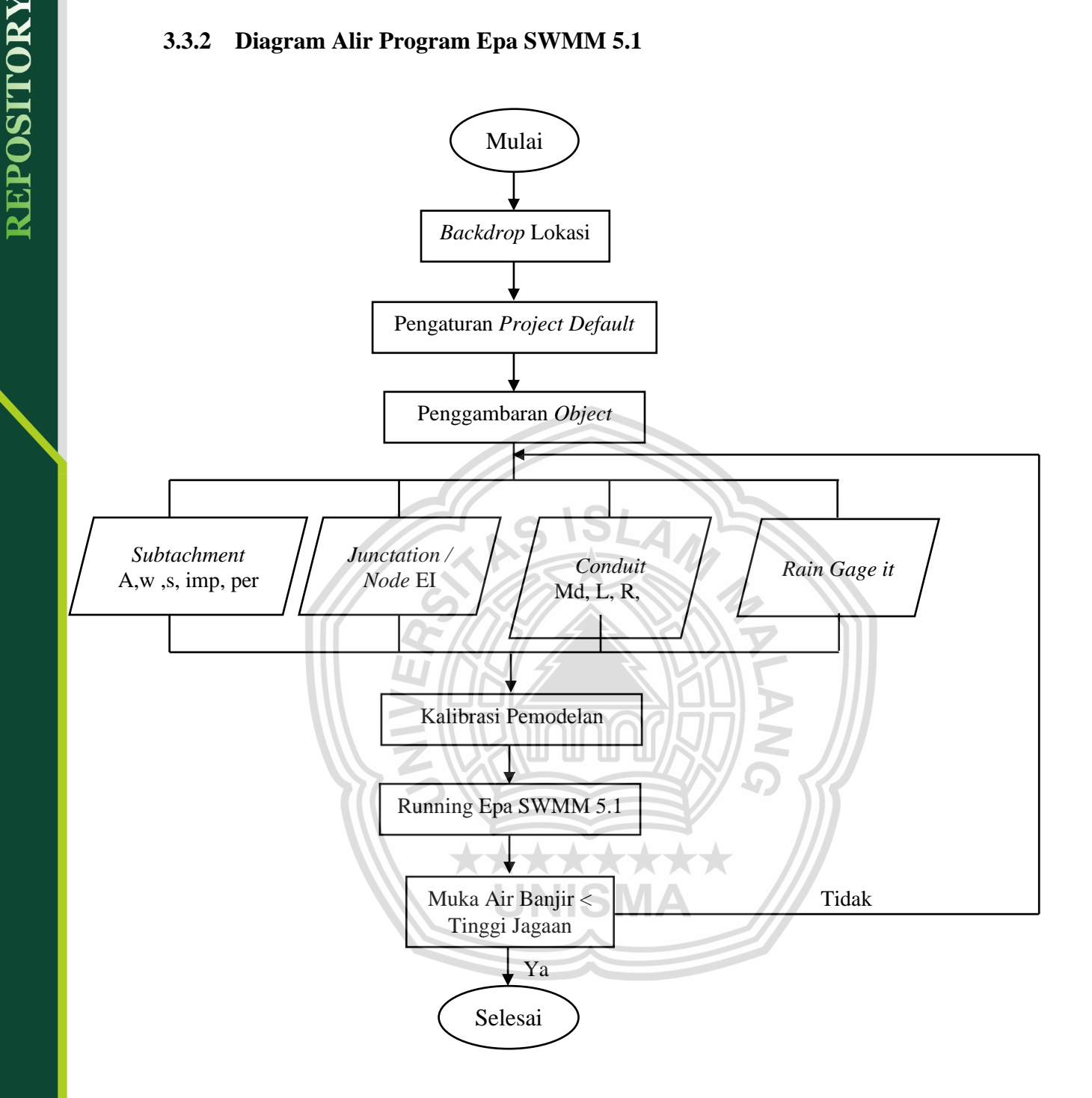

repository.unisma.ac.id
## **BAB IV HASIL DAN PEMBAHASAN**

#### **4.1 Analisis Hidrologi**

Analisis Hidrologi Digunakan untuk mendapatkan debit hidrologi yaitu debit yang berasal dari curah hujan atau yang melimpas pada *cathment area*.

#### **4.1.1 Analisis Curah Hujan**

Data Hujan yang diperlukan untuk penyusunan tugas akhir studi perencanaan saluran drainase pada perumahan Gresik Kota Raya merupakan data hujan maksimum selama sepuluh tahun terakhir yaitu dari tahun 2012 sampai tahun 2021 yang diambil dari pos stasiun hujan di titik pengamatan. Dalam mengalisis curah hujan penulis menggunakan metode poligon thiessen sesuai dengan syarat yang ada pada tabel 2.2 .

Penentuan titik pengamatan yaitu berdasarkan stasiun terdekat dari lokasi pengamatan. Kabupaten Gresik sendiri mempunyai Stasiun curah hujan sebanyak 15 titik yaitu Sta. Bpanggang, Sta. Bunder, Sta. Benjeng, Sta Menganti, Sta driyorejo, Sta Wringinanom, Sta Sidayu, Sta DudukSampeyan, Sta. Ujungpangkah, Sta TambakOmbo, Sta. Lowayu, Sta. Mentaras, Sta. Suci, Sta. Panceng, Sta Cerme. Lokasi pengamatan berada pada stasiun Tambakombo. Seperti Pada gambar 4.1, dan luas Sta kabupaten Gresik tiap titik bisa dilihat pada tabel 4.1

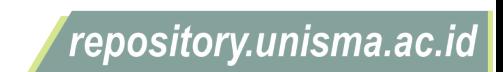

University of Islam Malang

49

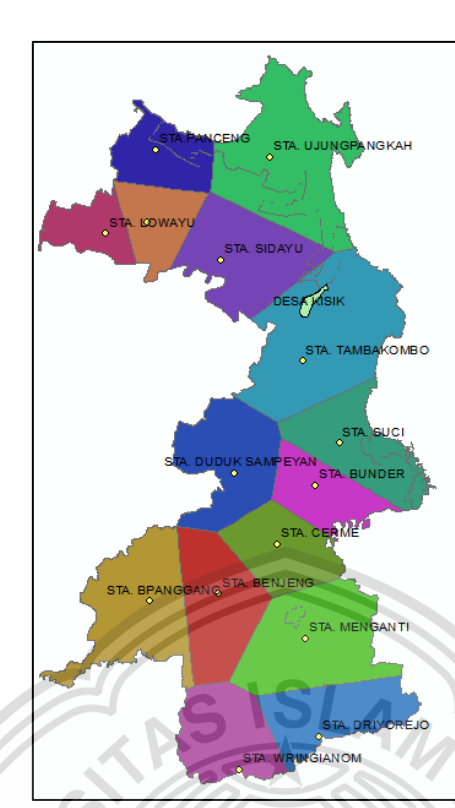

**Gambar 4.1** Titik Stasiun Hujan Gresik Sumber: Pengolahan data Arcgis,2022

## **Tabel 4.1** Luas STA Kabupaten Gresik

Þ

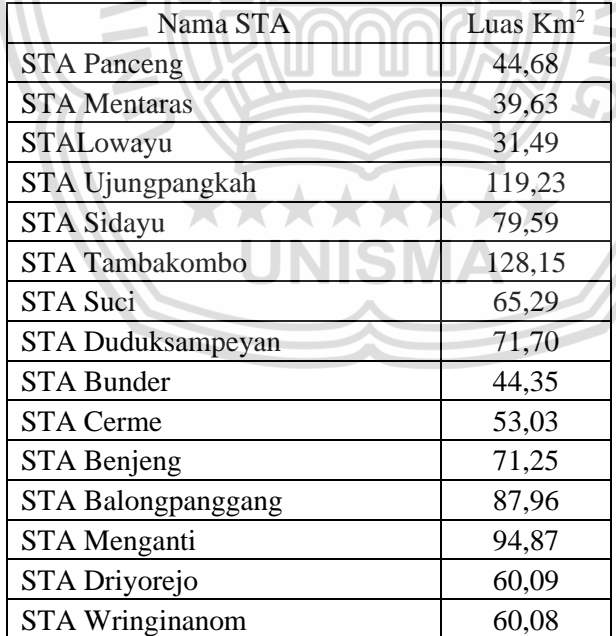

Sumber : Hasil Pengolahan data Arcgis dan excel, 2022

University of Islam Malang

**REPOSITORY** 

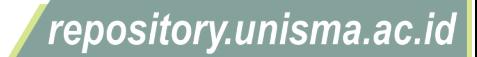

University of Islam Malang

Dari gambar tersebut diketahui bahwa lokasi penelitian bereda pada kawasan stasiun hujan TambakOmbo. Dalam menentukan stasiun hujan mana saja yang diambil untuk penelitian dibuatlah poligon terlebih dahulu dengan menggabungkan titik hujan dengan luasan DAS Bengawan Solo seperti gambar 4.2

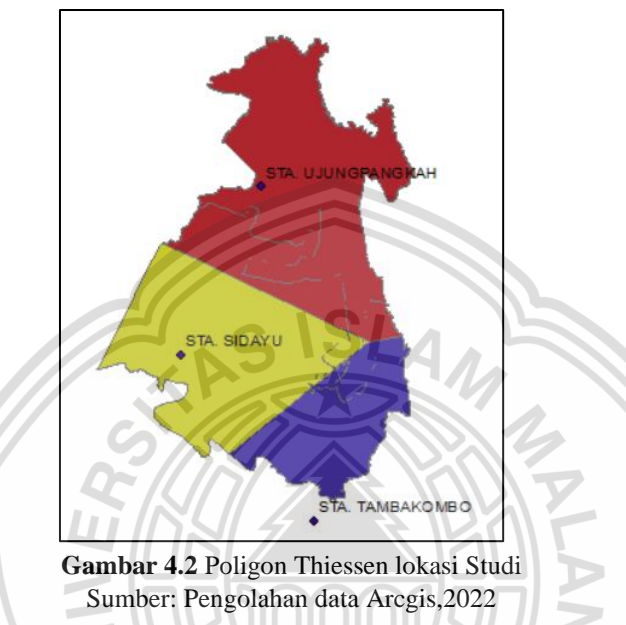

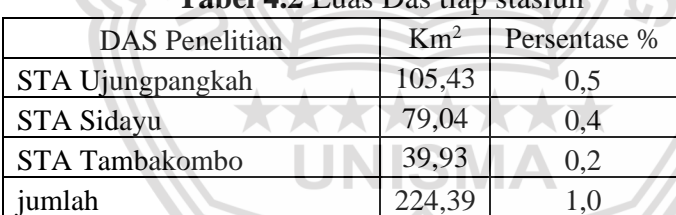

 $T$   $T$   $T$   $y$ 

Sumber : Hasil Pengolahan data Arcgis dan excel, 2022

Dari gambar tersebut diketahui bahwa stasiun hujan yang diperlukan dalam penelitian ini yaitu stasiun tambakombo, stasiun ujungpangkah dan stasiun sidayu. Curah hujan maksimum dari tiga stasiun tersebut dapat dilihat pada tabel 4.3 dibawah ini

51

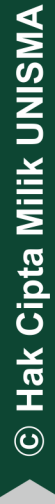

repository.unisma.ac.id

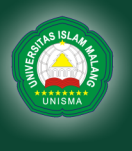

|     |       | Stasiun 1    | stasiun 2 | stasiun 3  |
|-----|-------|--------------|-----------|------------|
| no. | Tahun | Ujungpangkah | Sidayu    | TambakOmbo |
|     |       | (mm)         | (mm)      | (mm)       |
| 1   | 2012  | 53           | 86        | 86         |
| 2   | 2013  | 50           | 117       | 100        |
| 3   | 2014  | 30           | 82        | 87         |
| 4   | 2015  | 30           | 92        | 91         |
| 5   | 2016  | 68           | 98        | 111        |
| 6   | 2017  | 35           | 85        | 64         |
| 7   | 2018  | 55           | 131       | 64         |
| 8   | 2019  | 64           | 119       | 95         |
| 9   | 2020  | 70           | 136       | 84         |
| 10  | 2021  | 49           | 92        | 93         |

**Tabel 4.3** Curah Hujan Maksimum Stasiun Hujan Tambakombo, Sidayu, Ujungpangkah

Sumber : Dinas Pekerjaan Umum Sumber Daya Air Provinsi Jawatimur, 2022

#### **4.1.2 Uji Konsistensi Data**

Uji konsistensi data dilakukan untuk mengetahui apakah data yang akan diolah dinyatakan konsisten atau tidak. Uji konsistensi data dilakukan setelah melakukan perhitungan kepada data hujan yang hilang agar data dari ketiga stasiun itu memiliki hubungan. Pengujian ini dilakukan pada setiap stasiun yang berada pada daerah pengamatan karena setiap stasiun hujan mempunyai tinggi curah hujan yang berbeda. Satu stasiun dicari nilai komulatifnya kemudian dibandingkan dengan nilai komulatif dari dua stasiun pembanding untuk memperoleh sudut simpangan yang kemudian dibuat kedalam bentuk grafik.

**1. Uji konsistensi stasiun Ujungpangkah terhadap stasiun Sidayu dan tambakombo**

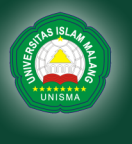

University of Islam Malang

REPOSITOR

| Tahun | Stsn 1 | Kumulatif     |               | Curah Hujan di Stasiun | Rerata Stsn             | Kumulatif   |  |
|-------|--------|---------------|---------------|------------------------|-------------------------|-------------|--|
|       | (mm)   | $Stsn 1$ (mm) | $Stsn 2$ (mm) | $Stsn 3$ (mm)          | $2 \& 3 \, \text{(mm)}$ | Rerata (mm) |  |
| 2012  | 80     | 80            | 86            | 86                     | 86                      | 86          |  |
| 2013  | 75     | 155           | 117           | 100                    | 109                     | 195         |  |
| 2014  | 45     | 200           | 82            | 87                     | 85                      | 279         |  |
| 2015  | 45     | 245           | 92            | 91                     | 92                      | 371         |  |
| 2016  | 68     | 313           | 98            | 111                    | 105                     | 475         |  |
| 2017  | 35     | 348           | 85            | 64                     | 75                      | 550         |  |
| 2018  | 55     | 403           | 131           | 64                     | 98                      | 647         |  |
| 2019  | 64     | 467           | 119           | 95                     | 107                     | 754         |  |
| 2020  | 70     | 537           | 136           | 84                     | 110                     | 864         |  |
| 2021  | 49     | 586           | 92            | 93                     | 93                      | 957         |  |
| Σ     |        | 3335          |               |                        |                         | 5176        |  |

**Tabel 4.4** Uji Konsistensi Data Pada Stasiun 1 Ujungpangkah

Sumber : Hasil Perhitungan Excel, 2022

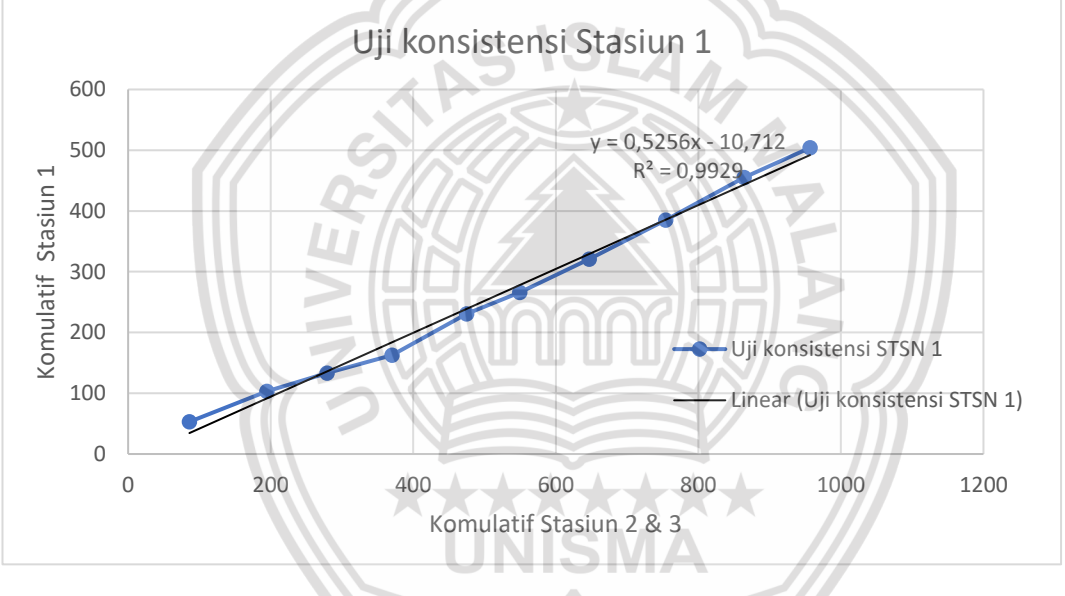

**Gambar 4.3** Grafik Uji konsistensi Stasiun 1

Keterangan

- 1. Tabel 4.4 merupakan tabel curah hujan 10 tahun terakhir beserta pembanding nilai komulatif stasiun Ujungpangkah terhadap stasiun Sidayu dan stasiun Tambakombo
- 2. Gambar 4.3 merupakan hasil grafik dari perbandingan nilai komulatif stasiun Ujungpangkah terhadap stasiun Sidayu dan stasiun Tambakombo, dapat dilihat garis uji konsistensi stasiun 1 masih keluar dari garis linear yaitu titik ke empat sehingga perlu dicari faktor koreksinya.

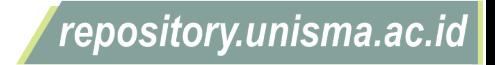

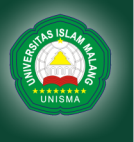

3. Menghitung faktor koreksi

*tg* 
$$
a = \frac{y}{x} = \frac{(504 - 164)}{(957 - 371)} = 0,582
$$

$$
tg\ a_0 = \frac{y_0}{x_0} = \frac{(163 - 53)}{(371 - 86)} = 0,387
$$

$$
Yz = \frac{tg \, a}{tg \, a_0} = \frac{0.582}{0.387} = 1.504
$$

Faktor koreksi diperoleh yaitu 1,504

#### **Tabel 4.5** Uji Konsistensi Data Pada Stasiun 1 Ujungpangkah (setelah dikali faktor koreksi )

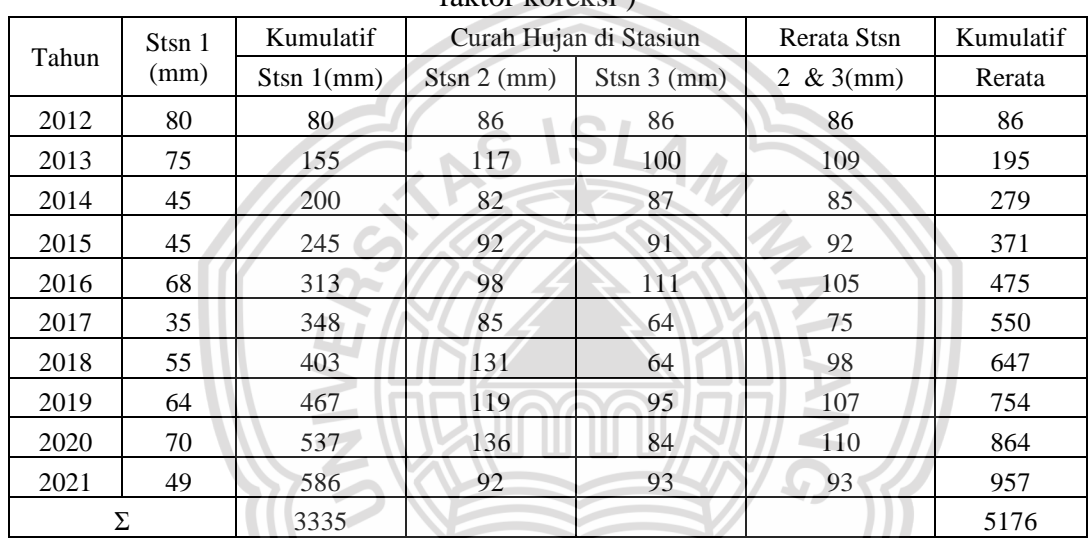

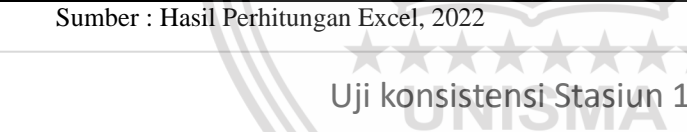

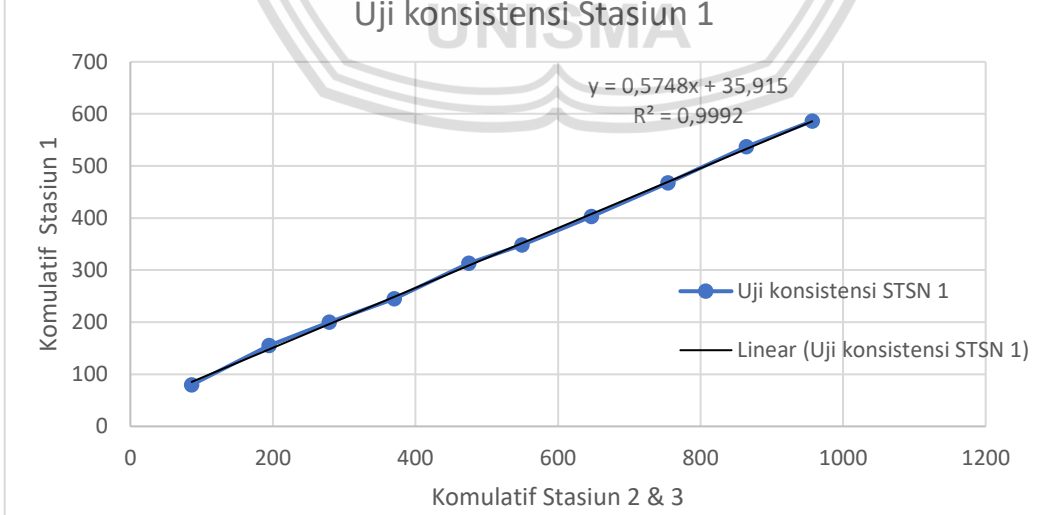

**Gambar 4.4** Grafik Uji konsistensi Stasiun 1 (setelah dikali faktor koreksi)

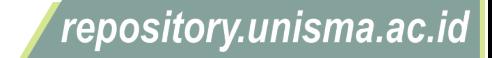

Keterangan :

- 1. Tabel 4.5 merupakan tabel sebelumnya sesudah dikalikan dengan faktor koreksi yaitu 1,504
- 2. Gambar 4.4 merupakan hasil grafik dari perbandingan nilai komulatif stasiun Ujungpangkah terhadap stasiun Sidayu dan stasiun Tambakombo, dapat dilihat garis uji konsistensi stasiun 1 berbanding lurus dengan garis linear sehingga dapat disimpulkan bahwa data diatas sudah konsisten dan dapat diterima.
- **2. Uji konsistensi stasiun Sidayu terhadap stasiun Ujungpangkah dan tambakombo**

|       | Stsn 2     | Kumulatif   |               | Curah Hujan di Stasiun | Rerata Stsn | Kumulatif   |
|-------|------------|-------------|---------------|------------------------|-------------|-------------|
| Tahun | (mm)       | Stsn 2 (mm) | Stsn $1$ (mm) | $Stsn 3$ (mm)          | 1 & 3 (mm)  | Rerata (mm) |
| 2012  | 86<br>86   |             | 65            | 86                     | 76          | 76          |
| 2013  | 117        | 203         | 61            | 100                    | 81          | 156         |
| 2014  | 82         | 285         | 45            | 87                     | 66          | 222         |
| 2015  | 92         | 377         | 45            | 91                     | 68          | 290         |
| 2016  | 98         | 475         | 68            | 111                    | 89          | 380         |
| 2017  | 85         | 560         | 35            | 64                     | 50          | 429         |
| 2018  | 131        | 691         | 55            | 64                     | 60          | 489         |
| 2019  | 119        | 810         | 64            | 95                     | 80          | 568         |
| 2020  | 136        | 946         | 70            | 84                     | 77          | 645         |
| 2021  | 1038<br>92 |             | 49            | 93                     | 71          | 716         |
| Σ     |            | 5472        |               |                        |             | 3972        |

**Tabel 4.6** Uji Konsistensi Data Pada Stasiun 2 Sidayu

Sumber : Hasil Perhitungan Excel, 2022

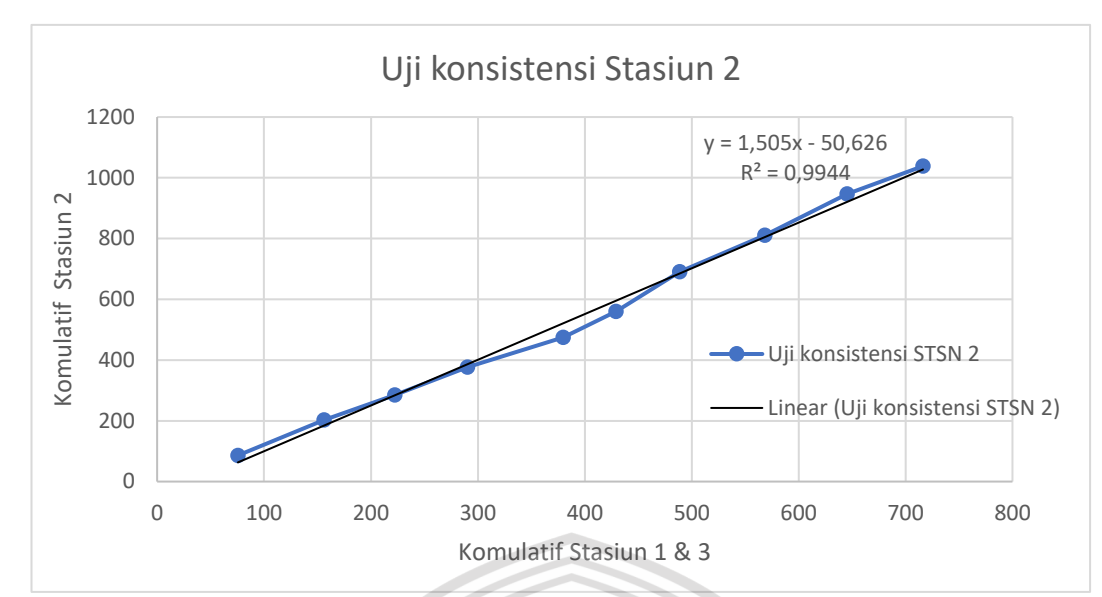

**Gambar 4.5** Grafik Uji konsistensi Stasiun 2

Keterangan :

- 1. Tabel 4.6 merupakan tabel curah hujan 10 tahun terakhir beserta pembanding nilai komulatif stasiun Sidayu terhadap stasiun Ujungpangkah dan stasiun Tambakombo
- 2. Gambar 4.5 merupakan hasil grafik dari perbandingan nilai komulatif stasiun Sidayu terhadap stasiun Ujungpangkah dan stasiun Tambakombo, dapat dilihat garis uji konsistensi stasiun 2 masih keluar dari garis linear yaitu titik ke lima sehingga perlu dicari faktor koreksinya.
- 3. Menghitung faktor koreksi

*tg* 
$$
a = \frac{y}{x} = \frac{(1038 - 475)}{(716 - 380)} = 1,666
$$

*tg* 
$$
a_0 = \frac{y_0}{x_0} = \frac{(475 - 86)}{(380 - 76)} = 1,278
$$

$$
Yz = \frac{tg \, a}{tg \, a_0} = \frac{1,666}{1,278} = 1,303
$$

Faktor koreksi diperoleh yaitu 1,303

University of Islam Malang

REPOSITOR

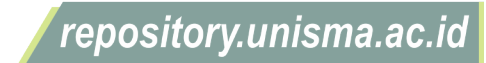

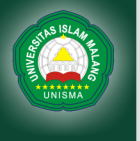

|       | KOTEKSI)                                                |               |               |                        |             |             |  |  |  |  |  |  |
|-------|---------------------------------------------------------|---------------|---------------|------------------------|-------------|-------------|--|--|--|--|--|--|
| Tahun | Stsn 2                                                  | Kumulatif     |               | Curah Hujan di Stasiun | Rerata Stsn | Kumulatif   |  |  |  |  |  |  |
|       | (mm)                                                    | $Stsn 2$ (mm) | Stsn $1$ (mm) | $Stsn 3$ (mm)          | 1 & 3 (mm)  | Rerata (mm) |  |  |  |  |  |  |
| 2012  | 112                                                     | 112           | 65            | 86                     | 76          | 76          |  |  |  |  |  |  |
| 2013  | 152                                                     | 265           | 61            | 100                    | 81          | 156         |  |  |  |  |  |  |
| 2014  | 107                                                     | 371           | 45            | 87                     | 66          | 222         |  |  |  |  |  |  |
| 2015  | 120                                                     | 491           | 45            | 91                     | 68          | 290         |  |  |  |  |  |  |
| 2016  | 128                                                     | 619           | 68            | 111                    | 89          | 380         |  |  |  |  |  |  |
| 2017  | 85                                                      | 704           | 35            | 64                     | 50          | 429         |  |  |  |  |  |  |
| 2018  | 131                                                     | 835           | 55            | 64                     | 60          | 489         |  |  |  |  |  |  |
| 2019  | 119<br>954<br>2020<br>136<br>1090<br>1182<br>92<br>2021 |               | 64            | 95                     | 80          | 568         |  |  |  |  |  |  |
|       |                                                         |               | 70            | 84                     | 77          | 645         |  |  |  |  |  |  |
|       |                                                         |               | 49            | 93                     | 71          | 716         |  |  |  |  |  |  |
| Σ     |                                                         | 6624          |               |                        |             | 3972        |  |  |  |  |  |  |

**Tabel 4.7** Uji Konsistensi Data Pada Stasiun 2 Sidayu ( Setelah dikali faktor koreksi)

Sumber : Hasil Perhitungan Excel, 2022

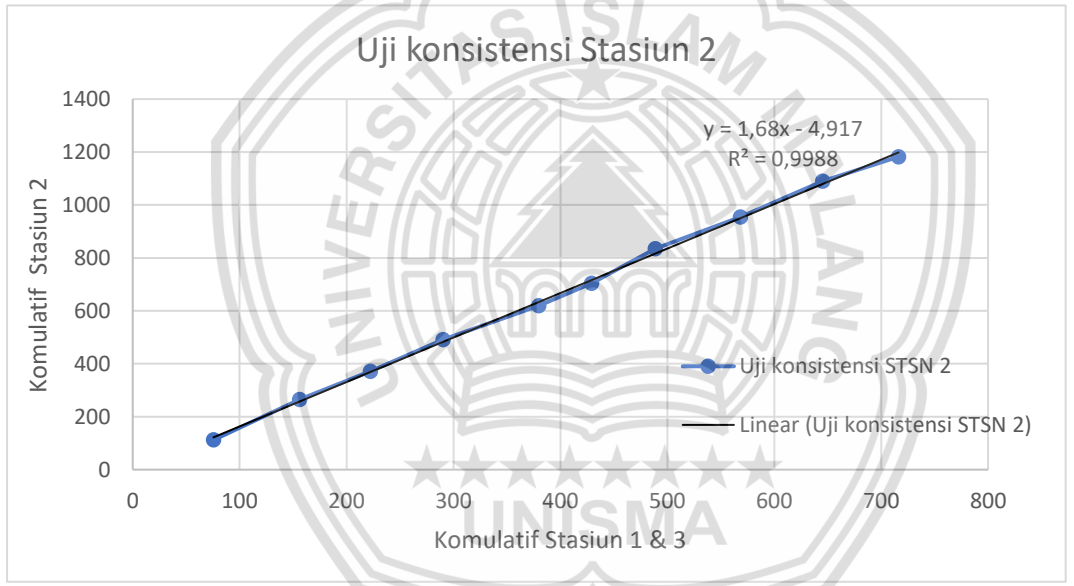

**Gambar 4.6** Grafik Uji konsistensi Stasiun 2 (setelah dikali faktor koreksi) Keterangan :

- 1. Tabel 4.7 merupakan tabel sebelumnya sesudah dikalikan dengan faktor koreksi yaitu 1,303
- 2. Gambar 4.6 merupakan hasil grafik dari perbandingan nilai komulatif stasiun Sidayu terhadap stasiun Ujungpangkah dan stasiun Tambakombo, dapat dilihat garis uji konsistensi stasiun 2 berbanding lurus dengan garis

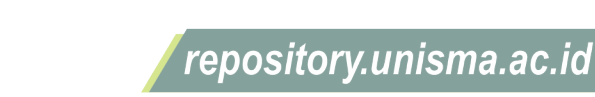

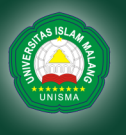

linear sehingga dapat disimpulkan bahwa data diatas sudah konsisten dan dapat diterima.

# **3. Uji konsistensi stasiun Tambakombo terhadap stasiun Ujungpangkah dan Sidayu**

|       | <b>Tabel 4.8</b> U <sub>l</sub> l Konsistensi Data Pada Stasiun 3 Tambakombo |               |                       |                        |                 |             |  |  |  |  |  |  |  |
|-------|------------------------------------------------------------------------------|---------------|-----------------------|------------------------|-----------------|-------------|--|--|--|--|--|--|--|
| Tahun | Stsn <sub>3</sub>                                                            | Kumulatif     |                       | Curah Hujan di Stasiun | Rerata Stsn     | Kumulatif   |  |  |  |  |  |  |  |
|       | (mm)                                                                         | $Stsn 3$ (mm) | Stsn $1 \text{ (mm)}$ | $Stsn 2$ (mm)          | 1 & 2 (mm)      | Rerata (mm) |  |  |  |  |  |  |  |
| 2012  | 86                                                                           | 86            | 65                    | 81                     | 73              | 73          |  |  |  |  |  |  |  |
| 2013  | 100                                                                          | 186           | 61                    | 111                    | 86              | 159         |  |  |  |  |  |  |  |
| 2014  | 87<br>273<br>91<br>364                                                       |               | 45                    | 78                     | 61              | 221         |  |  |  |  |  |  |  |
| 2015  |                                                                              |               | 45                    | 87                     | 66              | 287         |  |  |  |  |  |  |  |
| 2016  | 111                                                                          | 475           | 68                    | 93                     | 80              | 367         |  |  |  |  |  |  |  |
| 2017  | 64                                                                           | 539           | $35 -$                | 62                     | 48              | 416         |  |  |  |  |  |  |  |
| 2018  | 64                                                                           | 603           | 55                    | 95                     | 75 <sub>1</sub> | 491         |  |  |  |  |  |  |  |
| 2019  | 95                                                                           | 698           | 64                    | 99                     | 82              | 573         |  |  |  |  |  |  |  |
| 2020  | 782<br>84<br>93<br>875<br>2021                                               |               | 70                    | 113                    | 92              | 664         |  |  |  |  |  |  |  |
|       |                                                                              |               | 49                    | 92                     | 71              | 735         |  |  |  |  |  |  |  |
| Σ     |                                                                              | 4881          |                       |                        |                 | 3986        |  |  |  |  |  |  |  |

**Tabel 4.8** Uji Konsistensi Data Pada Stasiun 3 Tambakombo

Sumber : Hasil Perhitungan Excel, 2022

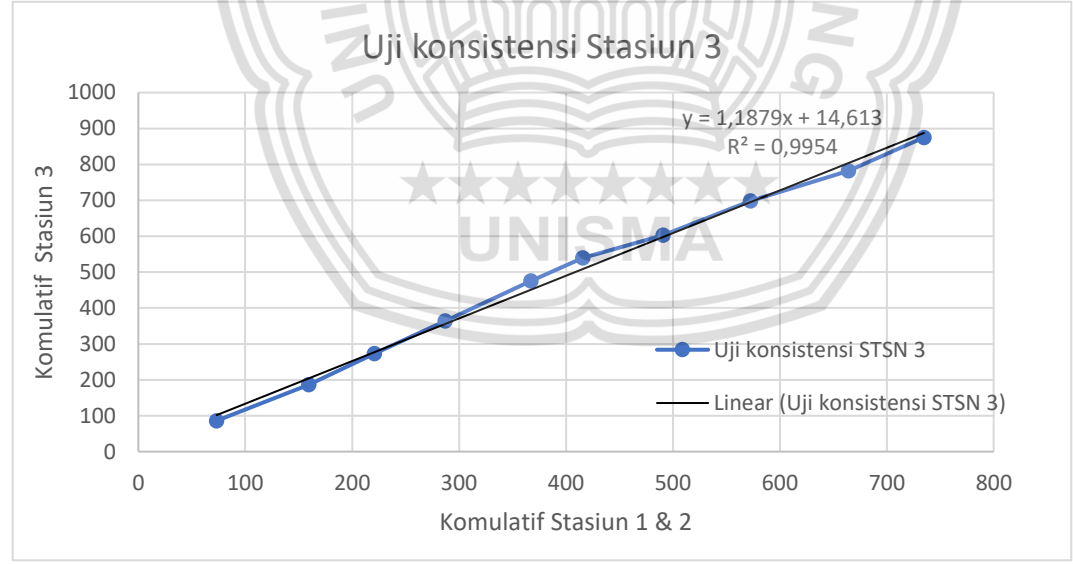

**Gambar 4.7** Grafik Uji konsistensi Stasiun 3

Keterangan :

1. Tabel 4.8 merupakan tabel curah hujan 10 tahun terakhir beserta pembanding nilai komulatif stasiun Tambakombo terhadap stasiun Ujungpangkah dan stasiun Sidayu

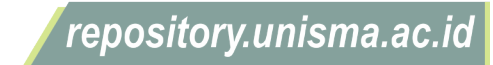

- 2. Gambar 4.7 merupakan hasil grafik dari perbandingan nilai komulatif stasiun Tambakombo terhadap stasiun Ujungpangkah dan stasiun Sidayu, dapat dilihat garis uji konsistensi stasiun 3 masih keluar dari garis linear yaitu titik ke lima sehingga perlu dicari faktor koreksinya.
- 3. Menghitung faktor koreksi

*tg* 
$$
a = \frac{y}{x} = \frac{(875 - 475)}{(735 - 367)} = 1,089
$$

$$
tg\ a_0 = \frac{y_0}{x_0} = \frac{(475 - 86)}{(367 - 73)} = 1,323
$$

$$
Yz = \frac{tg a}{tg a_0} = \frac{1,089}{1,323} = 0,823
$$

Faktor koreksi diperoleh yaitu 0,823

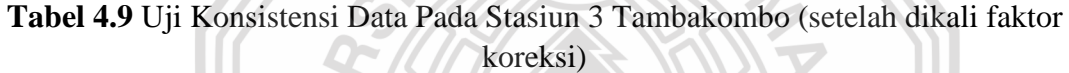

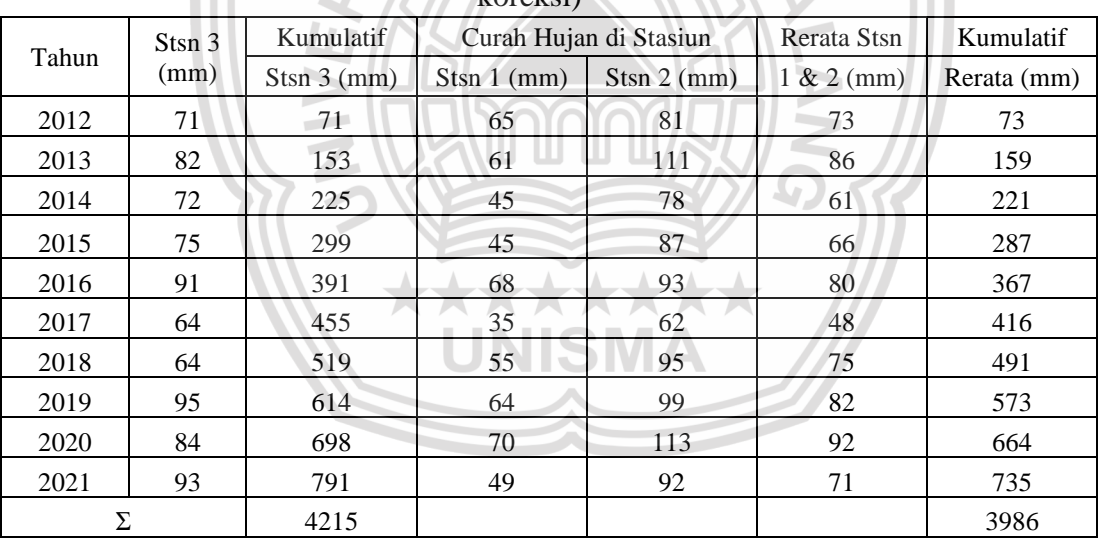

Sumber : Hasil Perhitungan Excel, 2022

repository.unisma.ac.id

University of Islam Malang

**REPOSITOR** 

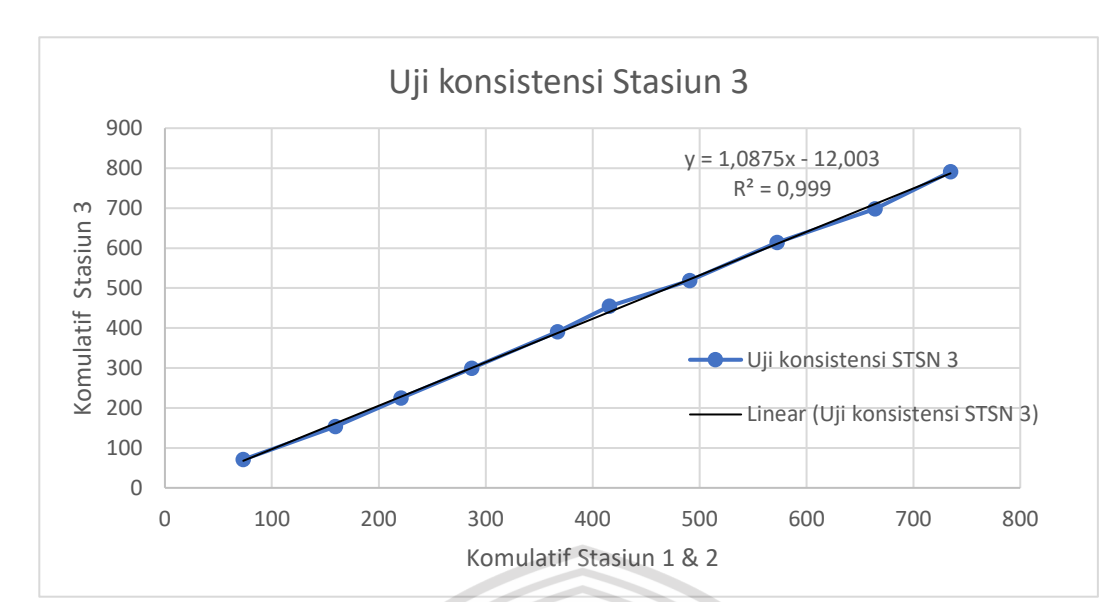

**Gambar 4.8** Grafik Uji konsistensi Stasiun 3 (setelah dikali faktor koreksi) Keterangan :

- 1. Tabel 4.9 merupakan tabel sebelumnya sesudah dikalikan dengan faktor koreksi yaitu 0,823
- 2. Gambar 4.8 merupakan hasil grafik dari perbandingan nilai komulatif stasiun Tambakombo terhadap stasiun Ujungpangkah dan stasiun Sidayu, dapat dilihat garis uji konsistensi stasiun 3 berbanding lurus dengan garis linear sehingga dapat disimpulkan bahwa data diatas sudah konsisten dan dapat diterima.

#### **4.1.3 Perhitungan Curah Hujan Rata-Rata Daerah**

Dalam menganalisa curah hujan yang digunakan dari data yang diperoleh dari Dinas pekerjaan umum sumberdaya air provinsi Jawatimur, maka metode yang digunakan dalam studi ini yaitu metode poligon thiessen. Metode ini dapat dipakai pada daerah datar dengan jumlah stasiun hujan yang terbatas, Metode ini memperhitungkan bobot dari masing-masing stasiun yang mewakili luasan di sekitarnya. Pada suatu luasan di dalam DAS dianggap bahwa hujan adalah sama dengan yang terjadi pada stasiun yang

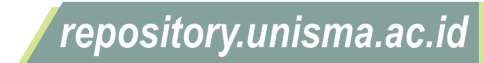

University of Islam Malang

REPOSITOR

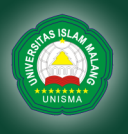

terdekat, sehingga hujan yang tercatat pada suatu stasiun mewakili luasan tersebut. metode poligon thiessen dapat dihitung dengan rumus sebagai berikut.

$$
\bar{P} = \frac{(A_1 P_1) + (A_2 P_2) + (A_3 P_3) + \dots + (A_n P_n)}{A_1 + A_2 + A_3 + \dots + A_n}
$$

Berikut contoh perhitungan rata-rata polion thiessen pada tahun 2012

 $\bar{P} = \frac{(105.43 \times 65) + (79.04 \times 81) + (39.93 \times 71)}{105.43 \times 20.04 \times 30.03}$ 105,43+79,04+39,93

 $\bar{P} = 71.9$  mm

Untuk Perhitungan lebih lengkap bisa lihat pada tabel 4.10 dibawah ini

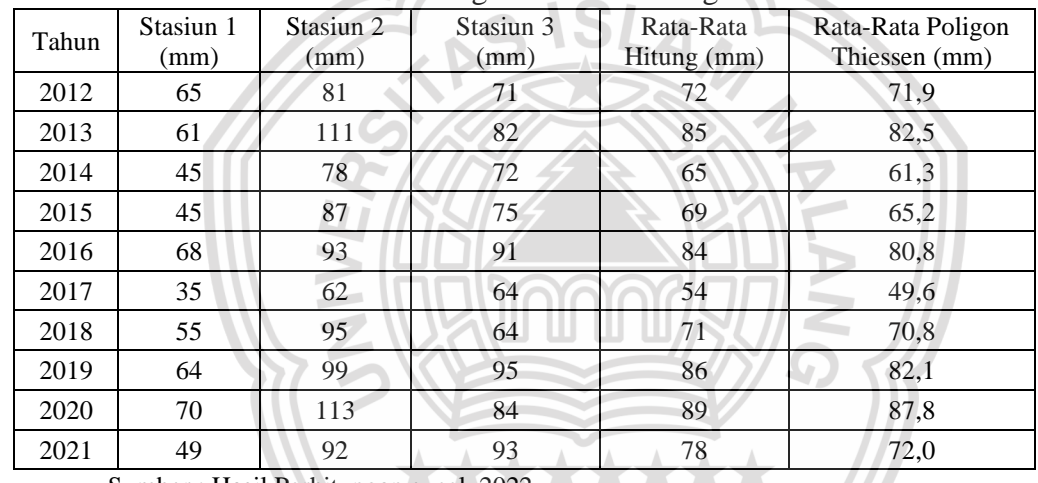

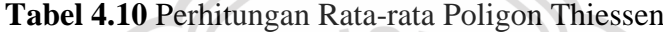

Sumber : Hasil Perhitungan excel, 2022

#### **4.1.4 Analisis Frekuensi**

Analisis Frekuensi merupakan analisis mengenai pengulangan suatu kejadian untuk meramalkan atau menentukan periode ulang beserta nilai probabilitasnya. Data curah hujan stasiun Ujungpangkah, Sidayu dan Tambakombo dari tahun 2012 sampai 2021 diurutkan dari nilai yang terkecil ke nilai yang terbesar.

61

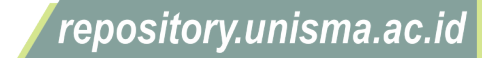

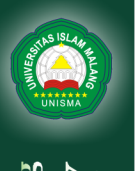

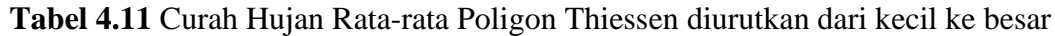

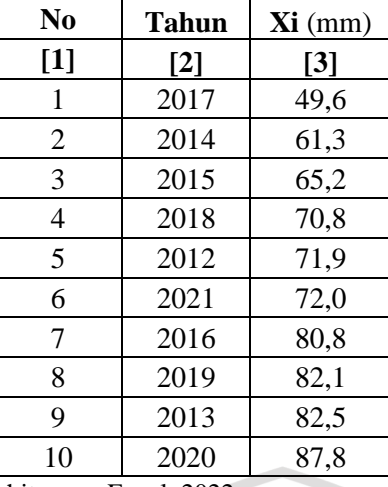

Sumber : Hasil Perhitungan Excel, 2022

Metode distribusi frekuensi yang digunakan dalam menentukan curah hujan rencana adalah metode distribusi normal, metode distribusi log normal, metode distribusi *log pearson type III*, dan metode distribusi gumbel. Persyaratan pemakaian distribusi frekuensi tersebut didasarkan pada nilai Coeficient of Skewness (CS) dan Coeficient of Kurtosis (CK), seperti persyaratan yang tercantum pada Tabel berikut:

| Tabel Trip I cho y aragan i chimidan Dibutoubl |                           |                           |  |  |  |  |  |  |  |
|------------------------------------------------|---------------------------|---------------------------|--|--|--|--|--|--|--|
|                                                | Parameter Data Statistik  |                           |  |  |  |  |  |  |  |
| Distribusi Frekuensi                           | <b>Koefisien Skewness</b> | <b>Koefisien Kurtosis</b> |  |  |  |  |  |  |  |
|                                                | (Cs)                      |                           |  |  |  |  |  |  |  |
| Normal                                         | $\approx$ 0               | $\approx$ 3               |  |  |  |  |  |  |  |
| Gumbel                                         | 1.14                      |                           |  |  |  |  |  |  |  |
| Log Pearson Type III                           | <b>Bebas</b>              | <b>Bebas</b>              |  |  |  |  |  |  |  |

**Tabel 4.12** Persyaratan Pemilihan Distribusi

Sumber : Triadmodjo, 2008

1. Perhitungan Nilai Cs dan Ck

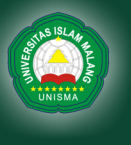

|                |                   | O.    |                     |                         |                       |                       |  |
|----------------|-------------------|-------|---------------------|-------------------------|-----------------------|-----------------------|--|
| N <sub>0</sub> | <b>Tahun</b>      | Xi    | $(Xi-\overline{X})$ | $(Xi-\overline{X})^2$   | $(Xi-\overline{X})^3$ | $(Xi-\overline{X})^4$ |  |
| $[1]$          | $\lceil 2 \rceil$ | $[3]$ | [4]                 | $\mathsf{[}5\mathsf{]}$ | [6]                   | [7]                   |  |
| 1              | 2017              | 49,6  | $-22,8$             | 519,55                  | $-11842,3$            | 269927,5              |  |
| $\overline{2}$ | 2014              | 61,3  | $-11,1$             | 122,88                  | $-1362,1$             | 15098,6               |  |
| 3              | 2015              | 65,2  | $-7,2$              | 51,30                   | $-367,4$              | 2631,5                |  |
| 4              | 2018              | 70,8  | $-1,6$              | 2,62                    | $-4,2$                | 6,9                   |  |
| 5              | 2012              | 71,9  | $-0,5$              | 0,28                    | $-0,1$                | 0,1                   |  |
| 6              | 2021              | 72,0  | $-0,4$              | 0,17                    | $-0,1$                | 0,0                   |  |
| $\overline{7}$ | 2016              | 80,8  | 8,4                 | 71,08                   | 599,3                 | 5052,9                |  |
| 8              | 2019              | 82,1  | 9,7                 | 93,62                   | 905,8                 | 8763,9                |  |
| 9              | 2013              | 82,5  | 10,1                | 102,73                  | 1041,2                | 10553,5               |  |
| 10             | 2020              | 87,8  | 15,4                | 235,97                  | 3624,9                | 55682,8               |  |
|                | Jumlah            | 723,9 | 0,00                | 1200,19                 | $-7405,05$            | 367717,65             |  |
|                | Rata - rata       | 72,4  |                     |                         |                       |                       |  |
| <b>Si</b>      |                   |       | 11,55               |                         |                       |                       |  |

**Tabel 4.13** Perhitungan Parameter Statistik Distribusi Gumbel dan Normal

Sumber : Hasil Perhitungan Excel, 2022

Berikut perhitungan nilai Cs dan Ck :

1. Nilai Rata Rata ( mean )

$$
\bar{x} = \frac{\sum_{i=1}^{n} x}{n}
$$

$$
\bar{x} = \frac{723.9 \text{ mm}}{10}
$$

. .

 $\bar{x}$  = 72,4 mm

2. Standar Deviasi ( Si )

$$
Si = \sqrt{\frac{\sum_{i=1}^{n} (x - \bar{x})^2}{(n-1)}}
$$

$$
Si = \sqrt{\frac{1200,19}{(10-1)}}
$$

$$
Si = 11{,}55
$$

3. Koefisien Variasi ( Cv )

$$
Cv = \frac{s}{\bar{x}}
$$

$$
Cv = \frac{11,55}{72,4}
$$

$$
Cv = 0,16
$$

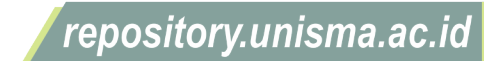

- 
- University of Islam Malang

4. Koefisien Kemencengan ( Cs )

$$
Cs = \frac{n \sum_{i=1}^{n} (x - \bar{x})^3}{(n-1)(n-2)S^3}
$$
  

$$
Cs = \frac{10 (-7405,05)}{(10-1)(10-2)11,55^3}
$$

 $Cs = -0,668$ 

5. Koefisien Ketajaman ( Ck )

$$
Ck = \frac{n^2 \sum_{i=1}^{n} (x - \bar{x})^4}{(n-1)(n-2)(n-3)S^4}
$$

$$
Ck = \frac{10^2 (367717,65)}{(10-1)(10-2)(10-3)11,55^4}
$$

$$
Ck=4,10
$$

## **Tabel 4.14** Hasil Rekapitulasi Perhitungan Nilai Cs dan Ck

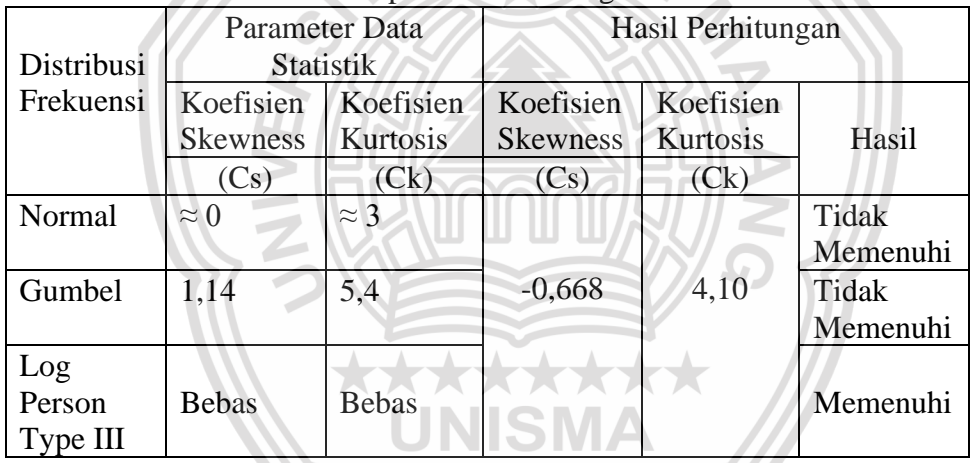

Sumber : Hasil Perhitungan Excel, 2022

Dari parameter perhitungan distribusi diatas metode normal dan metode Gumbel tidak memenuhi syarat maka dalam studi ini Perhitungan curah hujan rancangan menggunakan metode *Log Pearson Type III*.

2. Metode *Log Pearson Type III*

Langkah-langkah perhitungan Metode *Log Pearson Type III* sebagai berikut :

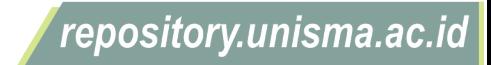

2. Menghitung Curah hujan rerata dalam bentuk rerata logaritma sesuai dengan persamaan berikut :

 $\log \bar{x} = \frac{\sum_{i=1}^{n} \log x}{n}$  $\boldsymbol{n}$  $\log \bar{x} = \frac{18,543}{10}$ 10

 $\log \bar{x} = 1.854$ 

3. Menghitung harga simpangan baku (Si) atau standar deviasi (dalam

log x ) Sesuai dengan persamaan berikut :

$$
Si = \sqrt{\frac{\sum_{i=1}^{n} (\log x - \log \bar{x})^2}{n-1}}
$$
  
\n
$$
Si = \sqrt{\frac{0.0495}{10-1}}
$$
  
\n
$$
Si = 0.074
$$

4. Menghitung persamaan koefisien penyimpangan (Cs) sesuai dengan

persamaan

$$
Cs = \frac{n \sum_{i=1}^{n} (\log x - \log \bar{x})^3}{(n-1)(n-2) \cdot S^{i^3}}
$$
  

$$
Cs = \frac{10 (-0.003050)}{(10-1)(10-2)(0.074)^3}
$$
  

$$
Cs = -1.038
$$

Untuk perhitungan Selengkapnya dapat dilihat pada tabel 4.15 ( dibawah ini)

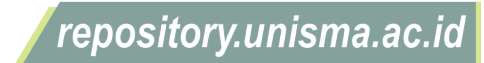

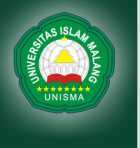

|                                                                                                    |                                        |       |          |                          | Pearson Type III  |                                  |                                        |                                      |
|----------------------------------------------------------------------------------------------------|----------------------------------------|-------|----------|--------------------------|-------------------|----------------------------------|----------------------------------------|--------------------------------------|
| N <sub>0</sub>                                                                                                    | <b>Tahun</b>                           | Xi    | Log Xi   | <b>Peluang</b><br>$(\%)$ | Log Xi -<br>Log X | $(Log Xi - Log)$<br>$\bar{X})^2$ | $(Log Xi -$<br>$Log$ $XR$ <sup>3</sup> | $(Log Xi -$<br>$Log \overline{X})^4$ |
| $[1] % \includegraphics[width=0.9\columnwidth]{figures/fig_10.pdf} \caption{The figure shows the number of times of the estimators in the left and right.} \label{fig:fig:time}$ | $[2]$                                  | $[3]$ | $[4]$    | $\left[5\right]$         | [6]               | $[7]$                            | [8]                                    | $[9]$                                |
| 1                                                                                                    | 2017                                   | 49,6  | 1,695    | 9%                       | $-0,1588$         | 0,0252                           | $-0,004004$                            | 0,000636                             |
| $\overline{2}$                                                                                                    | 2014                                   | 61,3  | 1,788    | 18%                      | $-0,0667$         | 0,0045                           | $-0,000297$                            | 0,000020                             |
| 3                                                                                                    | 2015                                   | 65,2  | 1,814    | 27%                      | $-0,0398$         | 0,0016                           | $-0,000063$                            | 0,000003                             |
| $\overline{4}$                                                                                                    | 2018                                   | 70,8  | 1,850    | 36%                      | $-0,0044$         | 0,0000                           | 0,000000                               | 0,000000                             |
| 5                                                                                                    | 2012                                   | 71,9  | 1,857    | 45%                      | 0,0023            | 0,0000                           | 0,000000                               | 0,000000                             |
| 6                                                                                                    | 2021                                   | 72,0  | 1,857    | 55%                      | 0,0029            | 0,0000                           | 0,000000                               | 0,000000                             |
| 7                                                                                                    | 2016                                   | 80,8  | 1,908    | 64%                      | 0,0533            | 0,0028                           | 0,000151                               | 0,000008                             |
| 8                                                                                                    | 2019                                   | 82,1  | 1,914    | 73%                      | 0,0599            | 0,0036                           | 0,000215                               | 0,000013                             |
| 9                                                                                                    | 2013                                   | 82,5  | 1,917    | 82%                      | 0,0623            | 0,0039                           | 0,000242                               | 0,000015                             |
| 10                                                                                                    | 2020                                   | 87,8  | 1,943    | 91%                      | 0,0890            | 0,0079                           | 0,000705                               | 0,000063                             |
|                                                                                                    | 18,543<br>Jumlah                       |       |          |                          | 0,0000            | 0,0495                           | $-0,003050$                            | 0,000757                             |
|                                                                                                    | Log X rerata (Log $\bar{X}$ )<br>1,854 |       |          |                          |                   |                                  |                                        |                                      |
|                                                                                                    | <b>Si</b><br>0,074                     |       |          |                          |                   |                                  |                                        |                                      |
|                                                                                                    | $\mathbf{C}\mathbf{s}$                 |       | $-1,038$ |                          |                   |                                  |                                        |                                      |

**Tabel 4.15** Perhitungan Curah Hujan Rancangan Menggunakan Metode Log

Sumber : Hasil Perhitungan Excel, 2022

5. Perhitungan Interpolasi nilai G

l a a

Berikut contoh perhitungan interpolasi untuk kala ulang 5 tahun

$$
G = G_0 + \frac{(G_1 - G_0)x ((c - c_0))}{(c_1 - c_0)}
$$
  
\n
$$
G = 0,852 + \frac{(0,848 - 0,852)x ((-1,038) - (-1,000))}{(-1,100) - (-1,000)}
$$
  
\n
$$
G = 0,850
$$

7 N

Untuk perhitungan selengkapnya bisa dilihat pada tabel 4.17 dibawah ini

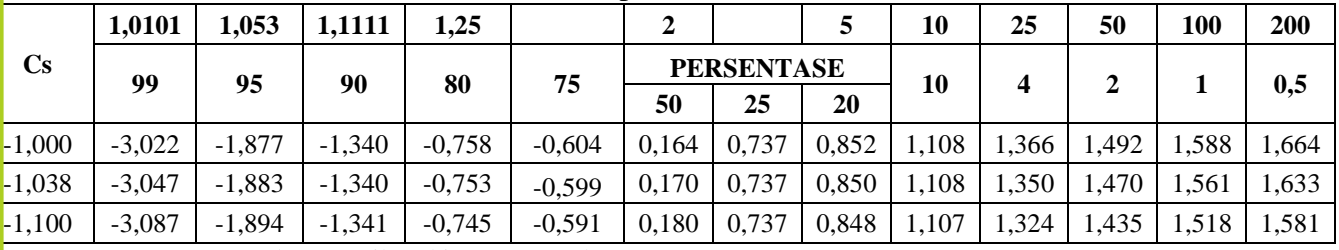

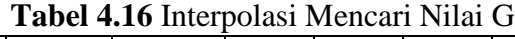

Sumber : Hasil Perhitungan Excel, 2022

6. Menghitung nilai ekstrim atau curah hujan rancangan berdasarkan

kala ulang yang telah ditentukan

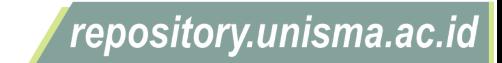

Untuk T=5 dan Cs =  $-1,038$ , didapatkan nilai G = 0,850 (lihat pada

tabel 4.16)

 $\log xt = \log \bar{x} + (G, S)$  $\log xt = 1,854 + ((0,850)(0,074))$  $\log xt = 1.917$  $xt = 82,67$  mm

#### **Tabel 4.17** Curah Hujan Rancangan Metode Log Pearson Type III

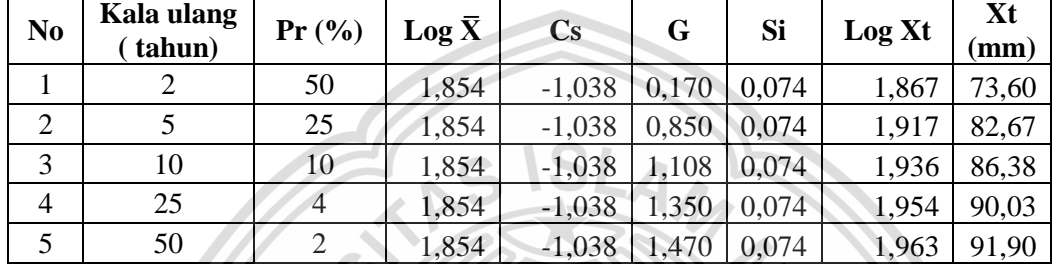

Sumber : Hasil Perhitungan Excel, 2022

#### **4.1.5 Uji Distribusi Frekuensi**

#### **1. Uji Smirnov Kolmogorof**

Uji distribusi terhadap penyimpangan data ke arah horizontal untuk mengetahui suatu data sesuai dengan jenis sebaran teoritis yang dipilih atau tidak.

Langkah – Langkah perhitungan Uji Smirnov kolomogrof sebagi berikut:

1. Menghitung peluang empiris dengan memasukkan nomor urut data mulai dari data yang terkecil sampai data yang terbesar dengan persamaan :

$$
Pe = \frac{M}{n+1}x\ 100\%
$$

$$
Pe = \frac{1}{10+1}x\ 100\%
$$

 $Pe = 0,091$ 

2. Menghitung Log X nilai hujan rata- rata :

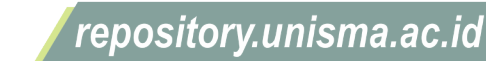

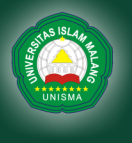

68

 $\log x = \log(49.6)$ 

 $log x = 1,695$ 

3. Menghitung nilai G dengan persamaan :

 $G = \frac{\log x - \log \bar{x}}{c}$ Si 1,695−1,854

$$
G = \frac{1,695 - 1,854}{0,074}
$$

 $G = -2,141$ 

Untuk perhitungan Selengkapnya dapat dilihat pada tabel 4.18 dibawah ini

| N <sub>0</sub>      | <b>Tahun</b>                       | X             | Pe(X)  | Log X            | G        | $Pr \%$       | Pt(X) | $ Pe(X) - Pt(X) $ |
|---------------------|------------------------------------|---------------|--------|------------------|----------|---------------|-------|-------------------|
| $[1]$               | $\left[ 2\right]$                  | [3]           | [4]    | $\left[5\right]$ | [6]      | [7]           | [8]   | [9]               |
| 1                   | 2017                               | 49,6          | 0,091  | 1,695            | $-2,141$ | 97,367        | 0,026 | 0,065             |
| 2                   | 61,3<br>2014                       |               | 0,182  | 1,788            | $-0,900$ | 85,943        | 0,141 | 0,041             |
| 3                   | 2015<br>65,2                       |               | 0,273  | 1,814            | $-0,537$ | 72,968        | 0,270 | $-0,002$          |
| 4                   | 2018                               | 70,8<br>0,364 |        | 1,850            | $-0,059$ | 57,446        | 0,426 | 0,062             |
| 5                   | 2012                               | 71,9          | 0,455  | 1,857            | 0,030    | 54,539        | 0,455 | 0,000             |
| 6                   | 2021                               | 72,0          | 0,545  | 1,857            | 0,039    | 54,244        | 0,458 | $-0,088$          |
| 7                   | 2016                               | 80,8          | 0,636  | 1,908            | 0,718    | 25,830        | 0,742 | 0,105             |
| 8                   | 2019                               | 82,1          | 0,727  | 1,914            | 0,808    | 21,886        | 0,781 | 0,054             |
| 9                   | 2013                               | 82,5          | 0,818  | 1,917            | 0,840    | 20,443        | 0,796 | 0,023             |
| 10                  | 2020                               | 87,8          | 0,909  | 1,943            | 1,200    | 4,595         | 0,954 | $-0,045$          |
| Jumlah              |                                    |               | 18,543 |                  |          | $\Delta$ maks | 0,105 |                   |
|                     | Log X rata - rata (Log $\bar{X}$ ) |               |        | 1,854            |          |               |       |                   |
| Simpangan Baku (Si) |                                    |               |        | 0,074            |          |               |       |                   |

**Tabel 4.18** Uji Simpangan Horizontal ( Smirnov- kolmogrof)

**Koefisien Kepencengan (Cs) -1,038** Sumber : Hasil Perhitungan Excel, 2022

Berdasarkan perhitungan diatas didapatkan hasil  $\Delta$  maks = 0,105,

untuk  $\alpha$  = 5 %, berdasarkan tabel 2.8 didapatkan nilai  $\Delta$  kritis = 0,409. Jadi

 $\Delta$  maks <  $\Delta$  kritis maka distribusi dapat diterima.

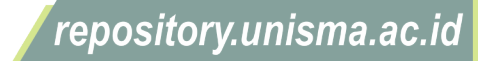

#### **2. Uji Chi-Kuadrat**

Uji Chi-Kuadrat dipakai untuk menentukan apakah persamaan distribusi yang dipilih telah dapat mewakili distribusi statistik sampel data dan analisa.

Langkah – Langkah Perhitungan uji Chi-Kuadrat yaitu sebagai berikut :

- 1. Urutkan data curah hujan hasil pengamatan dari yang terkecil hingga data yang terbesar (lihat pada tabel 4.11)
- 2. Menentukan jumlah kelas : K
	- $K = 1 + 3,22 \log n$

$$
K = 1 + 3,22 \log 10
$$

 $K = 4.22 \sim 4$ 

3. Menentukan Interval Kelas

100%  $\frac{100\%}{K} = \frac{100\%}{4}$  $\frac{10}{4}$  = 25%

4. Menghitung Log xt

Untuk Pr = 75% dan Cs =  $-1,038$ , didapatkan nilai G = 0,599 (lihat pada

\*\*\*\*

tabel 4.16)

 $\log xt = \log \bar{x} + (G.S)$ 

 $\log xt = 1,854 + ((-0.599)(0.074))$ 

 $\log xt = 1,810$ 

 $xt = 64,54$  mm

**Tabel 4.19** Uji Simpangan Vertikal ( Chi-Kuadrat ) parameter persentase

| <b>No</b> | Pr | Log X | Cs       |          | Si    | Log Xt | $Xt$ (mm) |
|-----------|----|-------|----------|----------|-------|--------|-----------|
|           |    | 1,854 | $-1,038$ | $-0,599$ | 0,074 | 1,810  | 64,54     |
|           | 50 | 1,854 | $-1,038$ | 0,170    | 0,074 | 1,867  | 73,60     |
|           | 25 | 1,854 | $-1,038$ | 0,737    | 0,074 | 1,909  | 81,08     |

Sumber : Hasil Perhitungan Excel, 2022

University of Islam Malang

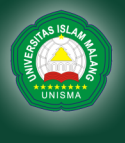

70

5. Menghitung nilai Frekuensi teoritis

$$
ft = 25\% . n
$$

ft =  $25\% \times 10$ 

 $ft = 2,5$ 

6. Menghitung  $x^2$  dari persamaan :

 $X^2 = \sum_{i=1}^k \frac{(Fe-Ft)^2}{F}$ Ft  $\frac{k}{i=1}$  $X^2 = 2,00$ dk = k -  $(\alpha+1)$  $dk = 4 - (2+1)$ 

 $dk = 1$ **Tabel 4.20** Uji Simpangan Vertikal ( Chi-Kuadrat) **Jumlah Data**

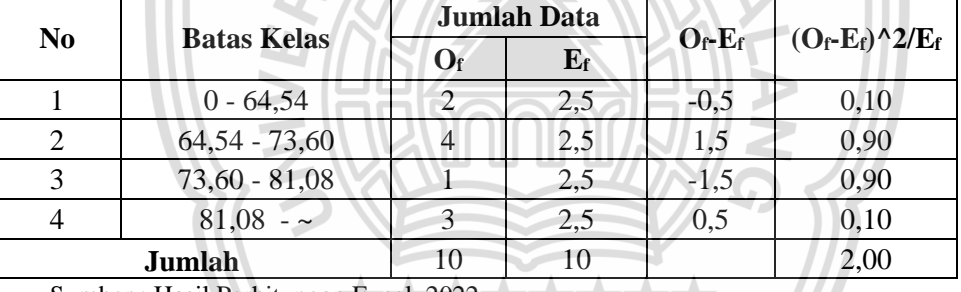

Sumber : Hasil Perhitungan Excel, 2022

Dari Tabel 2.20 nilai kritis untuk distribusi Chi-kuadrat didapatkan  $X_{\text{cr}}^2$ 

3,841 untuk dk = 1 dan  $\alpha$ = 5%.

 $\mathrm{X}^2$  hitung  $=2,00$ 

jadi  $X^2$  hitung  $cr, maka memenuhi Uji Chi-Square$ 

## **4.2 Perhitungan Debit Rencana ( Qr )**

Untuk perhitungan debit rencana saluran drainase yaitu berasal dari perhitungan debit air hujan dan debit air kotor pada lokasi studi

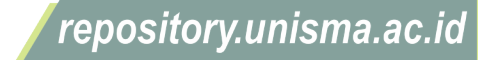

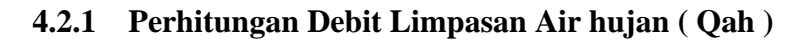

Untuk Perhitungan debit limpasan air hujan harus mengetahui tataguna lahan pada lokasi penelitian sehingga dapat menentukan nilai koefisisen pengalirah pada lokasi studi.

Untuk mengetahui debit limpasan air hujan dapat menggunakan cara rasional dengan rumus sebagai berikut :  $Qah = 0.278 x C x I x A$ 

#### **1. Luas Daerah Pengaliran (A)**

Untuk luas daerah pengaliran dapat dilihat pada tabel 4.21 dibawah ini.

|                   |                                |                |         | ° 0     |                |                    |                                     |               |
|-------------------|--------------------------------|----------------|---------|---------|----------------|--------------------|-------------------------------------|---------------|
| No.               | Nama Jalan                     | <b>Blok</b>    | Type    | Tipe    | Kode           | Panjang<br>Saluran | <b>Luas Daerah</b><br>Pengairan (A) | Luas<br>Total |
|                   |                                |                | Rumah   | lahan   | Saluran        | (m)                | km2                                 | km2           |
|                   |                                |                |         |         |                |                    | 0,00069                             |               |
|                   |                                |                |         | atap    |                |                    |                                     |               |
| $\mathbf{1}$      | JL. PESONA 1                   | A              | 36/72   | halaman | A <sub>1</sub> | 94                 | 0,00035                             | 0,001373      |
|                   |                                |                |         | Paving  |                |                    | 0,00033                             |               |
|                   |                                |                | 36/72   | atap    | B1             |                    | 0,00069                             |               |
|                   | JL. PESONA 1<br>$\mathfrak{2}$ | B              |         | halaman |                | 82                 | 0,00032                             | 0,001383      |
|                   |                                |                |         | Paving  |                |                    | 0,00037                             |               |
|                   | 3<br>JL. PESONA 1              |                |         | atap    |                |                    | 0,00069                             |               |
|                   |                                |                | 36/72   | halaman | C <sub>1</sub> | 94                 | 0,00038                             | 0,001504      |
|                   |                                | $\mathcal{C}$  |         | Paving  |                |                    | 0,00043                             |               |
|                   |                                |                |         | atap    |                | 99                 | 0,00073                             | 0,001592      |
| $\overline{4}$    | JL. PESONA 3                   |                | 30/60   | halaman | C <sub>2</sub> |                    | 0,00040                             |               |
|                   |                                |                |         | Paving  |                |                    | 0,00046                             |               |
|                   |                                |                |         | atap    |                |                    | 0,00069                             | 0,001383      |
| 5                 | JL. PESONA 1                   |                | 36/72   | halaman | D1             | 82                 | 0,00032                             |               |
|                   |                                | D              |         | Paving  |                |                    | 0,00037                             |               |
|                   |                                |                |         | atap    |                |                    | 0,00069                             |               |
| 6                 | JL. PESONA 3                   |                | 30/60   | halaman | D <sub>2</sub> | 82                 | 0,00032                             | 0,001385      |
|                   |                                |                |         | Paving  |                |                    | 0,00038                             |               |
|                   |                                |                |         | atap    |                |                    | 0,00043                             |               |
| 7                 | JL. PESONA 2                   |                | 30/60   | halaman | E1             | 51                 | 0,00026                             | 0,001167      |
|                   |                                |                |         | Paving  |                |                    | 0,00048                             |               |
|                   |                                | E              |         | atap    |                |                    | 0,00043                             |               |
| 8<br>JL. PESONA 4 |                                | 30/60          | halaman | E2      | 51             | 0,00026            | 0,000984                            |               |
|                   |                                |                |         | Paving  |                |                    | 0,00029                             |               |
| 9                 | JL. PESONA 3                   | $\overline{F}$ | 30/60   | atap    | F1             | 104                | 0,00077                             | 0,001645      |

**Tabel 4.21** Luas Daerah Pengaliran (A) Di Perumahan Gresik Kota Raya

repository.unisma.ac.id

University of Islam Malang REPOSITORY

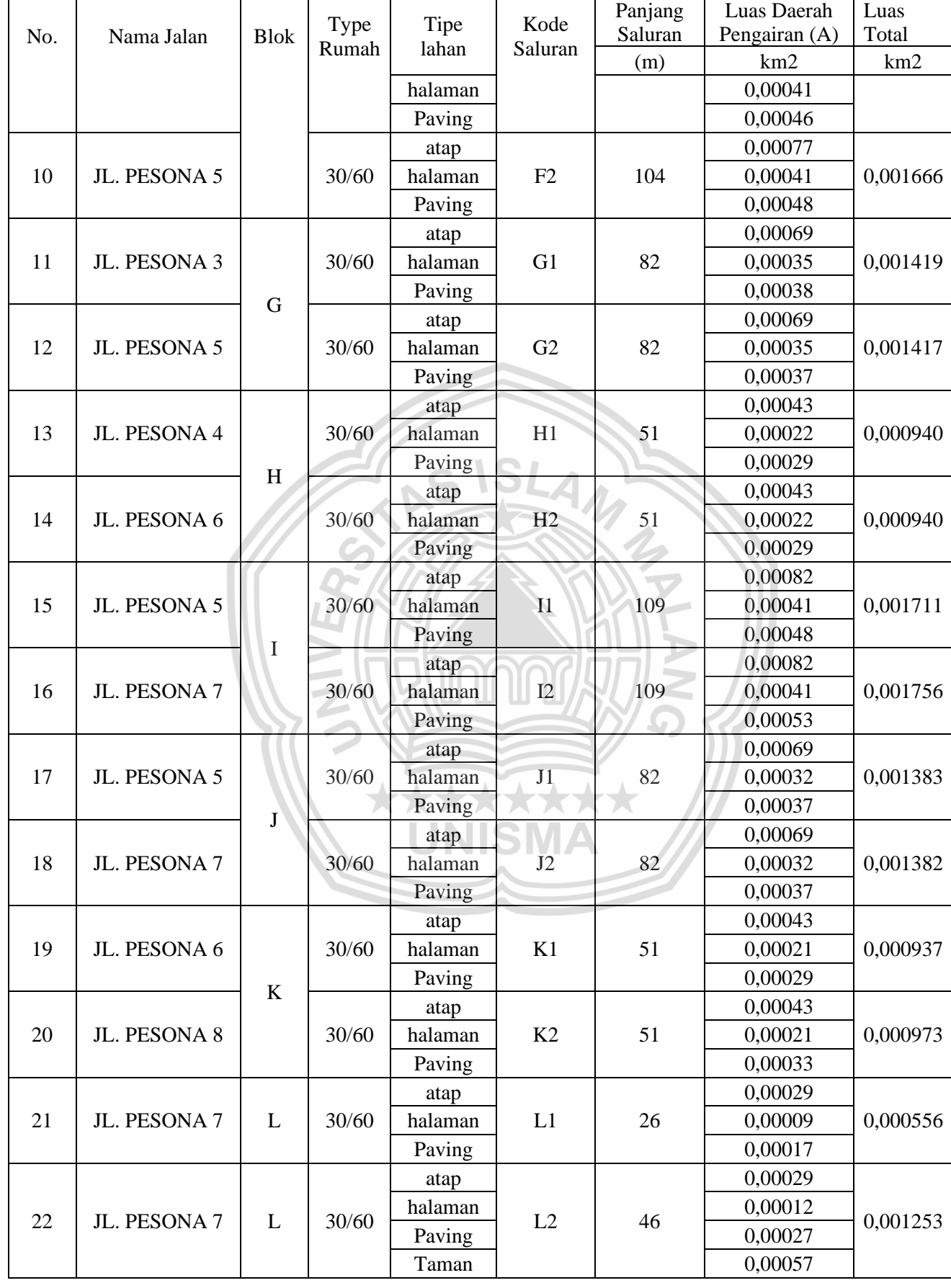

repository.unisma.ac.id

© Hak Cipta Milik UNISMA

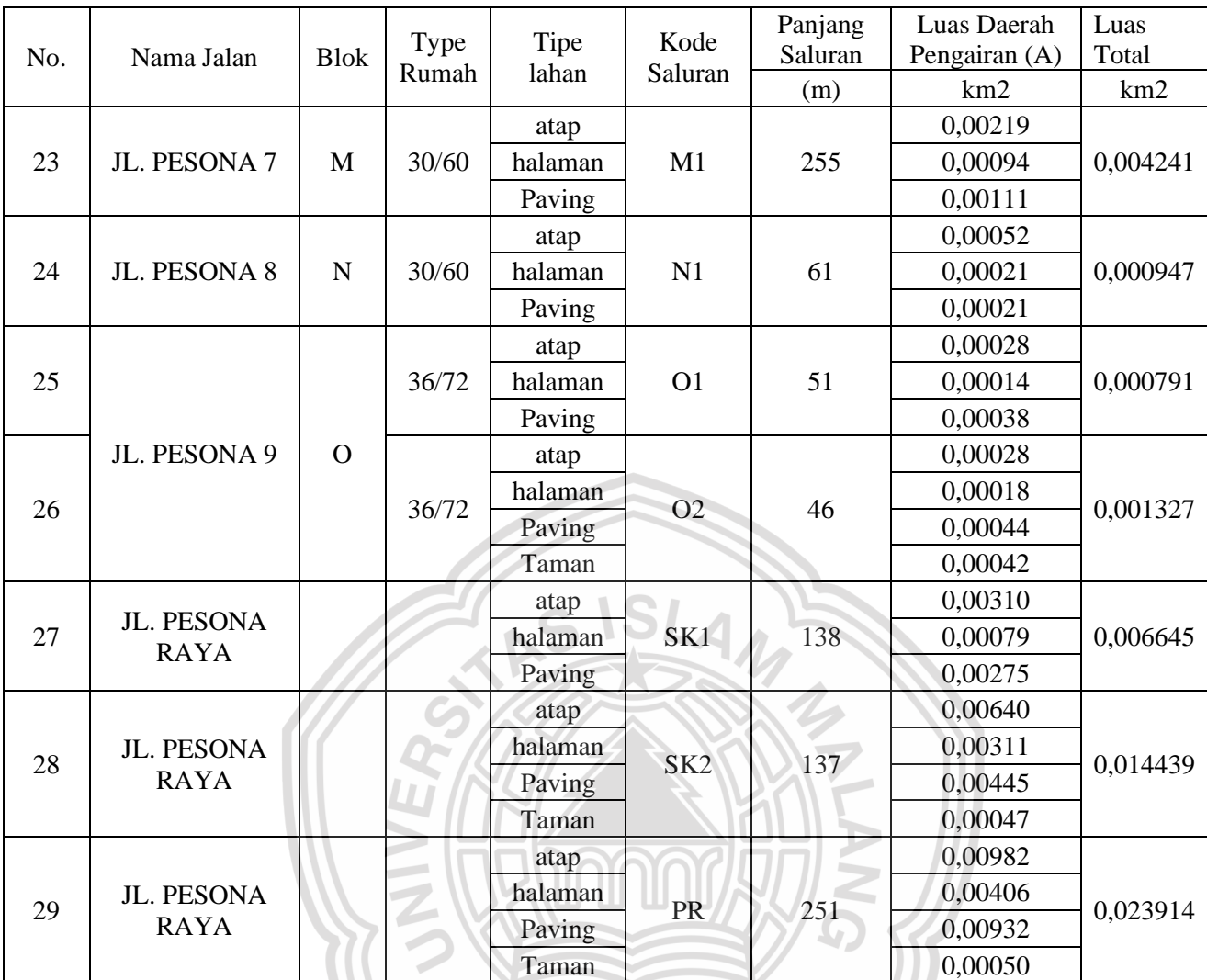

Sumber : Hasil Perhitungan Excel, 2022

## **2. Koefisien Pengaliran ( C )**

Koefisien pengaliran berfungsi untuk menentukan besarnya limpasan permukaan yang berdasarkan oleh kondisi daerah pengaliran dan karakteristik hujan yang jatuh di lokasi studi. Koefisien pengaliran tergantung pada kondisi fisik di lapangan untuk menentukan nilai koefisien pengaliran ( C ) dengan berbagai kondisi permukaan dapat dihitung dengan rumus Berikut :

$$
C = \frac{C_i.A_i}{\sum_{i=1}^n A}
$$

Diketahuai:

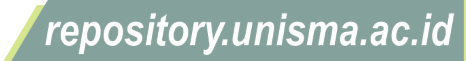

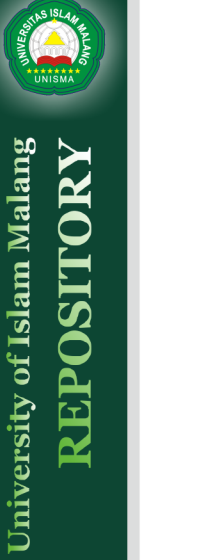

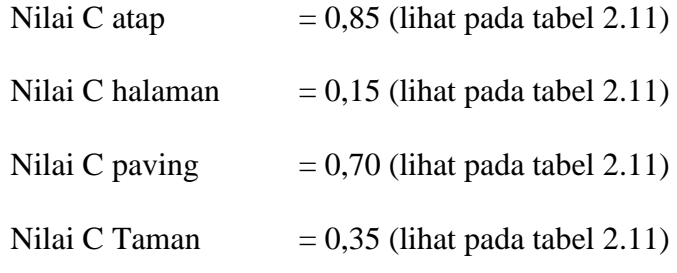

Berikut Contoh perhitungan Pada saluran A<sup>1</sup> :

 $C = \frac{C_1.A_1 + C_2.A_2 + C_3.A_3}{\sum_{1}^{n} A_1}$  $\sum_{i=1}^n A_i$ 

 $C = \frac{(0.85 \times 0.00069) + (0.15 \times 0.00035) + (0.70 \times 0.00033)}{0.001374}$ 0,001374

 $C = 0,634$ 

Untuk perhitungan lengkapnya bisa dilihat pada tabel 4.22 dibawah ini :

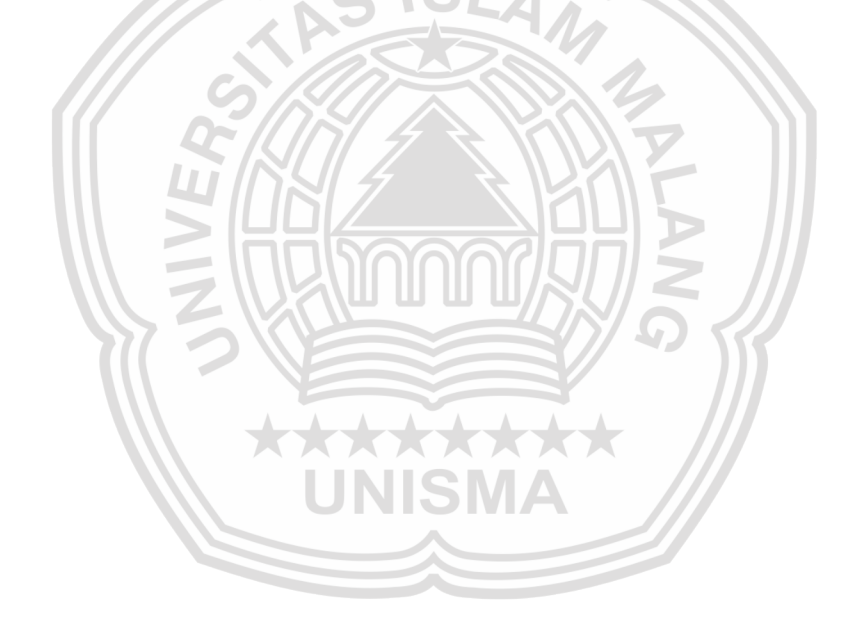

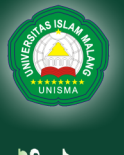

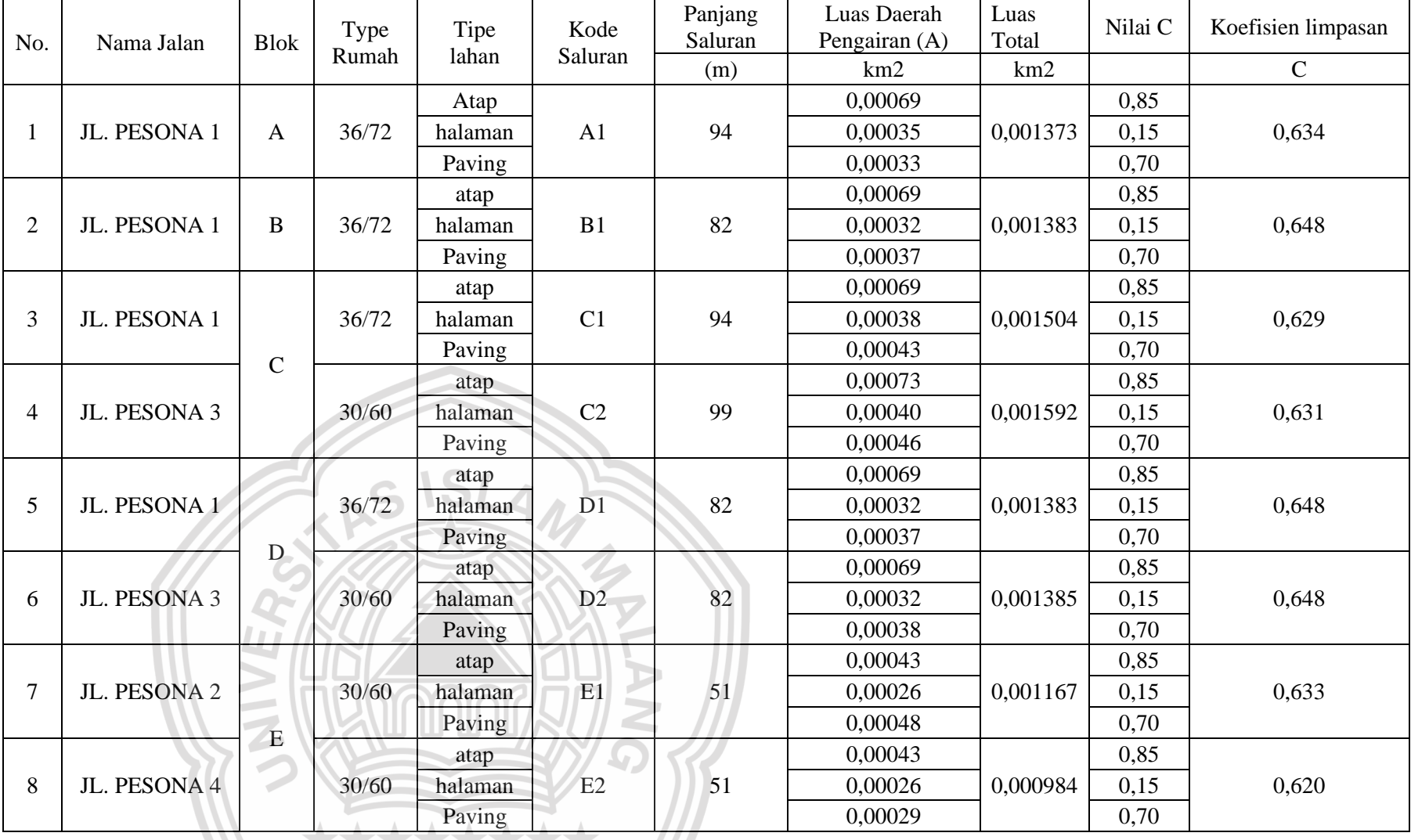

## **Tabel 4.22** Koefisien Limpasan ( C )

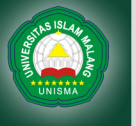

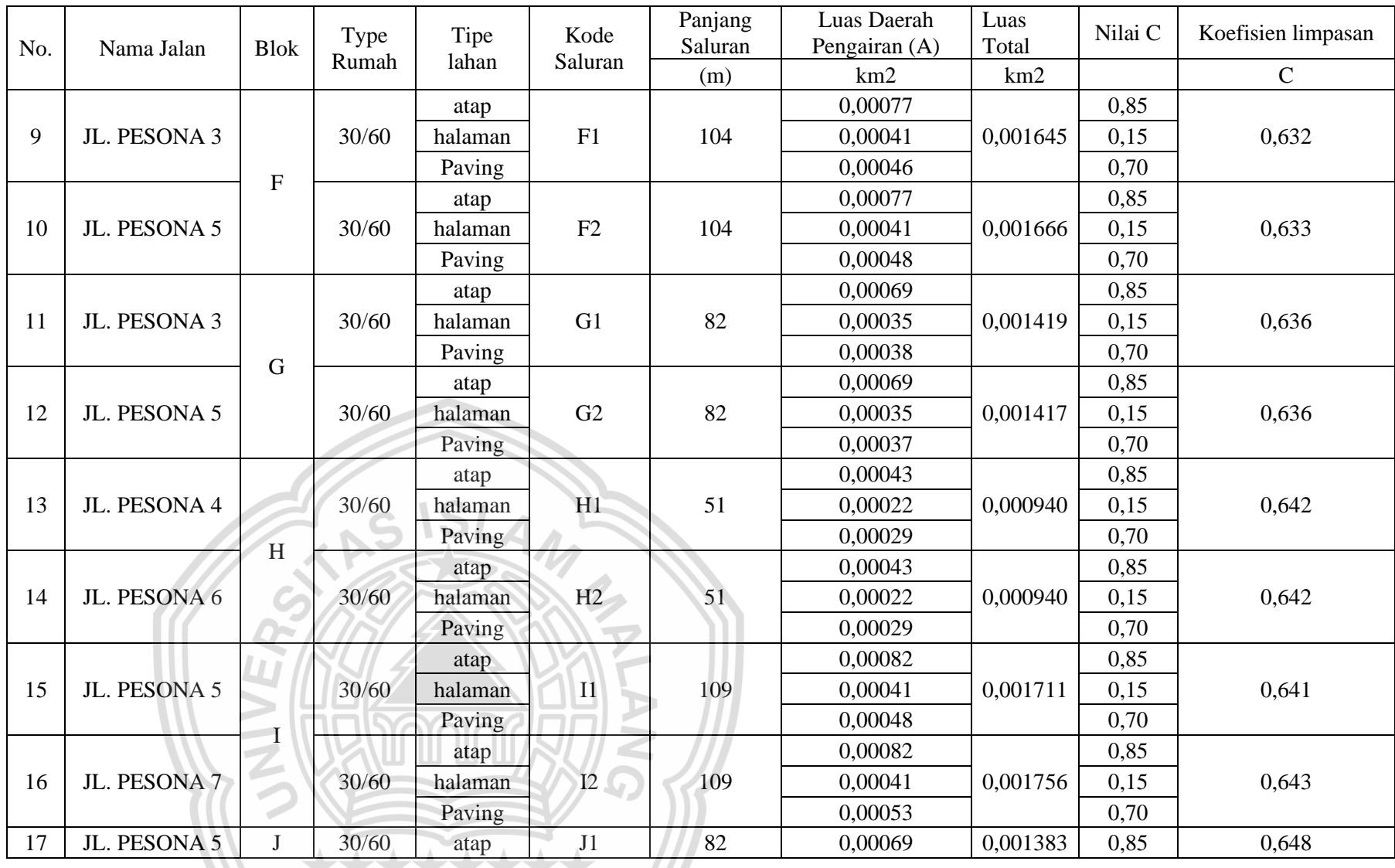

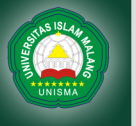

University of Islam Malang<br>REPOSITORY

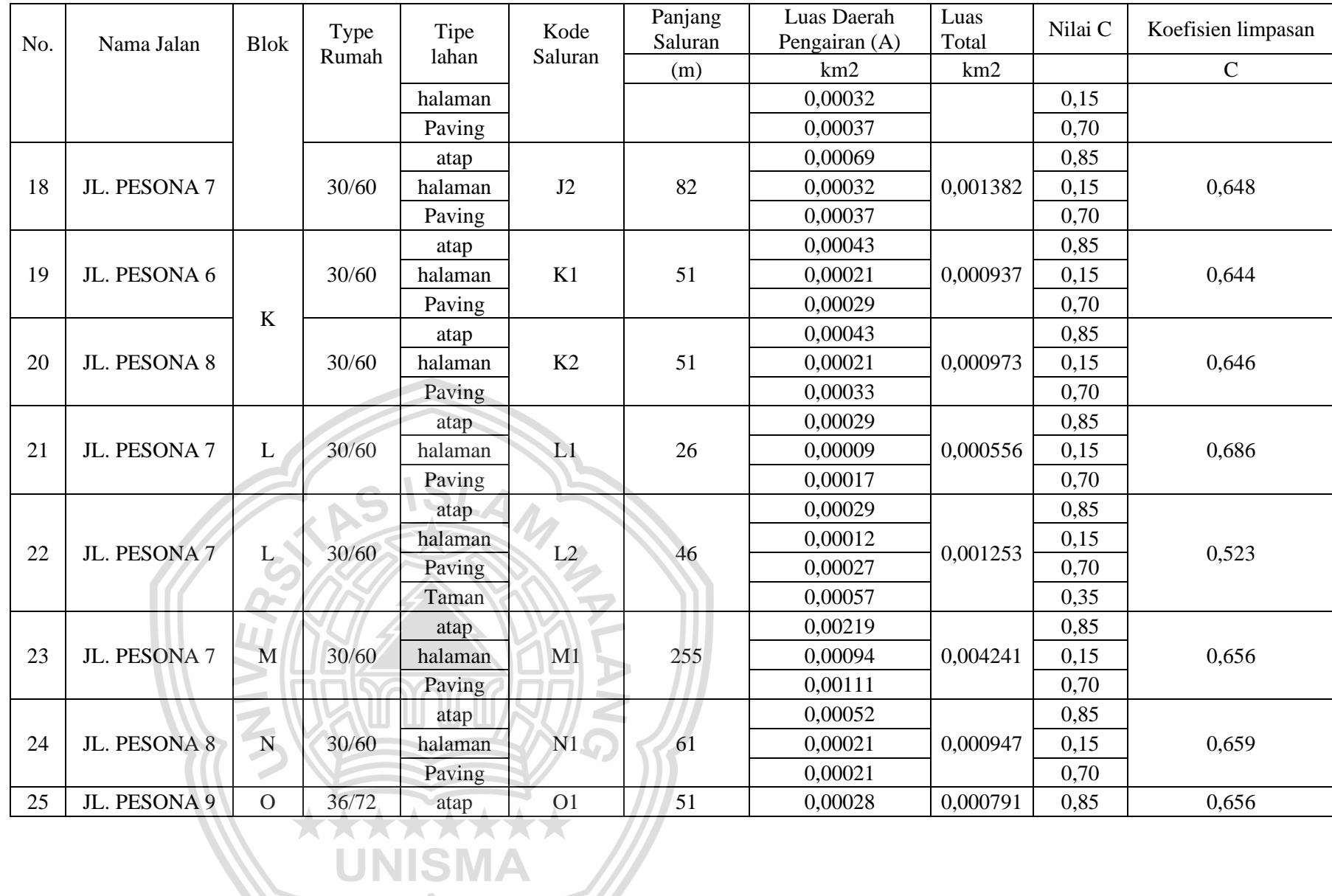

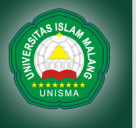

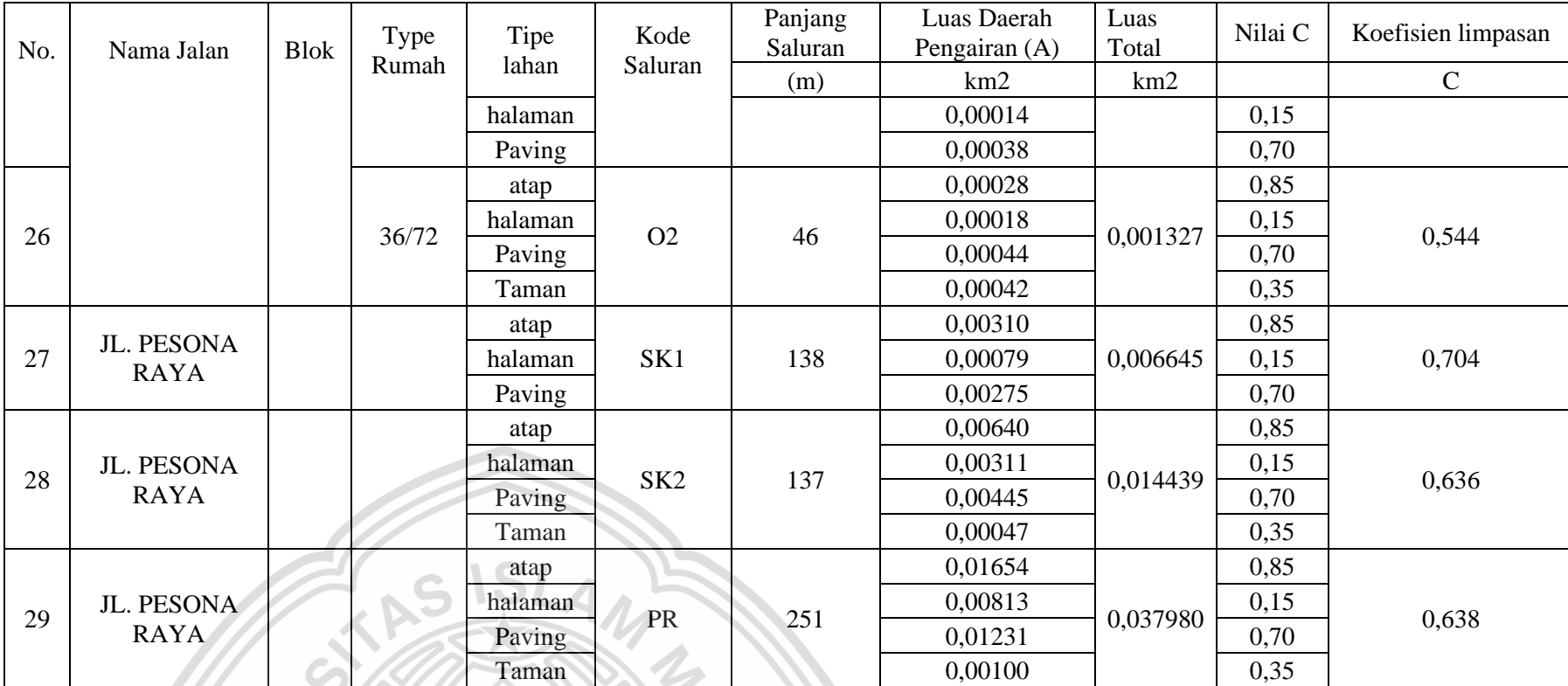

Ξ

 $\mathcal{G}$ 

 $\overrightarrow{ }$ 

**UNISMA** 

Sumber : Hasil Perhitungan Excel, 2022

 $|I|$  $\geq$  $\sim$ 

 $\overline{z}$ 

大

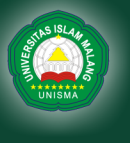

#### **3. Intensitas Curah Hujan ( I )**

Pada perhitungan intensitas curah hujan menggunakan rumus persamaan monobe, dengan mencari panjang saluran (L) dan nilai kemiringan saluran ( S ):

Berikut contoh perhitungan intensitas curah hujan Pada Titik A

Diketahui :

Panjang saluran (L)  $= 94 \text{ m}$ 

Kemiringan Saluran  $(S) = 0,004$ 

Perhitungan Waktu konsentrasi (tc) dengan persamaan berikut :

$$
t_c = \left(\frac{0.0195}{60}\right) x \left(\frac{L}{\sqrt{S}}\right)^{0.77}
$$

$$
t_c = \left(\frac{0.0195}{60}\right) x \left(\frac{94}{\sqrt{0.004}}\right)^{0.77}
$$

 $t_c = 0.2549$  menit

Perhitungan Intensitas Curah Hujan dengan persamaan sebagai berikut :

$$
I = \left(\frac{R_{24}}{24}\right) \left(\frac{24}{t_c}\right)
$$

$$
I = \left(\frac{82,67}{24}\right) \left(\frac{24}{0,2549}\right)
$$

 $I = 71,290$  mm/jam

Hasil perhitungan Intensitas Curah Hujan selengkapnya bisa dilihat pada tabel 4.23 dibawah.

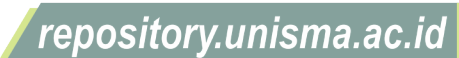

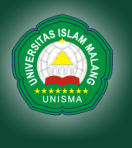

|                          | Kode            | R <sub>24</sub> | Panjang | Luas Daerah  | Kemiringan | Waktu        | Intensitas  |
|--------------------------|-----------------|-----------------|---------|--------------|------------|--------------|-------------|
| No.                      | Saluran         |                 | Saluran | pengaliran A | Saluran    | konsentrasi  | Hujan $(I)$ |
|                          |                 | (mm)            | (m)     | $\rm Km^2$   | (S)        | $(tc)$ (jam) | (mm/jam)    |
| $\mathbf{1}$             | A <sub>1</sub>  | 82,67           | 94      | 0,00137      | 0,0040     | 0,2549       | 71,290      |
| $\overline{2}$           | B1              | 82,67           | 82      | 0,00138      | 0,0040     | 0,2222       | 78,118      |
| 3                        | C <sub>1</sub>  | 82,67           | 94      | 0,00150      | 0,0040     | 0,2549       | 71,290      |
| $\overline{\mathcal{L}}$ | C <sub>2</sub>  | 82,67           | 99      | 0,00159      | 0,0040     | 0,2688       | 68,813      |
| 5                        | D1              | 82,67           | 82      | 0,00138      | 0,0040     | 0,2222       | 78,118      |
| 6                        | D2              | 82,67           | 82      | 0,00139      | 0,0040     | 0,2222       | 78,118      |
| $\overline{7}$           | E1              | 82,67           | 51      | 0,00117      | 0,0040     | 0,1394       | 106,586     |
| 8                        | E2              | 82,67           | 51      | 0,00098      | 0,0040     | 0,1394       | 106,586     |
| 9                        | F1              | 82,67           | 104     | 0,00164      | 0,0040     | 0,2824       | 66,583      |
| 10                       | F2              | 82,67           | 104     | 0,00167      | 0,0040     | 0,2824       | 66,583      |
| 11                       | G1              | 82,67           | 82      | 0,00142      | 0,0040     | 0,2222       | 78,118      |
| 12                       | G2              | 82,67           | 82      | 0,00142      | 0.0040     | 0,2222       | 78,118      |
| 13                       | H1              | 82,67           | 51      | 0,00094      | 0,0040     | 0,1394       | 106,586     |
| 14                       | H2              | 82,67           | 51      | 0,00094      | 0,0040     | 0,1394       | 106,586     |
| 15                       | I <sub>1</sub>  | 82,67           | 109     | 0,00171      | 0,0040     | 0,2960       | 64,525      |
| 16                       | I2              | 82,67           | 109     | 0,00176      | 0,0040     | 0,2960       | 64,525      |
| 17                       | J1              | 82,67           | 82      | 0,00138      | 0,0040     | 0,2222       | 78,118      |
| 18                       | J2              | 82,67           | 82      | 0,00138      | 0,0040     | 0,2222       | 78,118      |
| 19                       | K1              | 82,67           | 51      | 0,00094      | 0,0040     | 0,1397       | 106,447     |
| 20                       | K2              | 82,67           | 51      | 0,00097      | 0,0040     | 0,1397       | 106,447     |
| 21                       | L1              | 82,67           | 26      | 0,00056      | 0,0040     | 0,0711       | 167,027     |
| 22                       | L2              | 82,67           | 46      | 0,00125      | 0,0040     | 0,1261       | 113,979     |
| 23                       | M1              | 82,67           | 255     | 0,00424      | 0,0040     | 0,6944       | 36,547      |
| 24                       | N1              | 82,67           | 61      | 0,00095      | 0,0040     | 0,1667       | 94,634      |
| 25                       | O <sub>1</sub>  | 82,67           | 51      | 0,00079      | 0,0040     | 0,1397       | 106,447     |
| 26                       | O2              | 82,67           | 46      | 0,00133      | 0,0040     | 0,1239       | 115,311     |
| 27                       | SK1             | 82,67           | 138     | 0,00664      | 0,0070     | 0,3023       | 63,626      |
| 28                       | SK <sub>2</sub> | 82,67           | 137     | 0.01444      | 0,0070     | 0,3017       | 63,719      |

**Tabel 4.23** Perhitungan Intensitas Curah Hujan

Sumber : Hasil Perhitungan Excel, 2022

#### **4. Debit Limpasan Air hujan ( Qah )**

Perhitungan debit limpasan air hujan pada penelitian ini menggunakan

29 | PR | 82,67 | 251 | 0,03798 | 0,0040 | 0,6838 | 36,925

metode rasional dengan persamaan sebagai berikut :

$$
Q_{ah} = 0.278 x C x I x A
$$

Berikut contoh perhitungan Debit air hujan pada titik A

Diketahui :

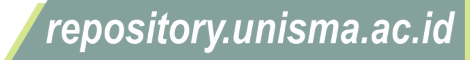

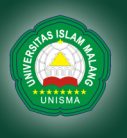

Koefisien Limpasan ( $C$ ) : 0,634

Luas Daerah Pengaliran ( A ) : 0,00137 Km<sup>2</sup>

Intensitas Curah Hujan (I) : 71,290 mm/jam

Penyelesaian :

 $Q_{ah} = 0.278 x 0.634 x 71.290 x 0.00137$ 

 $Q_{ah} = 0.0173 \ m^3/dtk$ 

Hasil perhitungan Debit Limpasan Air Hujan selengkapnya bisa dilihat pada

tabel 4.24 dibawah.

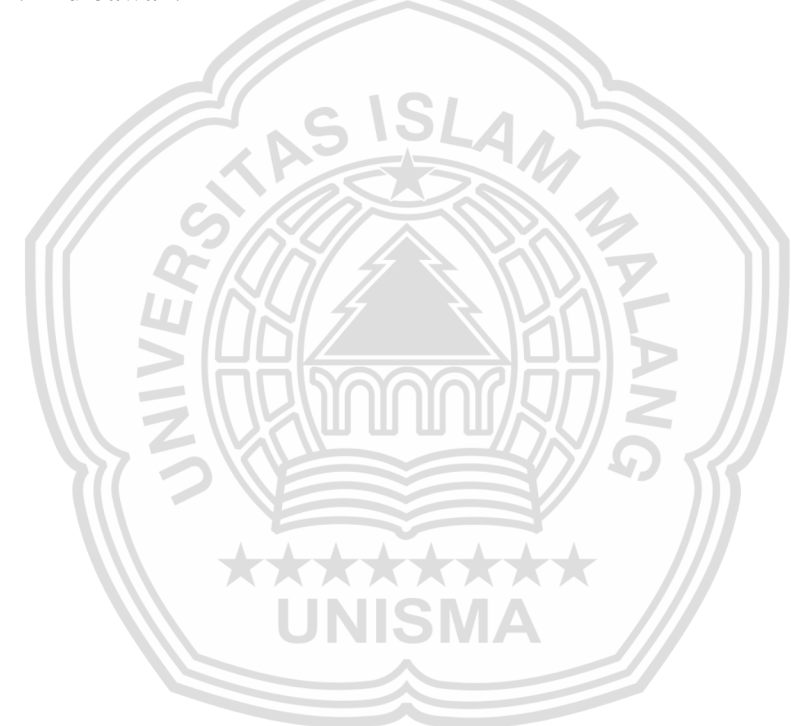

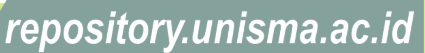

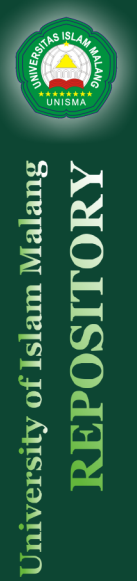

 $\begin{array}{c|c}\n\text{No.} & \text{Kode} \\
\end{array}$ Saluran Panjang Saluran Luas Daerah pengaliran A Koefisien limpasan Intensitas Hujan (I) Debit Limpasan hujan (m)  $Km^2$  C (mm/jam)  $(Q<sub>ah</sub>)$  (m<sup>3</sup>/detik) 1 A1 94 0,00137 0,634 71,290 0,0173 2 | B1 | 82 | 0,00138 | 0,648 | 78,118 | 0,0195 3 C1 94 0,00150 0,629 71,290 0,0187 4 C2 99 0,00159 0,631 68,813 0,0192 5 | D1 | 82 | 0,00138 | 0,648 | 78,118 | 0,0195 6 D2 82 0,00139 0,648 78,118 0,0195 7 | E1 | 51 | 0,00117 | 0,633 | 106,586 | 0,0219 8 E2 | 51 | 0,00098 | 0,620 | 106,586 | 0,0181 9 | F1 | 104 | 0,00164 | 0,632 | 66,583 | 0,0193 10 | F2 | 104 | 0,00167 | 0,633 | 66,583 | 0,0195 11 G1 82 0,00142 0,636 78,118 0,0196 12 G2 82 0,00142 0,636 78,118 0,0196 13 H1 51 0,00094 0,642 106,586 0,0179 14 H2 51 0,00094 0,642 106,586 0,0179 15 | 11 | 109 | 0,00171 | 0,641 | 64,525 | 0,0197 16 I2 109 0,00176 0,643 64,525 0,0202 17 J1 82 0,00138 0,648 78,118 0,0195 18 J2 | 82 | 0,00138 | 0,648 | 78,118 | 0,0195 19 K1 51 0,00094 0,644 106,447 0,0179 20 K2 51 0,00097 0,646 106,447 0,0186 21 L1 26 0,00056 0,686 167,027 0,0177 22 L2 46 0,00125 0,523 113,979 0,0208 23 M1 255 0,00424 0,656 36,547 0,0283 24 N1 61 0,00095 0,659 94,634 0,0164 25 O1 51 0,00079 0,656 106,447 0,0154 26 | O2 | 46 | 0,00133 | 0,544 | 115,311 | 0,0231 27 SK1 138 0,00664 0,704 63,626 0,0828 28 SK2 137 0,01444 0,636 63,719 0,1628 29 | PR | 251 | 0,02301 | 0,655 | 36,925 | 0,2489

**Tabel 4.24** Perhitungan debit limpasan air hujan

Sumber : Hasil Perhitungan Excel, 2022

#### **4.2.2 Perhitungan Debit Air Buangan ( Qab )**

Untuk menentukan besarnya debit air buangan pada setiap saluran, diasumsikan besarnya air buangan yang mengalir ke saluran sebesar 80% dari standar kebutuhan air rata-rata, dan untuk nilai kebutuhan air rata-rata berdasarkan tabel 2.13 yaitu sebesar 150lt/hari/orang. Berikut perhitungan besar debit air buangan pada perumahan Gresik Kota Raya

repository.unisma.ac.id

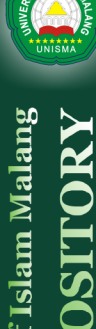

Type  $30/60 = 4$  Orang x 302 unit = 1208 Orang

Type  $36/72 = 4$  Orang x 62 unit = 248 Orang

Total Penduduk  $= 1208 + 248$ 

 $= 1456$  orang

83

repository.unisma.ac.id

2. Menghitung jumlah air buangan maksimum ( qm )

qm = kebutuhan air x factor pengaliran air buangan

= 150 x 80%

- $= 120$  lt/hari/orang
- 3. Mencari total air buangan rata-rata pada hari maksimum (qr)

$$
q_r = \frac{q m / 86400}{1000}
$$

$$
q_r = \frac{120 / 86400}{1000}
$$

$$
q_r=0.0000014\ m^3/dtk
$$

4. Mencari debit buangan maksimum  $(Q_{\text{peak}})$ 

$$
P = 1,5 + \frac{2,5}{\sqrt{q_r}}
$$

$$
P = 1,5 + \frac{2,5}{\sqrt{0,0000014}}
$$

 $P = 2122,820 \frac{m^3}{dtk}$ 

 $Q_{Peak} = P x q_r$ 

$$
Q_{Peak} = 2122,820 \; x \; 0,0000014
$$

 $Q_{Peak} = 0.003 \, m^3/dtk$ 

 $Q_{Peak}$  per orang =  $\frac{Q_{Peak}}{I_{Um}I_{qh}P_{en}}$ Jumlah Penduduk

 $Q_{Peak}$  per orang =  $\frac{0,003}{1456}$ 1456

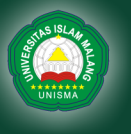

5. Perhitungan jumlah air buangan tiap blok

Berikut contoh perhitungan air buangan penduduk pada blok A Debit air buangan =  $Q_{peak}$  x jumlah penduduk blok A Debit air buangan =  $0,000002 \times 52$ Debit air buangan =  $0,000105 \ m^3/d$ tk

Untuk perhitungan selengkapnya debit buangan pada tiap saluran bias dilihat pada tabel 4.25 dibawah ini:

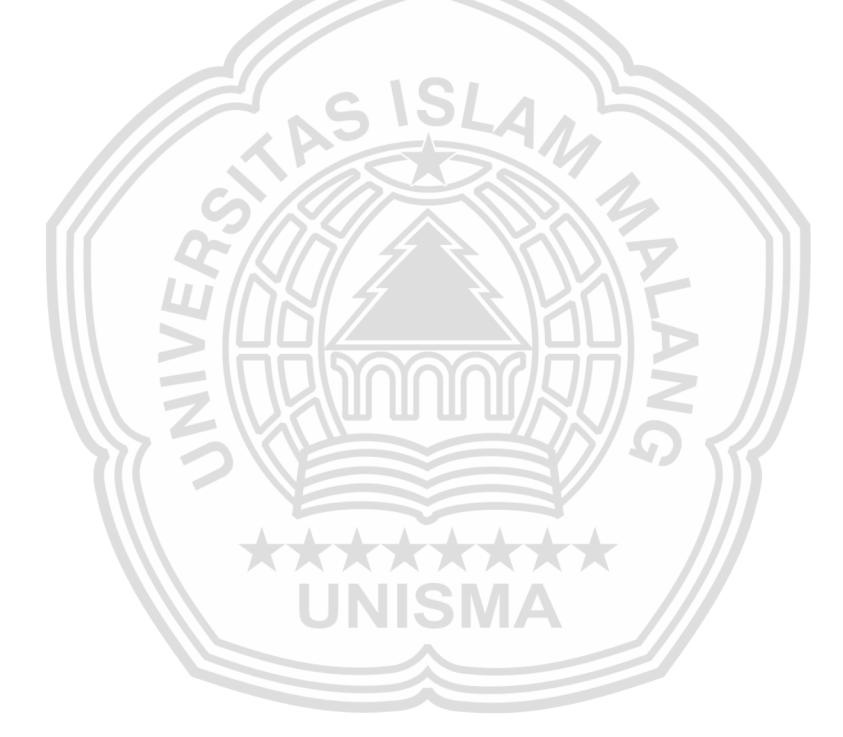
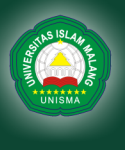

| No.              | <b>Blok</b>    | Type  | Jumlah         | Kode<br>Saluran         | Jumlah   | Debit air<br>buangan               |  |
|------------------|----------------|-------|----------------|-------------------------|----------|------------------------------------|--|
|                  |                | Rumah | Rumah          |                         | Penghuni | $(Q_{ab})$ (m <sup>3</sup> /detik) |  |
| $\mathbf{1}$     | A              | 36/72 | 13             | A2                      | 52       | 0,000105                           |  |
| $\overline{2}$   | $\overline{B}$ | 36/72 | 13             | B1                      | 52       | 0,000105                           |  |
| 3                | $\overline{C}$ | 36/72 | 13             | C1                      | 52       | 0,000105                           |  |
| $\overline{4}$   |                | 30/60 | 17             | C <sub>2</sub>          | 68       | 0,000138                           |  |
| 5                | D              | 36/72 | 13             | D1                      | 52       | 0,000105                           |  |
| 6                |                | 30/60 | 16             | D2                      | 64       | 0,000130                           |  |
| $\boldsymbol{7}$ | E              | 30/60 | 10             | E1                      | 40       | 0,000081                           |  |
| 8                |                | 30/60 | 10             | E2                      | 40       | 0,000081                           |  |
| 9                | ${\bf F}$      | 30/60 | 18             | F1                      | 72       | 0,000146                           |  |
| 10               |                | 30/60 | 18             | F2                      | 72       | 0,000146                           |  |
| 11               | G              | 30/60 | 16             | G1                      | 64       | 0,000130                           |  |
| 12               |                | 30/60 | 16             | G <sub>2</sub>          | 64       | 0,000130                           |  |
| 13               | H              | 30/60 | 10             | H1                      | 40       | 0,000081                           |  |
| 14               |                | 30/60 | 10             | H2                      | 40       | 0,000081                           |  |
| 15               | $\bf I$        | 30/60 | 19             | $\overline{\mathbf{H}}$ | 76       | 0,000154                           |  |
| 16               |                | 30/60 | 19             | I2                      | 76       | 0,000154                           |  |
| 17               | $\mathbf{J}$   | 30/60 | 16             | J1                      | 64       | 0,000130                           |  |
| 18               |                | 30/60 | 16             | J2                      | 64       | 0,000130                           |  |
| 19               | $\bf K$        | 30/60 | 10             | K1                      | 40       | 0,000081                           |  |
| 20               |                | 30/60 | 10             | K <sub>2</sub>          | 40       | 0,000081                           |  |
| 21               | L              | 30/60 | $\overline{4}$ | L1                      | 16       | 0,000032                           |  |
| 22               |                | 30/60 | $\overline{5}$ | L2                      | 20       | 0,000040                           |  |
| 23               | M              | 30/60 | 50             | M1                      | 200      | 0,000405                           |  |
| 24               | $\mathbf N$    | 30/60 | 12             | N <sub>1</sub>          | 48       | 0,000097                           |  |
| 25               | $\mathbf{O}$   | 36/72 | 5              | O <sub>1</sub>          | 20       | 0,000040                           |  |
| 26               |                | 36/72 | 5              | O <sub>2</sub>          | 20       | 0,000040                           |  |
| 27               |                |       |                | SK <sub>1</sub>         | 288      | 0,000583                           |  |
| 28               |                |       |                | SK <sub>2</sub>         | 1152     | 0,002333                           |  |
| 29               |                |       |                | PR                      | 1456     | 0,002948                           |  |

**Tabel 4.25** Perhitungan debit air buangan (Qab)

Sumber : Hasil Perhitungan Excel, 2022

# **4.2.3 Perhitungan Debit Rancangan Tiap Saluran ( Qr )**

Perhitungan debit rancangan didapatkan dari penjumlahan antara debit limpasan air hujan dengan debit air buangan.

$$
Q_r = Q_{ah} + Q_{ab}
$$

Berikut contoh perhitungan debit rancangan pada saluran A1

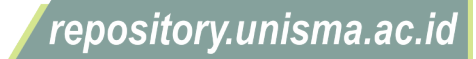

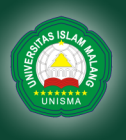

Diketahui :

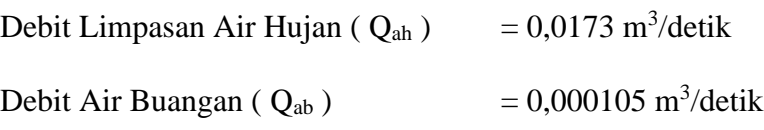

Maka besarnya debit rancangan pada saluran A yaitu :

 $Q_r = Q_{ah} + Q_{ab}$ 

 $Q_r = 0.0173 + 0.000105$ 

 $Q_r = 0.0174 m^3/detik$ 

Untuk perhitungan selengkapnya debit rancangan pada tiap saluran bisa dilihat pada tabel 4.26 dibawah

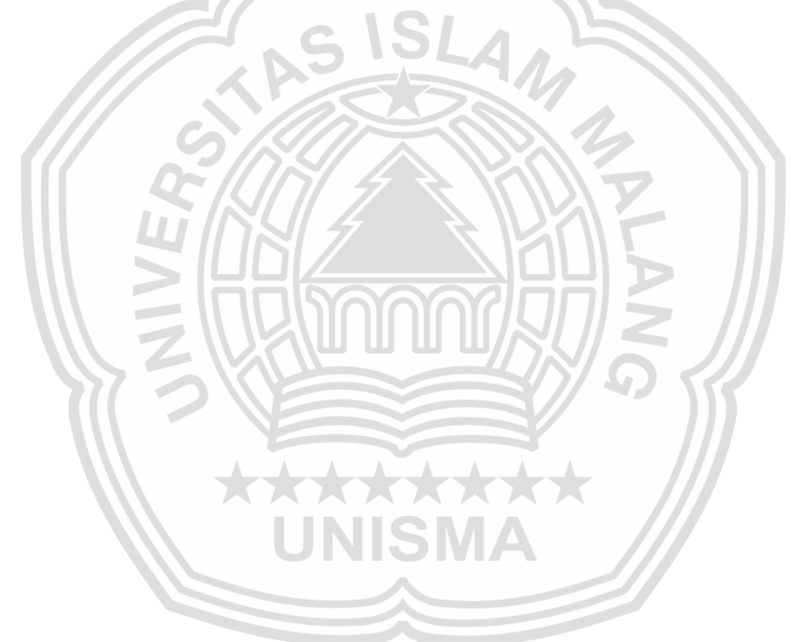

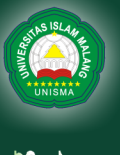

|                 |                                 |                                    | Debit                           |  |
|-----------------|---------------------------------|------------------------------------|---------------------------------|--|
| Kode            | Debit Limpasan hujan            | Debit air buangan                  | Rancangan                       |  |
| Saluran         | $(Qah)$ (m <sup>3</sup> /detik) | $(Q_{ab})$ (m <sup>3</sup> /detik) | $(Q_R)$ (m <sup>3</sup> /detik) |  |
| A <sub>1</sub>  | 0,0173                          | 0,000105                           | 0,0174                          |  |
| B1              | 0,0195                          | 0,000105                           | 0,0196                          |  |
| C <sub>1</sub>  | 0,0187                          | 0,000105                           | 0,0189                          |  |
| C <sub>2</sub>  | 0,0192                          | 0,000138                           | 0,0193                          |  |
| D1              | 0,0195                          | 0,000105                           | 0,0196                          |  |
| D2              | 0,0195                          | 0,000130                           | 0,0196                          |  |
| E1              | 0,0219                          | 0,000081                           | 0,0220                          |  |
| E2              | 0,0181                          | 0,000081                           | 0,0182                          |  |
| F1              | 0,0193                          | 0,000146                           | 0,0194                          |  |
| F2              | 0,0195                          | 0,000146                           | 0,0197                          |  |
| G1              | 0,0196                          | 0,000130                           | 0,0197                          |  |
| G2              | 0,0196                          | 0,000130                           | 0,0197                          |  |
| H1              | 0,0179                          | 0,000081                           | 0,0180                          |  |
| H2              | 0,0179                          | 0,000081                           | 0,0180                          |  |
| I1              | 0,0197                          | 0,000154                           | 0,0198                          |  |
| I2              | 0,0202                          | 0,000154                           | 0,0204                          |  |
| J1              | 0,0195                          | 0,000130                           | 0,0196                          |  |
| J2              | 0,0195                          | 0,000130                           | 0,0196                          |  |
| K1              | 0,0179                          | 0,000081                           | 0,0179                          |  |
| K2              | 0,0186                          | 0,000081                           | 0,0187                          |  |
| L1              | 0,0177                          | 0,000032                           | 0,0177                          |  |
| L2              | 0,0208                          | 0,000040                           | 0,0208                          |  |
| M1              | 0,0283                          | 0,000405                           | 0,0287                          |  |
| N1              | 0,0164                          | 0,000097                           | 0,0165                          |  |
| O <sub>1</sub>  | 0,0154                          | 0,000040                           | 0,0154                          |  |
| O2              | 0,0231                          | 0,000040                           | 0,0232                          |  |
| SK1             | 0,0828                          | 0,000583                           | 0,0833                          |  |
| SK <sub>2</sub> | 0,1628                          | 0,002333                           | 0,1651                          |  |
| PR              | 0,2489                          | 0,002948                           | 0,2519                          |  |

**Tabel 4.26** Perhitungan debit rancangan (Qr) Pada tiap saluran

Sumber : Hasil Perhitungan Excel, 2022

# **4.3 Perencanaan Saluran Drainase**

Kawasan perumahan Gresik Kota Raya menggunakan saluran bentuk

penampang lingkaran, dengan nilai n= 0,013 (saluran beton gorong gorong),

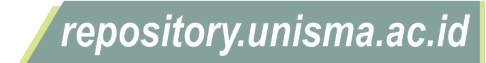

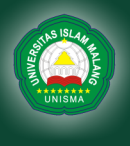

kemiringan saluran (S) pada saluran M1 = 0,004 dan direncanakan air akan memenuhi saluran setinggi 0,8 . Untuk perhitungannya sebagai berikut:

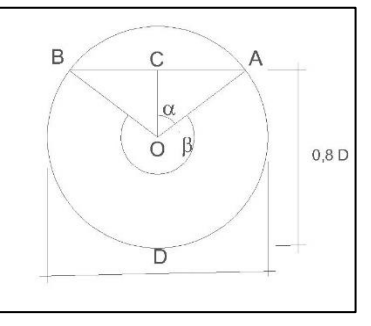

**Gambar 4.9** Perencanaan Diameter Saluran Drainase Tersier dan sekunder Sumber: Pengolahan Autocad ,2022

Diketahui :

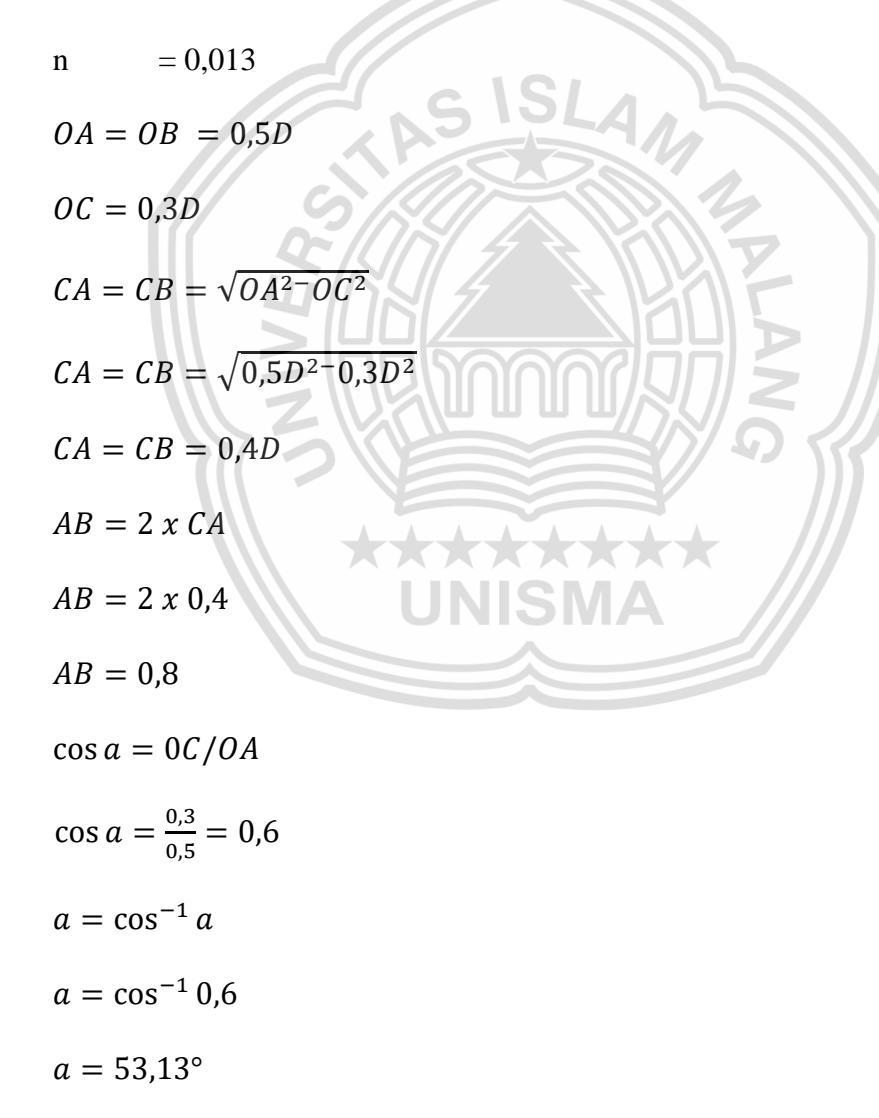

88

repository.unisma.ac.id

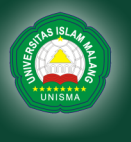

University of Islam Malang

1. Mencari Nilai (A)

 $A = luas ABCD = luas OADB + luas AOB$  $A = \frac{1}{4}$  $\frac{1}{4} \pi D^2 \chi \frac{253,74^{\circ}}{360^{\circ}}$  $\frac{53,74^{\circ}}{360^{\circ}} + \frac{1}{2}$  $\frac{1}{2}$  x AB x OC  $A = \frac{1}{4}$  $\frac{1}{4}$ 3,14  $D^2$  x  $\frac{253,74^{\circ}}{360^{\circ}}$  $\frac{53,74^{\circ}}{360^{\circ}} + \frac{1}{2}$  $\frac{1}{2} \times 0.8 \times 0.3$  $A = 0,673 D^2$ 

2. Mencari nilai (P)

 $P = B$ usur AOC

 $P = \pi D x \frac{253,74^{\circ}}{360^{\circ}}$  $\frac{33,74}{360^{\circ}}$ 

 $P = 3,14 \frac{D x}{r^{\frac{253,74^{\circ}}{260^{\circ}}}}$ 360°  $P = 2,213D$ 

3. Mencari nilai (R)

$$
R = \frac{A}{P}
$$
  

$$
R = \frac{0.673 \, D^2}{2.213 \, D}
$$

 $R = 0,304 D$ 

4. Menghitung diameter saluran (D)

 $Q = A x \frac{1}{n}$  $\frac{1}{n}$  x  $R^{2/3}$  x  $S^{1/2}$ 

 $0,0287 = 0,673 \ D^2 \ x \frac{1}{200}$  $\frac{1}{0.013}$  x  $(0.304 D)^{2/3}$  x  $0.004^{1/2}$ 

 $0,0287 = 1,482 \frac{D^3}{8}$ 

$$
D^{8/3} = \frac{0.0287}{1.482}
$$

 $D^{8/3} = 0.019$ 

 $D = 0,23$  m

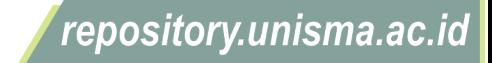

Untuk perhitungan selengkapnya debit rancangan pada tiap saluran bisa dilihat pada tabel 4.27 dibawah

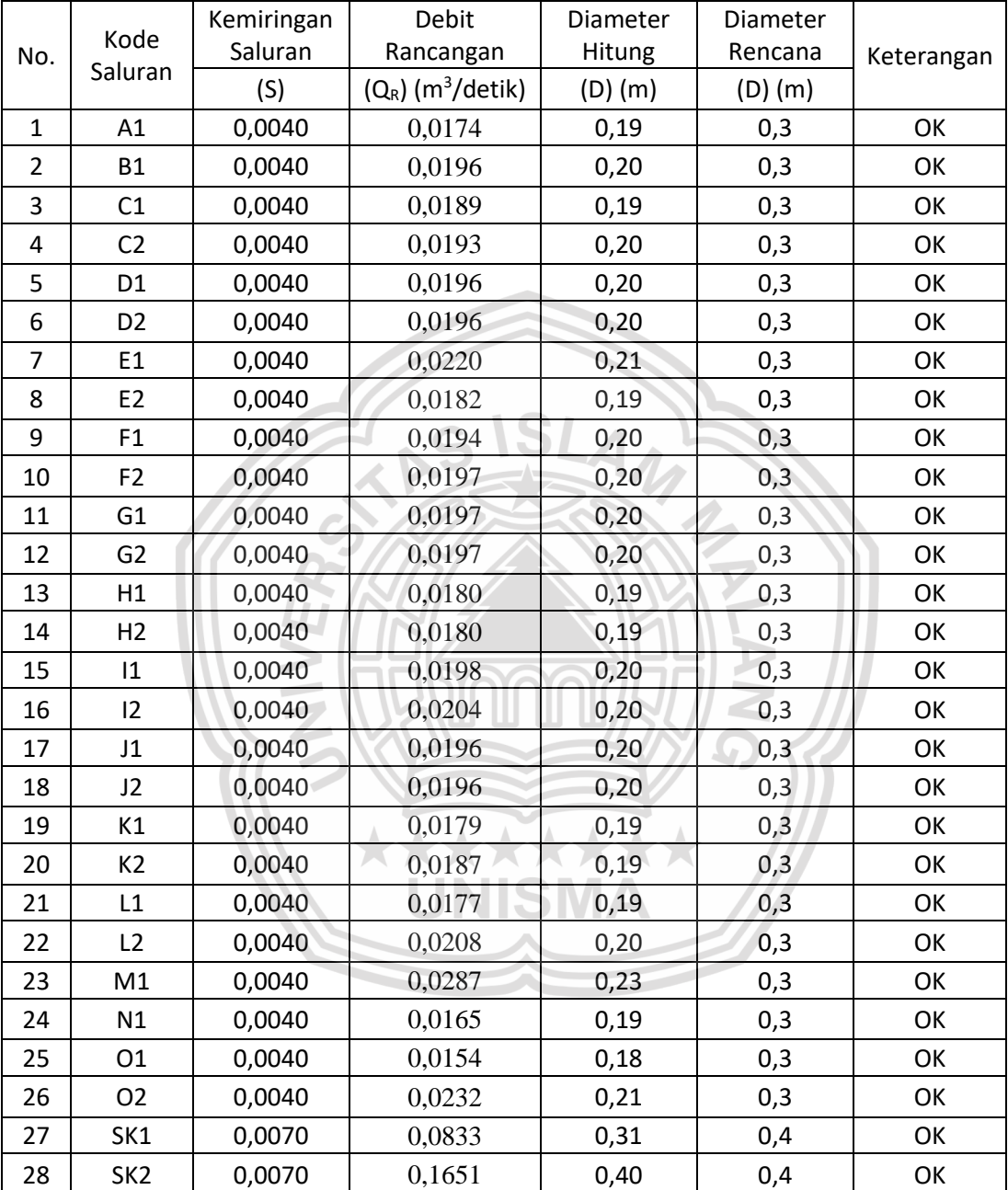

**Tabel 4.27** Perhitungan Diameter Rencana Pada tiap saluran

Sumber : Hasil Perhitungan Excel, 2022

Pada saluran primer menggunakan penampang trapesium ,dengan nilai n  $= 0.012$ , kemiringan dinding saluran 1 : 2 dan kemiringan dasar saluran 0,004. Berikut perhitungan dimensi saluran primer :

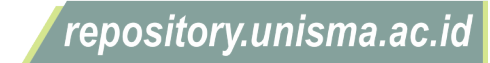

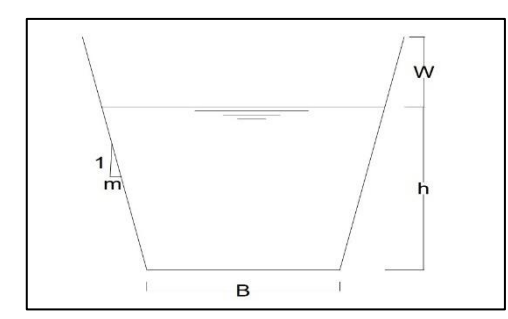

**Gambar 4.10** Perencanaan Diameter Saluran Drainase Primer Sumber: Pengolahan Autocad ,2022

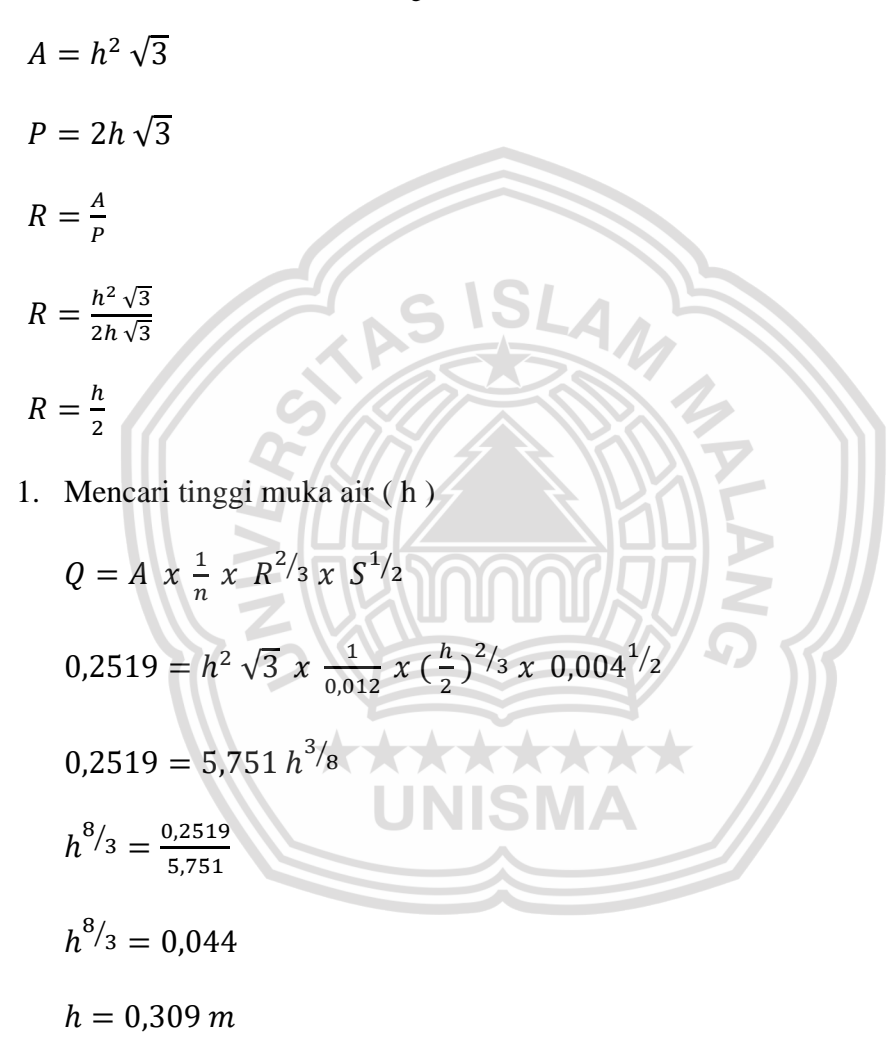

2. Mencari lebar dasar ( B )

$$
B = \frac{2}{3}h\sqrt{3}
$$
  

$$
B = \frac{2}{3}(0,309)\sqrt{3}
$$
  

$$
B = 0,357 \text{ m}
$$

University of Islam Malang

**REPOST** 

91

3. Mencari tinggi jagaan ( W )

$$
W = \sqrt{0.5 h}
$$
  

$$
W = \sqrt{0.5 (0.309)}
$$
  

$$
W = 0.393 m
$$

#### **4.4 Perhitungan Debit Maksimal Saluran ( Q<sup>s</sup> )**

Direncanakan Kawasan perumahan Gresik Kota Raya menggunakan saluran bentuk penampang lingkaran dengan diameter 0,3 untuk saluran tersier, 0,4 untuk saluran sekunder dengan nilai n= 0,013 (saluran beton gorong gorong), kemiringan saluran (S) pada saluran A1 = 0,004 dan direncanakan air akan memenuhi saluran setinggi 0,8 . Untuk perhitungannya sebagai berikut:

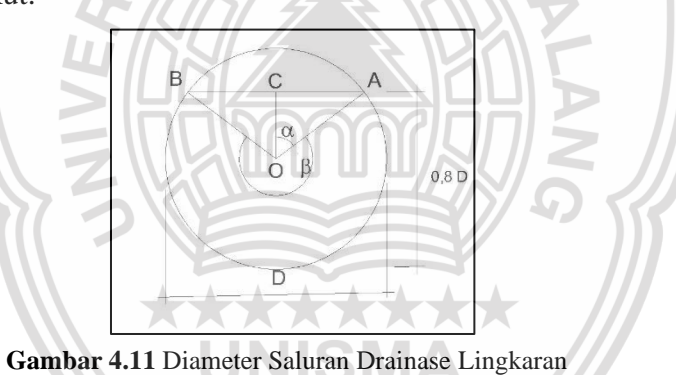

Sumber: Pengolahan Autocad ,2022

#### **4.4.1 Menghitung Debit Saluran Tersier ( Diameter 0,3 )**

Diketahui :

n = 0,013  
\n
$$
OA = OB = 0,5D
$$
\n
$$
OA = OB = 0,15 \ m
$$
\n
$$
OC = 0,3D
$$
\n
$$
OC = 0,09 \ m
$$

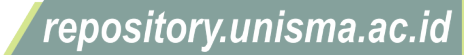

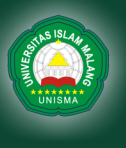

University of Islam Malang

 $CA = CB = \sqrt{OA^2 - OC^2}$  $CA = CB = \sqrt{0,15^{2}-0,09^{2}}$  $CA = CB = 0.12 m$  $AB = 2 x CA$  $AB = 2 \times 0.12$  $AB = 0,24 m$  $\cos a = 0C/OA$  $\cos a = \frac{0.09}{0.15}$  $\frac{0,05}{0,15} = 0,6$  $a = \cos^{-1} a$  $a = \cos^{-1} 0.6$  $a = 53,13^{\circ}$ 1. Mencari Nilai (A)  $A = luas ABCD = luas OADB + luas AOB$  $A = \frac{1}{4}$  $\frac{1}{4} \pi D^2 \chi \frac{253,74^{\circ}}{360^{\circ}}$  $\frac{53,74^{\circ}}{360^{\circ}} + \frac{1}{2}$  $\frac{1}{2}$  x AB x OC  $A = \frac{1}{4}$  $\frac{1}{4}$ 3,14 0,3<sup>2</sup> x  $\frac{253,74^{\circ}}{360^{\circ}}$  $\frac{53,74^{\circ}}{360^{\circ}} + \frac{1}{2}$  $\frac{1}{2} \times 0,24 \times 0,09$  $A = 0,0606$   $m<sup>2</sup>$ 

- 2. Mencari nilai (P)
	- $P = B$ usur AOC

$$
P = \pi D x \frac{253,74^{\circ}}{360^{\circ}}
$$

$$
P = 3,14\ 0,3\ x\ \frac{253,74^{\circ}}{360^{\circ}}
$$

 $\overline{\phantom{a}}$ 

 $P = 0,664 m$ 

3. Mencari nilai (R)

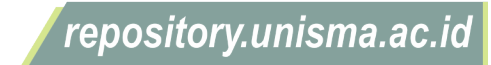

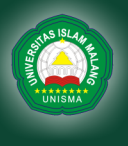

4. Menghitung debit saluran (Q)

$$
Q = A x \frac{1}{n} x R^{2/3} x S^{1/2}
$$
  
\n
$$
Q = 0.0606 x \frac{1}{0.0013} x (0.0913)^{2/3} x 0.004^{1/2}
$$
  
\n
$$
Q = 0.0598 m^{3}/dtk
$$

# **4.4.2 Menghitung Debit Saluran Sekunder ( Diameter 0,4)**

Diketahui :

 $R=\frac{A}{R}$  $\boldsymbol{P}$ 

 $R = \frac{0.0606}{0.664}$ 0,664

 $R = 0,0913 \ m$ 

n  
\n
$$
OA = OB = 0.5D
$$
  
\n $OA = OB = 0.2 m$   
\n $OC = 0.3D$   
\n $OC = 0.12 m$   
\n $CA = CB = \sqrt{OA^2 - OC^2}$   
\n $CA = CB = \sqrt{0.2^2 - 0.12^2}$   
\n $CA = CB = 0.16 m$   
\n $AB = 2 x CA$   
\n $AB = 2 x 0.16$   
\n $AB = 0.32 m$   
\n $cos a = 0C/OA$   
\n $cos a = \frac{0.12}{0.2} = 0.6$ 

 $\Omega$ 

repository.unisma.ac.id

© Hak Cipta Milik UNISMA

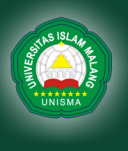

95

- $a = \cos^{-1} a$
- $a = \cos^{-1} 0.6$
- $a = 53,13^{\circ}$
- 1. Mencari Nilai (A)
- $A = luas ABCD = luas OADB + luas AOB$  $A = \frac{1}{4}$  $\frac{1}{4} \pi D^2 \chi \frac{253,74^{\circ}}{360^{\circ}}$  $\frac{53,74^{\circ}}{360^{\circ}} + \frac{1}{2}$  $\frac{1}{2}$  x AB x OC  $A = \frac{1}{4}$  $\frac{1}{4}$ 3,14 0,4<sup>2</sup> x  $\frac{253,74^{\circ}}{360^{\circ}}$  $\frac{53,74^{\circ}}{360^{\circ}} + \frac{1}{2}$  $\frac{1}{2}$  x 0,32 x 0,12  $A = 0,1077$   $m<sup>2</sup>$ 2. Mencari nilai (P)  $AA$  $P = B$ usur AOC  $P = \pi D x \frac{253,74^{\circ}}{2563^{\circ}}$ 7 360°  $P = 3,14$  0,4  $x \frac{253,74^{\circ}}{260^{\circ}}$ 360°  $P = 0,885 m$ 3. Mencari nilai (R)  $R=\frac{A}{R}$  $\boldsymbol{P}$  $R = \frac{0,1077}{0.005}$ 0,885

 $R = 0,1217 m$ 

4. Menghitung debit saluran (Q)

$$
Q = A x \frac{1}{n} x R^{2/3} x S^{1/2}
$$
  
\n
$$
Q = 0.1077 x \frac{1}{0.0013} x (0.1217)^{2/3} x 0.007^{1/2}
$$
  
\n
$$
Q = 0.1703 m^{3}/dtk
$$

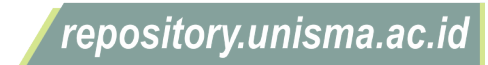

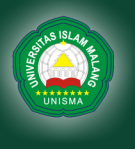

© Hak Cipta Milik UNISMA

#### **4.4.3 Menghitung Debit Saluran Primer (Trapesium)**

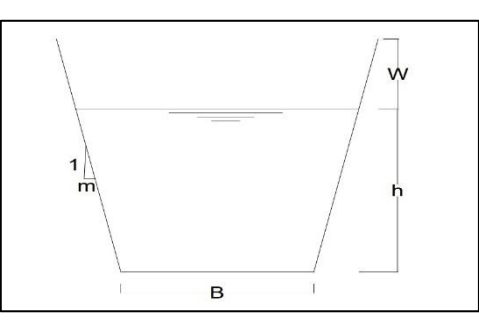

**Gambar 4.12** Diameter Saluran Drainase Trapesium Sumber: Pengolahan Autocad ,2022

Diketahui :

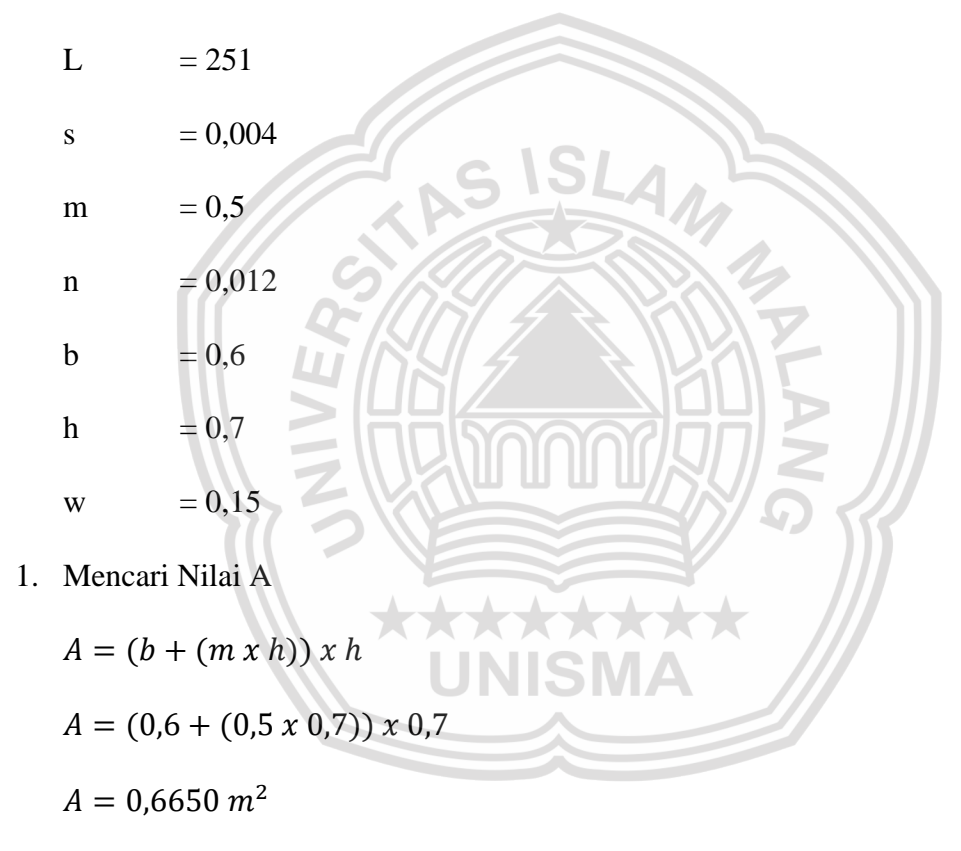

2. mencari nilai P

$$
P = b + (2 \times h) \times (m^2 + 1)^{1/2}
$$
  
\n
$$
P = 0.6 + (2 \times 0.7) \times (0.5^2 + 1)^{1/2}
$$
  
\n
$$
P = 2.1652 \, m
$$

3. mencari nilai R

$$
R = \frac{A}{P}
$$

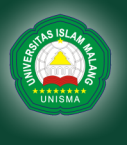

$$
R = \frac{0.6650}{2.1652}
$$

 $R = 0,3071$ 

4. mencari nilai V

$$
V = \frac{1}{n} x R^{2/3} x S^{2/3}
$$
  

$$
V = \frac{1}{0.012} x 0.3071^{2/3} x 0.0040^{2/3}
$$

 $V = 0.9559 m/dtk$ 

5. mencari nilai Q

$$
Q = \frac{A}{v}
$$
  

$$
Q = \frac{0.6650}{0.9559} = 0.6957 \frac{m^3}{dtk}
$$

Debit maksimum saluran tersier dengan diameter sebesar 0,3 m yaitu 0,0598 m<sup>3</sup>/dtk, saluran sekunder dengan diameter sebesar 0,4 m yaitu 0,1703 m<sup>3</sup>/dtk dan saluran primer berbentuk trapezium sebesar 0,6957 m<sup>3</sup>/dtk. Jadi Qr<Qs , maka saluran ini aman digunakan.

Perbandingan debit rencana dan debit eksisting selengkapnya dapa dilihat pada tabel 4.28 dibawah ini :

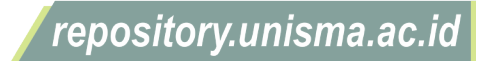

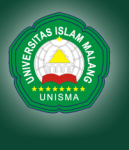

| No.            | Kode            | Debit Rancangan                 | Debit Eksisting                          | Keterangan |  |
|----------------|-----------------|---------------------------------|------------------------------------------|------------|--|
|                | Saluran         | $(Q_R)$ (m <sup>3</sup> /detik) | (Q <sub>s</sub> (m <sup>3</sup> /detik)) |            |  |
| $\overline{1}$ | A1              | 0,0174                          | 0,0598                                   | OK         |  |
| $\overline{2}$ | <b>B1</b>       | 0,0196                          | 0,0598                                   | OK         |  |
| 3              | C1              | 0,0189                          | 0,0598                                   | OK         |  |
| 4              | C <sub>2</sub>  | 0,0194                          | 0,0598                                   | OK         |  |
| 5              | D <sub>1</sub>  | 0,0196                          | 0,0598                                   | OK         |  |
| 6              | D <sub>2</sub>  | 0,0196                          | 0,0598                                   | OK         |  |
| $\overline{7}$ | E1              | 0,0220                          | 0,0598                                   | OK         |  |
| 8              | E2              | 0,0182                          | 0,0598                                   | OK         |  |
| 9              | F1              | 0,0194                          | 0,0598                                   | OK         |  |
| 10             | F <sub>2</sub>  | 0,0197                          | 0,0598                                   | OK         |  |
| 11             | G <sub>1</sub>  | 0,0197                          | 0,0598                                   | OK         |  |
| 12             | G <sub>2</sub>  | 0,0197                          | 0,0598                                   | OK         |  |
| 13             | H1              | 0,0180                          | 0,0598                                   | OK         |  |
| 14             | H <sub>2</sub>  | 0,0180                          | 0,0598                                   | OK         |  |
| 15             | 1               | 0,0198                          | 0,0598                                   | OK         |  |
| 16             | 12              | 0,0204                          | 0,0598                                   | OK         |  |
| 17             | J1              | 0,0196                          | 0,0598                                   | OK         |  |
| 18             | 12              | 0,0196                          | 0,0598                                   | OK         |  |
| 19             | K1              | 0,0179                          | 0,0598                                   | OK         |  |
| 20             | K2              | 0,0187                          | 0,0598                                   | OK         |  |
| 21             | L1              | 0,0178                          | 0,0598                                   | OK         |  |
| 22             | L2              | 0,0208                          | 0,0598                                   | OK         |  |
| 23             | M1              | 0,0287                          | 0,0598                                   | OK         |  |
| 24             | N1              | 0,0165                          | 0,0598                                   | OK         |  |
| 25             | O <sub>1</sub>  | 0,0154                          | 0,0598                                   | OK         |  |
| 26             | O <sub>2</sub>  | 0,0232                          | 0,0598                                   | OK         |  |
| 27             | SK1             | 0,0834                          | 0,1703                                   | OK         |  |
| 28             | SK <sub>2</sub> | 0,1652                          | 0,1703                                   | OK         |  |
| 29             | PR              | 0,1579                          | 0,6957                                   | OK         |  |

**Tabel 4.28** Perbandingan debit rencana dengan debit maksimal saluran

Sumber : Hasil Perhitungan Excel, 2022

#### **4.5 Pemodelan EPA SWMM 5.1**

Langkah pemodelan pada EPA SWMM 5.1 yaitu sebagai Berikut :

1. Buka Program EPA SWMM 5.1

2. Pilih Project > Default kemudian atur penamaan di ID Labels dan atur nilai Subcatchment dan halaman nodes/link yang memiliki nilai default kemudian klik ok.

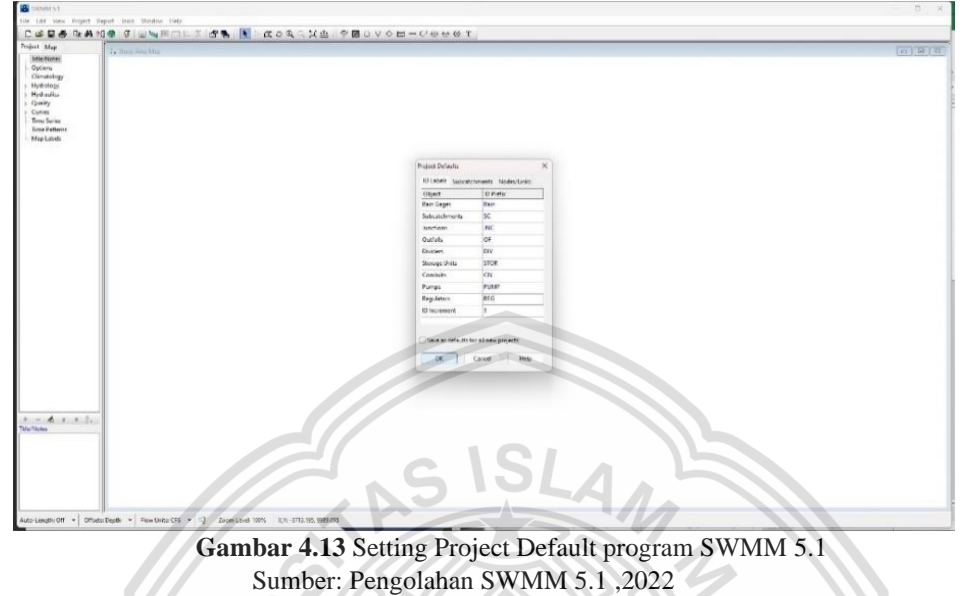

3. Masukkan Siteplan Perumahan yang di teliti pilih View -> *BackDrop* ->

Load, Kemudian pilih data gambar site plan dan klik ok

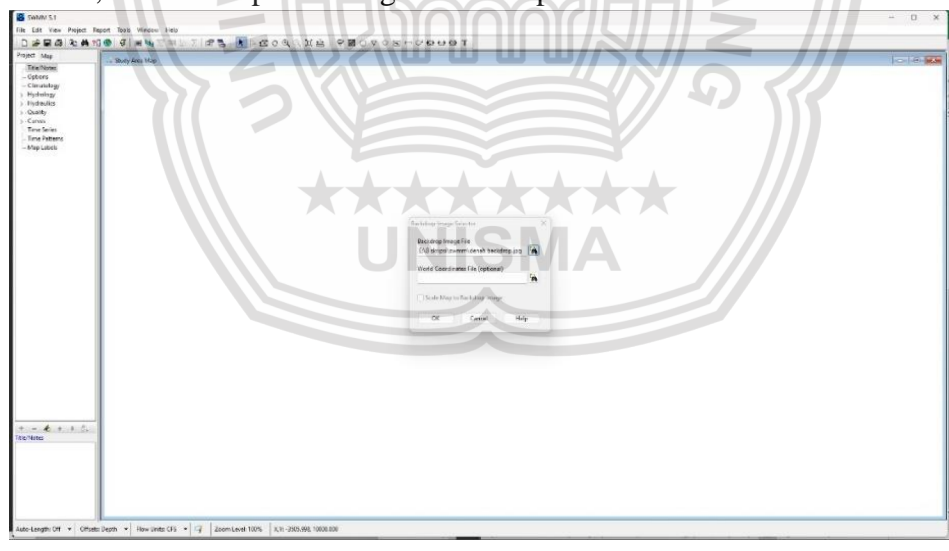

**Gambar 4.14** Proses load Backdrop pada program SWMM 5.1 Sumber : Pemodelan Epa-SWMM 5.1, 2022

repository.unisma.ac.id

University of Islam Malang REPOSITOR 4. Gambar Area *Subcatchments, Junctions nodes* dan *Conduits Links* -> Hubungkan Subcatchments ke *Junctions nodes* -> Hubungkan antar *Junctions nodes* dengan *Conduits Links* sampai dengan titik *Outfalls Nodes*

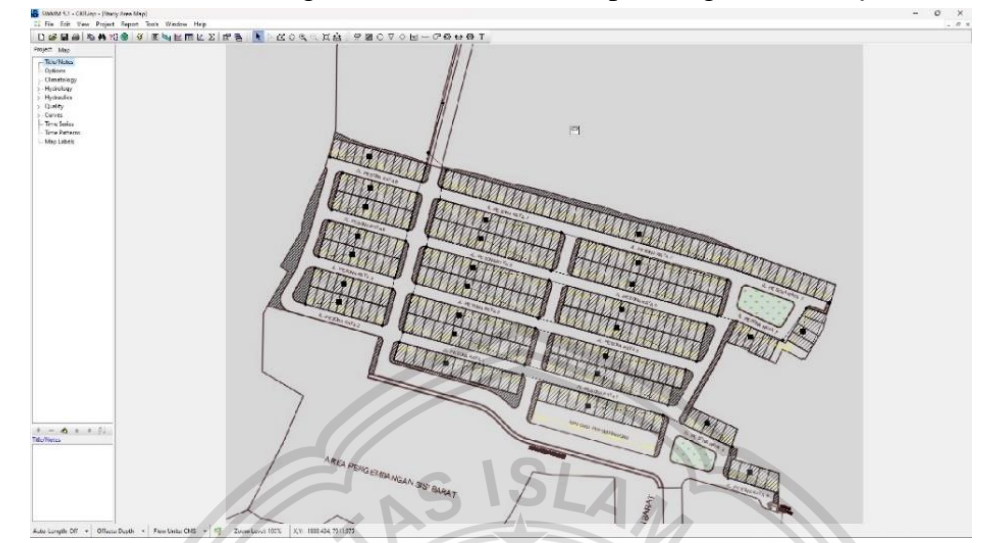

**Gambar 4.15** Proses Gambar Subcatchments, Junctions nodes, Conduits Links, Outfalls Nodes pada program SWMM 5.1 Sumber : Pemodelan Epa-SWMM 5.1, 2022

5. Unload Backdrop

View -> *BackDrop* -> Unload

6. Tambahkan Id

Klik kanan -> Option -> *Annotation* -> Centang *Rain Gage IDs*, *Subcatch*

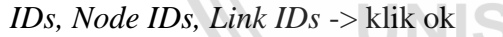

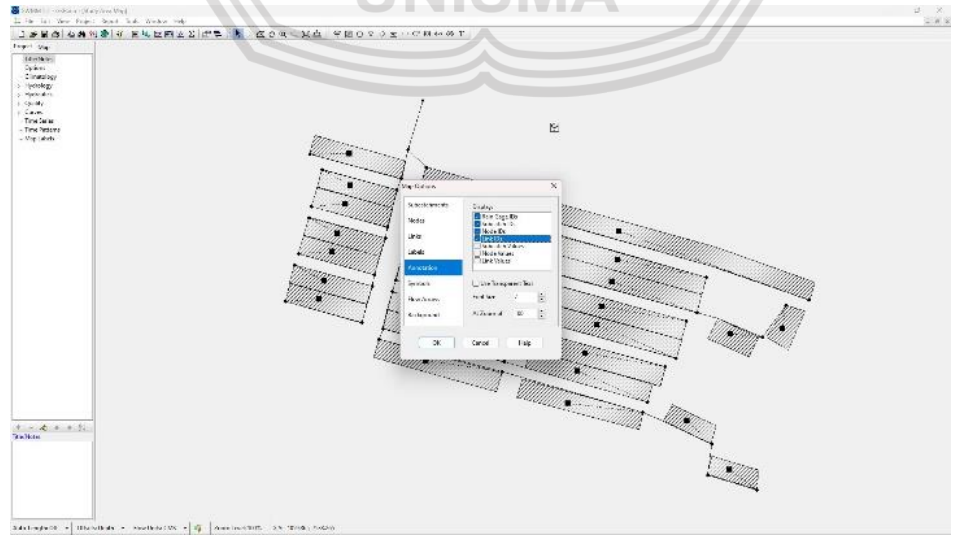

**Gambar 4.16** Proses Penampilan Id pada program SWMM 5.1 Sumber : Pemodelan Epa-SWMM 5.1, 2022

repository.unisma.ac.id

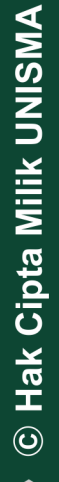

University of Islam Malang

7. Atur Properti pada objek *Subcatchments*

Double klik pada *Subcatchments* -> isikan data berdasarkan tabel 4.29

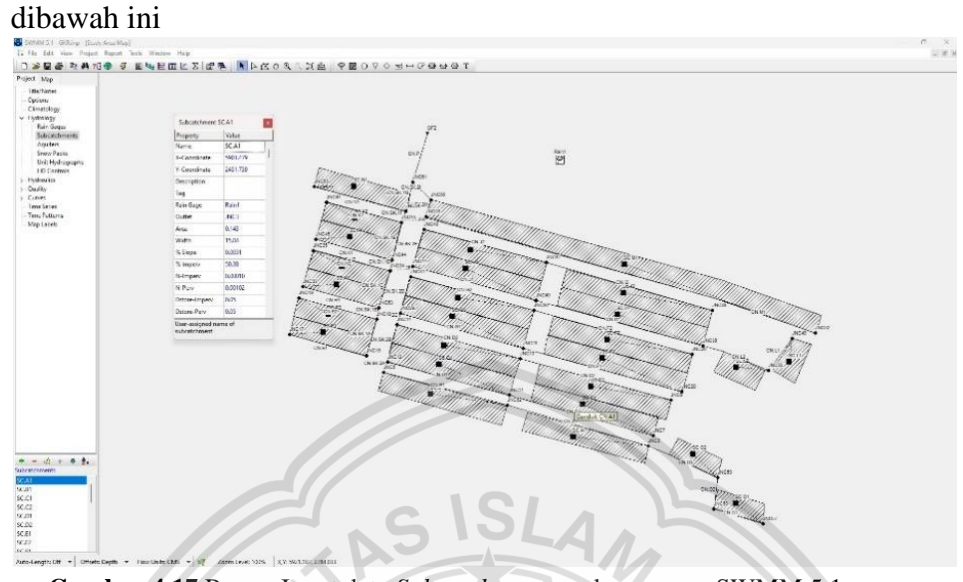

**Gambar 4.17** Proses Input data *Subcatchments* pada program SWMM 5.1 Sumber : Pemodelan Epa-SWMM 5.1, 2022

Berikut contoh perhitungan pada *Subcatchments SC.A1*

• Width (m) adalah Lebar dari *Subcatchments* yang berhadapan langsung dengan saluran menuju outlet

*Width* = 
$$
\frac{A}{L} = \frac{1373 \, m^2}{94 \, m} = 14,67 \, m
$$

• %*Impervious* adalah persentase lahan *Subcatchments* yang kedap air

$$
\%Imperv = \frac{A_{atap}}{A} = \frac{0,00069}{0,00137}x\ 100\% = 50,25\%
$$

• *N-Imperv* adalah koefisien angka manning untuk lahan kedap air

$$
N - Imperv = \frac{n_{atap} \times A}{A} \times \frac{\%Imperv}{100}
$$

$$
N - Imperv = \frac{0.02 \times 0.137}{0.137} \times \frac{50.25\%}{100}
$$

 $N - Imperv = 0,00010$ 

• *N-perv* adalah koefisien angka manning untuk lahan tidak kedap air

$$
N - Perv = \frac{(n_{jalan} x A) + (n_{halaman} x A)}{A} x \frac{1 - %Imperv}{100}
$$

repository.unisma.ac.id

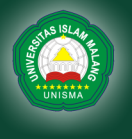

 $N - Perv = 0,001$ 

**Tabel 4.29** Nilai Properti *Subcatchments*

| Kode<br>Subcatchment | Panjang<br>Conduit<br>(m) | Area<br>(Ha) | Area<br>(m <sup>2</sup> ) | Width<br>(m) | Slope  | %Imperv | $N-$<br>Imperv | N-Prev |
|----------------------|---------------------------|--------------|---------------------------|--------------|--------|---------|----------------|--------|
| SC.A1                | 94                        | 0,137        | 1373                      | 14,67        | 0,0040 | 50,25%  | 0,00010        | 0,0010 |
| SC.B1                | 82                        | 0,138        | 1383                      | 16,94        | 0,0040 | 49,91%  | 0,00010        | 0,0010 |
| SC.C1                | 94                        | 0,150        | 1504                      | 16,07        | 0,0040 | 45,87%  | 0,00009        | 0,0011 |
| SC.C2                | 99                        | 0,159        | 1592                      | 16,13        | 0,0040 | 45,85%  | 0,00009        | 0,0011 |
| SC.D1                | 82                        | 0,138        | 1383                      | 16,95        | 0,0040 | 49,89%  | 0,00010        | 0,0010 |
| SC.D <sub>2</sub>    | 82                        | 0,139        | 1385                      | 16,97        | 0,0040 | 49,82%  | 0,00010        | 0,0010 |
| SC.E1                | 51                        | 0,117        | 1167                      | 22,80        | 0,0040 | 36,84%  | 0,00007        | 0,0013 |
| SC.E2                | 51                        | 0,098        | 984                       | 19,22        | 0,0040 | 43,71%  | 0,00009        | 0,0011 |
| SC.F1                | 104                       | 0,164        | 1645                      | 15,86        | 0,0040 | 46,82%  | 0,00009        | 0,0011 |
| SC.F <sub>2</sub>    | 104                       | 0,167        | 1666                      | 16,07        | 0,0040 | 46,22%  | 0,00009        | 0,0011 |
| SC.G1                | 82                        | 0,142        | 1419                      | 17,39        | 0,0040 | 48,63%  | 0,00010        | 0,0010 |
| SC.G <sub>2</sub>    | 82                        | 0,142        | 1417                      | 17,37        | 0.0040 | 48.69%  | 0,00010        | 0.0010 |
| SC.H1                | 51                        | 0,094        | 940                       | 18,37        | 0,0040 | 45,73%  | 0,00009        | 0,0011 |
| SC.H <sub>2</sub>    | 51                        | 0,094        | 940                       | 18,37        | 0,0040 | 45,73%  | 0,00009        | 0,0011 |
| SC.I1                | 109                       | 0,171        | 1711                      | 15,74        | 0,0040 | 47,92%  | 0,00010        | 0,0011 |
| SC.I2                | 109                       | 0,176        | 1756                      | 16,15        | 0,0040 | 46,71%  | 0,00009        | 0,0011 |
| SCJ1                 | 82                        | 0,138        | 1383                      | 16,94        | 0,0040 | 49,91%  | 0,00010        | 0,0010 |
| SC.J2                | 82                        | 0,138        | 1382                      | 16,94        | 0,0040 | 49,93%  | 0,00010        | 0,0010 |
| SC.K1                | 51                        | 0,094        | 937                       | 18,26        | 0,0040 | 45,90%  | 0,00009        | 0,0011 |
| SC.K2                | 51                        | 0,097        | 973                       | 18,96        | 0,0040 | 44,20%  | 0,00009        | 0,0011 |
| SC.L1                | 26                        | 0,056        | 556                       | 21,30        | 0,0040 | 52,16%  | 0,00010        | 0,0010 |
| SC.L2                | 46                        | 0,125        | 1253                      | 27,06        | 0,0040 | 23,14%  | 0,00005        | 0,0015 |
| SC.M1                | 255                       | 0,424        | 4241                      | 16,63        | 0,0040 | 51,64%  | 0,00010        | 0,0010 |
| SC.N1                | 61                        | 0,095        | 947                       | 15,47        | 0,0040 | 54,94%  | 0,00011        | 0,0009 |
| SC.O1                | 51                        | 0,079        | 791                       | 15,42        | 0,0040 | 34,77%  | 0,00007        | 0,0013 |
| SC.02                | 46                        | 0,133        | 1327                      | 29,16        | 0,0040 | 20,95%  | 0,00004        | 0,0016 |

Sumber : Hasil Perhitungan Excel, 2022

8. Atur Objek Properti pada *Junctions nodes*

Double klik pada *Junctions nodes* -> isikan data elevasi berdasarkan tabel

4.30 dibawah ini

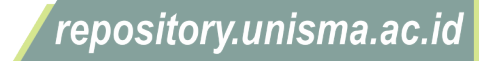

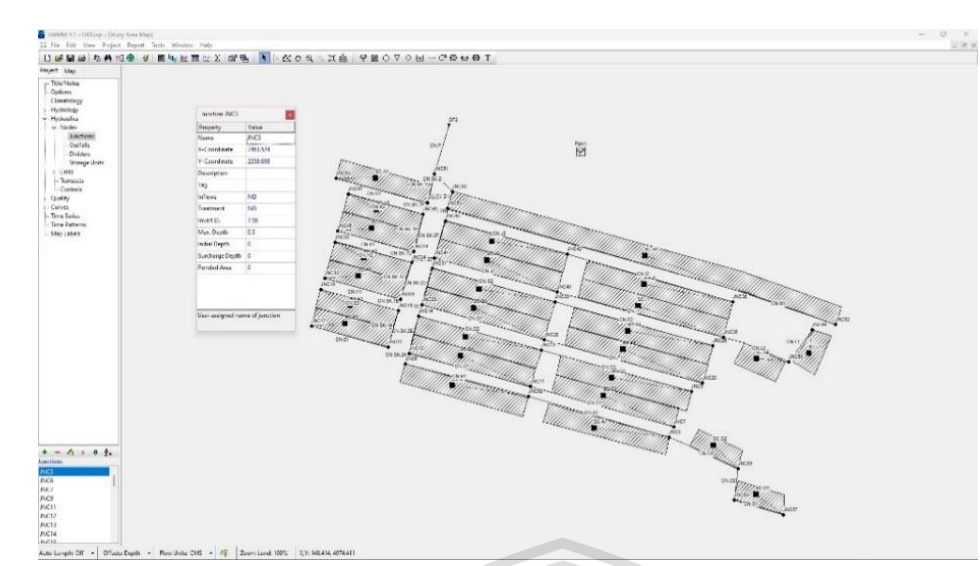

**Gambar 4.18** Proses Input data *Junctions nodes* pada program SWMM 5.1 Sumber : Pemodelan Epa-SWMM 5.1, 2022

a a shekara

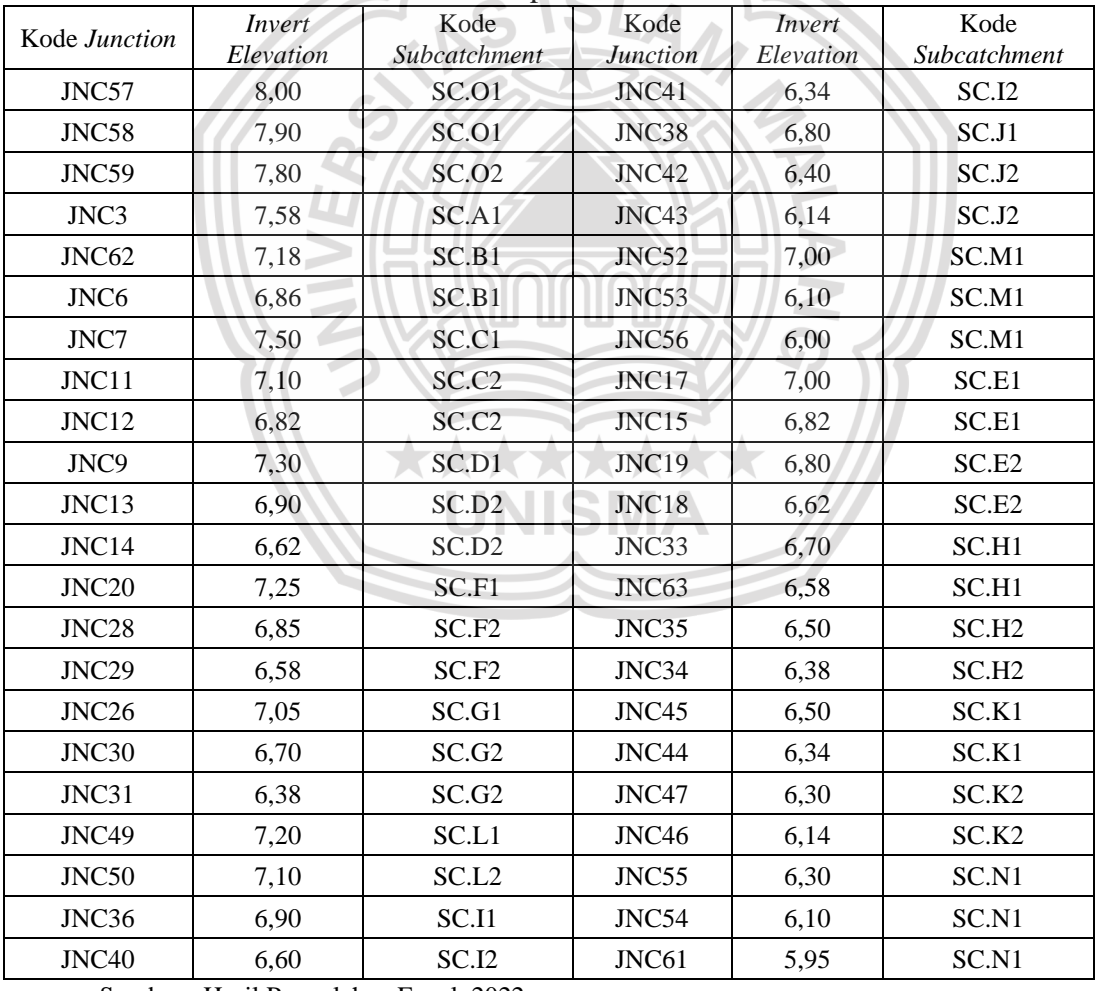

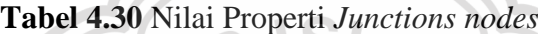

Sumber : Hasil Pengolahan Excel, 2022

## 9. Atur Objek Properti pada *Conduits Links*

Double klik pada *Conduits Links* -> isikan data berdasarkan tabel 4.31

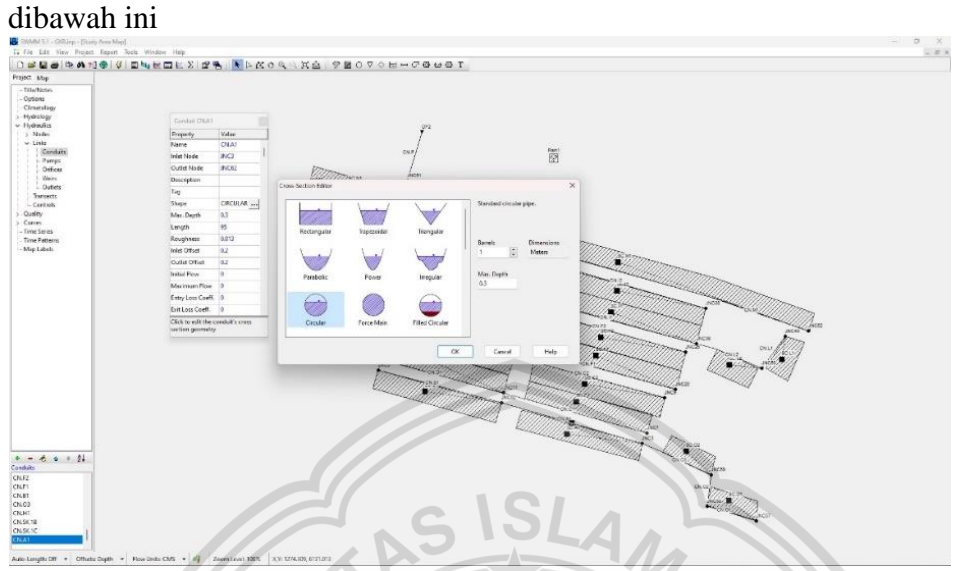

**Gambar 4.19** Proses Input data *Conduits Links* pada program SWMM 5.1 Sumber : Pemodelan Epa-SWMM 5.1, 2022

| Kode Conduit | Panjang<br>Conduit | Max Depth | Kode Conduit | Panjang<br>Conduit | Max Depth |
|--------------|--------------------|-----------|--------------|--------------------|-----------|
| CN.A1        | 94                 | 0,3       | CN.M1        | 255                | 0,3       |
| CN.B1        | 82                 | 0,3       | CN.N1        | 61                 | 0,3       |
| CN.C1        | 94                 | 0,3       | CN.01        | 31                 | 0,3       |
| CN.C2        | 99                 | 0,3       | <b>CN.02</b> | 20                 | 0,3       |
| CN.D1        | 82                 | 0,3       | <b>CN.03</b> | 46                 | 0,3       |
| CN.D2        | 82                 | 0,3       | CN.SK.1A     | 24                 | 0,4       |
| CN.E1        | 51                 | 0,3       | CN.SK.1B     | $\overline{7}$     | 0,4       |
| CN.E2        | 51                 | 0,3       | CN.SK.1C     | 24                 | 0,4       |
| CN.F1        | 104                | 0,3       | CN.SK.1D     | $\overline{7}$     | 0,4       |
| CN.F2        | 104                | 0,3       | CN.SK.1E     | 24                 | 0,4       |
| CN.G1        | 82                 | 0,3       | CN.SK.1F     | $\overline{7}$     | 0,4       |
| CN.G2        | 82                 | 0,3       | CN.SK.1G     | 12                 | 0,4       |
| CN.H1        | 51                 | 0,3       | CN.SK.2A     | $\overline{7}$     | 0,4       |
| CN.H2        | 51                 | 0,3       | CN.SK.2B     | 24                 | 0,4       |
| CN.I1        | 109                | 0,3       | CN.SK.2C     | 7                  | 0,4       |
| CN.I2        | 109                | 0,3       | CN.SK.2D     | 24                 | 0,4       |
| CN.J1        | 82                 | 0,3       | CN.SK.2E     | $\overline{7}$     | 0,4       |
| CN.J2        | 82                 | 0,3       | CN.SK.2F     | 24                 | 0,4       |
| CN.K1        | 51                 | 0,3       | CN.SK.2G     | $\overline{7}$     | 0,4       |
| CN.K2        | 51                 | 0,3       | CN.SK.2H     | 12                 | 0,4       |
| CN.L1        | 26                 | 0,3       | CN.SK.2I     | 10                 | 0,4       |
| CN.L2        | 46                 | 0,3       | CN.P         | 251                | 0,8       |

**Tabel 4.31** Nilai Properti *Junctions nodes*

Sumber :Pengolahan Excel, 2022

© Hak Cipta Milik UNISMA

#### 10. Atur data *property RainGage*

Tambahkan nilai dari *Raingage* dengan cara klik menu *Project* -> *Add A New Time Series* -> Isikan Time Series Name, Description serta waktu dan

distribusi hujan jam-jam an seperti pada tabel 4.32 dibawah ini

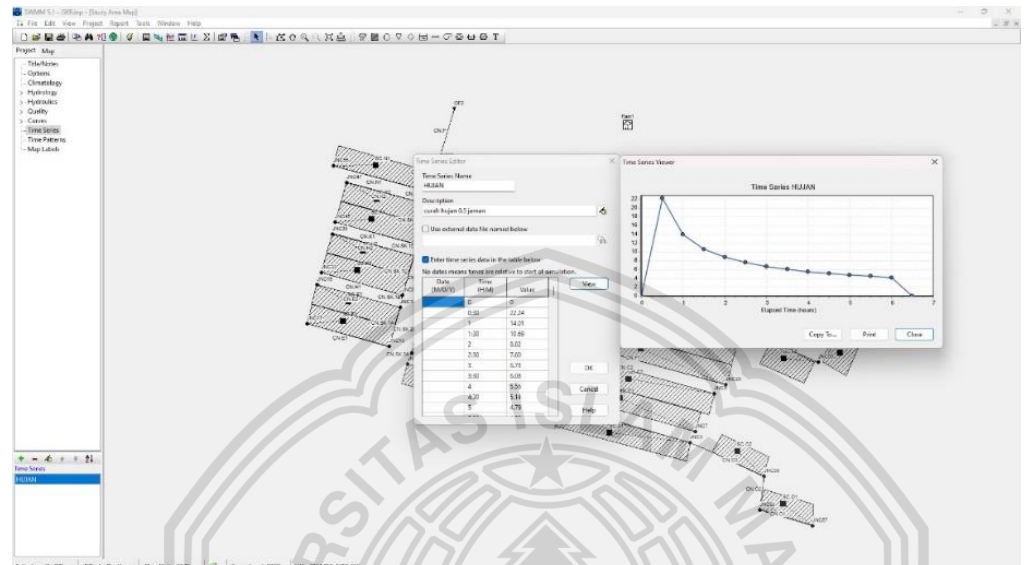

**Gambar 4.20** Proses Input data *Time Series* pada program SWMM 5.1 Sumber : Pemodelan Epa-SWMM 5.1, 2022

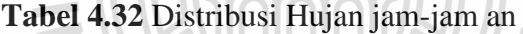

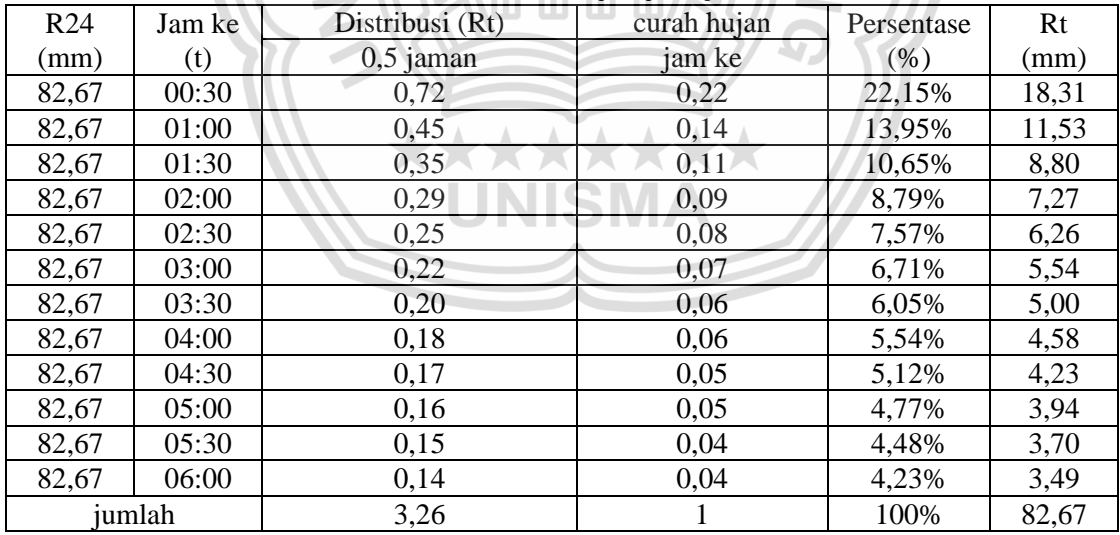

Sumber : Hasil Perhitungan Excel, 2022

repository.unisma.ac.id

University of Islam Malang

REPOSI

#### 11. *Connect-*kan *Time Series* ke *Raingage*

Double klik pada *Raingage* -> pada kolom time series pilih data hujan jam-

jam an yang telah diisi sebelumnya

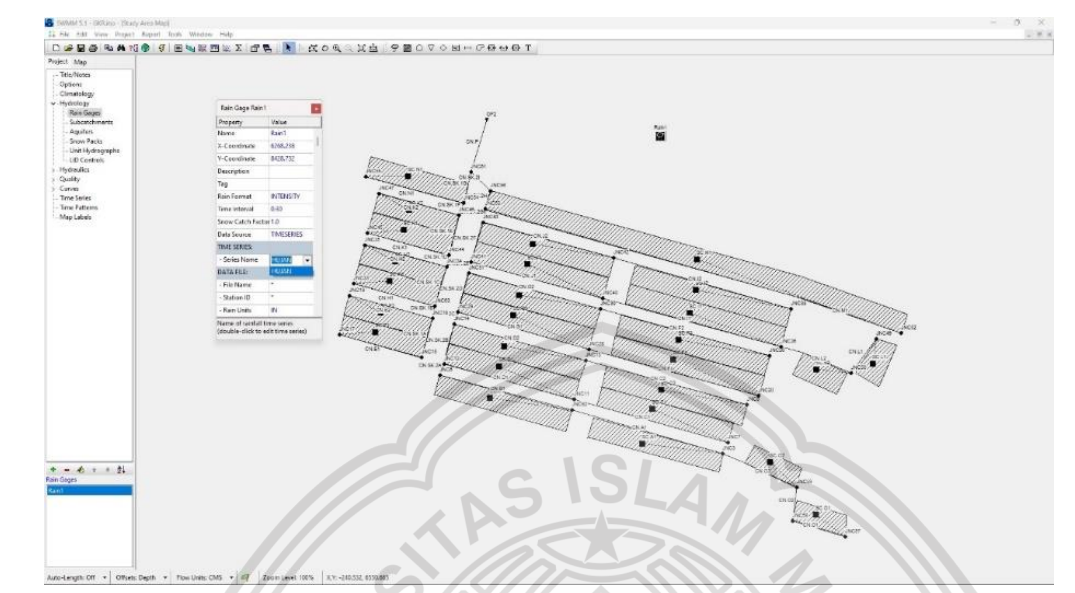

**Gambar 4.21** Proses Connect data *Time series* ke *Raingage* pada program SWMM 5.1 Sumber : Pemodelan Epa-SWMM 5.1, 2022

12. Menjalankan simulasi saluran

Klik Project -> Run Simulation

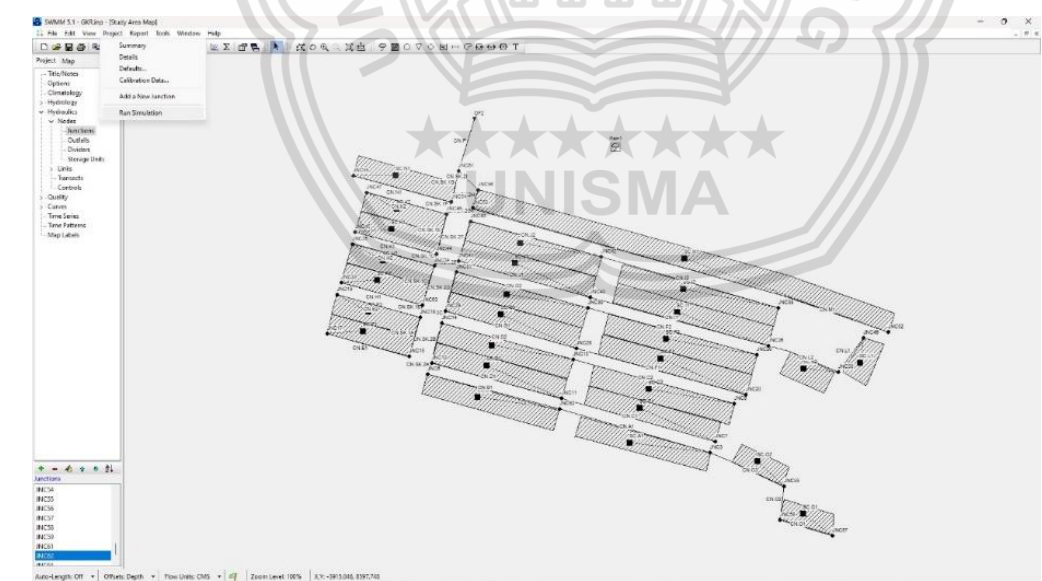

**Gambar 4.22** Proses *Run Simulation* pada program SWMM 5.1 Sumber : Pemodelan Epa-SWMM 5.1, 2022

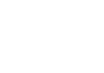

106

repository.unisma.ac.id

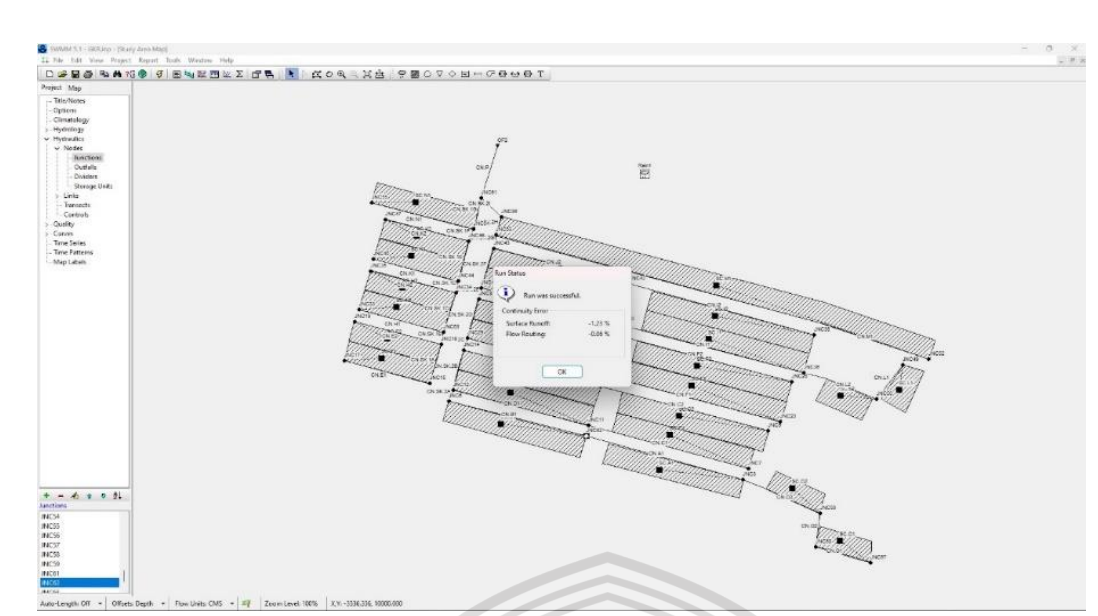

**Gambar 4.23** *Run Simulation Succes* pada program SWMM 5.1 Sumber : Pemodelan Epa-SWMM 5.1, 2022

Kualitas simulasi cukup baik, dimana continuity error untuk limpasan dan penelusuran aliran masing masing adalah -0,34% dan 0,06% ( kualitas simulasi kurang baik jika continuity error > 10% ).

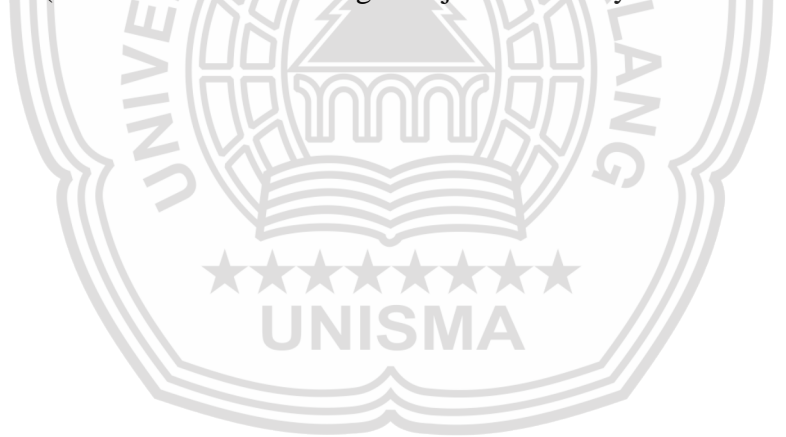

University of Islam Malang

**REPOSITOR** 

repository.unisma.ac.id

## 13. *Result model* (Simulasi jaringan Drainase)

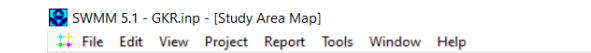

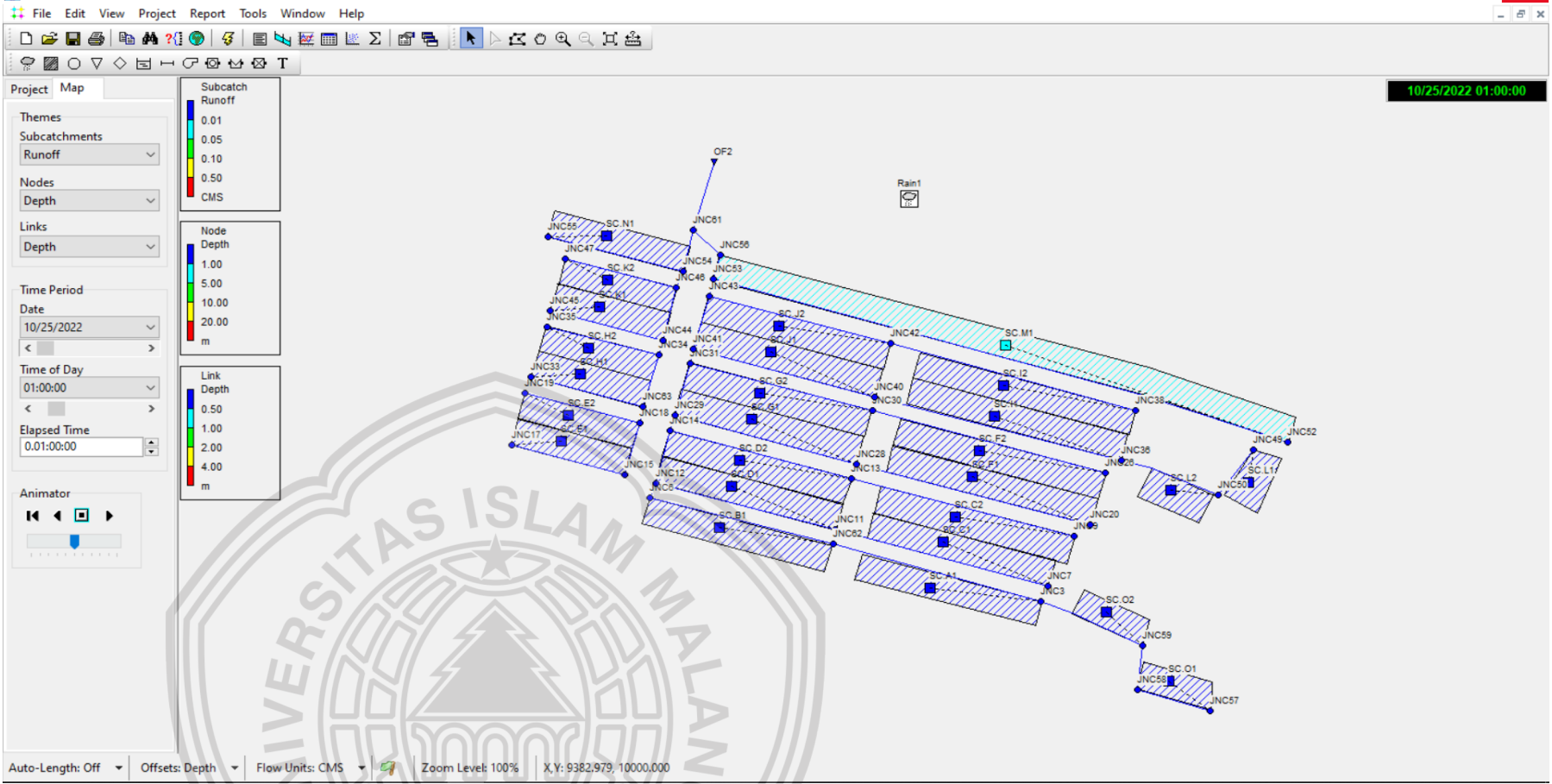

**Gambar 4.24** Simulasi JaringanDrainase *GKR* pada program SWMM 5.1 Sumber : Pemodelan Epa-SWMM 5.1, 2022

ISMA

 $\Box$ 

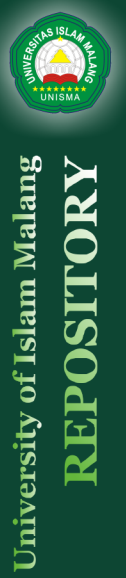

REPOSITORY

1. Volume Limpasan ( *Run off* )

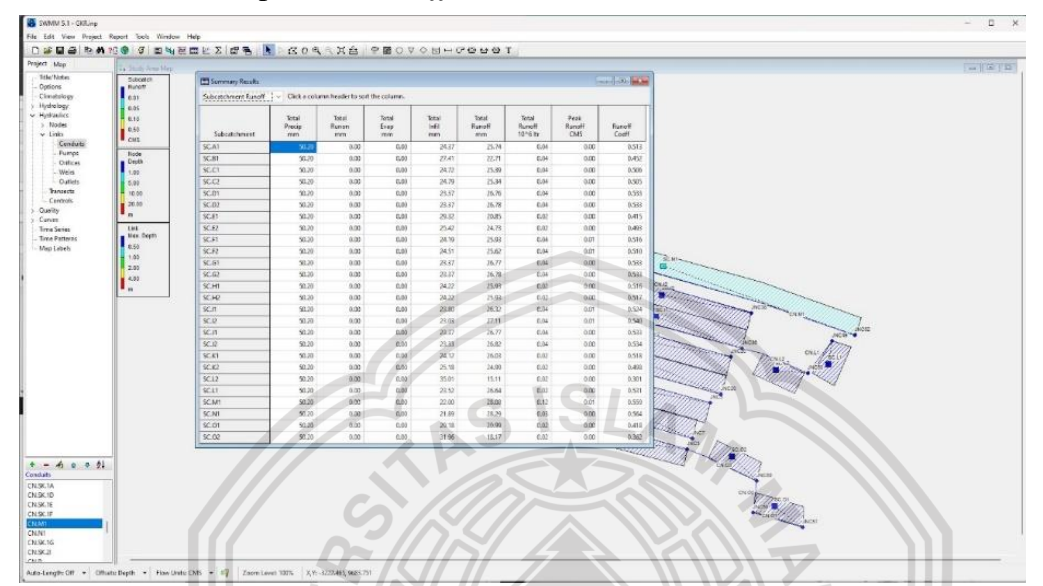

**Gambar 4.25** *Result model Subcatchments Run off* Drainase *GKR* pada program SWMM 5.1 Sumber : Pemodelan Epa-SWMM 5.1, 2022

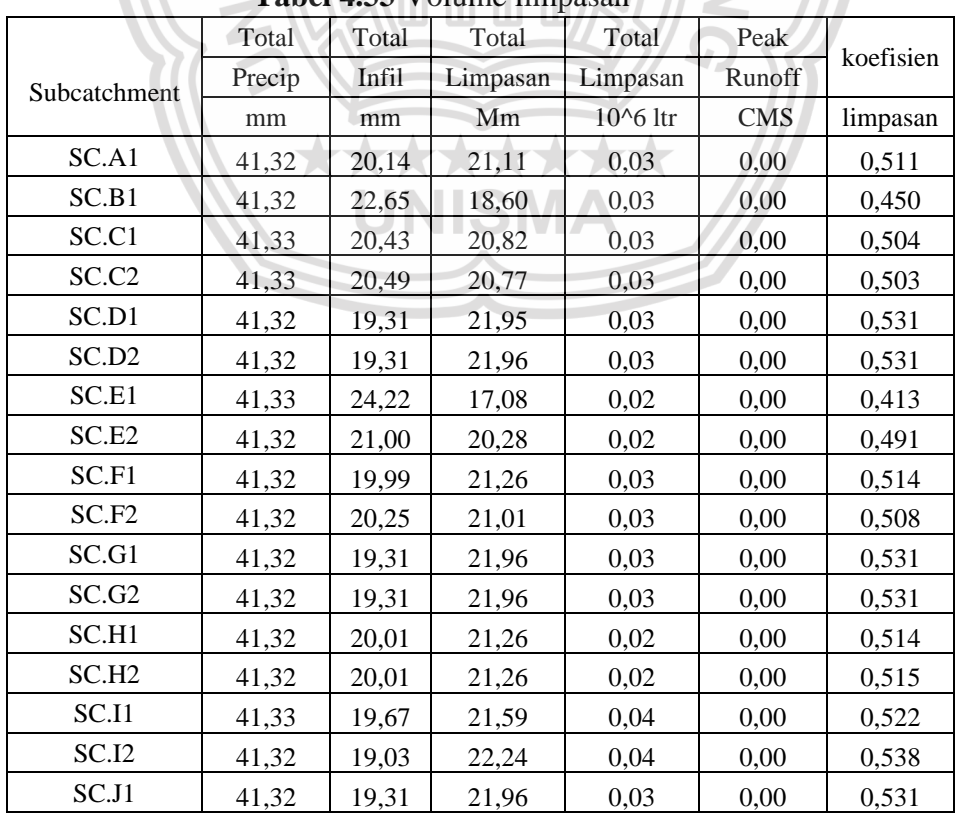

### **Tabel 4.33** Volume limpasan

repository.unisma.ac.id

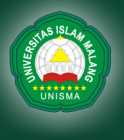

University of Islam Malang

REPOSITORY

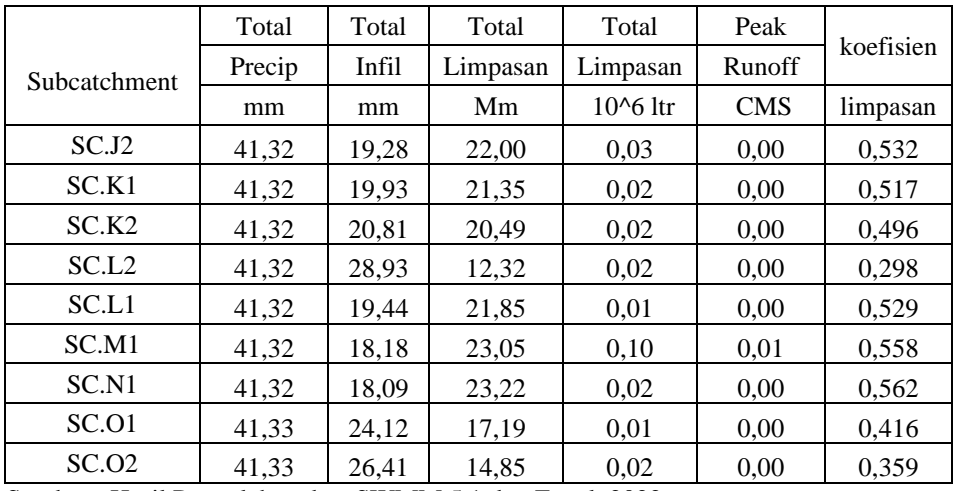

Sumber : Hasil Pengolahan data SWMM 5.1 dan Excel, 2022

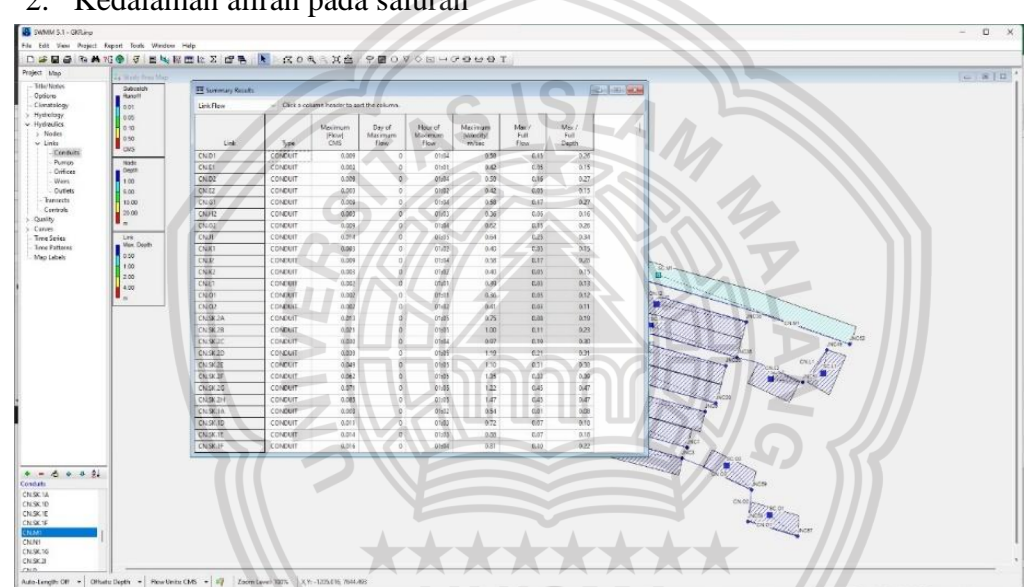

# 2. Kedalaman aliran pada saluran

**Gambar 4.26** *Result model Link flow* Drainase *GKR* pada program SWMM 5.1 Sumber : Pemodelan Epa-SWMM 5.1, 2022

|                   |         | Aliran     | Aliran      | Kecepatan | Aliran   | Kedalaman |
|-------------------|---------|------------|-------------|-----------|----------|-----------|
| Link              | Type    | Maksimum   | maksimum    | maksimum  | maksimum | maksimum  |
|                   |         | <b>CMS</b> | Pada jam ke | m/sec     |          |           |
| CN.D1             | Conduit | 0.007      | 01:04       | 0.55      | 0,13     | 0,24      |
| CN.E1             | Conduit | 0,002      | 01:02       | 0,40      | 0,04     | 0,14      |
| CN.D2             | Conduit | 0.007      | 01:04       | 0,55      | 0,13     | 0,24      |
| CN.E2             | Conduit | 0.002      | 01:02       | 0,39      | 0,04     | 0,13      |
| CN.G1             | Conduit | 0.008      | 01:04       | 0.55      | 0,14     | 0,25      |
| CN.H2             | Conduit | 0,002      | 01:02       | 0,34      | 0,05     | 0,15      |
| CN.G2             | Conduit | 0.008      | 01:04       | 0,59      | 0,13     | 0,24      |
| CN <sub>.11</sub> | Conduit | 0.011      | 01:05       | 0.61      | 0,21     | 0,31      |
| CN.K1             | Conduit | 0.002      | 01:02       | 0.38      | 0.04     | 0.14      |

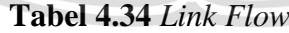

repository.unisma.ac.id

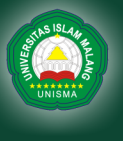

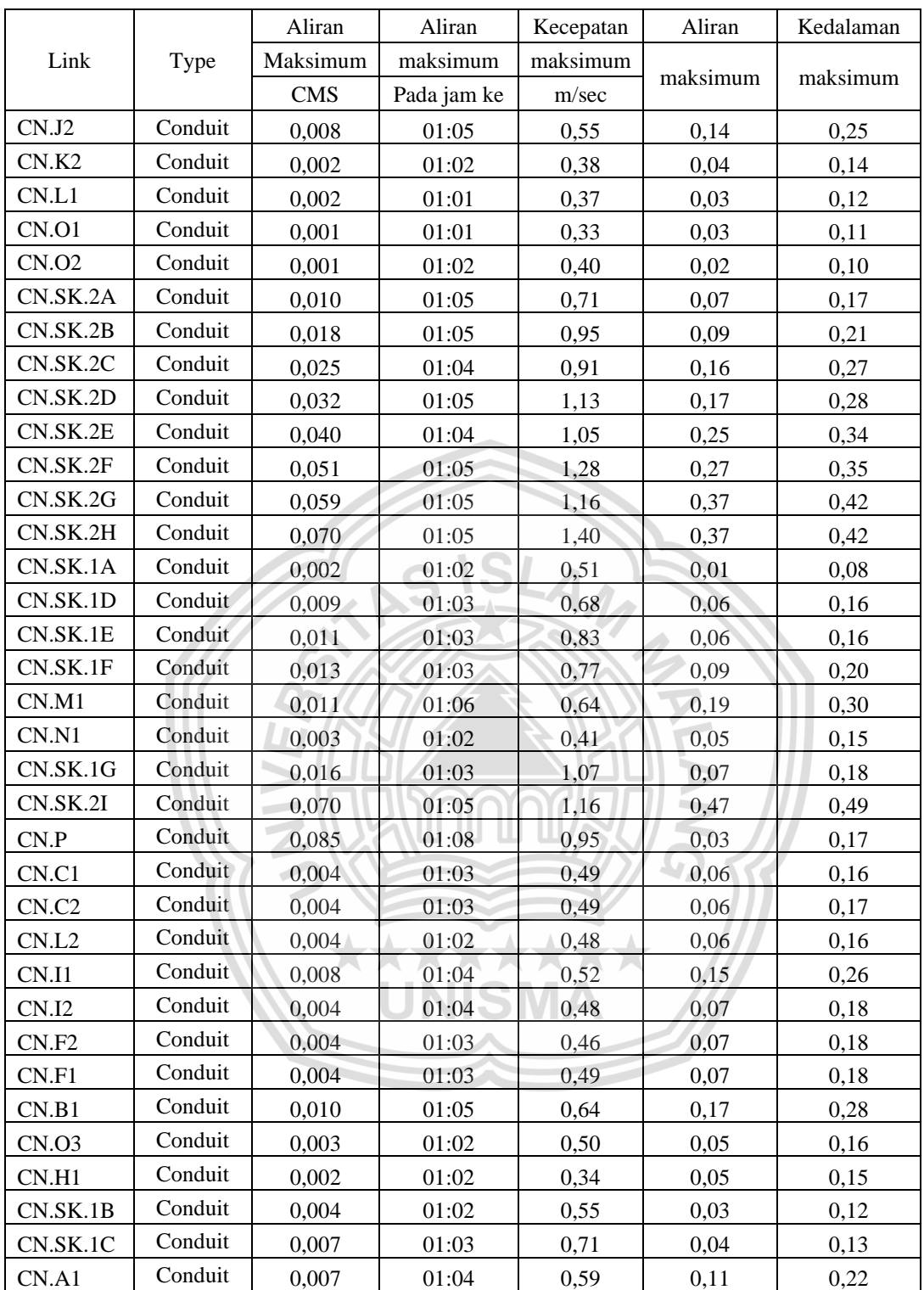

Sumber : Hasil Pengolahan data SWMM 5.1 dan Excel, 2022

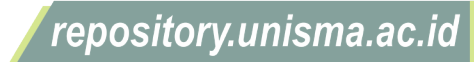

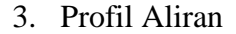

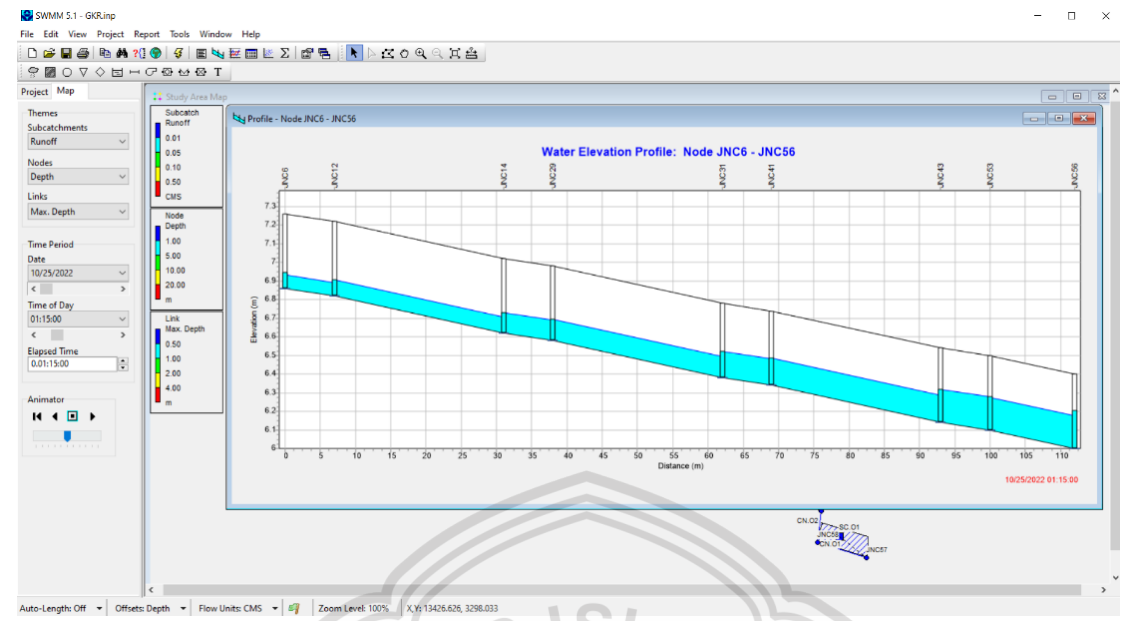

**Gambar 4.27** Profil aliranDrainase *GKR* pada program SWMM 5.1 Sumber : Pemodelan Epa-SWMM 5.1, 2022

Profil aliran menunjukkan bahwa saluran pada Node JNC6 – JNC56 masih

bisa menampung limpasan air pada debit tertinggi yaitu jam ke-1 maka saluran aman untuk digunakan.

University of Islam Malang

**REPOSITORY** 

© Hak Cipta Milik UNISMA

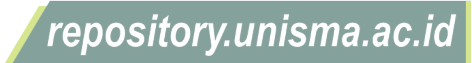

#### **BAB V KESIMPULAN DAN SARAN**

### **5.1 Kesimpulan**

- 1. Curah hujan rancangan pada perumahan Gresik Kota Raya dalam kala ulang 5 tahun yaitu sebesar 82,67 mm.
- 2. Debit banjir rencana di area Perumahan Gresik Kota Raya terbesar pada drainase tersier yaitu pada titik M.1 dengan debit 0,0287 m<sup>3</sup>/dtk dan pada titik SK.2 pada saluran sekunder yaitu sebesar  $0,1651$  m<sup>3</sup>/dtk pada saluran Primer Sebesar  $0,2519$  m<sup>3</sup>/dtk.
- 3. Dimensi penampang pada saluran drainase Gresik Kota Raya yaitu sebesar 0,3 m dengan debit maksimum 0,0598 m<sup>3</sup>/dtk pada saluran tersier dan 0,4 m dengan debit maksimum 0,1703 m<sup>3</sup>/dtk pada saluran sekunder dan pada saluran primer dengan diameter 0,6 x 0,9 dan tinggi muka air 0,7 didapatkan debit maksimum  $0,6957 \text{ m}^3/\text{d}$ tk.
- 4. Perencanaan arah sistem drainase pada perumahan Gresik Kota Raya yaitu dari elevasi tertinggi yaitu 8m pada saluran O.A sampai elevasi terendah 5m pada outlet.
- 5. Hasil pemodelan Epa SWMM pada perumahan Gresik Kota Raya yaitu intensitas hujan tertinggi terjadi pada jam ke -1 dan dimensi saluran drainase mampu menampung debit banjir rencana.

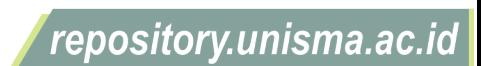

# **5.2 Saran**

University of Islam Malang

REP

- 1. Diharapkan pada penelitian selanjutnya menggunakan aplikasi lain seperti Hec-RAS, Hec-HMS dan lain sebagainya untuk perbandingan hasil dari penggunaan aplikasi dalam merencanakan saluran drainase.
- 2. Pada Penelitian selanjutnya bisa menerapkan drainase ramah lingkungan guna mendukung program lingkungan hijau.

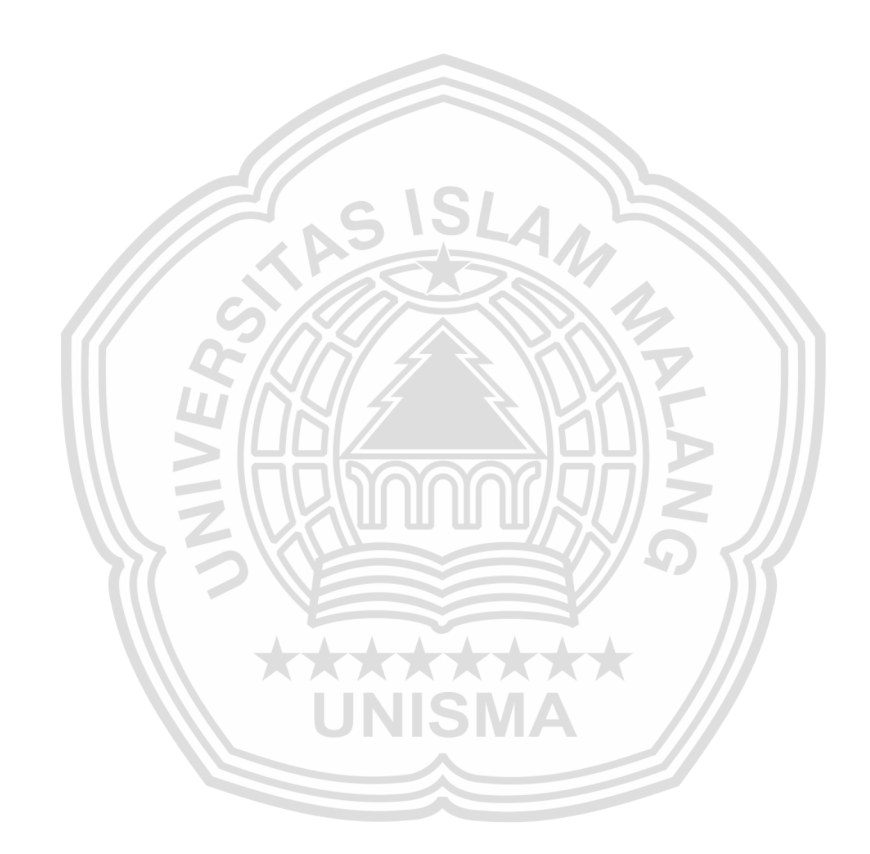

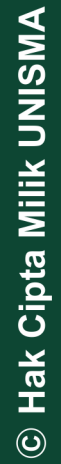

#### **DAFTAR PUSTAKA**

- Akbar, A. I. M., Badriani, R. E., & Yunarni, W. (2019). *Perencanaan Drainase Pada Pembangunan Perumahan Istana Kaliwates Residence*.
- Budiman, Suprapto, B., & Rachmawati, A. (2021). *Studi Evaluasi Sistem Drainase Di Kecamatan Sukomanunggal Kota Surabaya.* Jurnal Rekayasa Sipil.
- Departemen Pekerjaan Umum. (2006). *Perencanaan Sistem Drainase Jalan*. Departemen Pekerjaan Umum.

Hasmar, H. (2011). *Drainase Terapan*. UII Press.

- Herison, A., Romdania, Y., Purwadi, O. T., & Effendi, R. (2018). *Kajian Penggunaan Metode Empiris dalam Menentukan Debit Banjir Rancangan pada Perencanaan Drainase (Review).* Jurnal Aplikasi Teknik Sipil.
- Hermawan, R. R., Anwar, N., & Maulana, M. A. (2018). *Perencanaan Sistem Drainase Perumahan Grand Pakuwon Surabaya*.
- KEPMEN No.403/KPTS/M/. (2002). *Pedoman Teknis Pembangunan Rumah Sederhana Sehat*. Menteri Permukiman dan Prasarana Wilayah Republik Indonesia.
- Kusuma, W. I., & Sarwono, B. (2016). *Perencanaan Sistem Drainase Kawasan Perumahan Green Mansion Residence Sidoarjo*.
- Kuswicaksono, A. P., & sutoyo. (2016). *Evaluasi Dan Perencanaan Saluran Drainase Di Perumahan Puri Kintamani, Cilebut, Bogor Dengan Menggunakan Program SWMM*.
- Loebis, J. (1984). *Banjir Rencana Untuk Bangunan Air*. Departemen Pekerjaan Umum.
- PERMEN PU RI No.12/PRT/M/. (2014). *Penyelenggaraan Sistem Drainase Perkotaan*. Menteri Pekerjaan Umum Republik Indonesia.
- Purwandani, S. C., & Lasminto, U. (2018). *Perencanaan Ulang Sistem Drainase Perumahan Sukolilo Park Regency Di Surabaya Timur*.
- Putri, H. P., Suprapto, B., & Rachmawati, A. (2018). *Studi Evaluasi Saluran Drainase Di Kecamatan Tarakan Tengah Kota Tarakan*.
- Rachmawati, A. (2010). *Aplikasi SIG (Sistem Informasi Geografis) Untuk Evaluasi Sistem Jaringan Drainase Di SUB DAS Lowokwaru Kota Malang.* Jurnal Rekayasa Sipil, 4, 13.
- Rozaqi, F., Suprapto, B., & Rachmawati, A. (2021). *Studi Perencanaan Sumur Resapan Sebagai Penanggulangan Banjir Di Kecamatan Kepanjenkidul Kota Blitar*.
- Safitri, H., Suprapto, B., & Rachmawati, A. (2021). *Studi Evaluasi Sistem Drainase Di Wilayah Kecamatan Kaimana Kota Kaimana Papua Barat*.

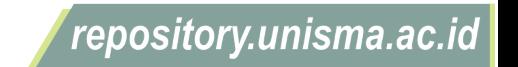

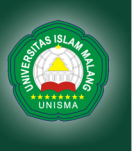

SNI-67281. (2015). *Penyusunan Neraca Spasial Sumber Daya Alam.* Badan Standardisasi Nasional.

Soewarno. (1995). *Hidrologi Aplikasi Metode Statistik Untuk Analisa Data*. Nova.

Sosrodarsono, S., & Takeda, K. (2003). *Hidrologi Untuk Pengairan*. Pradnya Paramita.

Suripin. (2004). *Sistem Saluran Drainase Perkotaan Berkelanjutan*. Andi.

Triatmodjo, B. (2010). *Hidrologi Terapan*. Beta Offset.

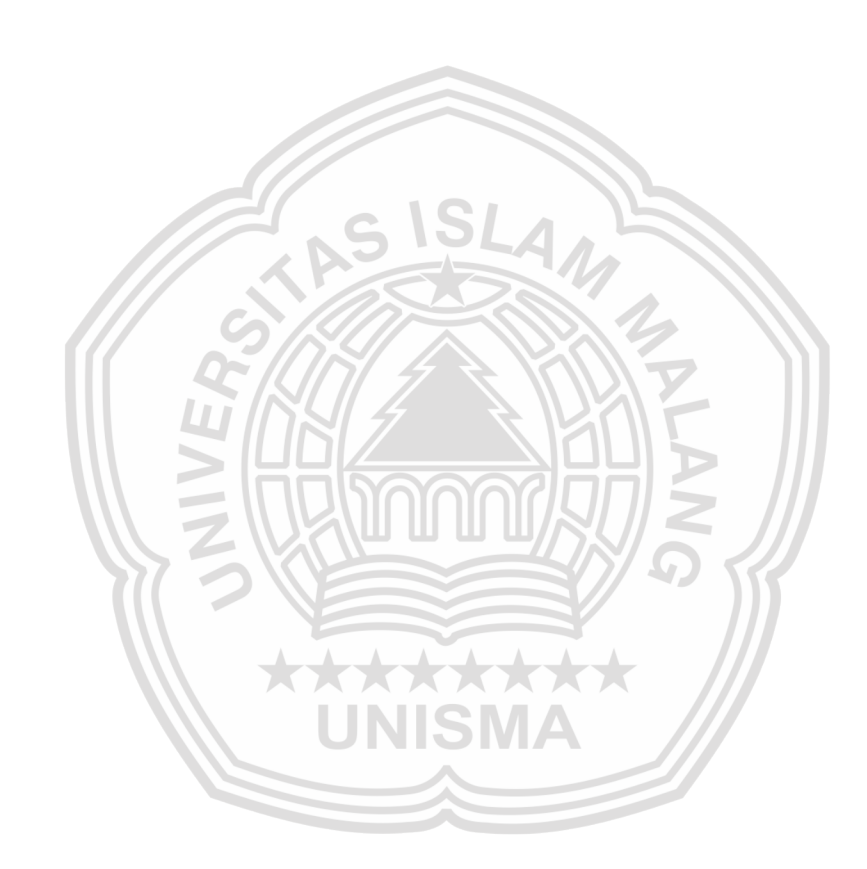

University of Islam Malang REPOSITORY

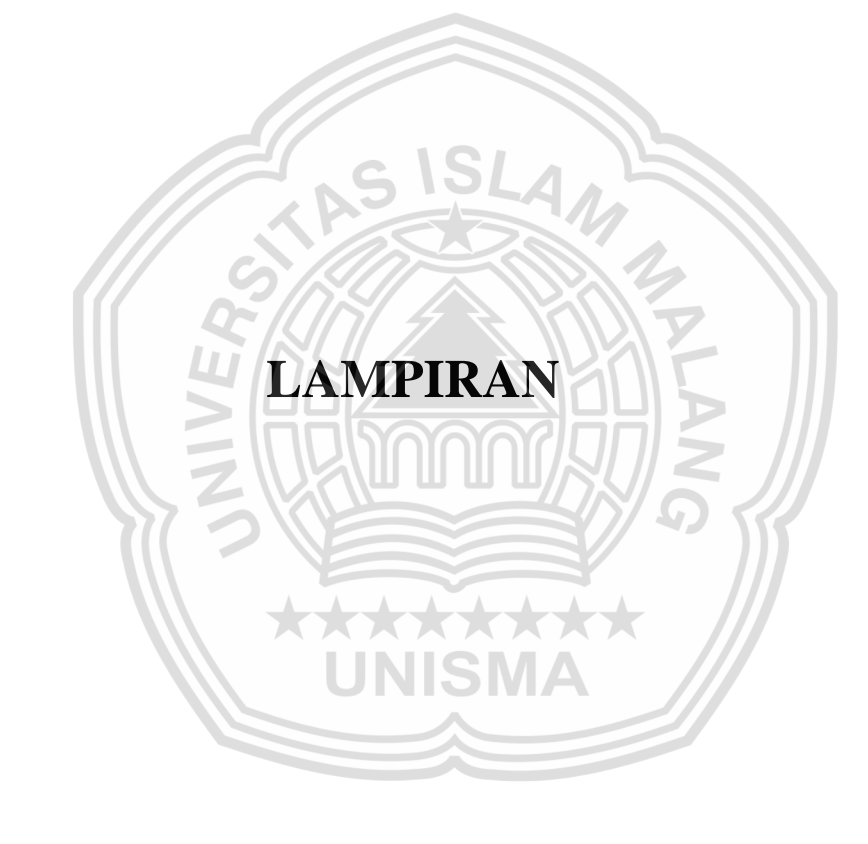

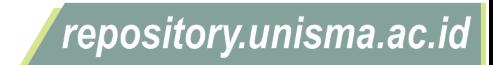

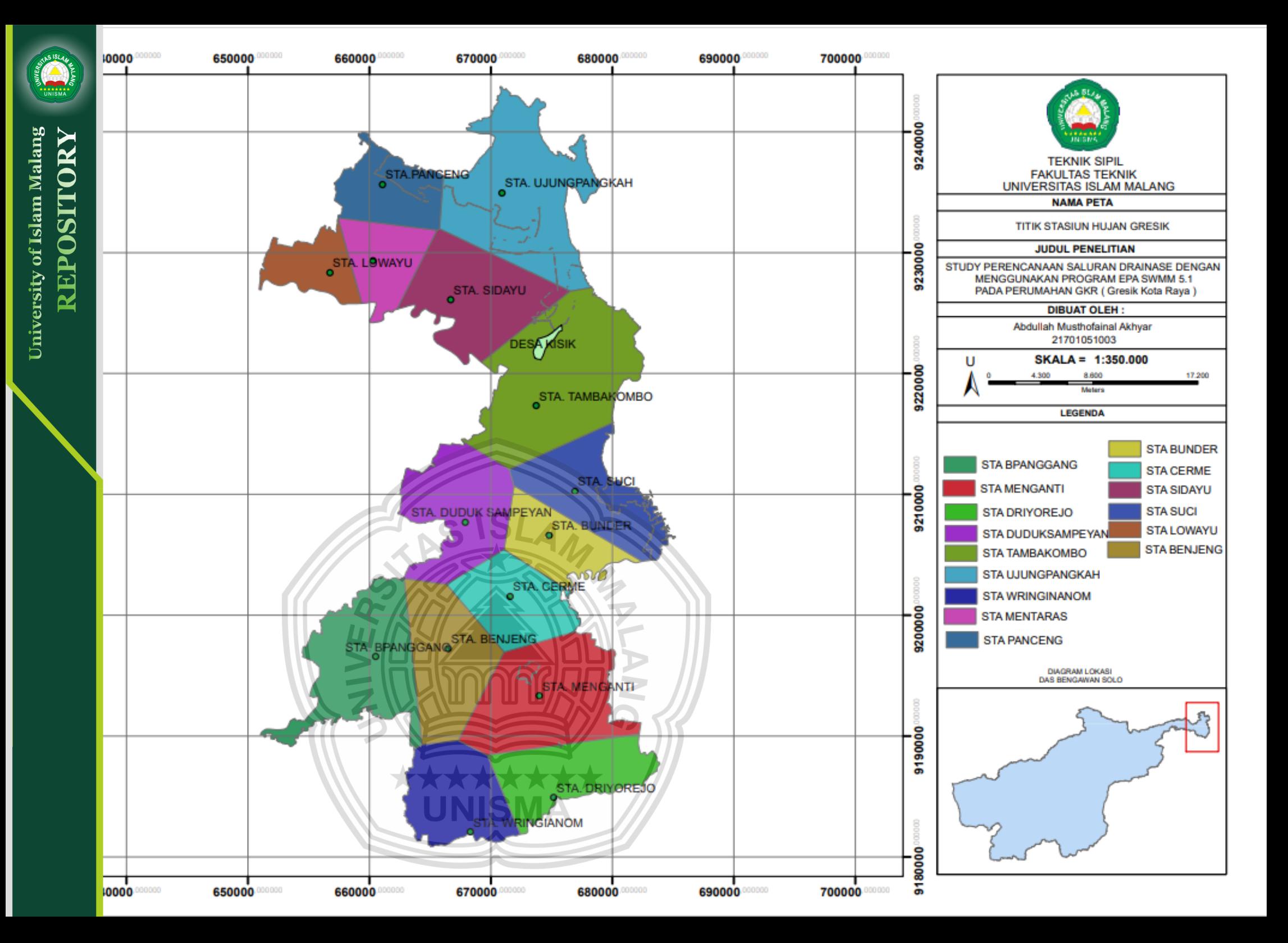

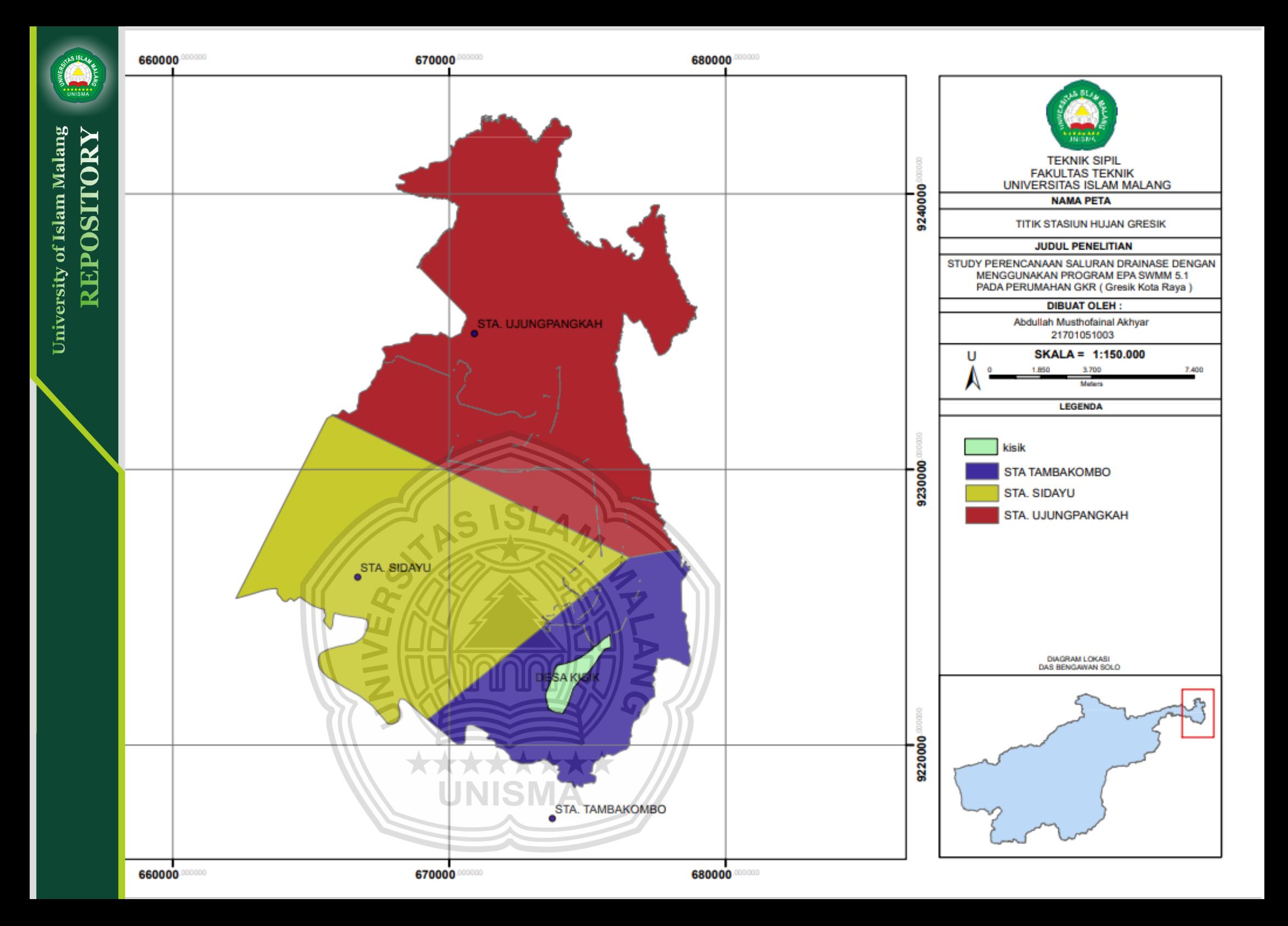

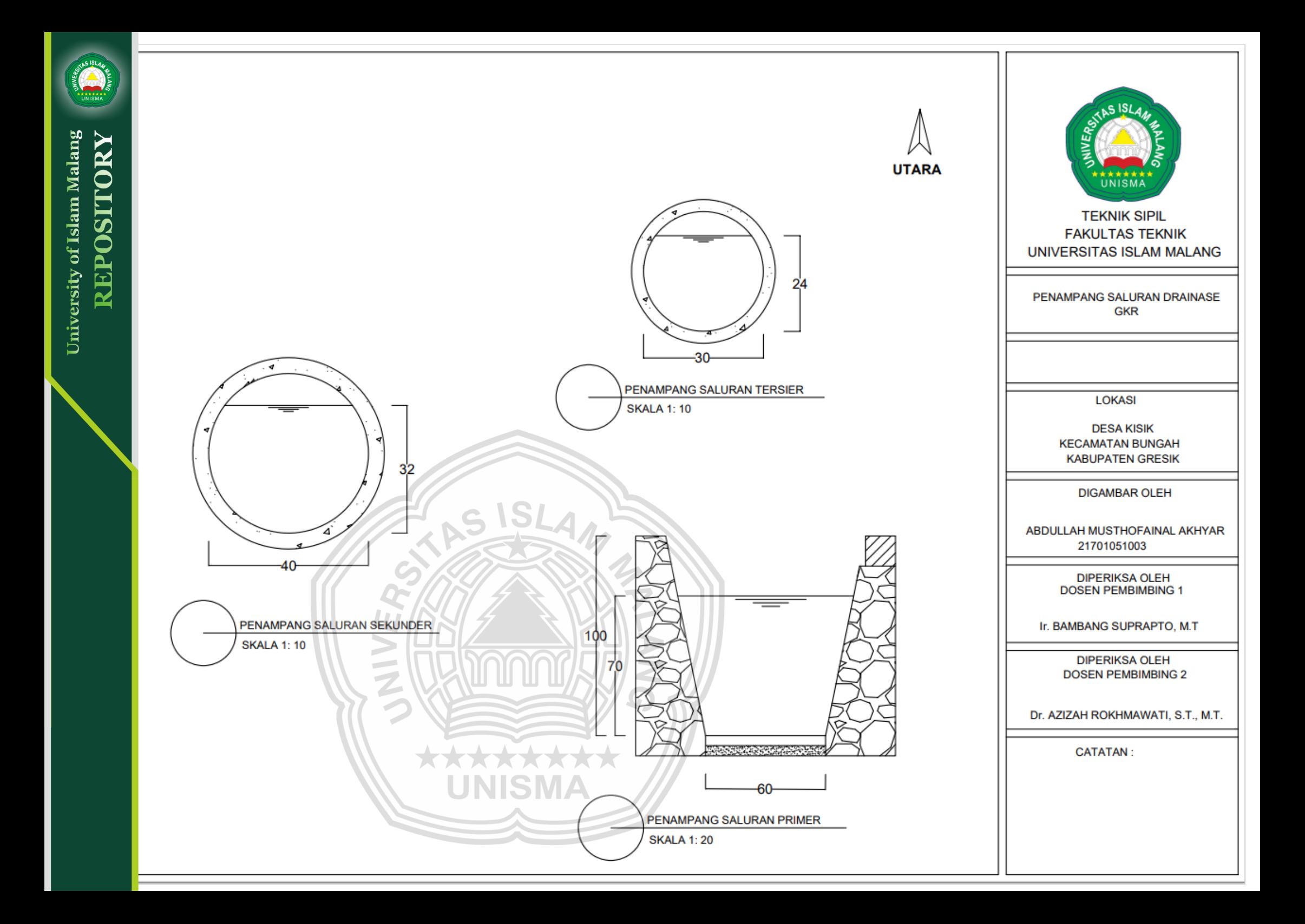
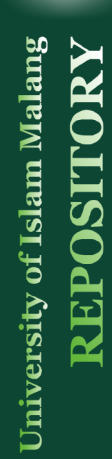

ATAS ISLAM  $M<sub>1</sub>$  $G.1$ conno repository.unisma.ac.id

**Hak Cipta Milik UNISMA** 

 $\odot$ 

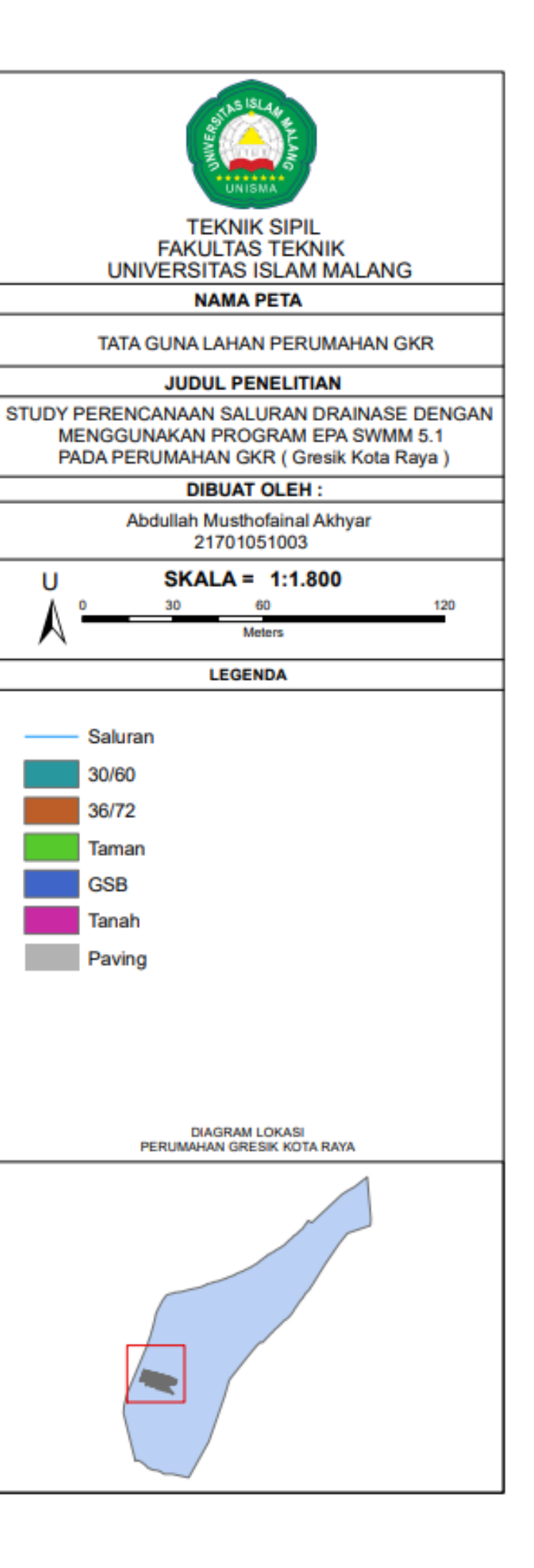

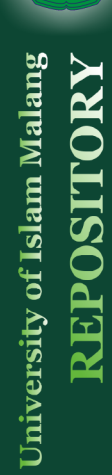

STAS ISLAM

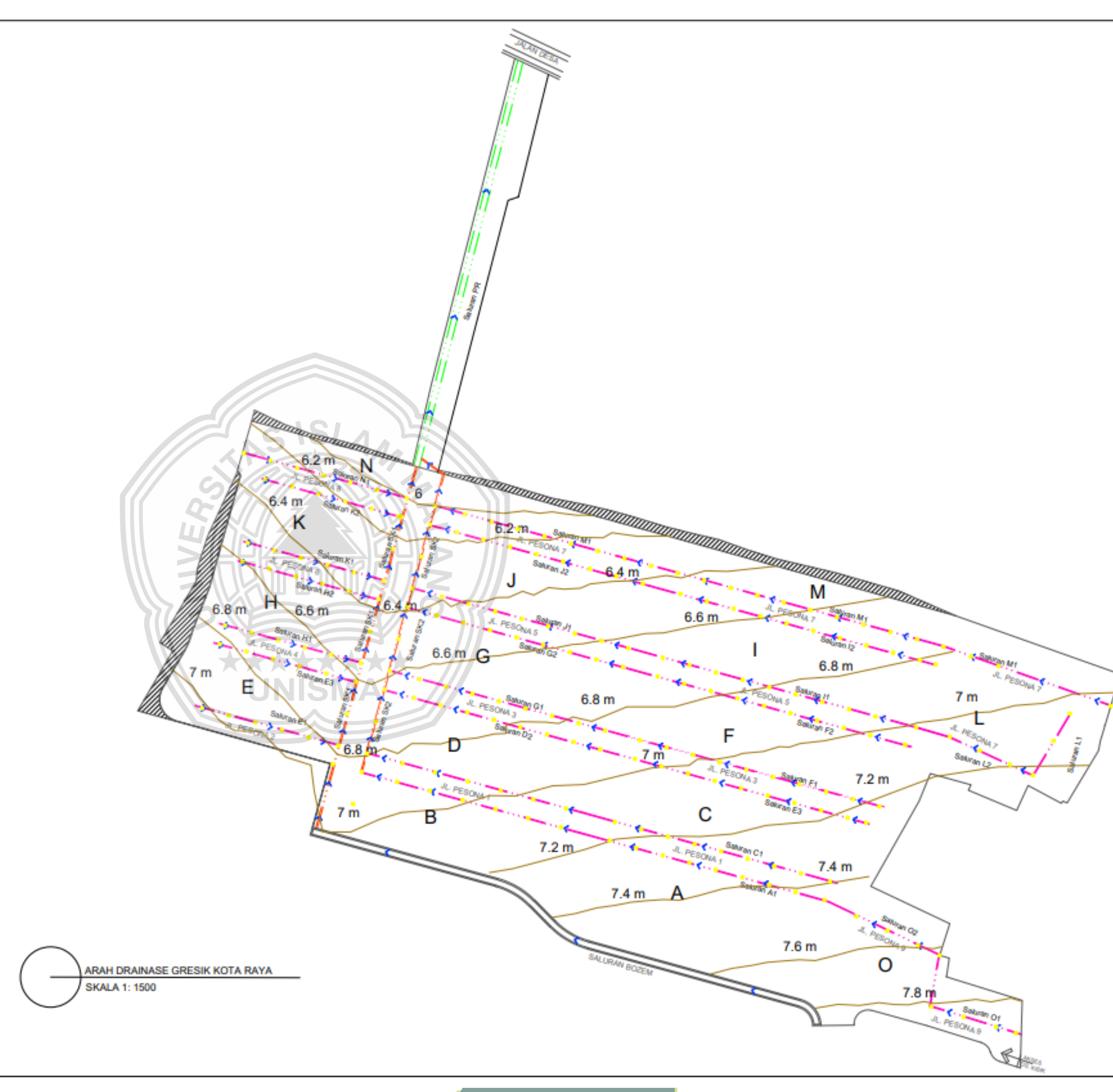

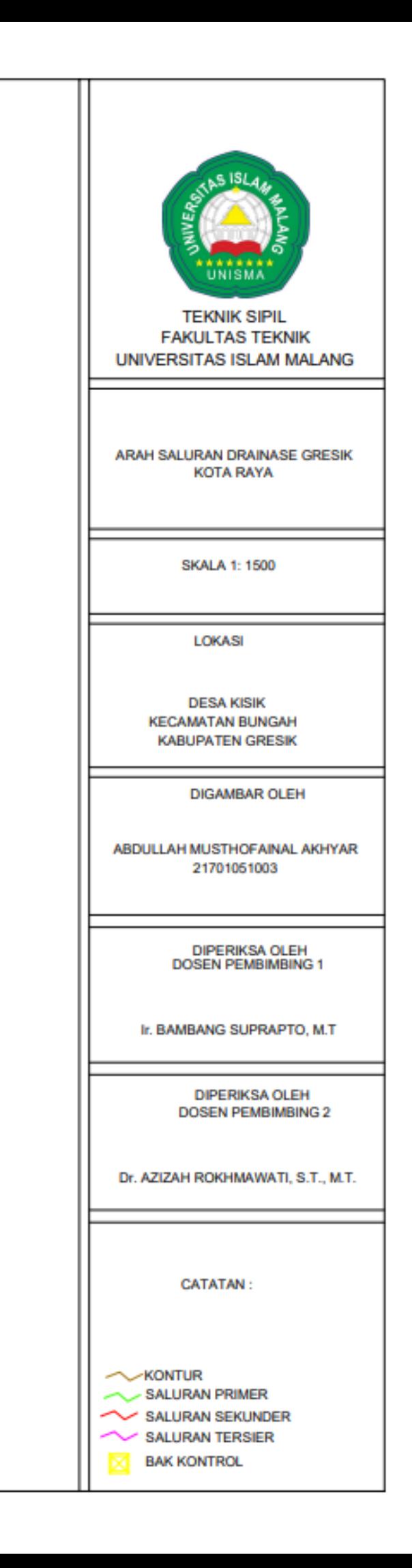

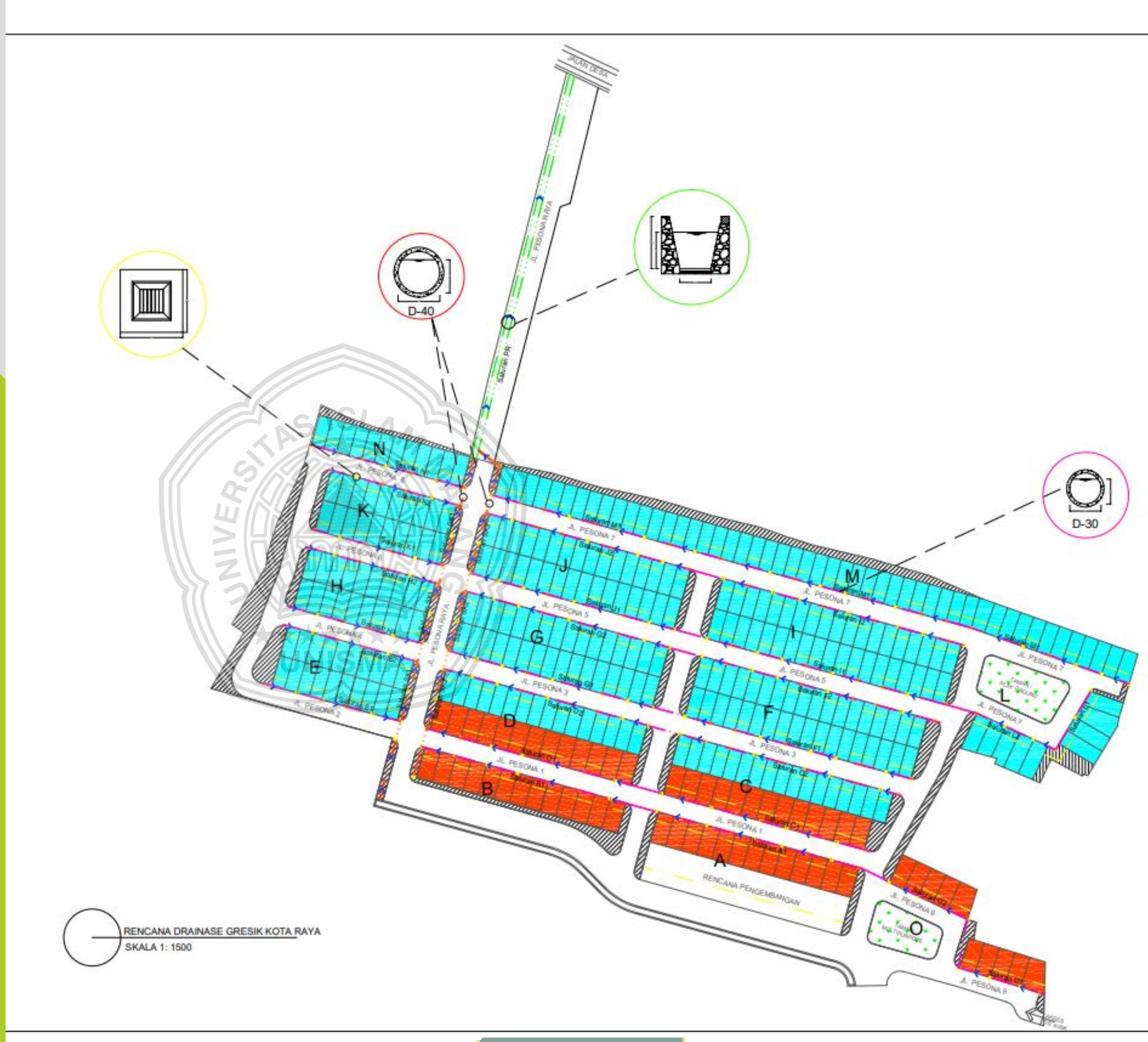

STAS ISLAM

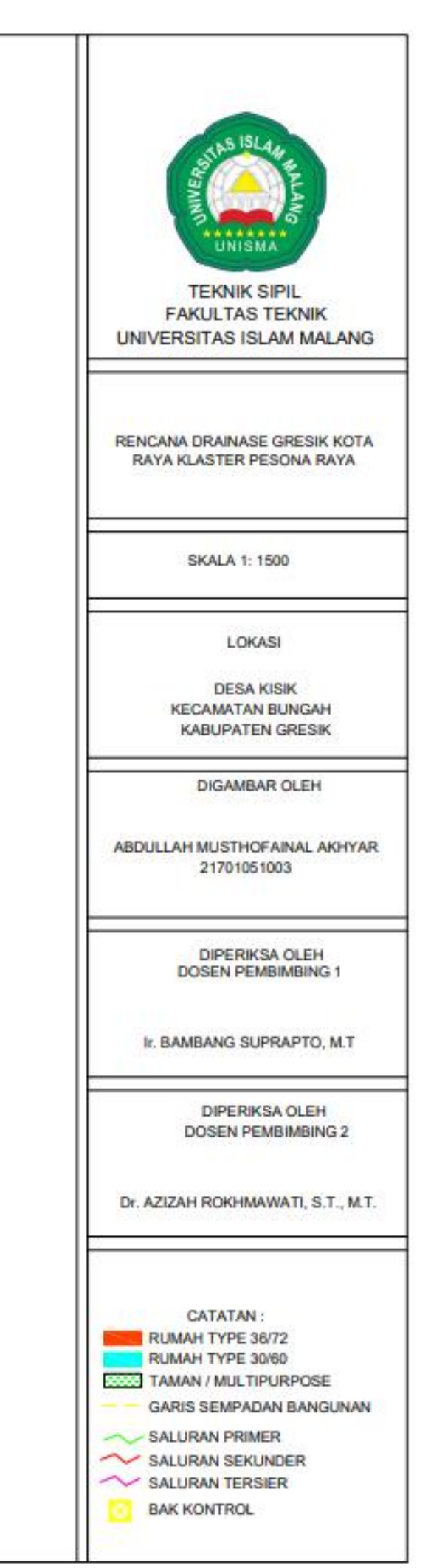

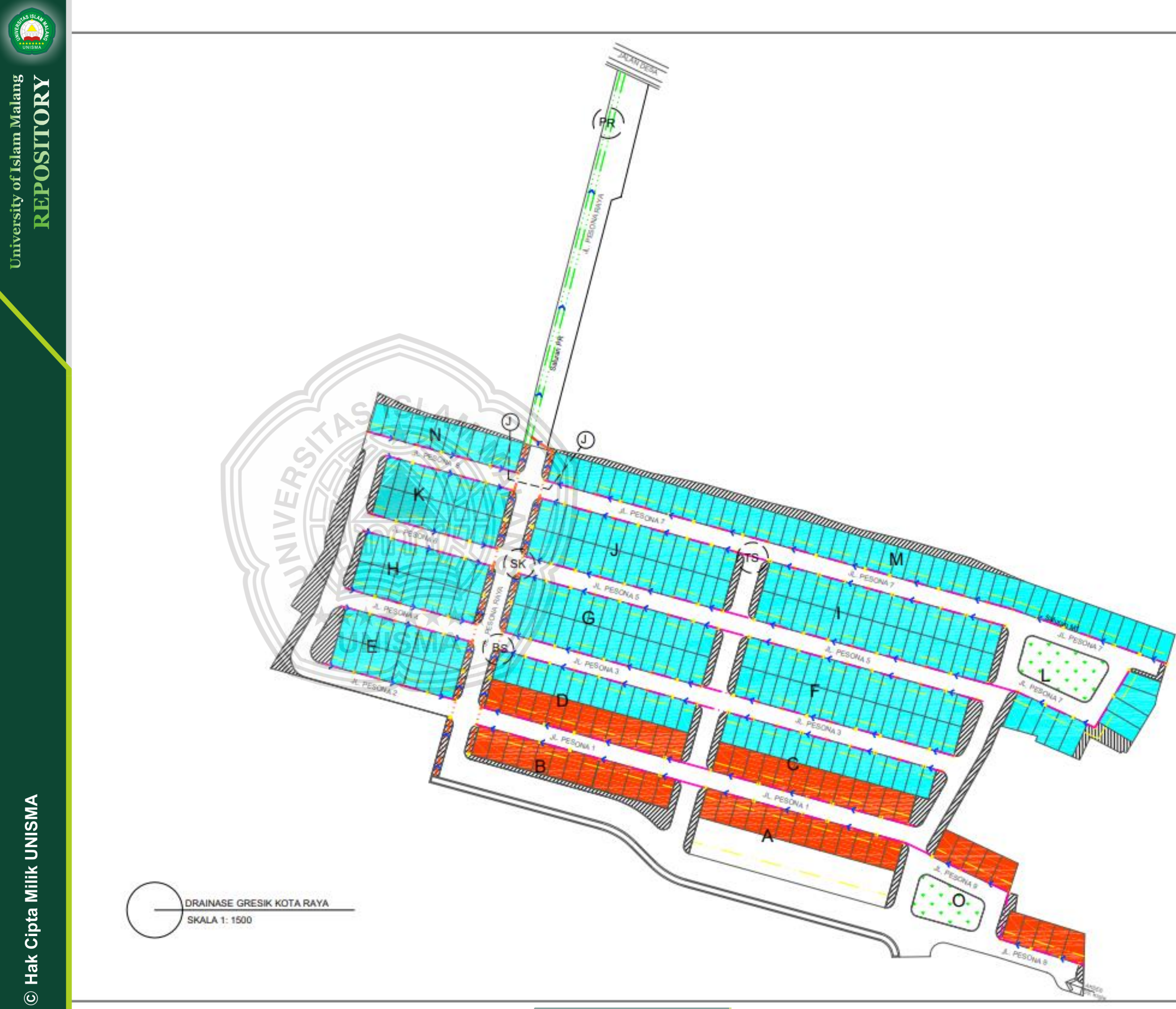

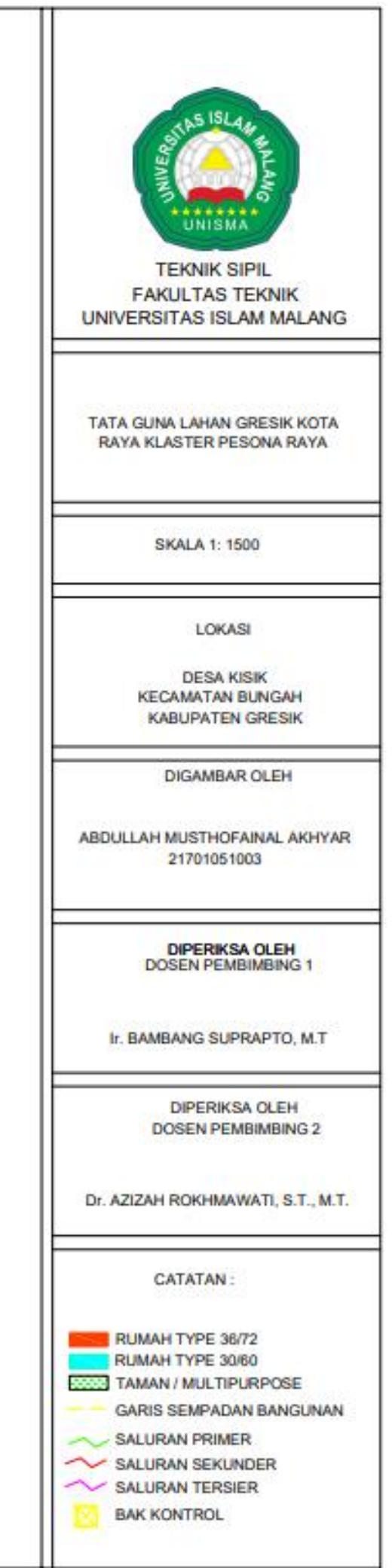

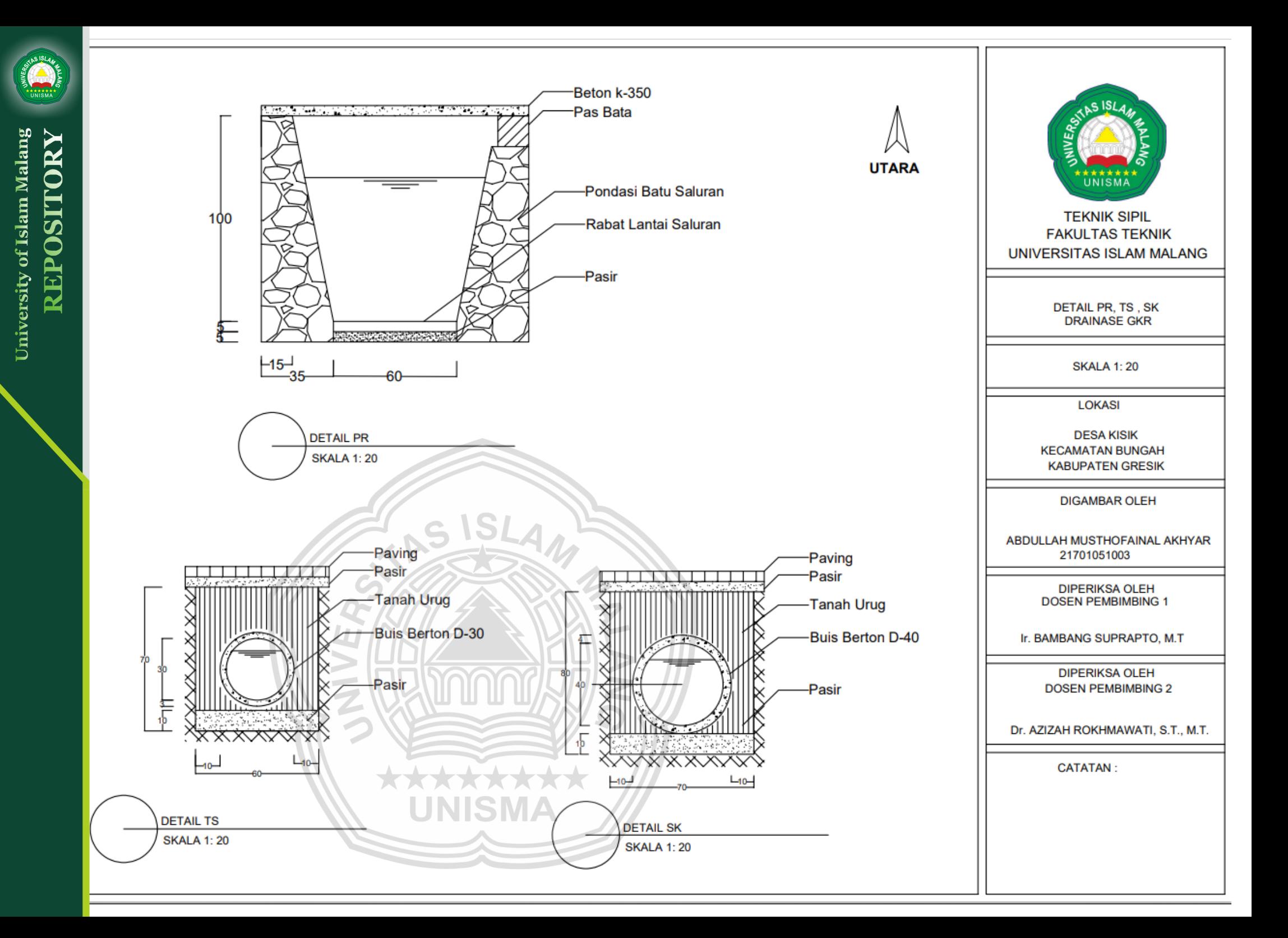

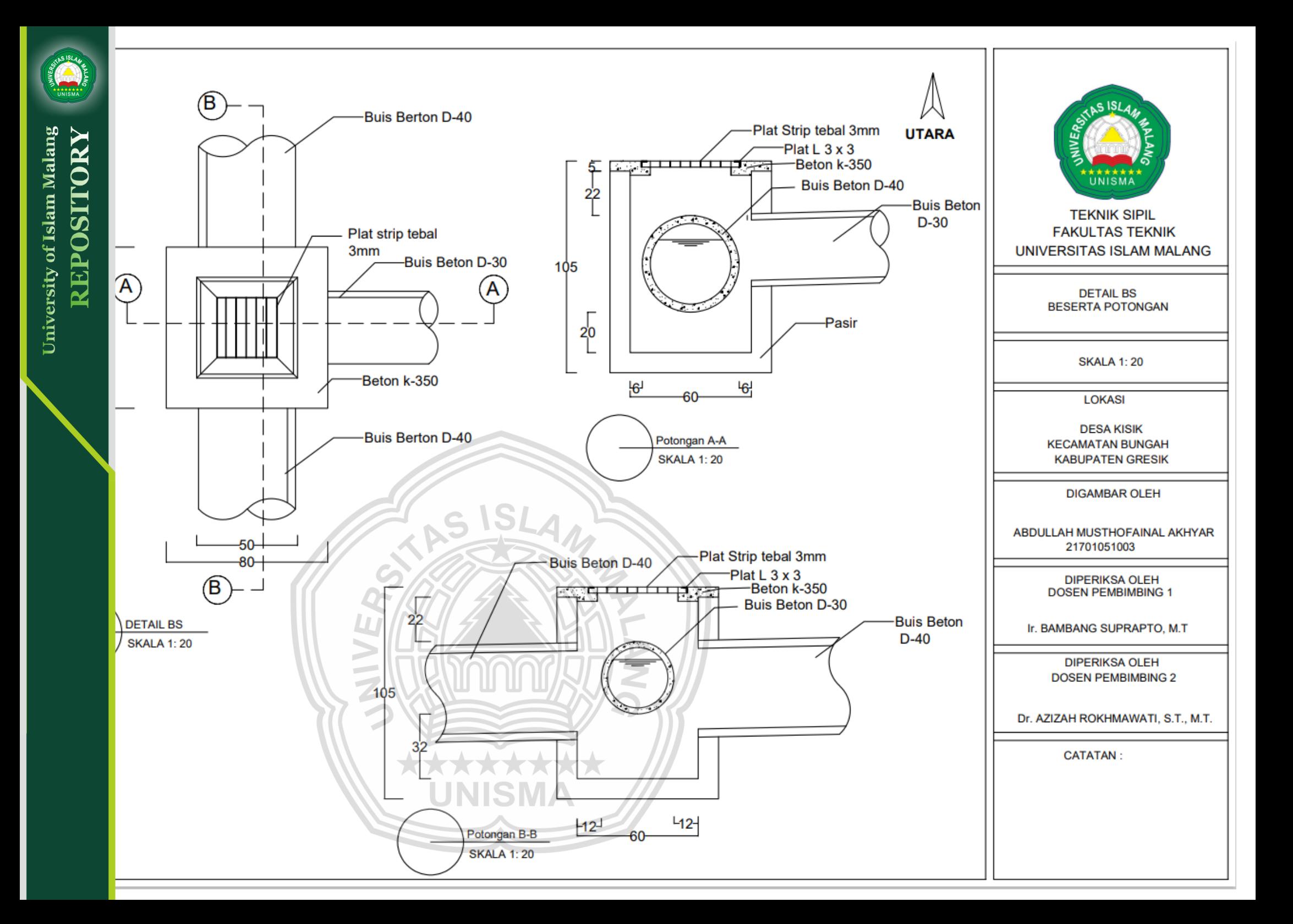

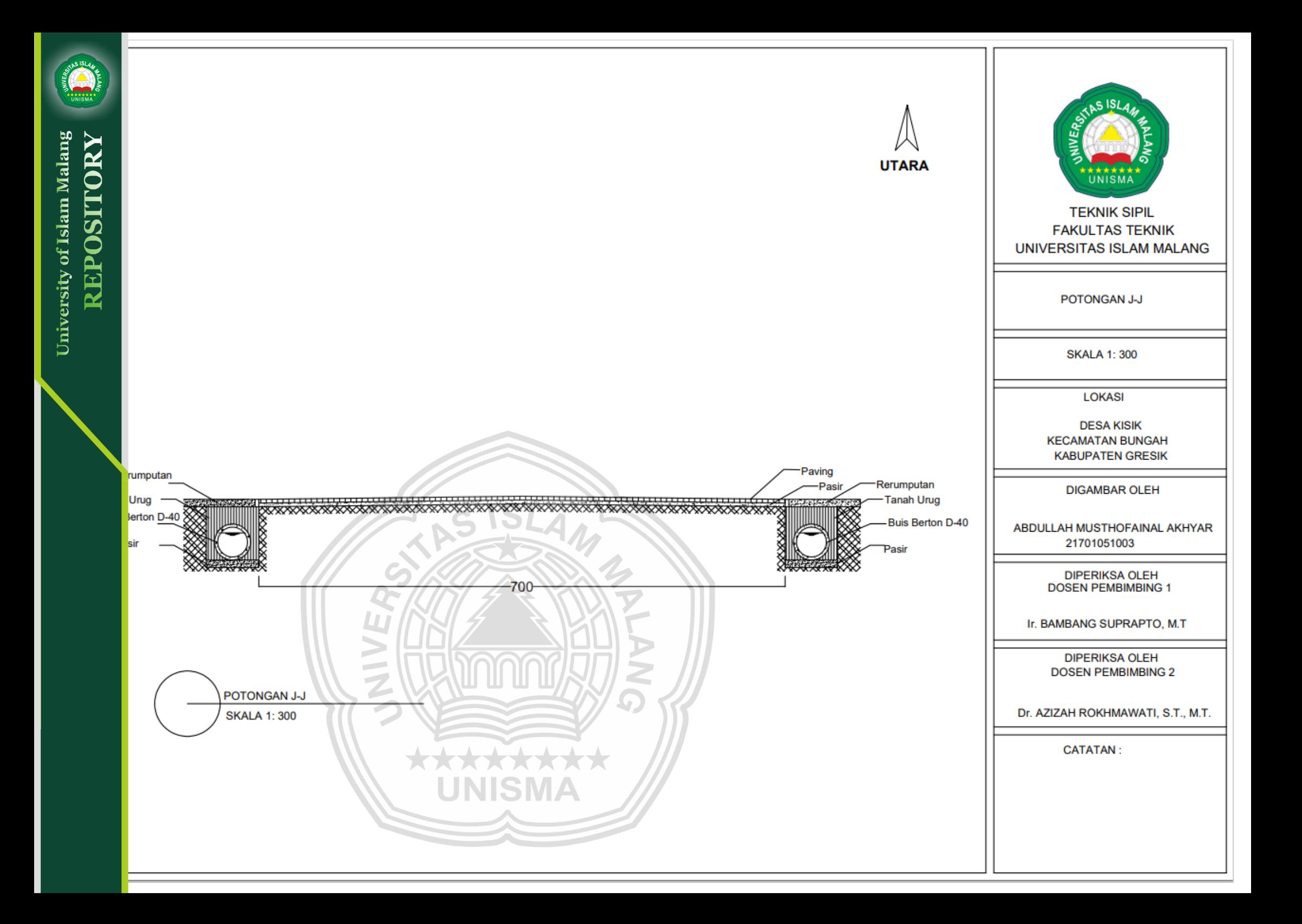

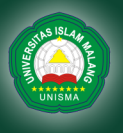

EPA STORM WATER MANAGEMENT MODEL - VERSION 5.1 (Build 5.1.007) --------------------------------------------------------------

 WARNING 01: wet weather time step reduced to recording interval for Rain Gage Rain1

\*\*\*\*\*\*\*\*\*\*\*\*\*\*\*\*\*\*\*\*\*\*\*\*\*\*\*\*\*\*\*\*\*\*\*\*\*\*\*\*\*\*\*\*\*\*\*\*\*\*\*\*\*\*\*\*\*

 NOTE: The summary statistics displayed in this report are based on results found at every computational time step, not just on results from each reporting time step. \*\*\*\*\*\*\*\*\*\*\*\*\*\*\*\*\*\*\*\*\*\*\*\*\*\*\*\*\*\*\*\*\*\*\*\*\*\*\*\*\*\*\*\*\*\*\*\*\*\*\*\*\*\*\*\*\*

\*\*\*\*\*\*\*\*\*\*\*\*\*\*\*\*

 Analysis Options \*\*\*\*\*\*\*\*\*\*\*\*\*\*\*\* Flow Units ......................... CMS Process Models: Rainfall/Runoff ........ YES RDII .......................... NO Snowmelt .................. NO Groundwater ............. NO Flow Routing ............ YES Ponding Allowed ...... NO Water Quality ........... NO Infiltration Method ..............CURVE\_NUMBER Flow Routing Method ....... KINWAVE Starting Date ..................... OCT-25-2022 00:00:00 Ending Date ...................... OCT-25-2022 06:00:00 Antecedent Dry Days …....ِ0.0 Report Time Step .............. 00:15:00 Wet Time Step .................. 00:30:00 Dry Time Step ................... 01:00:00 Routing Time Step …........ 30.00 sec

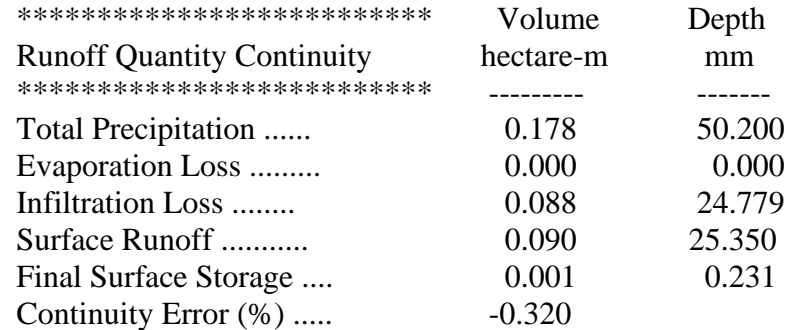

120

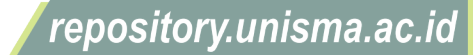

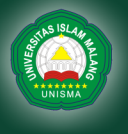

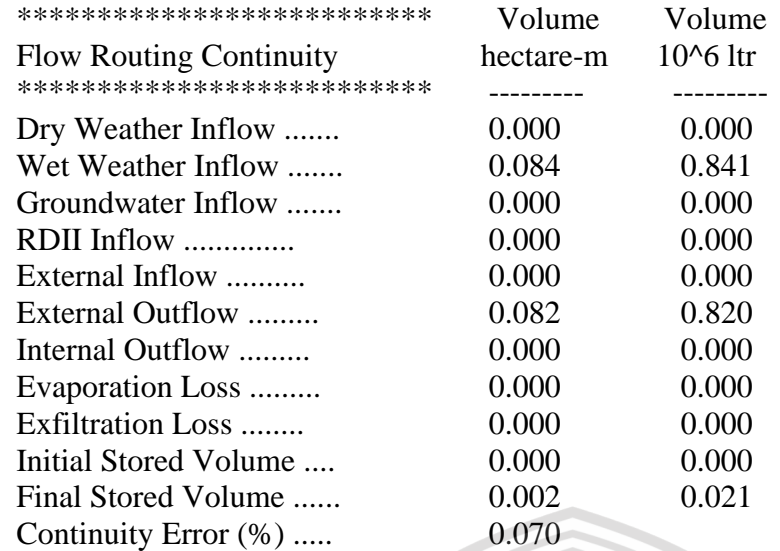

#### \*\*\*\*\*\*\*\*\*\*\*\*\*\*\*\*\*\*\*\*\*\*\*\*\*\*\*\*\*\*\*\*

 Highest Flow Instability Indexes \*\*\*\*\*\*\*\*\*\*\*\*\*\*\*\*\*\*\*\*\*\*\*\*\*\*\*\*\*\*\*\*

 Link CN.SK.2C (3) Link CN.SK.2D (1)

## \*\*\*\*\*\*\*\*\*\*\*\*\*\*\*\*\*\*\*\*\*\*\*\*\*

## Routing Time Step Summary \*\*\*\*\*\*\*\*\*\*\*\*\*\*\*\*\*\*\*\*\*\*\*\*\*

Minimum Time Step : 30.00 sec Average Time Step : 30.00 sec Maximum Time Step : 30.00 sec Percent in Steady State : 0.00 Average Iterations per Step : 1.34<br>Percent Not Converging : 0.00 Percent Not Converging

### \*\*\*\*\*\*\*\*\*\*\*\*\*\*\*\*\*\*\*\*\*\*\*\*\*\*\*

 Analysis begun on: Fri Nov 25 14:57:17 2022 Analysis ended on: Fri Nov 25 14:57:17 2022 Total elapsed time: < 1 sec

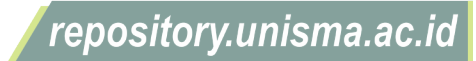

# **Profil Aliran Saluran Gresik Kota Raya (Klaster Pesona Raya)**

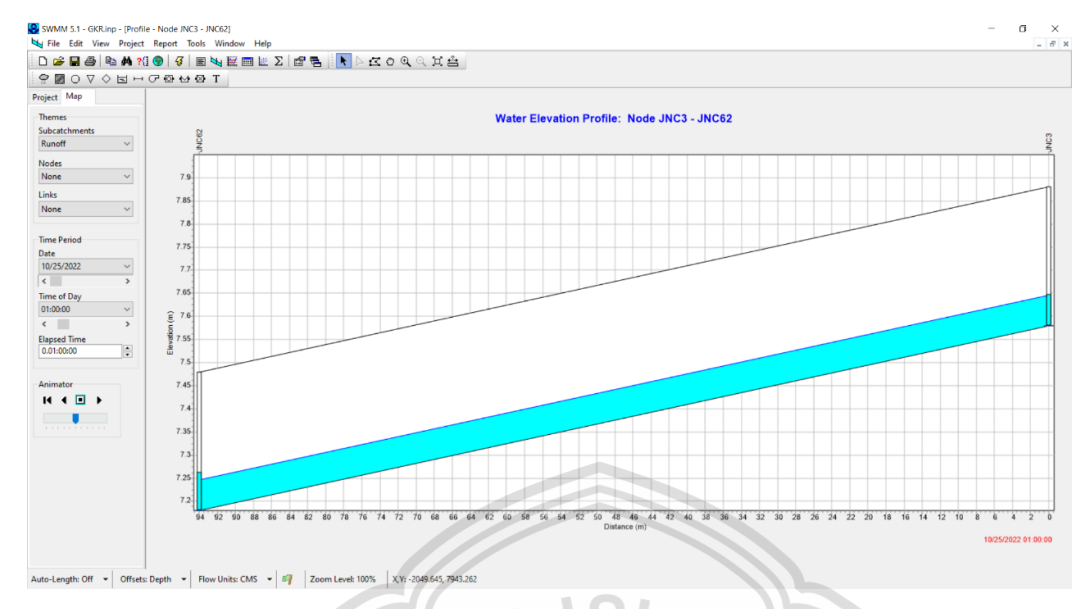

**Gambar 1.**.Profil aliran Maksimal Saluran A1 Drainase *GKR* pada program SWMM 5.1 Sumber : Pemodelan Epa-SWMM 5.1, 2022

Profil aliran menunjukkan bahwa saluran pada Node JNC3 – JNC62 (Saluaran A1) masih bisa menampung limpasan air pada debit tertinggi yaitu jam ke-1 dengan ketinggian muka air 0,09 m sehingga saluran aman untuk digunakan.

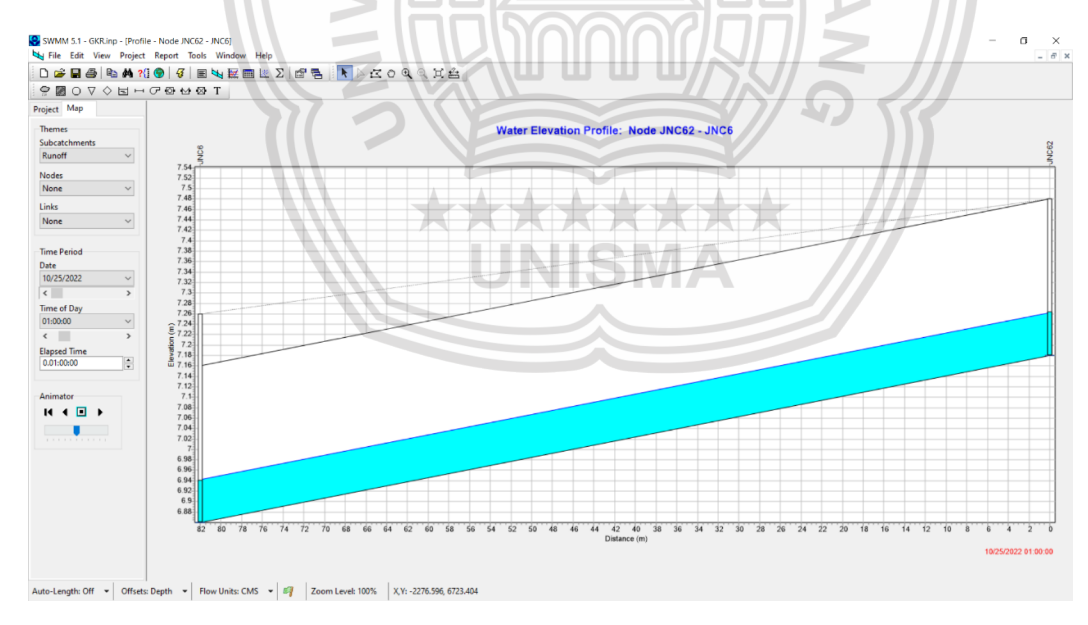

**Gambar 2.**.Profil aliran Maksimal Saluran B1 Drainase *GKR* pada program SWMM 5.1 Sumber : Pemodelan Epa-SWMM 5.1, 2022

Profil aliran menunjukkan bahwa saluran pada Node JNC62 – JNC6 (Saluaran B1) masih bisa menampung limpasan air pada debit tertinggi yaitu jam ke-1 dengan ketinggian muka air 0,08 m sehingga saluran aman untuk digunakan.

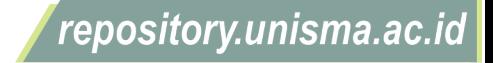

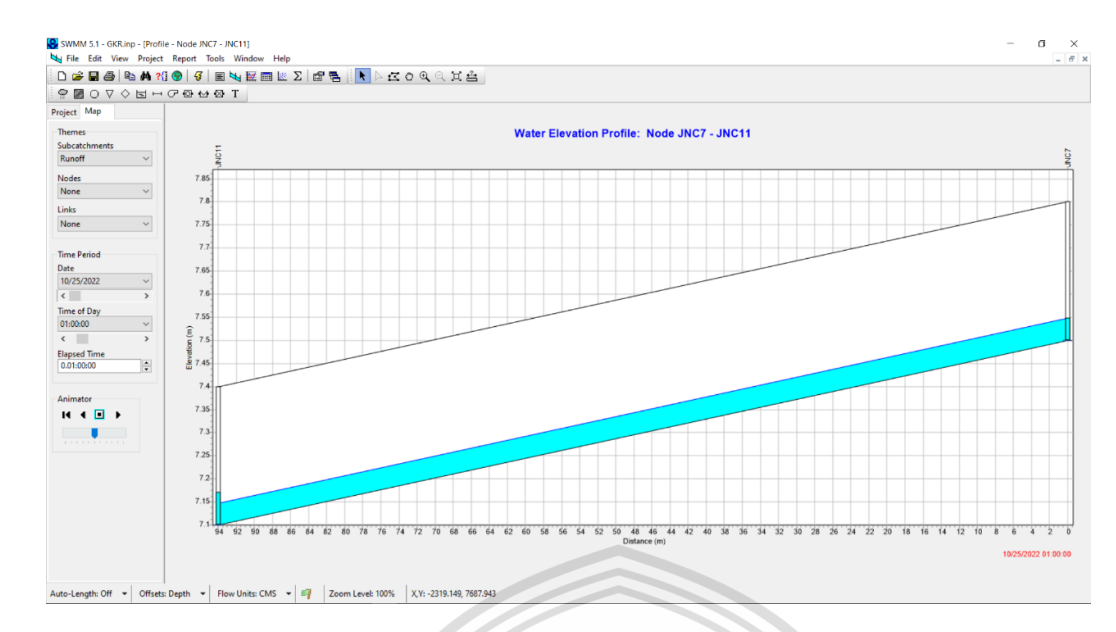

**Gambar 3.**.Profil aliran Maksimal Saluran C1 Drainase *GKR* pada program SWMM 5.1 Sumber : Pemodelan Epa-SWMM 5.1, 2022

Profil aliran menunjukkan bahwa saluran pada Node JNC7 – JNC11 (Saluaran C1) masih bisa menampung limpasan air pada debit tertinggi yaitu jam ke-1 dengan ketinggian muka air 0,06 m sehingga saluran aman untuk digunakan.

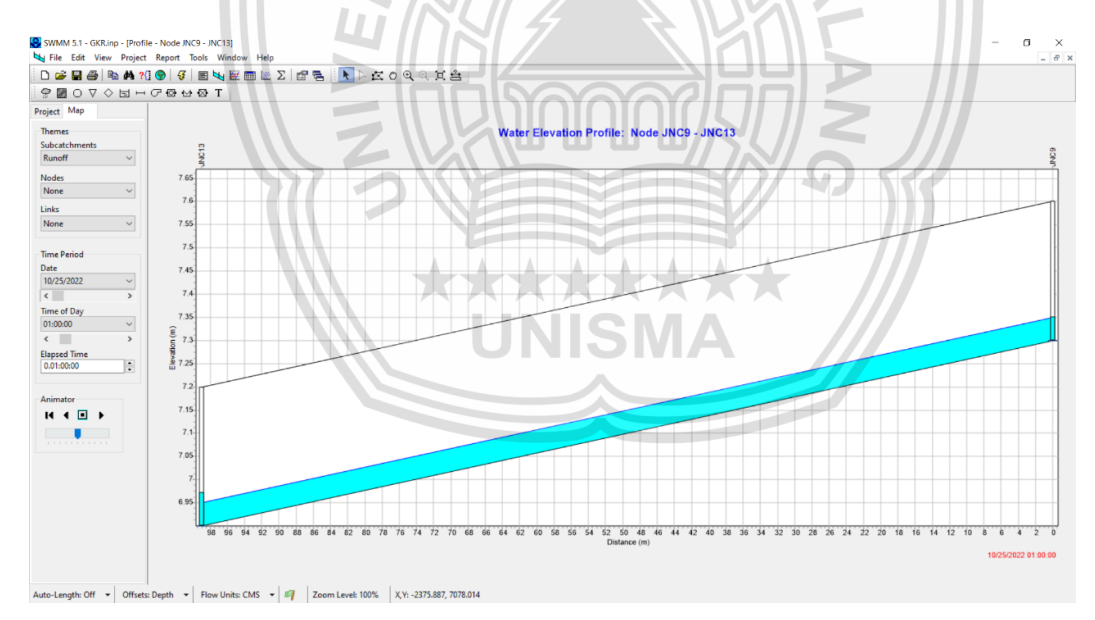

**Gambar 4.**.Profil aliran Maksimal Saluran C2 Drainase *GKR* pada program SWMM 5.1 Sumber : Pemodelan Epa-SWMM 5.1, 2022

Profil aliran menunjukkan bahwa saluran pada Node JNC9 – JNC13 (Saluaran C2) masih bisa menampung limpasan air pada debit tertinggi yaitu jam ke-1 dengan ketinggian muka air 0,06 m sehingga saluran aman untuk digunakan.

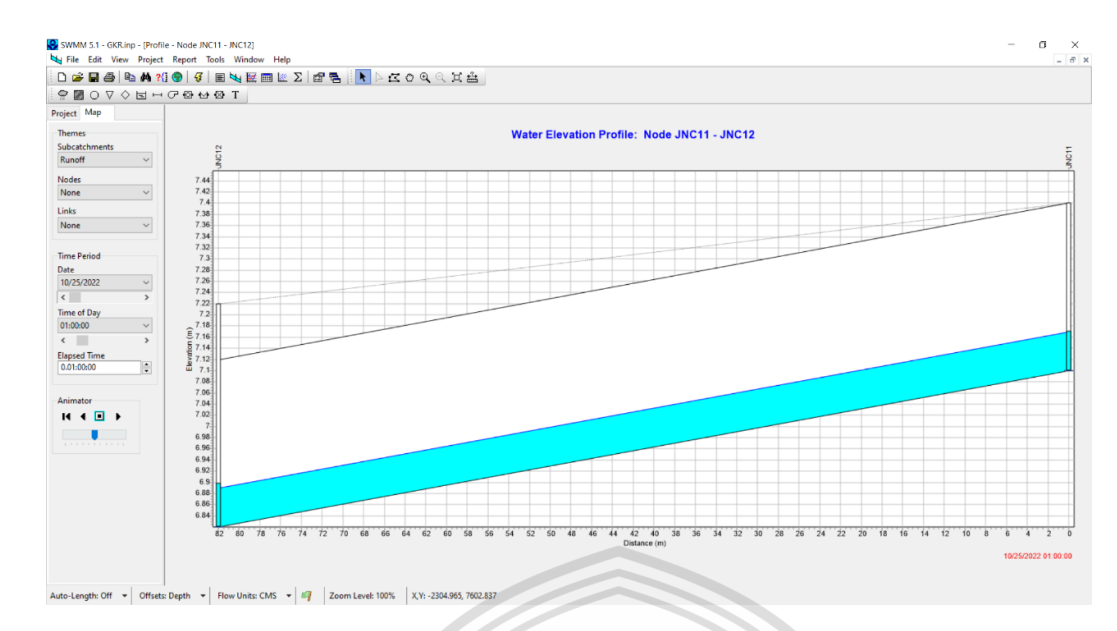

**Gambar 5.** Profil aliran Maksimal Saluran D1 Drainase *GKR* pada program SWMM 5.1 Sumber : Pemodelan Epa-SWMM 5.1, 2022

Profil aliran menunjukkan bahwa saluran pada Node JNC11 – JNC12 (Saluaran D1) masih bisa menampung limpasan air pada debit tertinggi yaitu jam ke-1 dengan ketinggian muka air 0,08 m sehingga saluran aman untuk digunakan.

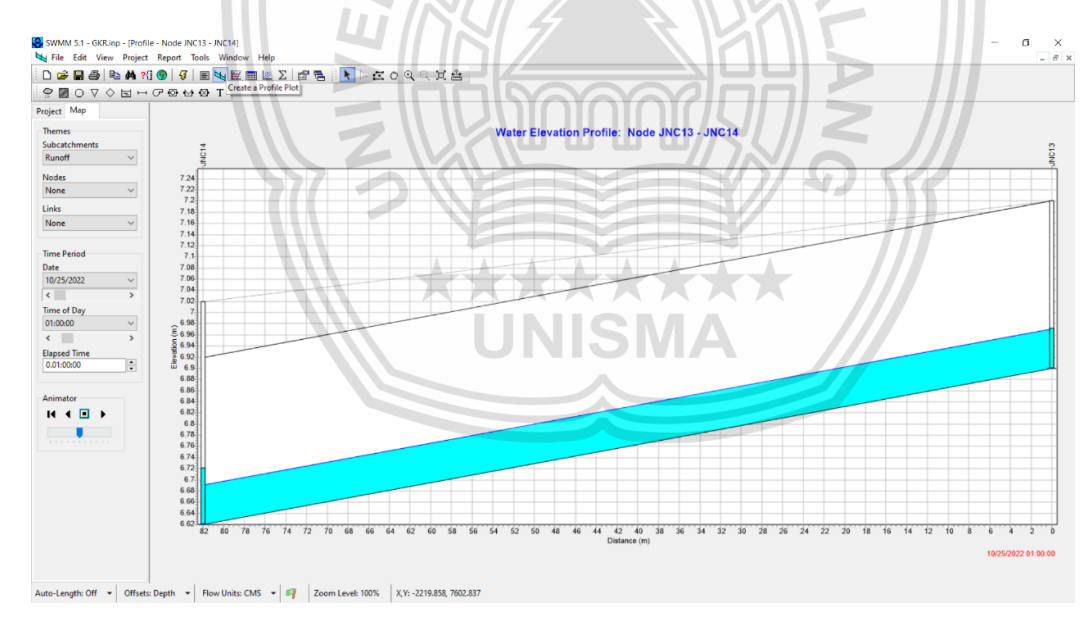

**Gambar 6.**.Profil aliran Maksimal Saluran D2 Drainase *GKR* pada program SWMM 5.1 Sumber : Pemodelan Epa-SWMM 5.1, 2022

Profil aliran menunjukkan bahwa saluran pada Node JNC13 – JNC14 (Saluaran D2) masih bisa menampung limpasan air pada debit tertinggi yaitu jam ke-1 dengan ketinggian muka air 0,09 m sehingga saluran aman untuk digunakan.

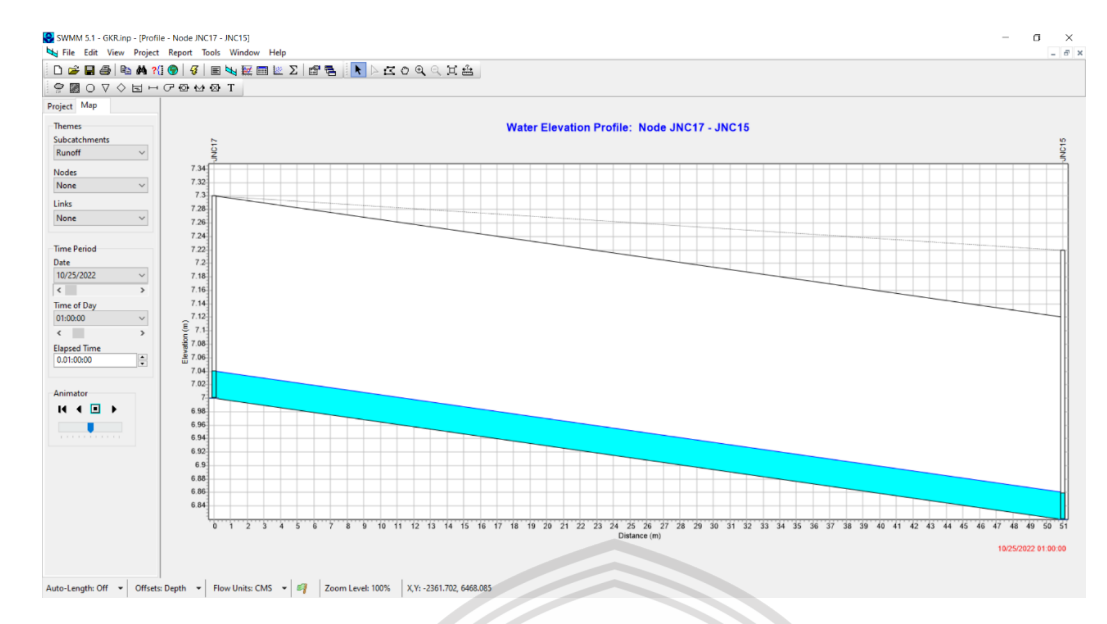

**Gambar 7..**Profil aliran Maksimal Saluran E1 Drainase *GKR* pada program SWMM 5.1 Sumber : Pemodelan Epa-SWMM 5.1, 2022

Profil aliran menunjukkan bahwa saluran pada Node JNC17 – JNC15 (Saluaran E1) masih bisa menampung limpasan air pada debit tertinggi yaitu jam ke-1 dengan ketinggian muka air 0,04 m sehingga saluran aman untuk digunakan.

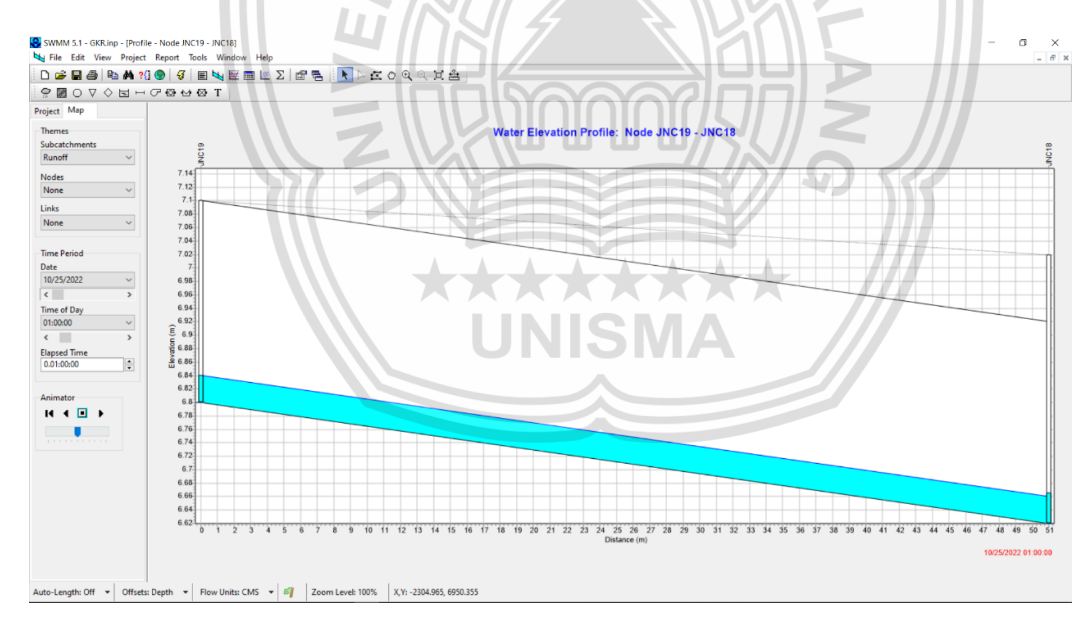

**Gambar 8.** .Profil aliran Maksimal Saluran E2 Drainase *GKR* pada program SWMM 5.1 Sumber : Pemodelan Epa-SWMM 5.1, 2022

Profil aliran menunjukkan bahwa saluran pada Node JNC19 – JNC18 (Saluaran E2) masih bisa menampung limpasan air pada debit tertinggi yaitu jam ke-1 dengan ketinggian muka air 0,04 m sehingga saluran aman untuk digunakan.

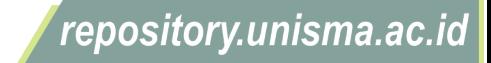

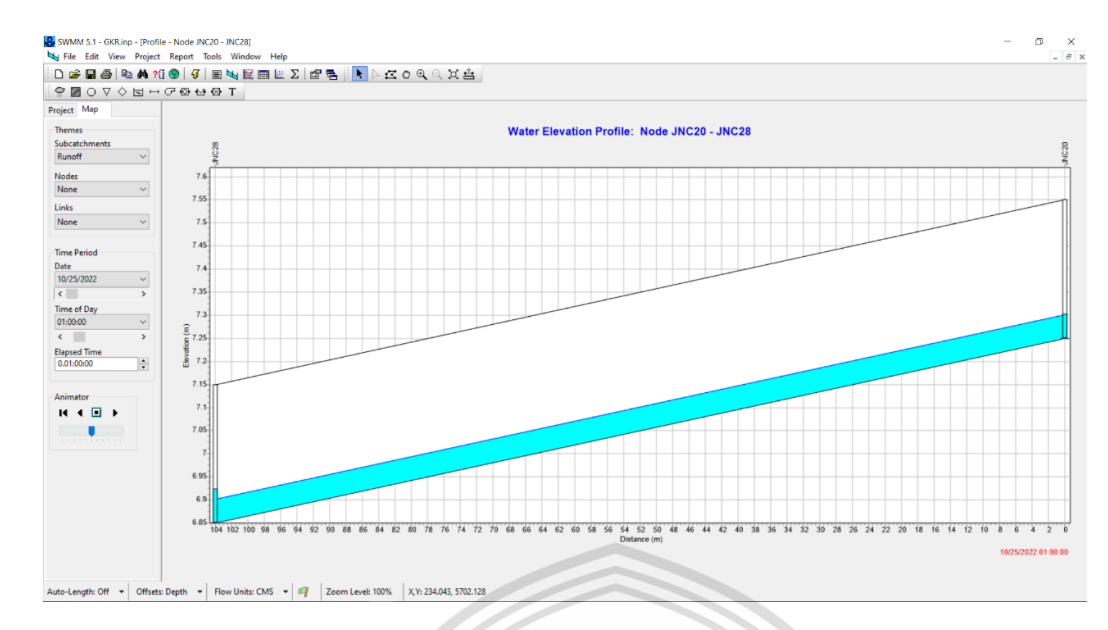

**Gambar 9..**Profil aliran Maksimal Saluran F1 Drainase *GKR* pada program SWMM 5.1 Sumber : Pemodelan Epa-SWMM 5.1, 2022

Profil aliran menunjukkan bahwa saluran pada Node JNC20 – JNC28 (Saluaran F1) masih bisa menampung limpasan air pada debit tertinggi yaitu jam ke-1 dengan ketinggian muka air 0,07 m sehingga saluran aman untuk digunakan.

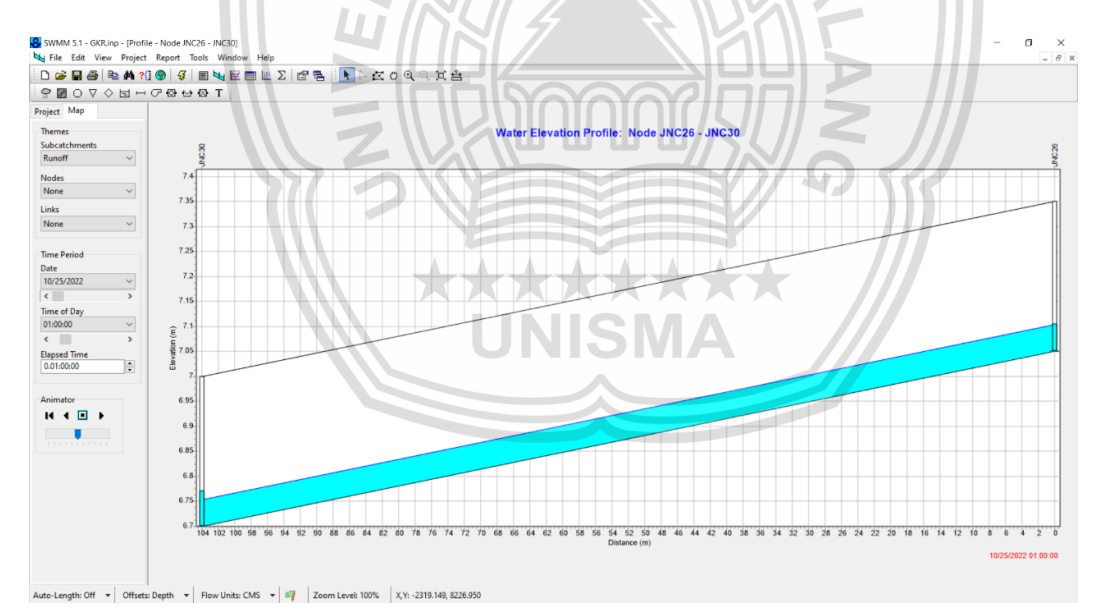

**Gambar 10.** .Profil aliran Maksimal Saluran F2 Drainase *GKR* pada program SWMM 5.1 Sumber : Pemodelan Epa-SWMM 5.1, 2022

Profil aliran menunjukkan bahwa saluran pada Node JNC26 – JNC30 (Saluaran F2) masih bisa menampung limpasan air pada debit tertinggi yaitu jam ke-1 dengan ketinggian muka air 0,07 m sehingga saluran aman untuk digunakan.

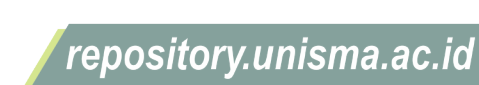

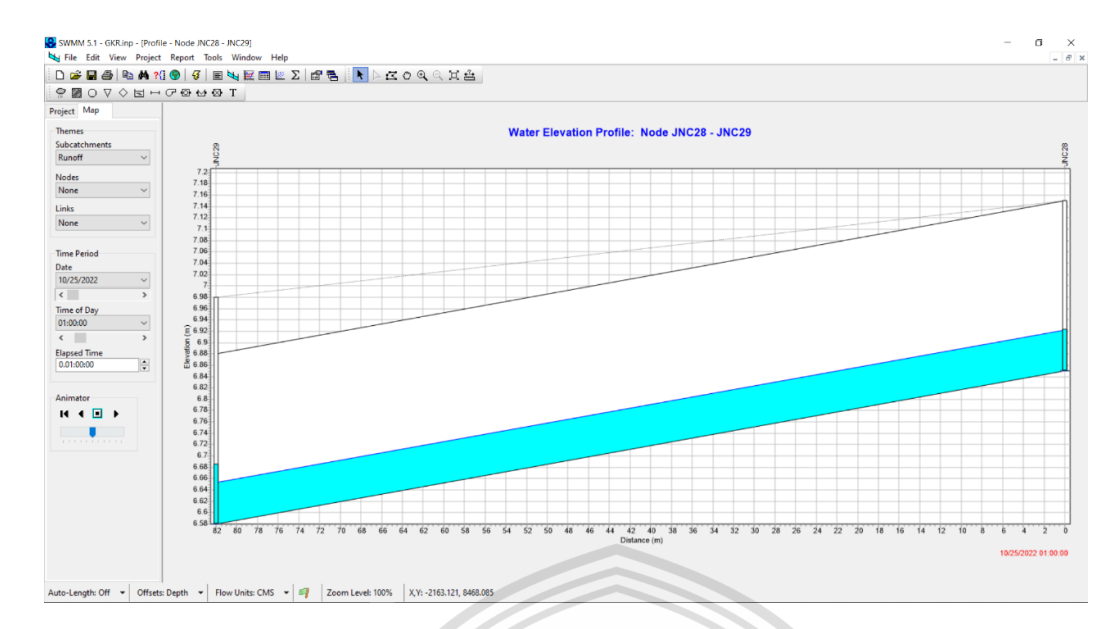

**Gambar 11..**Profil aliran Maksimal Saluran G1 Drainase *GKR* pada program SWMM 5.1 Sumber : Pemodelan Epa-SWMM 5.1, 2022

Profil aliran menunjukkan bahwa saluran pada Node JNC28 – JNC29 (Saluaran G1) masih bisa menampung limpasan air pada debit tertinggi yaitu jam ke-1 dengan ketinggian muka air 0,10 m sehingga saluran aman untuk digunakan.

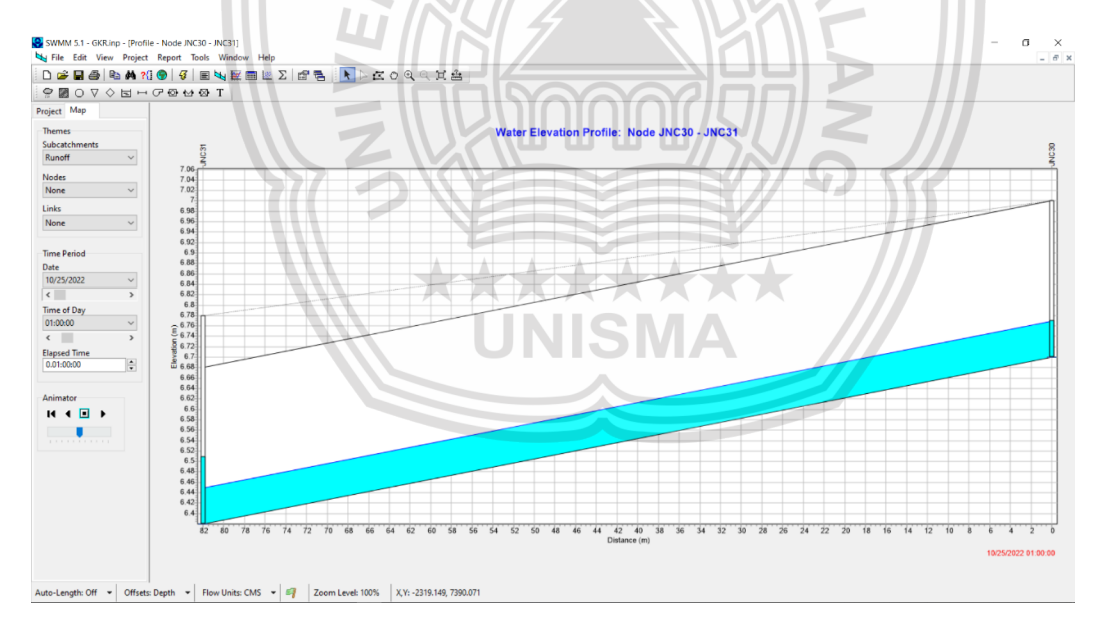

**Gambar 12..**Profil aliran Maksimal Saluran G2 Drainase *GKR* pada program SWMM 5.1 Sumber : Pemodelan Epa-SWMM 5.1, 2022

Profil aliran menunjukkan bahwa saluran pada Node JNC30 – JNC31 (Saluaran G2) masih bisa menampung limpasan air pada debit tertinggi yaitu jam ke-1 dengan ketinggian muka air 0,13 m sehingga saluran aman untuk digunakan.

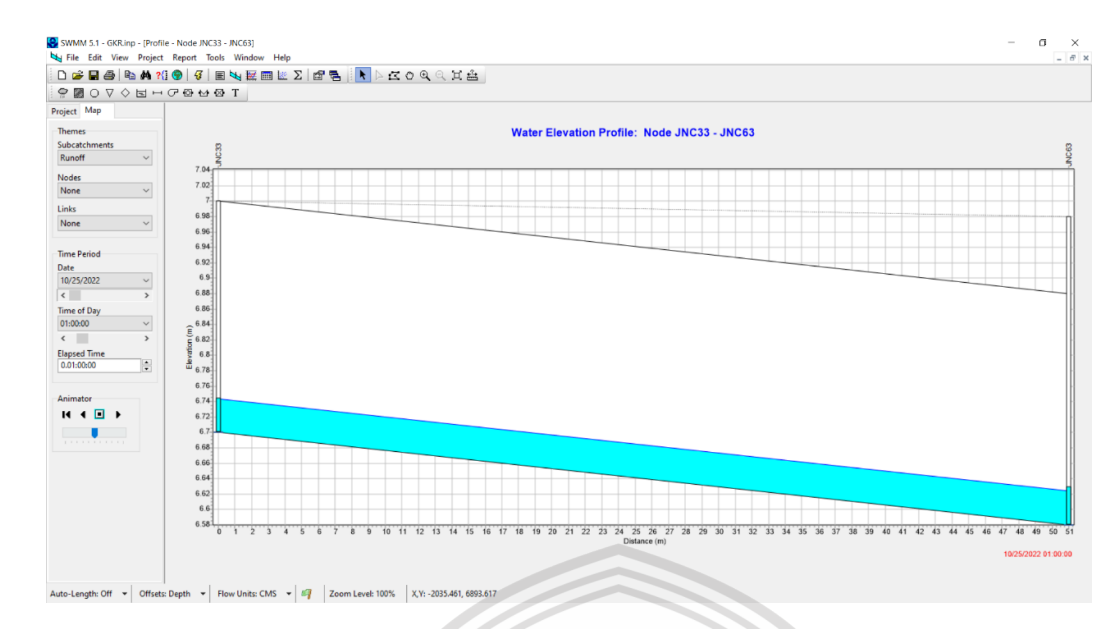

**Gambar 13..**Profil aliran Maksimal Saluran H1 Drainase *GKR* pada program SWMM 5.1 Sumber : Pemodelan Epa-SWMM 5.1, 2022

Profil aliran menunjukkan bahwa saluran pada Node JNC33 – JNC63 (Saluaran H1) masih bisa menampung limpasan air pada debit tertinggi yaitu jam ke-1 dengan ketinggian muka air 0,05 m sehingga saluran aman untuk digunakan.

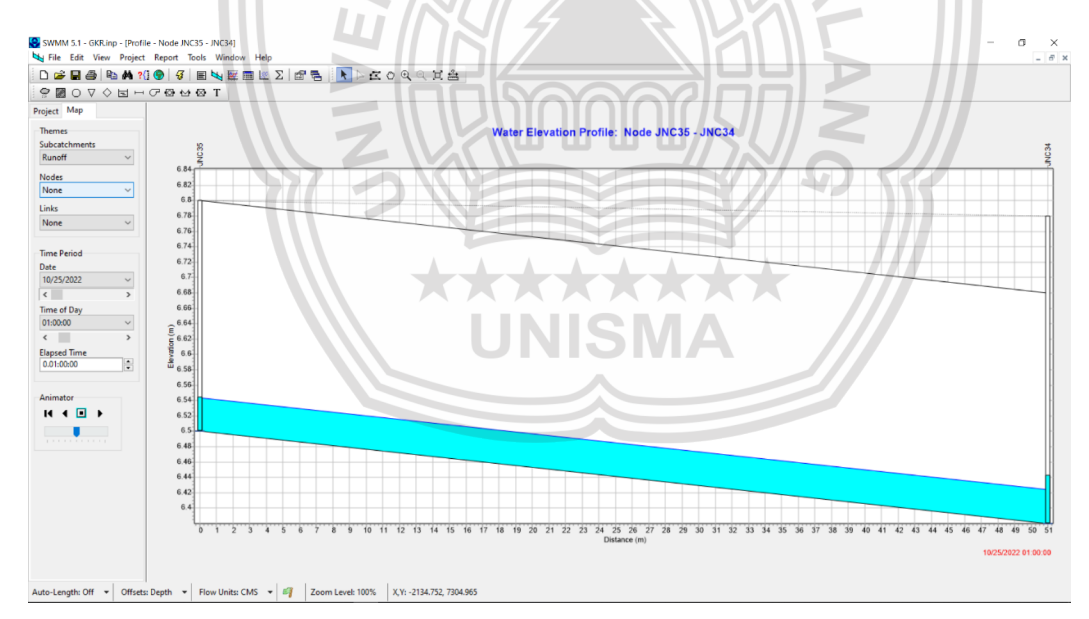

**Gambar 14..**Profil aliran Maksimal Saluran H2 Drainase *GKR* pada program SWMM 5.1 Sumber : Pemodelan Epa-SWMM 5.1, 2022

Profil aliran menunjukkan bahwa saluran pada Node JNC35 – JNC34 (Saluaran H2) masih bisa menampung limpasan air pada debit tertinggi yaitu jam ke-1 dengan ketinggian muka air 0,05 m sehingga saluran aman untuk digunakan.

repository.unisma.ac.id

University of Islam Malang

**ROTEDOS** 

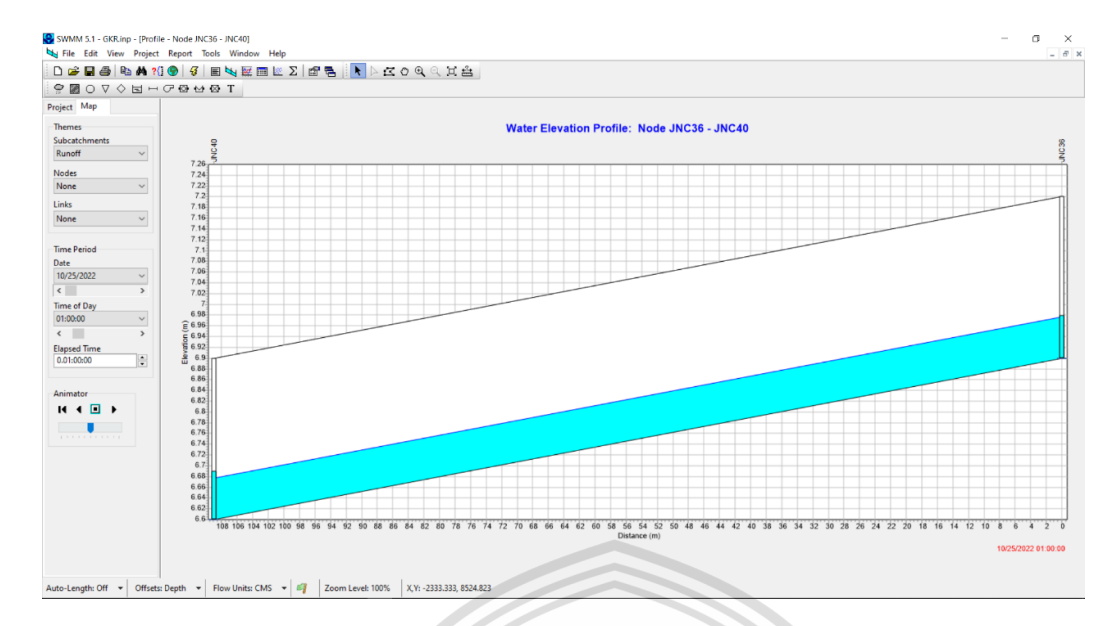

**Gambar 15..**Profil aliran Maksimal Saluran I1 Drainase *GKR* pada program SWMM 5.1 Sumber : Pemodelan Epa-SWMM 5.1, 2022

Profil aliran menunjukkan bahwa saluran pada Node JNC36 – JNC40 (Saluaran I1) masih bisa menampung limpasan air pada debit tertinggi yaitu jam ke-1 dengan ketinggian muka air 0,09 m sehingga saluran aman untuk digunakan.

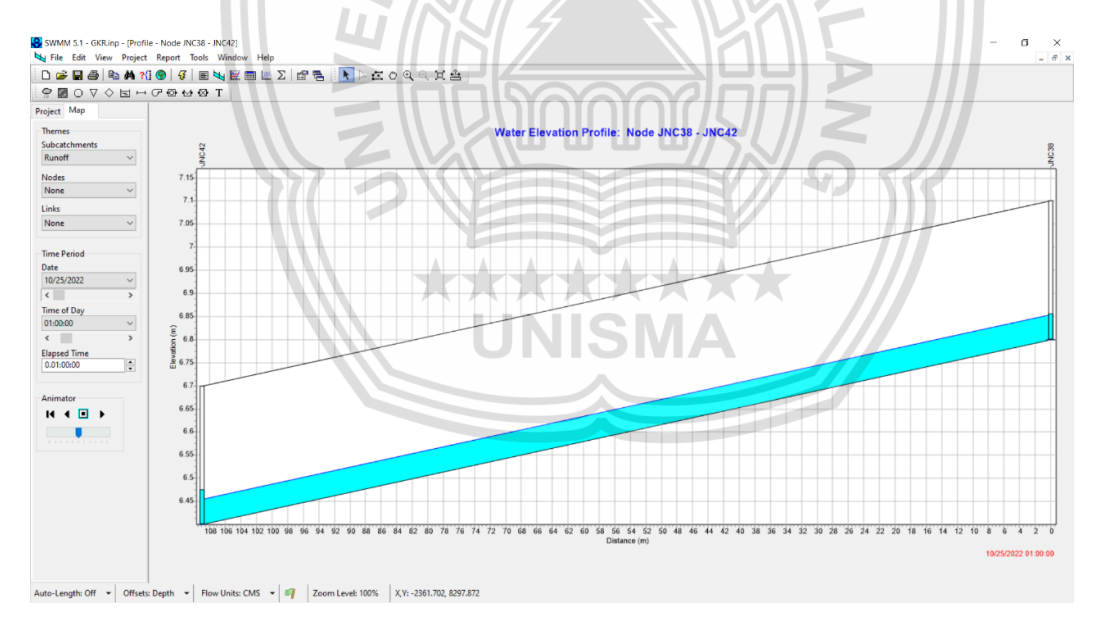

**Gambar 16..**Profil aliran Maksimal Saluran I2 Drainase *GKR* pada program SWMM 5.1 Sumber : Pemodelan Epa-SWMM 5.1, 2022

Profil aliran menunjukkan bahwa saluran pada Node JNC38 – JNC42 (Saluaran I2) masih bisa menampung limpasan air pada debit tertinggi yaitu jam ke-1 dengan ketinggian muka air 0,07 m sehingga saluran aman untuk digunakan.

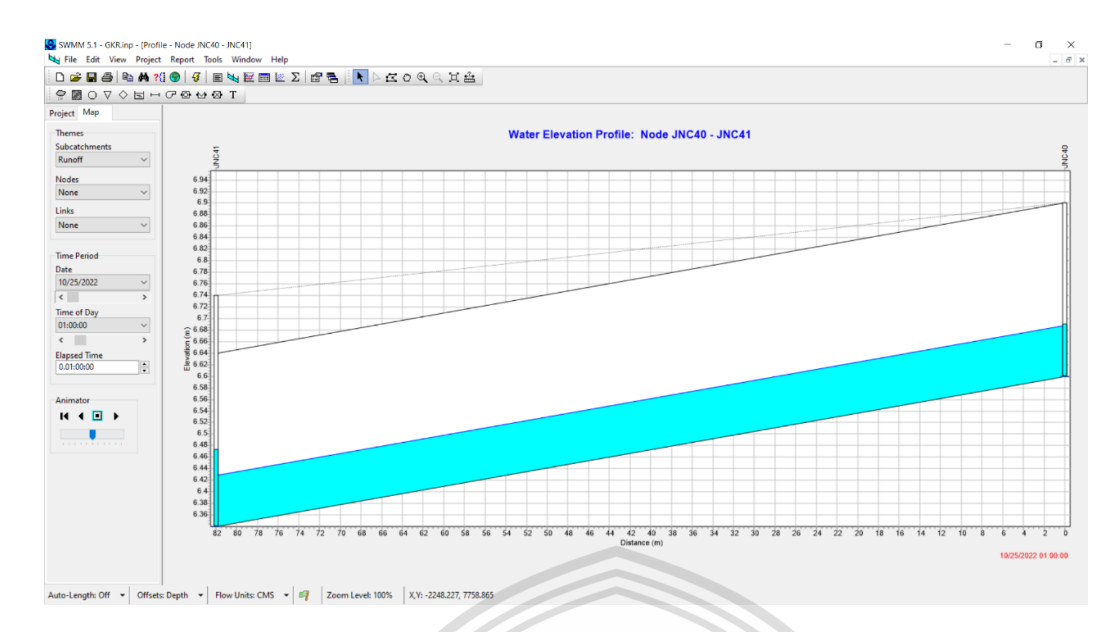

**Gambar 17..**Profil aliran Maksimal Saluran J1 Drainase *GKR* pada program SWMM 5.1 Sumber : Pemodelan Epa-SWMM 5.1, 2022

Profil aliran menunjukkan bahwa saluran pada Node JNC40 – JNC41 (Saluaran J1) masih bisa menampung limpasan air pada debit tertinggi yaitu jam ke-1 dengan ketinggian muka air 0,14 m sehingga saluran aman untuk digunakan.

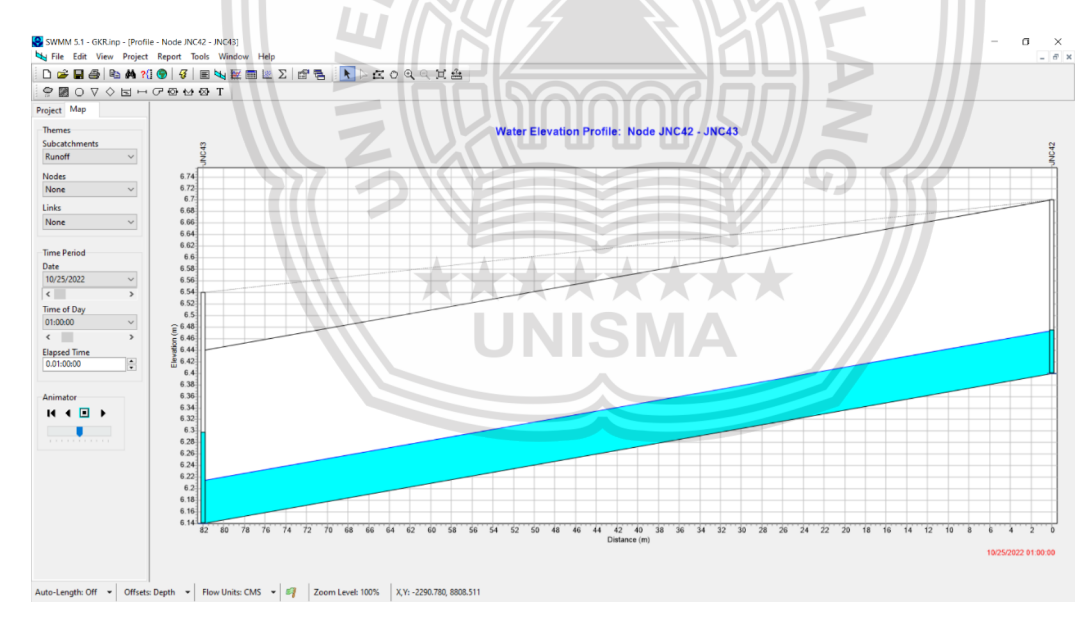

**Gambar 18..**Profil aliran Maksimal Saluran J2 Drainase *GKR* pada program SWMM 5.1 Sumber : Pemodelan Epa-SWMM 5.1, 2022

Profil aliran menunjukkan bahwa saluran pada Node JNC42 – JNC43 (Saluaran J2) masih bisa menampung limpasan air pada debit tertinggi yaitu jam ke-1 dengan ketinggian muka air 0,16 m sehingga saluran aman untuk digunakan.

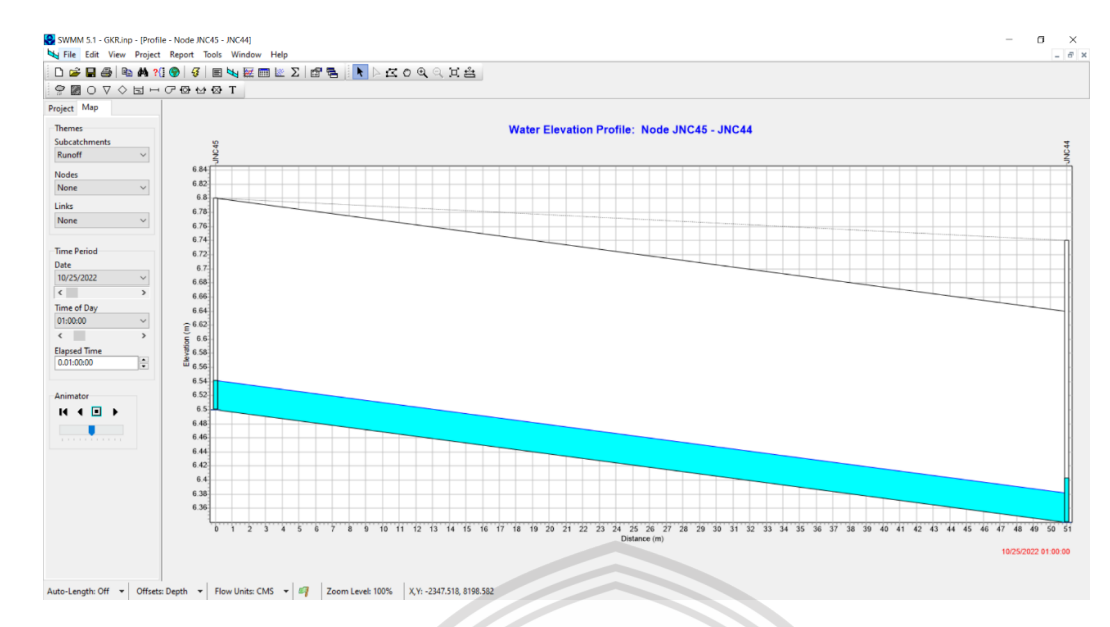

**Gambar 19..**Profil aliran Maksimal Saluran K1 Drainase *GKR* pada program SWMM 5.1 Sumber : Pemodelan Epa-SWMM 5.1, 2022

Profil aliran menunjukkan bahwa saluran pada Node JNC45 – JNC44 (Saluaran K1) masih bisa menampung limpasan air pada debit tertinggi yaitu jam ke-1 dengan ketinggian muka air 0,04 m sehingga saluran aman untuk digunakan.

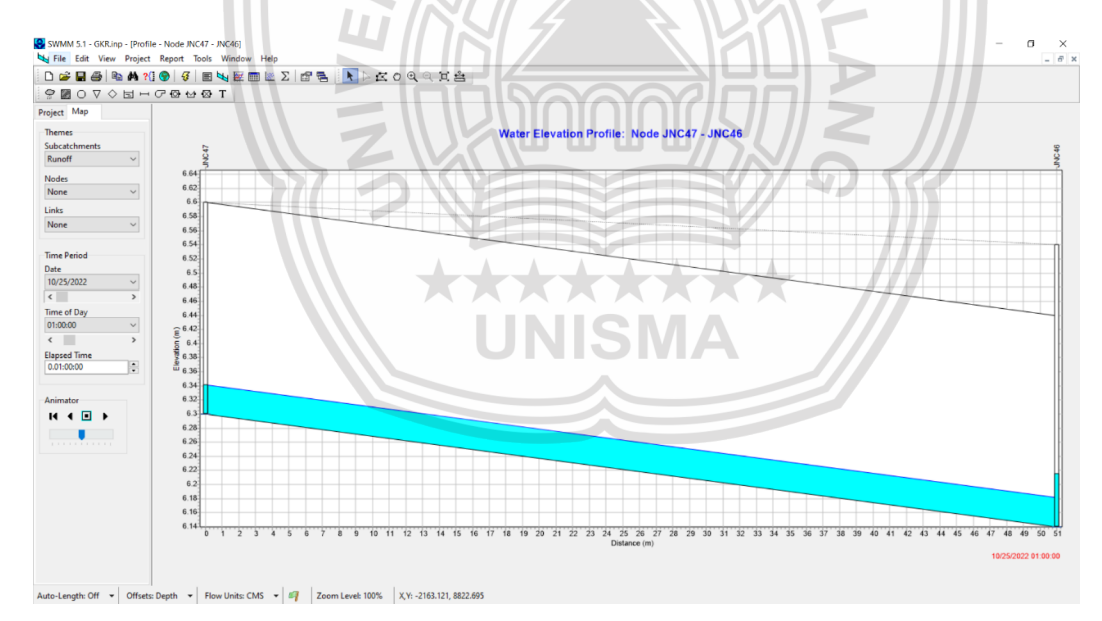

**Gambar 20..**Profil aliran Maksimal Saluran K2 Drainase *GKR* pada program SWMM 5.1 Sumber : Pemodelan Epa-SWMM 5.1, 2022

Profil aliran menunjukkan bahwa saluran pada Node JNC47 – JNC46 (Saluaran K2) masih bisa menampung limpasan air pada debit tertinggi yaitu jam ke-1 dengan ketinggian muka air 0,04 m sehingga saluran aman untuk digunakan.

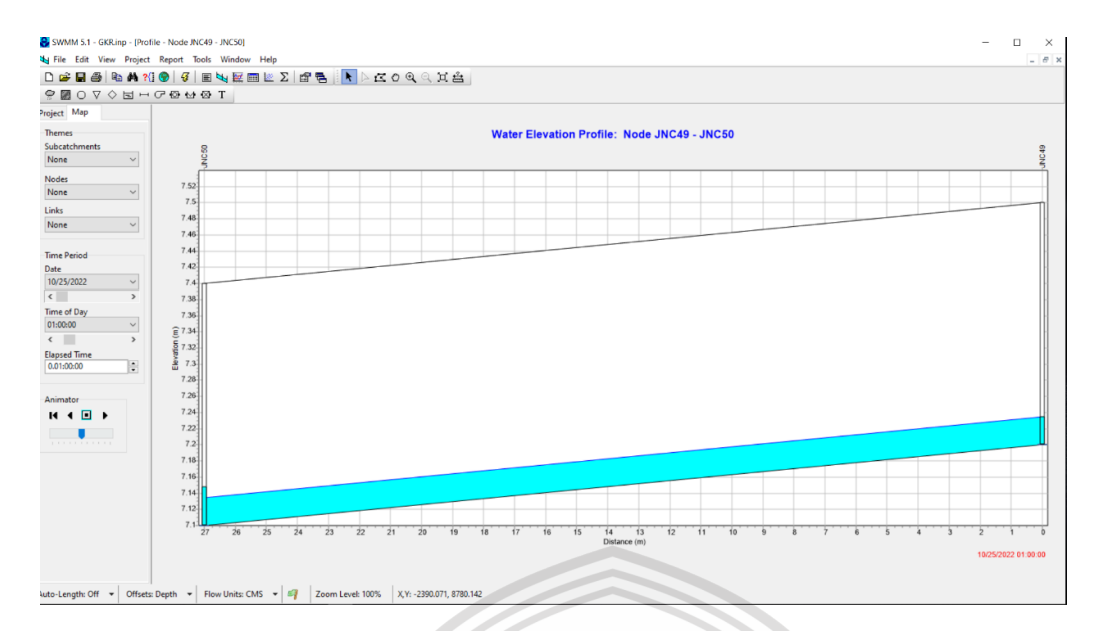

**Gambar 21..**Profil aliran Maksimal Saluran L1 Drainase *GKR* pada program SWMM 5.1 Sumber : Pemodelan Epa-SWMM 5.1, 2022

Profil aliran menunjukkan bahwa saluran pada Node JNC49 – JNC50 (Saluaran L1) masih bisa menampung limpasan air pada debit tertinggi yaitu jam ke-1 dengan ketinggian muka air 0,05 m sehingga saluran aman untuk digunakan.

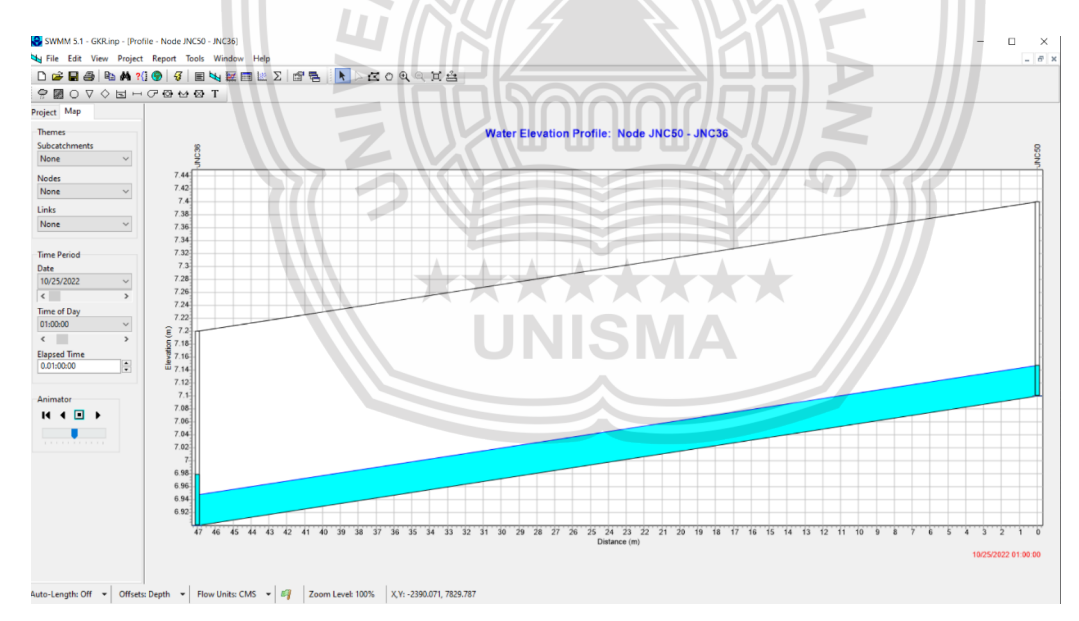

**Gambar 22..**Profil aliran Maksimal Saluran L2 Drainase *GKR* pada program SWMM 5.1 Sumber : Pemodelan Epa-SWMM 5.1, 2022

Profil aliran menunjukkan bahwa saluran pada Node JNC50 – JNC36 (Saluaran L2) masih bisa menampung limpasan air pada debit tertinggi yaitu jam ke-1 dengan ketinggian muka air 0,08 m sehingga saluran aman untuk digunakan.

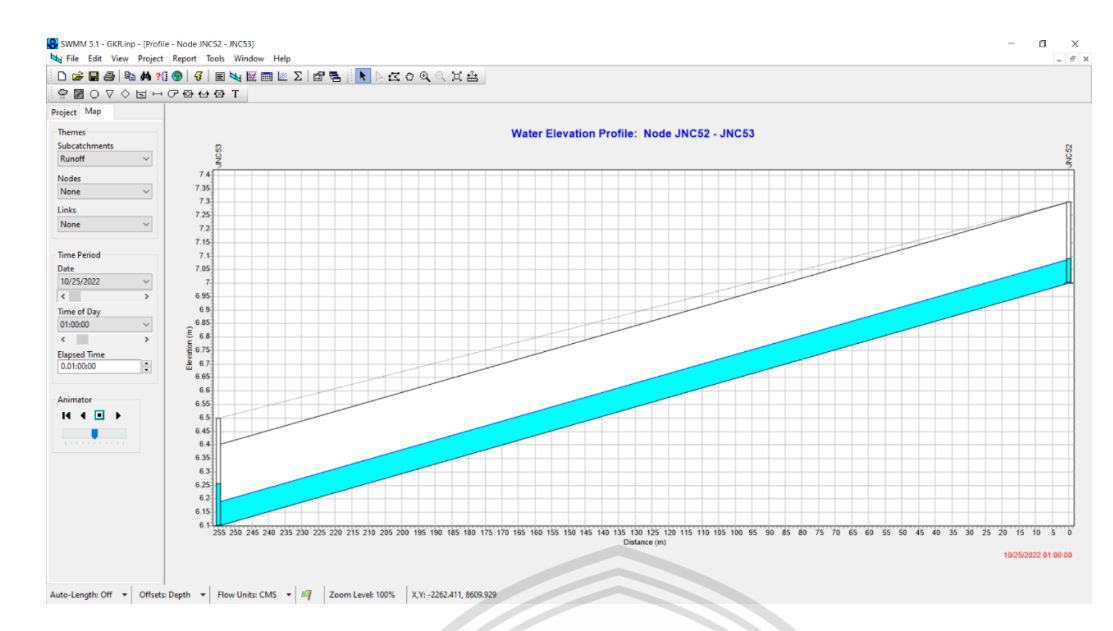

**Gambar 23..**Profil aliran Maksimal Saluran M1 Drainase *GKR* pada program SWMM 5.1 Sumber : Pemodelan Epa-SWMM 5.1, 2022

Profil aliran menunjukkan bahwa saluran pada Node JNC52 – JNC53 (Saluaran M1) masih bisa menampung limpasan air pada debit tertinggi yaitu jam ke-1 dengan ketinggian muka air 0,15 m sehingga saluran aman untuk digunakan.

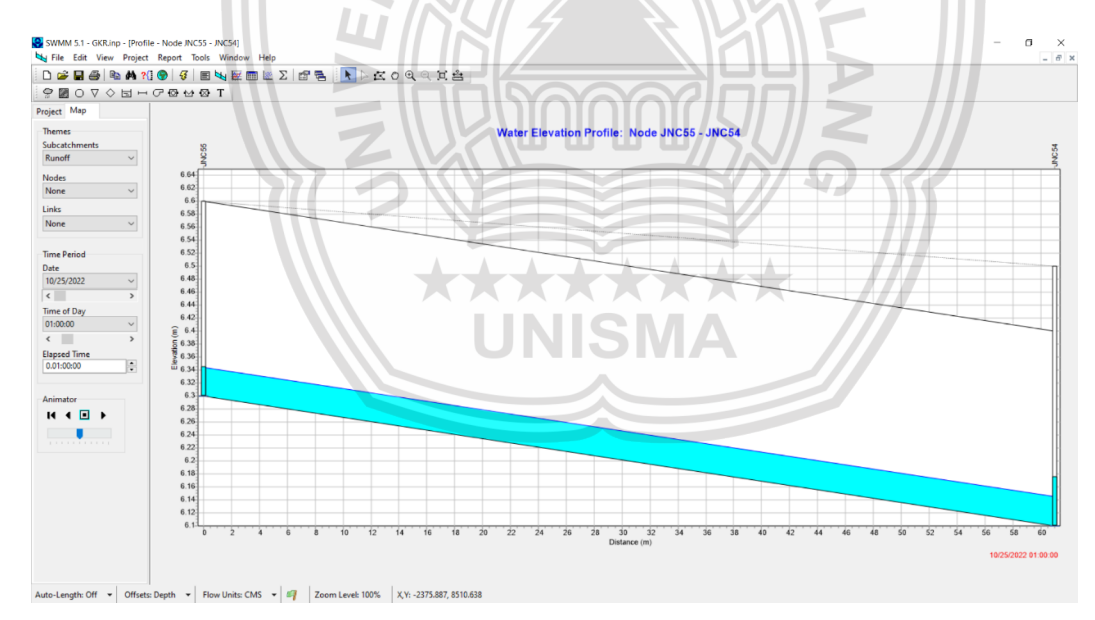

**Gambar 24**. .Profil aliran Maksimal Saluran N1 Drainase *GKR* pada program SWMM 5.1 Sumber : Pemodelan Epa-SWMM 5.1, 2022

Profil aliran menunjukkan bahwa saluran pada Node JNC55 – JNC54 (Saluaran N1) masih bisa menampung limpasan air pada debit tertinggi yaitu jam ke-1 dengan ketinggian muka air 0,04 m sehingga saluran aman untuk digunakan.

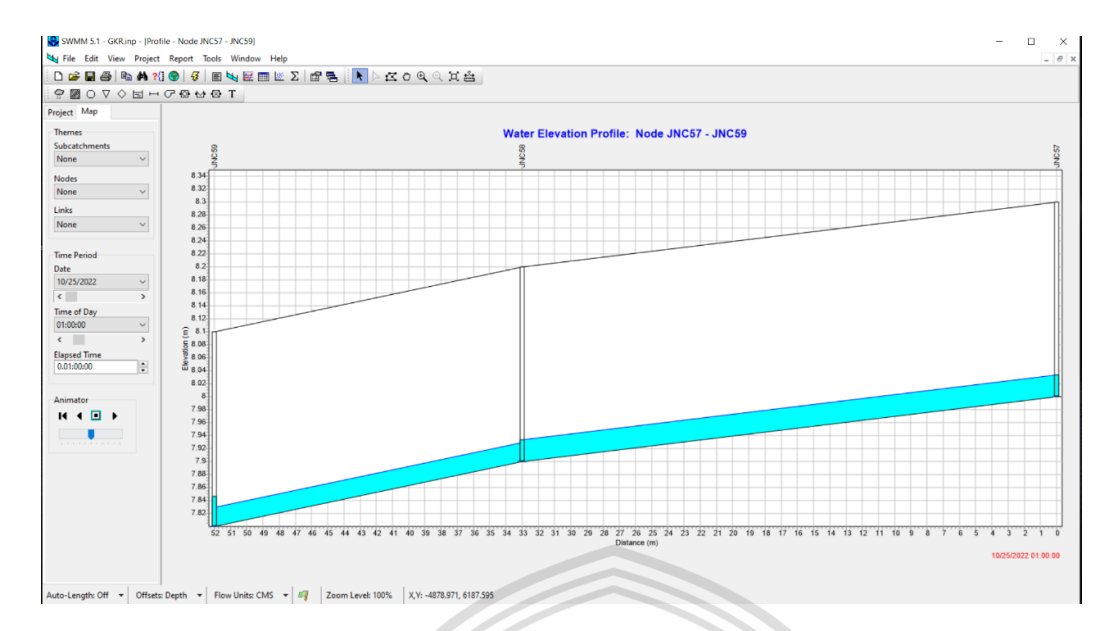

**Gambar 25. .**Profil aliran Maksimal Saluran O1 Drainase *GKR* pada program SWMM 5.1 Sumber : Pemodelan Epa-SWMM 5.1, 2022

Profil aliran menunjukkan bahwa saluran pada Node JNC57 – JNC59 (Saluaran O1) masih bisa menampung limpasan air pada debit tertinggi yaitu jam ke-1 dengan ketinggian muka air 0,05 m sehingga saluran aman untuk digunakan.

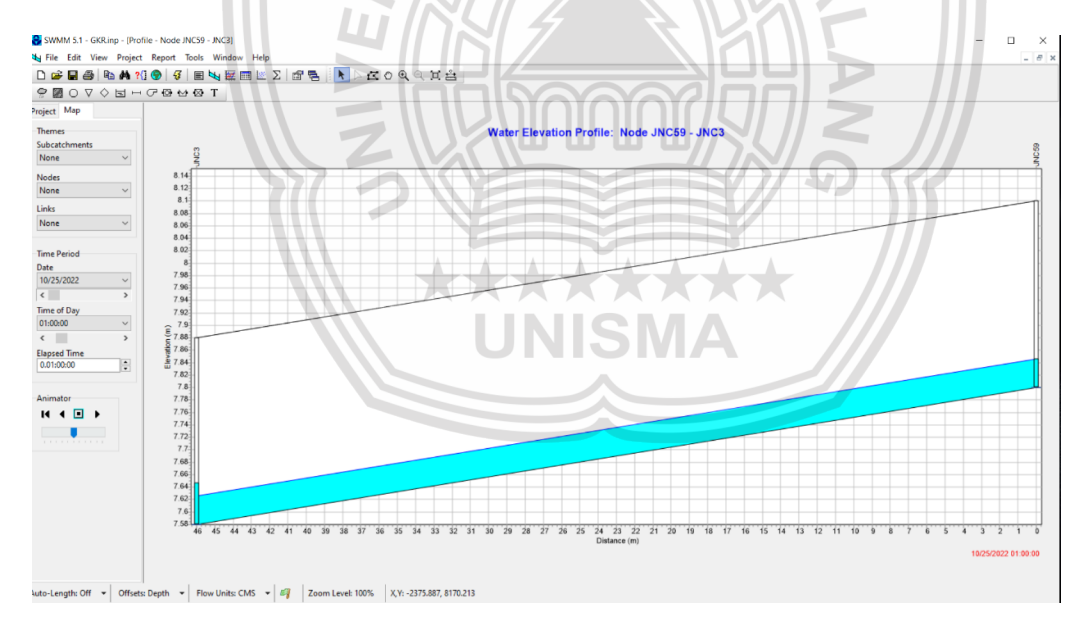

**Gambar 26** .Profil aliran Maksimal Saluran O2 Drainase *GKR* pada program SWMM 5.1 Sumber : Pemodelan Epa-SWMM 5.1, 2022

Profil aliran menunjukkan bahwa saluran pada Node JNC59 – JNC3 (Saluaran O2) masih bisa menampung limpasan air pada debit tertinggi yaitu jam ke-1 dengan ketinggian muka air 0,06 m sehingga saluran aman untuk digunakan.

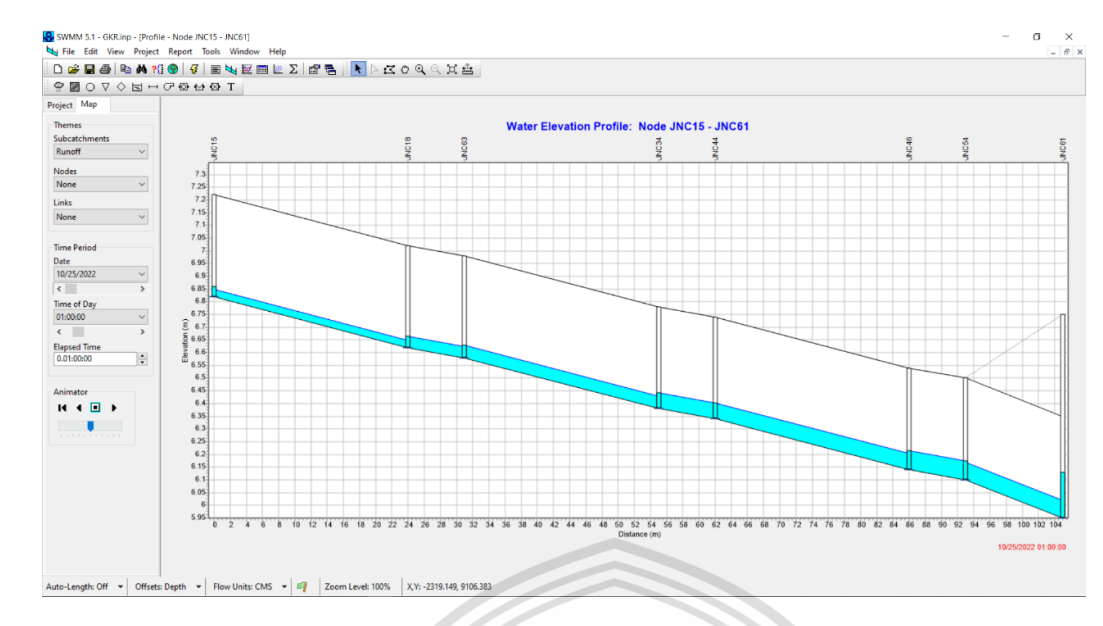

**Gambar 27..**Profil aliran Maksimal Saluran SK1 Drainase *GKR* pada program SWMM 5.1 Sumber : Pemodelan Epa-SWMM 5.1, 2022

Profil aliran menunjukkan bahwa saluran pada Node JNC15 – JNC61 (Saluaran SK1) masih bisa menampung limpasan air pada debit tertinggi yaitu jam ke-1 dengan ketinggian muka air 0,12 m sehingga saluran aman untuk digunakan.

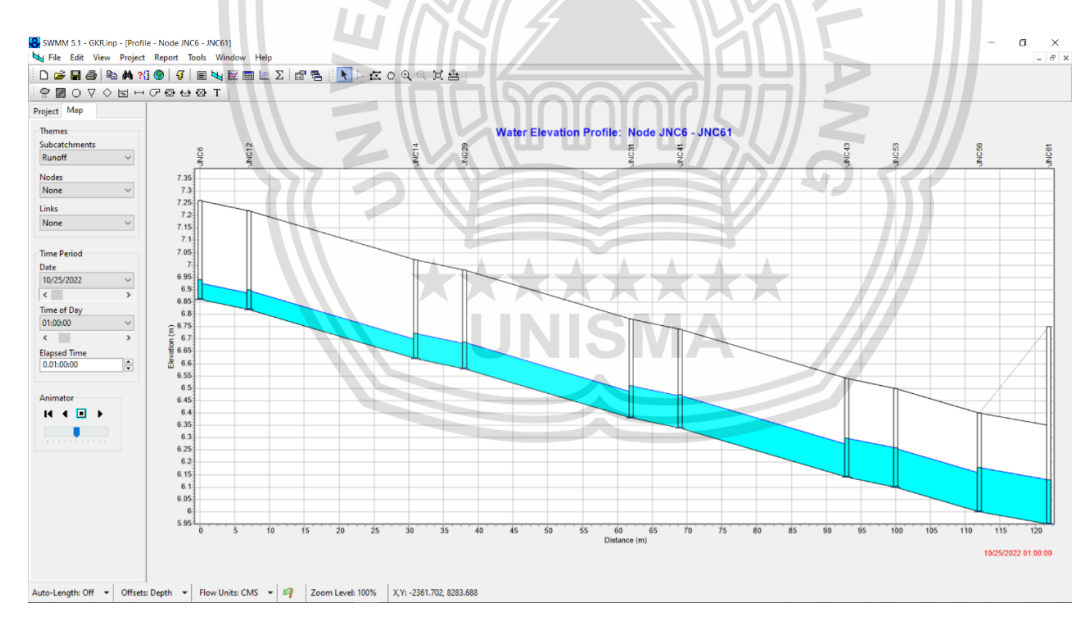

**Gambar 28..**Profil aliran Maksimal Saluran SK2 Drainase *GKR* pada program SWMM 5.1 Sumber : Pemodelan Epa-SWMM 5.1, 2022

Profil aliran menunjukkan bahwa saluran pada Node JNC6 – JNC61 (Saluaran SK2) masih bisa menampung limpasan air pada debit tertinggi yaitu jam ke-1 dengan ketinggian muka air 0,15 m sehingga saluran aman untuk digunakan.

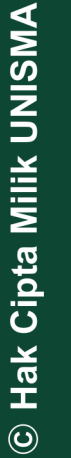

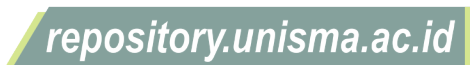

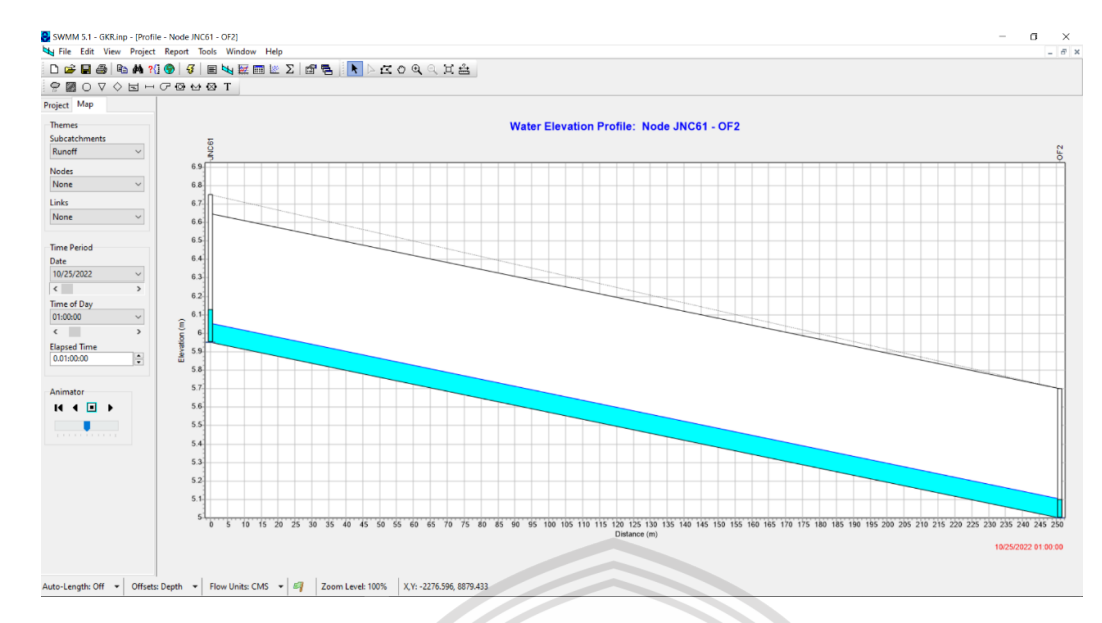

**Gambar 29.** .Profil aliran Maksimal Saluran P Drainase *GKR* pada program SWMM 5.1 Sumber : Pemodelan Epa-SWMM 5.1, 2022

Profil aliran menunjukkan bahwa saluran pada Node JNC61 – OF2 (Saluaran P) masih bisa menampung limpasan air pada debit tertinggi yaitu jam ke-1 dengan ketinggian muka air 0,20 m sehingga saluran aman untuk digunakan.

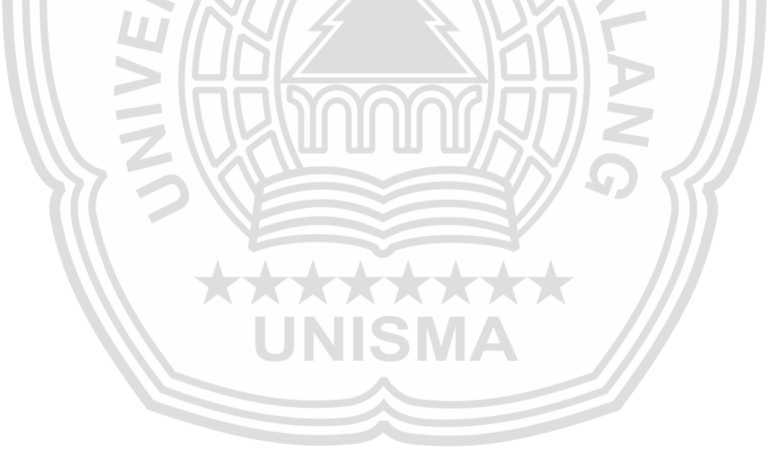

University of Islam Malang

REPOSITOR

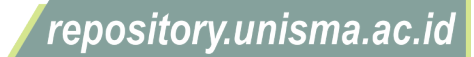

## **DOKUMENTASI**

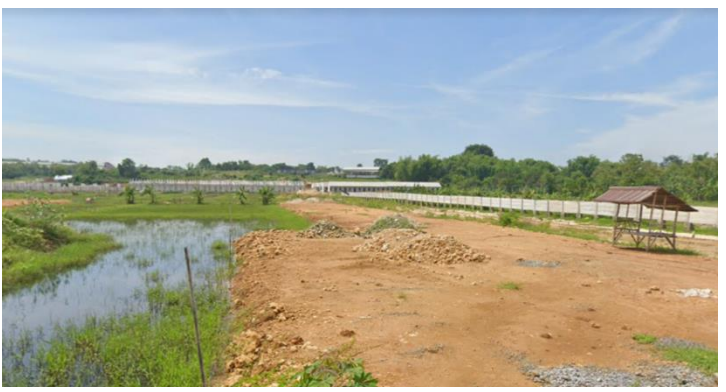

**Gambar 1.** (Perataan Lokasi yang Semula Sawah / lahan kosong)

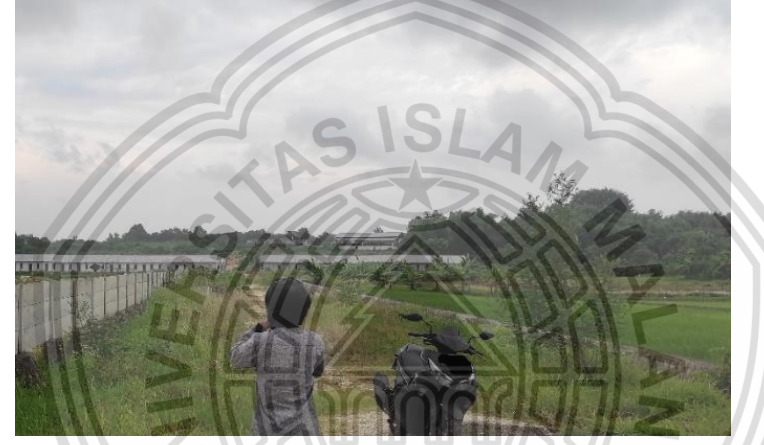

**Gambar 2.** Akses masuk ke perumahan dari jalan desa

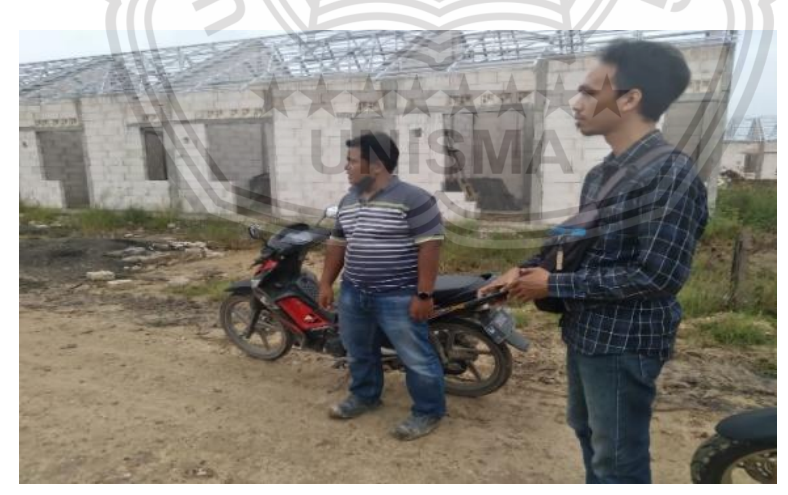

**Gambar 3.** Survey lokasi perumahan

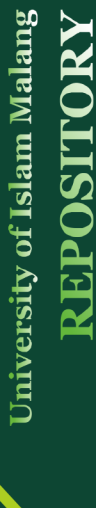

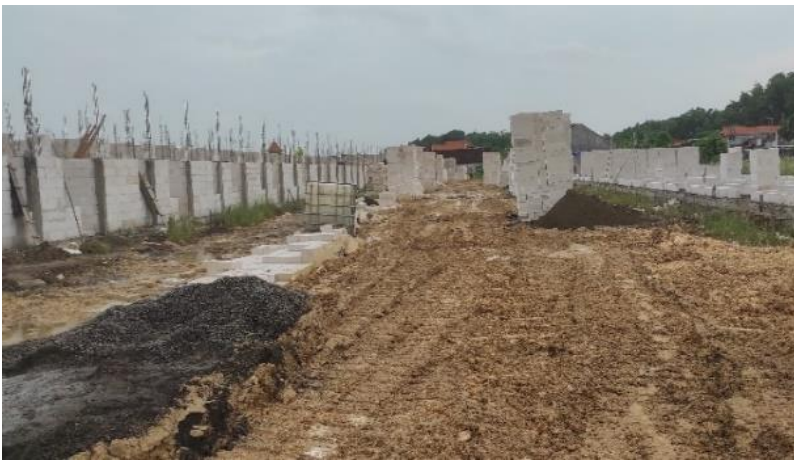

**Gambar 4.** Pembangunan rumah type 30/60

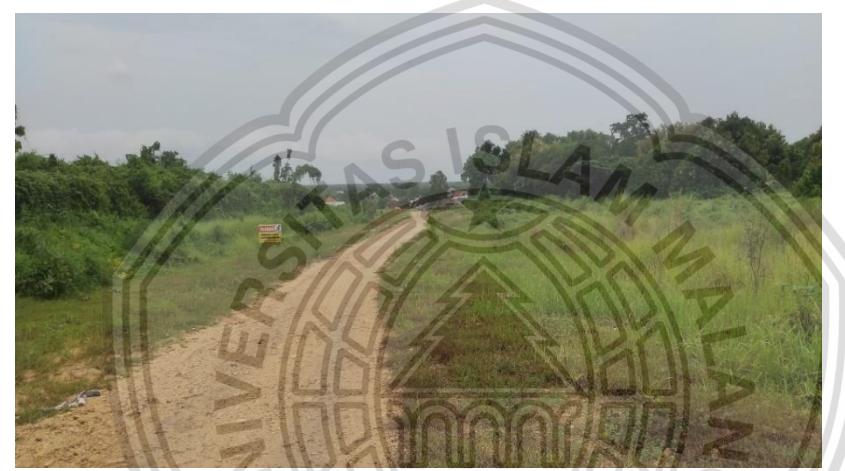

**Gambar 5.** Daerah Pengembangan Sisi Timur

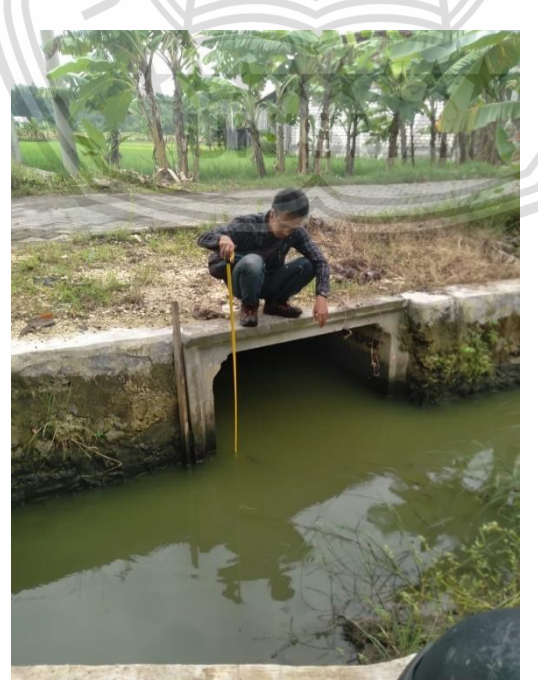

**Gambar 6.** Saluran Outlet Gresik Kota Raya

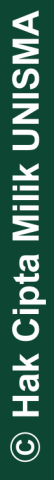

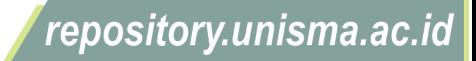